#### Cour

#### PV211: Introduction to Information Retrieval https://www.fi.muni.cz/~sojka/PV211

IIR 1: Boolean Retrieval Handout version

#### Petr Sojka, Hinrich Schütze et al.

#### Faculty of Informatics, Masaryk University, Brno Center for Information and Language Processing, University of Munich

#### 2019-02-21

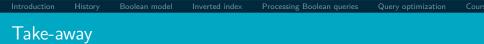

- Basic information about the course, teachers, evaluation, exercises
- Boolean Retrieval: Design and data structures of a simple information retrieval system
- What topics will be covered in this class (overview)?

#### 1 Introduction

- 2 History of information retrieval
- 3 Boolean model
- Inverted index
- O Processing queries
- 6 Query optimization
- Course overview and agenda

#### Definition of *Information Retrieval*

Information retrieval (IR) is finding material (usually documents) of an unstructured nature (usually text) that satisfies an information need from within large collections (usually stored on computers).

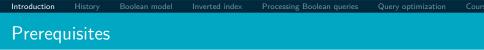

Curiosity about how Information Retrieval works. But seriously:

- Chapters 1–5 benefit from basic course on algorithms and data structures.
- Chapters 6–7 need in addition linear algebra, vectors and dot products.
- For Chapters 11–13 basic probability notions are needed.
- Chapters 18–21 demand course in linear algebra, notions of matrix rank, eigenvalues and eigenvectors.

Boolean model

Introduction

• Student activities *explicitly welcomed* and built as part of classification system (10 pts).

Processing Boolean queries

Query optimization

- Mentoring rather than 'ex cathedra' lectures: "The *flipped* classroom is a pedagogical model in which the typical lecture and homework elements of a course are reversed."
- Respect to individual learning speed and knowledge.
- Questions on PV211 IS discussion forum is welcomed especially *before* lectures.
- Richness of materials available in advance: MOOC (Massive open online course) becoming widespread, parts of IIR Stanford courses being available, together with other freely available teaching materials, including the whole IIR book.

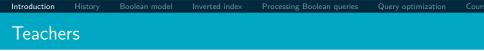

- Petr Sojka, sojka@fi.muni.cz
- Consulting hours Spring 2019: Thursday 13:00–14:00 and Friday 10:00–11:00 or by appointment by email.
- Room C523 or C522 or A502, fifth floor, Botanická 68a.
- Course web page: https://www.fi.muni.cz/~sojka/PV211/
- TA: Vít Novotný, witiko@mail.muni.cz, Consulting hours: Fri 10:00-12:00 (A502) or by appointment
- TA: Dávid Lupták, 422640@mail.muni.cz, Consulting hours: Fri 10:00-12:00 (A502) or by appointment

#### Evaluation of students

Classification system is based on points achieved (100 pts max). You could get 50 points during the term: 20 pts for each of 2 midterm tests, 10 pts for your activity during term (lectures or discussion forums,...) evaluated *subjectively* by teachers of the course, and 50 pts for the final test. Final written exam will consist of open exercises (30 pts, similar to midterm ones) and multiple choice questions (20 pts). In addition, one can get additional premium points based on activities during lectures, exercises (good answers) or negotiated related projects. Classification scale (adjustments based on ECTS suggestions) z/k[/E/D/C/B/A] corresponds  $\approx 50/57/[64/71/78/85/92]$  points. Dates of [final] exams will be announced via IS.muni.cz (at least three terms). There will be a possibility to make midterm tests on the first exam term for those ill. Questions?

Introduction History Boolean model Inverted index Processing Boolean queries Query optimization Co

## Can we proceed [Y/N]?

# Questions?

Presentation style? Warm ups? Personal cards. Erasmus? Bc. or Mgr.? Discussion forum in IS!

# channels

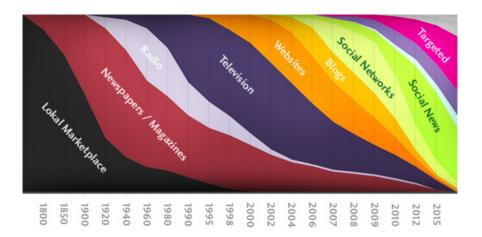

## Gradual speedup of changes in IR

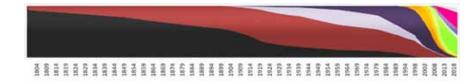

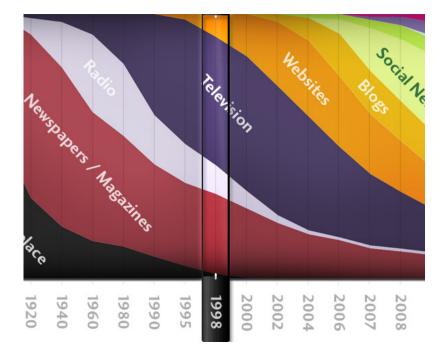

#### "Google" Circa 1997 (google.stanford.edu)

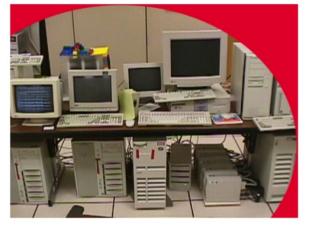

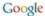

Tuesday, September 10, 13

1998: google.stanford.edu

- 'flipped IS', collaborative project with Stanford faculty
- on collected disks
- Google 1998 'Anatomy paper' (Page, Brin)

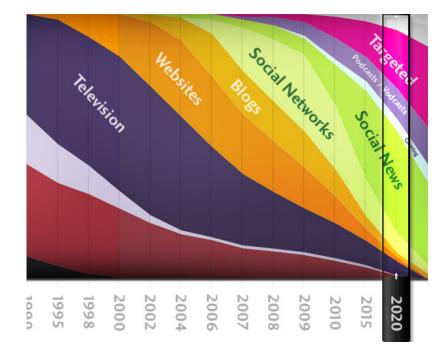

# Unstructured (text) vs. structured (database) data in 1996

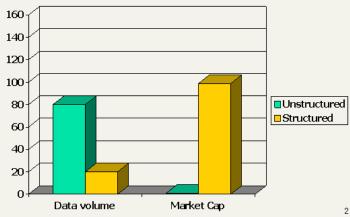

# Unstructured (text) vs. structured (database) data in 2006

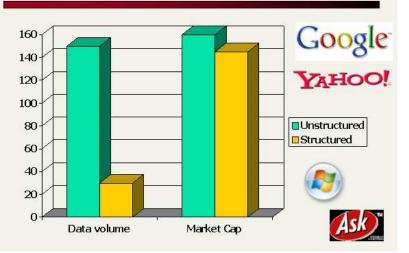

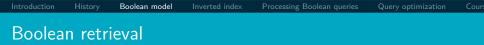

- The Boolean model is arguably the simplest model to base an information retrieval system on.
- The search engine returns all documents that satisfy the Boolean expression.

Does Google use the Boolean model?

#### Does Google use the Boolean model?

- On Google, the default interpretation of a query [w<sub>1</sub> w<sub>2</sub>
   ... w<sub>n</sub>] is w<sub>1</sub> AND w<sub>2</sub> AND ... AND w<sub>n</sub>
- Cases where you get hits that do not contain one of the w<sub>i</sub>:
  - anchor text
  - page contains variant of  $w_i$  (morphology, spelling correction, synonym)
  - long queries (n large)
  - boolean expression generates very few hits
- Simple Boolean vs. Ranking of result set
  - Simple Boolean retrieval returns matching documents in no particular order.
  - Google (and most well designed Boolean engines) rank the result set they rank good hits (according to some estimator of relevance) higher than bad hits.

Query optimization

Cour

#### Unstructured data in 1650: Shakespeare

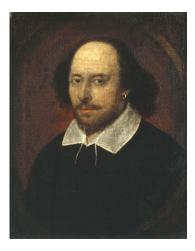

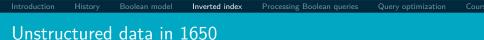

- Which plays of Shakespeare contain the words BRUTUS AND CAESAR, but NOT CALPURNIA?
- One could grep all of Shakespeare's plays for BRUTUS and CAESAR, then strip out lines containing CALPURNIA.
- Why is grep not the solution?
  - Slow (for large collections)
  - grep is line-oriented, IR is document-oriented
  - "NOT CALPURNIA" is non-trivial
  - Other operations (e.g., find the word ROMANS near COUNTRYMAN) not feasible
  - Ranked retrieval (best documents to return) focus of later lectures, but not this one

#### Term-document incidence matrix

|           | Anthony<br>and | Julius<br>Caesar | The<br>Tempest | Hamlet | Othello | Macbeth |  |
|-----------|----------------|------------------|----------------|--------|---------|---------|--|
|           | Cleopatra      |                  |                |        |         |         |  |
| Anthony   | 1              | 1                | 0              | 0      | 0       | 1       |  |
| Brutus    | 1              | 1                | 0              | 1      | 0       | 0       |  |
| CAESAR    | 1              | 1                | 0              | 1      | 1       | 1       |  |
| Calpurnia | 0              | 1                | 0              | 0      | 0       | 0       |  |
| Cleopatra | 1              | 0                | 0              | 0      | 0       | 0       |  |
| MERCY     | 1              | 0                | 1              | 1      | 1       | 1       |  |
| WORSER    | 1              | 0                | 1              | 1      | 1       | 0       |  |

Entry is 1 if term occurs. Example: CALPURNIA occurs in *Julius Caesar*. Entry is 0 if term doesn't occur. Example: CALPURNIA doesn't occur in *The tempest*.

#### Incidence vectors

- So we have a 0/1 vector for each term.
- To answer the query BRUTUS AND CAESAR AND NOT CALPURNIA:
  - $\bullet\,$  Take the vectors for  $\operatorname{Brutus},\,\operatorname{Caesar},\,\operatorname{and}\,\operatorname{Calpurnia}$
  - Complement the vector of CALPURNIA
  - Do a (bitwise) AND on the three vectors
  - 110100 and 110111 and 101111 = 100100

#### 0/1 vector for BRUTUS

|           | Anthony<br>and | Julius<br>Caesar | The<br>Tempest | Hamlet | Othello | Macbeth |  |
|-----------|----------------|------------------|----------------|--------|---------|---------|--|
|           | Cleopatra      |                  |                |        |         |         |  |
| Anthony   | 1              | 1                | 0              | 0      | 0       | 1       |  |
| Brutus    | 1              | 1                | 0              | 1      | 0       | 0       |  |
| CAESAR    | 1              | 1                | 0              | 1      | 1       | 1       |  |
| CALPURNIA | 0              | 1                | 0              | 0      | 0       | 0       |  |
| Cleopatra | 1              | 0                | 0              | 0      | 0       | 0       |  |
| MERCY     | 1              | 0                | 1              | 1      | 1       | 1       |  |
| WORSER    | 1              | 0                | 1              | 1      | 1       | 0       |  |
| <u></u>   |                |                  |                |        |         |         |  |
| result:   | 1              | 0                | 0              | 1      | 0       | 0       |  |

#### Anthony and Cleopatra, Act III, Scene ii Agrippa [Aside to Domitius Enobarbus]: Why, Enobarbus, When Antony found Julius Caesar dead, He cried almost to roaring; and he wept When at Philippi he found Brutus slain.

Hamlet, Act III, Scene ii Lord Polonius:

I did enact Julius Caesar: I was killed i' the Capitol; Brutus killed me.

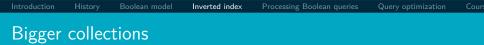

- Consider  $N = 10^6$  documents, each with about 1000 tokens
- $\Rightarrow$  total of 10<sup>9</sup> tokens
- On average 6 bytes per token, including spaces and punctuation  $\Rightarrow$  size of document collection is about  $6\cdot10^9=6~\text{GB}$
- Assume there are M = 500,000 distinct terms in the collection
- (Notice that we are making a term/token distinction.)

#### Cour

#### Can't build the incidence matrix

- $M = 500,000 \times 10^{6} =$  half a trillion 0s and 1s.
- But the matrix has no more than one billion 1s.
  - Matrix is extremely sparse.
- What is a better representations?
  - We only record the 1s: inverted index!

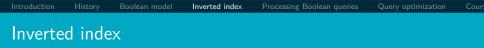

For each term t, we store a list of all documents that contain t.

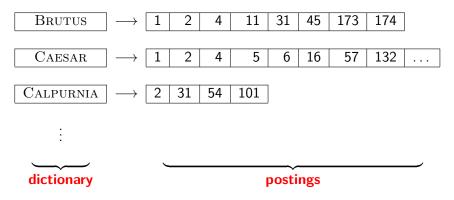

#### Inverted index construction

#### Collect the documents to be indexed:

Friends, Romans, countrymen. So let it be with Caesar ...

**2** Tokenize the text, turning each document into a list of tokens:

Friends Romans countrymen So .

Do linguistic preprocessing, producing a list of normalized tokens, which are the indexing terms: friend roman

countryman so . . .

Index the documents that each term occurs in by creating an inverted index, consisting of a dictionary and postings.

#### Tokenization and preprocessing

**Doc 1.** I did enact Julius Caesar: I was killed i' the Capitol; Brutus killed me.

**Doc 2.** So let it be with Caesar. The noble Brutus hath told you Caesar was ambitious:

**Doc 1.** i did enact julius caesar i was killed i' the capitol brutus killed me **Doc 2.** so let it be with caesar the noble brutus hath told you caesar was ambitious

| Introduction | History | Boolean model | Inverted index | Processing Boolean queri | ies Query optimization | Cours |
|--------------|---------|---------------|----------------|--------------------------|------------------------|-------|
| Genera       | te pos  | stings        |                |                          |                        |       |
|              |         |               |                | term docID               |                        |       |
|              |         |               |                | i 1                      |                        |       |
|              |         |               |                | did 1                    |                        |       |
|              |         |               |                | enact 1                  |                        |       |
|              |         |               |                | julius 1                 |                        |       |
|              |         |               |                | caesar 1                 |                        |       |
|              |         |               |                | i 1                      |                        |       |
|              |         |               |                | was 1                    |                        |       |
|              |         |               |                | killed 1                 |                        |       |
|              |         |               |                | i' 1                     |                        |       |

1 1 1

1

1

you caesar was ambitious

| Doc 1. i did enact julius caesar i was<br>killed i' the capitol brutus killed me<br>Doc 2. so let it be with caesar the<br>noble brutus hath told you caesar was<br>ambitious | i'<br>the<br>capitol<br>brutus<br>killed<br>me<br>so<br>let<br>it<br>be<br>with<br>caesar<br>the<br>noble<br>brutus<br>hath |
|----------------------------------------------------------------------------------------------------|----------------------------------------------------------------------------------------------------|
|                                                                                                    | hath<br>told                                                                                                    |

#### Sort postings

| term    | docID                                                                                       |               | term    | docID            |
|---------|---------------------------------------------------------------------------------------------|---------------|---------|------------------|
| i       | 1                                                                                           |               | ambitic | us 2             |
| did     | 1                                                                                           |               | be      | 2                |
| enact   | 1                                                                                           |               | brutus  | 1                |
| julius  | 1                                                                                           |               | brutus  | 2                |
| caesar  | 1                                                                                           |               | capitol | 1                |
| i       | 1                                                                                           |               | caesar  | 1                |
| was     | 1                                                                                           |               | caesar  | 2<br>2           |
| killed  | 1                                                                                           |               | caesar  | 2                |
| i'      | 1                                                                                           |               | did     | 1                |
| the     | 1                                                                                           |               | enact   | 1                |
| capitol | 1                                                                                           |               | hath    | 1                |
| brutus  | 1                                                                                           |               | i       | 1                |
| killed  | 1                                                                                           |               | i       | 1                |
| me      | 1                                                                                           | $\rightarrow$ | i'      | 1                |
| SO      | 2<br>2<br>2<br>2<br>2<br>2<br>2<br>2<br>2<br>2<br>2<br>2<br>2<br>2<br>2<br>2<br>2<br>2<br>2 | $\rightarrow$ | it      | 2                |
| let     | 2                                                                                           |               | julius  | 1                |
| it      | 2                                                                                           |               | killed  | 1                |
| be      | 2                                                                                           |               | killed  | 1                |
| with    | 2                                                                                           |               | let     | 2                |
| caesar  | 2                                                                                           |               | me      | 1                |
| the     | 2                                                                                           |               | noble   | 2                |
| noble   | 2                                                                                           |               | SO      | 2<br>1           |
| brutus  | 2                                                                                           |               | the     | 1                |
| hath    | 2                                                                                           |               | the     | 2<br>2<br>2<br>1 |
| told    | 2                                                                                           |               | told    | 2                |
| you     | 2                                                                                           |               | you     | 2                |
| caesar  | 2                                                                                           |               | was     | 1                |
| was     | 2                                                                                           |               | was     | 2                |
| ambitio | us 2                                                                                        |               | with    | 2                |

Cour

#### Create postings lists, determine document frequency

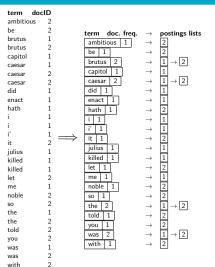

Cour

## Split the result into dictionary and postings file

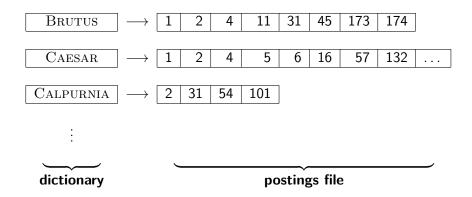

- Index construction: how can we create inverted indexes for large collections?
- How much space do we need for dictionary and index?
- Index compression: how can we efficiently store and process indexes for large collections?
- Ranked retrieval: what does the inverted index look like when we want the "best" answer?

#### Simple conjunctive query (two terms)

- Consider the query: BRUTUS AND CALPURNIA
- To find all matching documents using inverted index:
  - Locate BRUTUS in the dictionary
  - Petrieve its postings list from the postings file
  - **S** Locate CALPURNIA in the dictionary
  - Retrieve its postings list from the postings file
  - Intersect the two postings lists
  - 8 Return intersection to user

#### Intersecting two postings lists

- BRUTUS  $\rightarrow$   $1 \rightarrow 2 \rightarrow 4 \rightarrow 11 \rightarrow 31 \rightarrow 45 \rightarrow 173 \rightarrow 174$ CALPURNIA  $\rightarrow$   $2 \rightarrow 31 \rightarrow 54 \rightarrow 101$
- Intersection  $\implies$  2 $\rightarrow$ 31
  - This is linear in the length of the postings lists.
  - Note: This only works if postings lists are sorted.

Introduction History Boolean model Inverted index Processing Boolean queries Query optimization Cour

#### Intersecting two postings lists

#### INTERSECT $(p_1, p_2)$ 1 answer $\leftarrow \langle \rangle$ 2 while $p_1 \neq \text{NIL}$ and $p_2 \neq \text{NIL}$ do if $doclD(p_1) = doclD(p_2)$ 3 then $ADD(answer, doclD(p_1))$ 4 5 $p_1 \leftarrow next(p_1)$ 6 $p_2 \leftarrow next(p_2)$ 7 else if $doclD(p_1) < doclD(p_2)$ 8 then $p_1 \leftarrow next(p_1)$ 9 else $p_2 \leftarrow next(p_2)$ 10 return answer

#### Query processing: Exercise

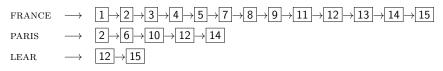

Compute hit list for ((paris AND NOT france) OR lear)

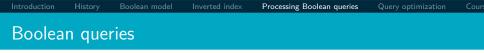

- The Boolean retrieval model can answer any query that is a Boolean expression.
  - Boolean queries are queries that use AND, OR and NOT to join query terms.
  - Views each document as a set of terms.
  - Is precise: Document matches condition or not.
- Primary commercial retrieval tool for 3 decades
- Many professional searchers (e.g., lawyers) still like Boolean queries.
  - You know exactly what you are getting.
- Many search systems you use are also Boolean: spotlight, email, intranet etc.

#### Commercially successful Boolean retrieval: Westlaw

- Largest commercial legal search service in terms of the number of paying subscribers
- Over half a million subscribers performing millions of searches a day over tens of terabytes of text data
- The service was started in 1975.
- In 2005, Boolean search (called "Terms and Connectors" by Westlaw) was still the default, and used by a large percentage of users ...
- ... although ranked retrieval has been available since 1992.

*Information need:* Information on the legal theories involved in preventing the disclosure of trade secrets by employees formerly employed by a competing company

*Query:* "trade secret" /s disclos! /s prevent /s employe!

*Information need:* Requirements for disabled people to be able to access a workplace

Query: disab! /p access! /s work-site work-place (employment /3 place)

Information need: Cases about a host's responsibility for drunk guests

Query: host! /p (responsib! liab!) /p (intoxicat! drunk!) /p guest

## Introduction History Boolean model Inverted index Processing Boolean queries Query optimization Course Westlaw: Comments

- Proximity operators: /3 = within 3 words, /s = within a sentence, /p = within a paragraph
- Space is disjunction, not conjunction! (This was the default in search pre-Google.)
- Long, precise queries: incrementally developed, not like web search
- Why professional searchers often like Boolean search: precision, transparency, control
- When are Boolean queries the best way of searching? Depends on: information need, searcher, document collection,...

Query optimization

- Consider a query that is an AND of *n* terms, n > 2
- For each of the terms, get its postings list, then AND them together
- Example query: BRUTUS AND CALPURNIA AND CAESAR
- What is the best order for processing this query?

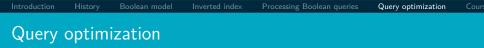

- Example query: BRUTUS AND CALPURNIA AND CAESAR
- Simple and effective optimization: Process in order of increasing frequency
- Start with the shortest postings list, then keep cutting further
- In this example, first CAESAR, then CALPURNIA, then BRUTUS

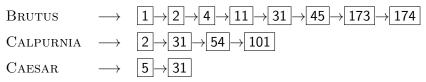

#### Optimized intersection algorithm for conjunctive queries

INTERSECT $(\langle t_1, \ldots, t_n \rangle)$ 

- 1 *terms*  $\leftarrow$  SORTBYINCREASINGFREQUENCY( $\langle t_1, \ldots, t_n \rangle$ )
- 2 result  $\leftarrow$  postings(first(terms))
- 3 *terms*  $\leftarrow$  *rest*(*terms*)
- 4 while *terms*  $\neq$  NIL and *result*  $\neq$  NIL
- 5 **do** result  $\leftarrow$  INTERSECT(result, postings(first(terms)))
- 6  $terms \leftarrow rest(terms)$
- 7 return result

#### More general optimization

- Example query: (MADDING OR CROWD) AND (IGNOBLE OR STRIFE)
- Get frequencies for all terms
- Estimate the size of each OR by the sum of its frequencies (conservative)
- Process in increasing order of OR sizes

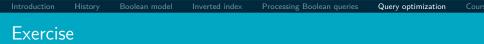

# Recommend a query processing order for: (TANGERINE OR TREES) AND (MARMALADE OR SKIES) AND (KALEIDOSCOPE OR EYES)

- We are done with Chapter 1 of IIR (IIR 01).
- Plan for the rest of the semester: 16–18 of the 21 chapters of IIR
- In addition to experts from FI lectures by leading industry experts from Facebook (Tomáš Mikolov on March 12th as part of FI Informatics Colloquium), Seznam.cz (Vláďa Kadlec) or RaRe Technologies (Radim Řehůřek).
- In what follows: teasers for most chapters to give you a sense of what will be covered.
- Last two or three lectures on IR topics researched in my research group MIR.fi.muni.cz and on state-of-the art achievements in the area (vector space embeddings etc.).

uction Histo

## IIR 02: The term vocabulary and postings lists

- Phrase queries: "STANFORD UNIVERSITY"
- Proximity queries: GATES NEAR MICROSOFT
- We need an index that captures position information for phrase queries and proximity queries.

Cour

#### IIR 03: Dictionaries and tolerant retrieval

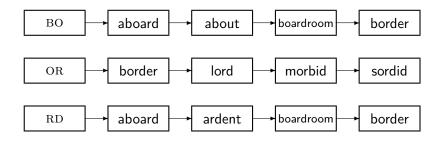

#### IIR 04: Index construction

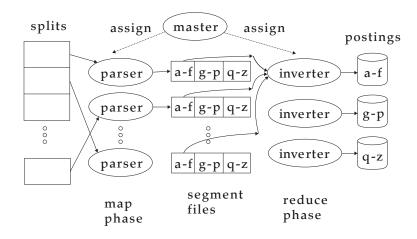

Introduction History Boolean model Inverted index Processing Boolean queries Query optimization Cours

#### IIR 05: Index compression

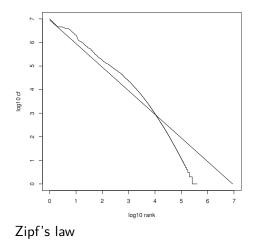

## IIR 06: Scoring, term weighting and the vector space model

- Ranking search results
  - Boolean queries only give inclusion or exclusion of documents.
  - For ranked retrieval, we measure the proximity between the query and each document.
  - One formalism for doing this: the vector space model
- Key challenge in ranked retrieval: evidence accumulation for a term in a document
  - 1 vs. 0 occurrence of a query term in the document
  - 3 vs. 2 occurrences of a query term in the document
  - Usually: more is better
  - But by how much?
  - Need a scoring function that translates frequency into score or weight

Cour

## IIR 07: Scoring in a complete search system

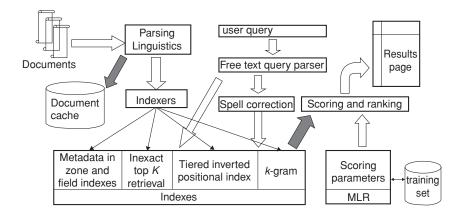

Cour

#### IIR 08: Evaluation and dynamic summaries

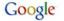

manitoba second largest city

Advanced Search Search

Web Show options...

Results 1 - 10

#### Manitoba - Wikipedia, the free encyclopedia

Manitoba's capital and largest city. Winnipeg. .... According to Environment Canada. Manitoba ranked first for clearest skies year round, and ranked second ... Geography - History - Demographics - Economy en.wikipedia.org/wiki/Manitoba - Cached - Similar

List of cities in Canada - Wikipedia, the free encyclopedia Cities and towns in Manitoba. See also: List of communities in Manitoba .... Dartmouth formerly the second largest city in Nova Scotia, now a Metropolitan ... en.wikipedia.org/wiki/List of cities in Canada - Cached - Similar

Show more results from en.wikipedia.org

#### Canadian Immigration Information - Manitoba

The largest city in the province is the capital, Winnipeg, with a population exceeding 706900. The second largest city is Brandon. Manitoba has received ... www.canadavisa.com/about-manitoba.html - Cached - Similar

#### CBC Manitoba | EAL

Lesson 57: Brandon - Manitoba's Second Largest City. For Teachers; For Students. Step One Open the Lesson: PDF (194kb) PDF WORD (238kb) Microsoft Word ... www.cbc.ca/manitoba/.../lesson-57-brandon---manitobas-second-largest.html - Cached

Cour

#### IIR 09: Relevance feedback & query expansion

| Browse Search Prev Next Random                     |                                                         |                                                      |                                                     |                                                       |                                                       |  |
|----------------------------------------------------|---------------------------------------------------------|------------------------------------------------------|-----------------------------------------------------|-------------------------------------------------------|-------------------------------------------------------|--|
| 6                                                  |                                                         |                                                      | o of the                                            |                                                       | <b>1</b>                                              |  |
| (144538,523493)<br>0.34182<br>0.231944<br>0.309876 | (144.538, 523835)<br>0.56319296<br>0.267304<br>0.295869 | (144538, 523529)<br>0.584279<br>0.280881<br>0.303398 | (144456, 253569)<br>0.64501<br>0.351395<br>0.293615 | (144456, 253568)<br>0.650275<br>0.411745<br>0.23853   | (144538,523799)<br>0.66709197<br>0.358033<br>0.309039 |  |
| dæ                                                 |                                                         | ĪĮ                                                   | d'at                                                |                                                       | S Partial Sector                                      |  |
| (144473,16249)<br>0.6721<br>0.393922<br>0.278178   | (144456, 249634)<br>0.675018<br>0.4639<br>0.211118      | (144436,233693)<br>0.676901<br>0.47645<br>0.200451   | (144473, 16328)<br>0.700339<br>0.309002<br>0.391337 | (144483, 265264)<br>0.70170796<br>0.36176<br>0.339948 | (144478,512410)<br>0.70297<br>0.469111<br>0.233839    |  |

#### IIR 12: Language models

|                     | W    |      |                               | $P(w q_1)$ |
|---------------------|------|------|-------------------------------|------------|
| $\sim$              | STOP | 0.2  | toad                          | 0.01       |
|                     | the  | 0.2  | said                          | 0.03       |
| $\rightarrow (q_1)$ | а    | 0.1  | likes                         | 0.02       |
|                     | frog | 0.01 | toad<br>said<br>likes<br>that | 0.04       |
|                     |      |      |                               |            |

This is a one-state probabilistic finite-state automaton – a unigram language model – and the state emission distribution for its one state  $q_1$ .

STOP is not a word, but a special symbol indicating that the automaton stops.

```
frog said that toad likes frog STOP
```

```
P(\text{string}) = 0.01 \cdot 0.03 \cdot 0.04 \cdot 0.01 \cdot 0.02 \cdot 0.01 \cdot 0.2
= 0.000000000048
```

#### IIR 13: Text classification & Naive Bayes

- Text classification = assigning documents automatically to predefined classes
- Examples:
  - Language (English vs. French)
  - Adult content
  - Region

Cour

#### IIR 14: Vector classification, kNN search

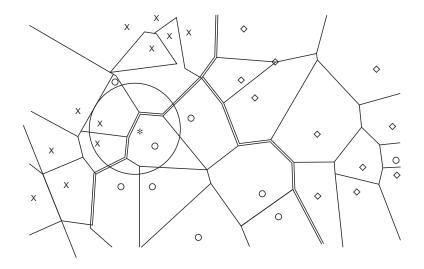

## IIR 15: Support vector machines

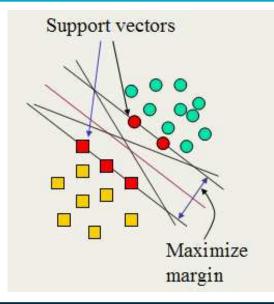

## IIR 16: Flat clustering

| 💙 Vivísimo*                                                                                                    | jaguar the Web search Advanced Search Help                                                                                                    |  |  |  |  |  |
|----------------------------------------------------------------------------------------------------|----------------------------------------------------------------------------------------------------|--|--|--|--|--|
| Clustered Results                                                                                                    | Top 208 results of at least 20,373,974 retrieved for the query Jaguar (Details)                                                                                                    |  |  |  |  |  |
| <ul> <li>⇒ <u>laguar</u> (208)</li> <li>⊕ ≥ <u>Cars</u> (74)</li> <li>⊕ ≥ <u>Club</u> (34)</li> <li>⊕ ≥ <u>Cat</u> (23)</li> <li>⊕ ≥ <u>Animal</u> (13)</li> <li>⊕ ≥ Restoration (10)</li> </ul> | 1. Jag-lovers - THE source for all Jaguar information [new window] [name] [sache] [seview] [clusters]<br>Internet! Serving Enthusiasts since 1993 The Jag-lovers Web Currently with 40661 members The<br>Premier Jaguar Cars web resource for all enthusiasts Lists and Forums Jag-lovers originally evolved<br>around its<br>www.jag-lovers.org - Open Directory 2, Wisenut 8, Ask Jeeves 8, MSN 9, Looksmart 12, MSN Search 18 |  |  |  |  |  |
| <ul> <li>⊕ &gt; <u>Mac OS X</u> (8)</li> <li>⊕ &gt; <u>Jaguar Model</u> (8)</li> <li>⊕ &gt; <u>Request</u> (5)</li> </ul>                                                                        | Jaguar Cars [new window] (fmme] [cache] [preview] [clusters]     [] redirected to www.jaguar.com     www.jaguarcars.com - Looksmart 1, MSN 2, Lycos 3, Wisenut 6, MSN Search 9, MSN 29                                                                                                    |  |  |  |  |  |
| <ul> <li>⊕ Mark Webber (6)</li> <li>► Maya (5)</li> <li>▼ More</li> </ul>                                                                                                    | 3. <u>http://www.jaguar.com/</u> [new window] [fame] [preview] [clusters]<br>www.jaguar.com - MSN 1, Ask Jeeves 1, MSN Search 3, Lycos 9                                                                                                    |  |  |  |  |  |
| Find in clusters:<br>Enter Keywords                                                                                                    | <ol> <li><u>Apple - Mac OS X</u> [new window] [teme] [preview] [clusters]<br/>Learn about the new OS X Server, designed for the Internet, digital media and workgroup management.<br/>Download a technical factsheet.</li> <li>www.apple.com/macosxWisenut 1, MSN 3, Locksmart 25</li> </ol>                                                                                                    |  |  |  |  |  |

Boolean model

Inverted index

Processing Boolean

Query optimization

Cour

#### IIR 17: Hierarchical clustering

http://news.google.com

## IIR 18: Latent Semantic Indexing

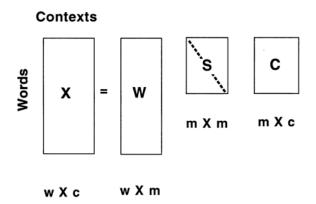

#### Cour

### IIR 19: The web and its challenges

- Unusual and diverse documents
- Unusual and diverse users and information needs
- Beyond terms and text: exploit link analysis, user data
- How do web search engines work?
- How can we make them better?

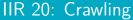

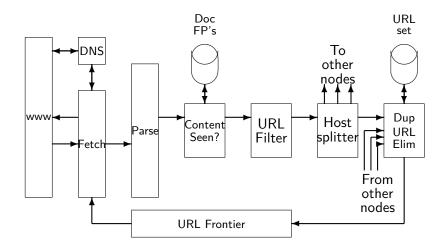

## IIR 21: Link analysis / PageRank

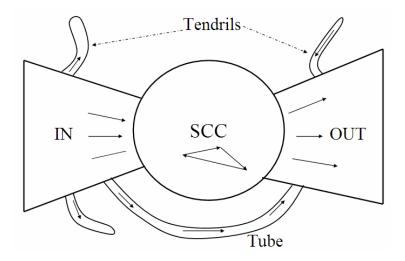

Cour

## Invited lecture: Fulltext architecture in Seznam

Introduction to the Seznam.cz fulltext search architecture by Seznam research team lead (Vladimír Kadlec).

Abstract: The talk covers all basic web search engine blocks: crawling, indexing, query reformulation, relevance. Explanation of inner parts of the user interface such as: auto completer, query corrector, suggested searches. Real statistics from Seznam's traffic. As a bonus: Image/video search.

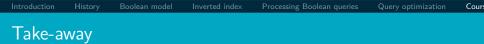

- Basic information about the course, teachers, evaluation, exercises
- Boolean Retrieval: Design and data structures of a simple information retrieval system
- What topics will be covered in this class (overview)?

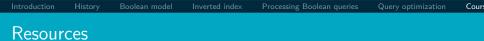

- Chapter 1 of IIR
- Resources at https://www.fi.muni.cz/~sojka/PV211/ and http://cislmu.org, materials in MU IS and FI MU library
  - course schedule and overview
  - information retrieval links
  - Shakespeare search engine https://www.rhymezone.com/shakespeare/

#### PV211: Introduction to Information Retrieval https://www.fi.muni.cz/~sojka/PV211

IIR 2: The term vocabulary and postings lists Handout version

#### Petr Sojka, Hinrich Schütze et al.

#### Faculty of Informatics, Masaryk University, Brno Center for Information and Language Processing, University of Munich

#### 2019-02-28

#### Overview

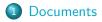

#### 2 Terms

- General + Non-English
- English

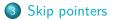

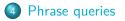

#### Take-away

- Understanding of the basic unit of classical information retrieval systems: words and documents: What is a document, what is a term?
- Tokenization: how to get from raw text to words (or tokens)
- More complex indexes: skip pointers and phrases

# Major steps in inverted index construction

- Collect the documents to be indexed.
- Output: Tokenize the text.
- O linguistic preprocessing of tokens.
- Index the documents that each term occurs in.

#### Documents

- Last lecture: Simple Boolean retrieval system
- Our assumptions were:
  - We know what a document is.
  - We can "machine-read" each document.
- This can be complex in reality: "God is in the details." (Mies van der Rohe)

# Parsing a document

- We need to deal with format and language of each document.
- What format is it in? pdf, word, excel, html etc.
- What language is it in?
- What character set is in use?
- Each of these is a classification problem, which we will study later in this course (IIR 13).
- Alternative: use heuristics

# Format/Language: Complications

- A single index usually contains terms of several languages.
- Sometimes a document or its components contain multiple languages/formats.
  - French email with Spanish pdf attachment
- What is the document unit for indexing?
- A file?
- An email?
- An email with 5 attachments?
- A group of files (ppt or latex in HTML)?
- Upshot: Answering the question "what is a document?" is not trivial and requires some design decisions.
- Also: XML

# Definitions

- Word A delimited string of characters as it appears in the text.
- Term A "normalized" word (case, morphology, spelling etc); an equivalence class of words.
- Token An instance of a word or term occurring in a document.
- Type The same as term in most cases: an equivalence class of tokens. More informally: what we consider same in the index, e.g. abstraction of a line in the incidence matrix.

# Normalization

- Need to "normalize" words in indexed text as well as query terms into the same form.
- Example: We want to match U.S.A. and USA
- We most commonly implicitly define equivalence classes of terms.
- Alternatively: do asymmetric expansion
  - $\bullet \ {\rm window} \to {\rm window}, \, {\rm windows}$
  - $\bullet~\mbox{windows} \to \mbox{Windows}, \mbox{windows}$
  - Windows (no expansion)
- More powerful, but less efficient
- Why don't you want to put *window*, *Window*, *windows*, and *Windows* in the same equivalence class?

# Normalization: Other languages

- Normalization and language detection interact.
- PETER WILL NICHT MIT.  $\rightarrow$  MIT = mit
- He got his PhD from MIT.  $\rightarrow$  MIT  $\neq$  mit

# Recall: Inverted index construction

#### Input:

Friends, Romans, countrymen. So let it be with Caesar ...

• Output:

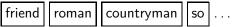

- Each token is a candidate for a postings entry.
- What are valid tokens to emit?

#### Exercises

# *In June, the dog likes to chase the cat in the barn.* – How many word tokens? How many word types?

Why tokenization is difficult – even in English. Tokenize: *Mr. O'Neill thinks that the boys' stories about Chile's capital aren't amusing.* 

# Tokenization problems: One word or two? (or several)

- Hewlett-Packard
- State-of-the-art
- co-education
- the hold-him-back-and-drag-him-away maneuver
- data base
- San Francisco
- Los Angeles-based company
- cheap San Francisco-Los Angeles fares
- York University vs. New York University

# Numbers

- 3/20/91
- 20/3/91
- Mar 20, 1991
- B-52
- 100.2.86.144
- (800) 234-2333
- 800.234.2333
- Older IR systems may not index numbers ....
- ... but generally it's a useful feature.
- Google example (1+1)

# Chinese: No whitespace

# 莎拉波娃现在居住在美国东南部的佛罗里达。今年4月 9日,莎拉波娃在美国第一大城市纽约度过了18岁生 日。生日派对上,莎拉波娃露出了甜美的微笑。

# Ambiguous segmentation in Chinese

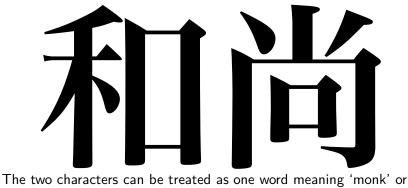

The two characters can be treated as one word meaning 'monk' or as a sequence of two words meaning 'and' and 'still'.

# Other cases of "no whitespace"

- Compounds in Dutch, German, Swedish, Czech (čistokapsonosoplena)
- Lebensversicherungsgesellschaftsangestellter
- $\bullet \rightarrow \mathsf{leben} + \mathsf{versicherung} + \mathsf{gesellschaft} + \mathsf{angestellter}$
- Inuit: tusaatsiarunnanngittualuujunga (I can't hear very well.)
- Many other languages with segmentation difficulties: Finnish, Urdu, . . .

#### Japanese

ノーベル平和賞を受賞したワンガリ・マータイさんが名誉会長を務め るMOTTAINAIキャンペーンの一環として、毎日新聞社とマガ ジンハウスは「私の、もったいない」を募集します。皆様が日ごろ 「もったいない」と感じて実践していることや、それにまつわるエピ ソードを800字以内の文章にまとめ、簡単な写真、イラスト、図 などを添えて10月20日までにお送りください。大賞受賞者には、 50万円相当の旅行券とエコ製品2点の副賞が贈られます。

4 different "alphabets": Chinese characters, hiragana syllabary for inflectional endings and function words, katakana syllabary for transcription of foreign words and other uses, and latin. No spaces (as in Chinese).

End user can express query entirely in hiragana!

#### Arabic script

# ك ِ ت ا ب ٌ ⇒ كِتَابٌ un bātik /kitābun/ *'a book'*

Sojka, IIR Group: PV211: The term vocabulary and postings lists

# Arabic script: Bidirectionality

#### استقلت الجزائر في سنة 1962 بعد 132 عاما من الاحتلال الفرنسي. $\leftrightarrow \rightarrow \leftarrow \rightarrow \leftarrow START$ 'Algeria achieved its independence in 1962 after 132 years of French occupation.' Bidirectionality is not a problem if text is coded in Unicode.

# Accents and diacritics

- Accents: résumé vs. resume (simple omission of accent)
- Umlauts: Universität vs. Universitaet (substitution with special letter sequence "ae")
- Most important criterion: How are users likely to write their queries for these words?
- Even in languages that standardly have accents, users often do not type them. (Polish?)

# Case folding

- Reduce all letters to lower case
- Even though case can be semantically meaningful
  - capitalized words in mid-sentence
  - MIT vs. mit
  - Fed vs. fed
  - . . .
- It's often best to lowercase everything since users will use lowercase regardless of correct capitalization.

# Stop words

- stop words = extremely common words which would appear to be of little value in helping to select documents matching a user need
- Examples: *a*, *an*, *and*, *are*, *as*, *at*, *be*, *by*, *for*, *from*, *has*, *he*, *in*, *is*, *it*, *its*, *of*, *on*, *that*, *the*, *to*, *was*, *were*, *will*, *with*
- Stop word elimination used to be standard in older IR systems.
- But you need stop words for phrase queries, e.g. "King of Denmark".
- Most web search engines index stop words.

# More equivalence classing

- Soundex: IIR 3 (phonetic equivalence, Muller = Mueller)
- Thesauri: IIR 9 (semantic equivalence, car = automobile)

#### Lemmatization

- Reduce inflectional/variant forms to base form
- Example: *am*, *are*, *is*  $\rightarrow$  *be*
- Example: car, cars, car's, cars'  $\rightarrow$  car
- Example: the boy's cars are different colors → the boy car be different color
- Lemmatization implies doing "proper" reduction to dictionary headword form (the lemma).
- Inflectional morphology (*cutting* → *cut*) vs. derivational morphology (*destruction* → *destroy*)

# Stemming

- Definition of stemming: Crude heuristic process that chops off the ends of words in the hope of achieving what "principled" lemmatization attempts to do with a lot of linguistic knowledge.
- Language dependent
- Often inflectional and derivational
- Example for derivational: *automate, automatic, automation* all reduce to *automat*

# Porter algorithm

- Most common algorithm for stemming English
- Results suggest that it is at least as good as other stemming options
- Conventions + 5 phases of reductions
- Phases are applied sequentially
- Each phase consists of a set of commands.
  - Sample command: Delete final *ement* if what remains is longer than 1 character
  - $\bullet \ \ \text{replacement} \to \ \text{replac}$
  - cement  $\rightarrow$  cement
- Sample convention: Of the rules in a compound command, select the one that applies to the longest suffix.

# Porter stemmer: A few rules

| Rule |               |    | Example  |               |        |
|------|---------------|----|----------|---------------|--------|
| SSES | $\rightarrow$ | SS | caresses | $\rightarrow$ | caress |
| IES  | $\rightarrow$ | I  | ponies   | $\rightarrow$ | poni   |
| SS   | $\rightarrow$ | SS | caress   | $\rightarrow$ | caress |
| S    | $\rightarrow$ |    | cats     | $\rightarrow$ | cat    |

#### Three stemmers: A comparison

Sample text: Such an analysis can reveal features that are not easily visible from the variations in the individual genes and can lead to a picture of expression that is more biologically transparent and accessible to interpretation
Porter stemmer: such an analysi can reveal featur that ar not easili visibl from the variat in the individu gene and can lead to a pictur of express that is more biolog transpar and access to interpret Lovins stemmer: such an analys can reve featur that ar not eas vis from th vari in th individu gen and can lead to a pictur of express that

is mor biolog transpar and acces to interpres

*Paice stemmer:* such an analys can rev feat that are not easy vis from the vary in the individ gen and can lead to a pict of express that is mor biolog transp and access to interpret

# Does stemming improve effectiveness?

- In general, stemming increases effectiveness for some queries, and decreases effectiveness for others.
- Queries where stemming is likely to help: [tartan sweaters], [sightseeing tour san francisco]
- (equivalence classes: {sweater,sweaters}, {tour,tours})
- Porter Stemmer equivalence class oper contains all of operate operating operates operation operative operatives operational.
- Queries where stemming hurts: [operational AND research], [operating AND system], [operative AND dentistry]

# Exercise: What does Google do?

- Stop words
- Normalization
- Tokenization
- Lowercasing
- Stemming
- Non-latin alphabets
- Umlauts
- Compounds
- Numbers

# Recall basic intersection algorithm

# BRUTUS $\rightarrow$ 1 $\rightarrow$ 2 $\rightarrow$ 4 $\rightarrow$ 11 $\rightarrow$ 31 $\rightarrow$ 45 $\rightarrow$ 173 $\rightarrow$ 174 CALPURNIA $\rightarrow$ 2 $\rightarrow$ 31 $\rightarrow$ 54 $\rightarrow$ 101

Intersection  $\implies$   $2 \rightarrow 31$ 

- Linear in the length of the postings lists.
- Can we do better?

# Skip pointers

- Skip pointers allow us to skip postings that will not figure in the search results.
- This makes intersecting postings lists more efficient.
- Some postings lists contain several million entries so efficiency can be an issue even if basic intersection is linear.
- Where do we put skip pointers?
- How do we make sure intersection results are correct?

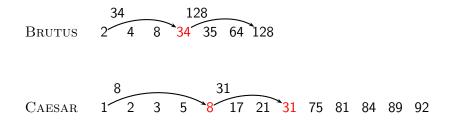

# Skip lists: Larger example

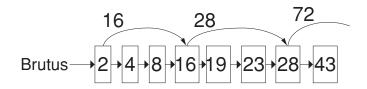

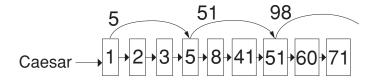

# Intersecting with skip pointers

```
INTERSECT WITHSKIPS(p_1, p_2)
  1
      answer \leftarrow \langle \rangle
  2
     while p_1 \neq \text{NIL} and p_2 \neq \text{NIL}
  3
      do if doclD(p_1) = doclD(p_2)
  4
             then ADD(answer, doclD(p_1))
  5
                    p_1 \leftarrow next(p_1)
  6
                   p_2 \leftarrow next(p_2)
  7
             else if doclD(p_1) < doclD(p_2)
 8
                      then if hasSkip(p_1) and (doclD(skip(p_1)) \leq doclD(p_2))
 9
                                then while hasSkip(p_1) and (doclD(skip(p_1)) < doclD(p_2))
10
                                       do p_1 \leftarrow skip(p_1)
11
                                else p_1 \leftarrow next(p_1)
12
                      else if hasSkip(p_2) and (doclD(skip(p_2)) \leq doclD(p_1))
                                then while hasSkip(p_2) and (doclD(skip(p_2)) < doclD(p_1))
13
14
                                       do p_2 \leftarrow skip(p_2)
15
                                else p_2 \leftarrow next(p_2)
```

16 return answer

# Where do we place skips?

- Tradeoff: number of items skipped vs. frequency skip can be taken
- More skips: Each skip pointer skips only a few items, but we can frequently use it.
- Fewer skips: Each skip pointer skips many items, but we can not use it very often.

# Where do we place skips? (cont)

- Simple heuristic: for postings list of length P, use  $\sqrt{P}$  evenly-spaced skip pointers.
- This ignores the distribution of query terms.
- Easy if the index is static; harder in a dynamic environment because of updates.
- How much do skip pointers help?
- They used to help a lot.
- With today's fast CPUs, they don't help that much anymore.

# Phrase queries

- We want to answer a query such as [Masaryk university] as a phrase.
- Thus *The president Tomáš Garrigue Masaryk never went to Stanford university* should not be a match.
- The concept of phrase query has proven easily understood by users.
- About 10% of web queries are phrase queries.
- Consequence for inverted index: it no longer suffices to store docIDs in postings lists.
- Two ways of extending the inverted index:
  - biword index
  - positional index
  - Any ideas?

### **Biword indexes**

- Index every consecutive pair of terms in the text as a phrase.
- For example, *Friends, Romans, Countrymen* would generate two biwords: *"friends romans"* and *"romans countrymen"*
- Each of these biwords is now a vocabulary term.
- Two-word phrases can now easily be answered.

# Longer phrase queries

- A long phrase like "masaryk university brno" can be represented as the Boolean query "MASARYK UNIVERSITY" AND "UNIVERSITY BRNO"
- We need to do post-filtering of hits to identify subset that actually contains the 3-word phrase.

Documents Terms Skip pointers Phrase queries

# Issues with biword indexes

- Why are biword indexes rarely used?
- False positives, as noted above
- Index blowup due to very large term vocabulary

### Positional indexes

- Positional indexes are a more efficient alternative to biword indexes.
- Postings lists in a nonpositional index: each posting is just a docID
- Postings lists in a positional index: each posting is a docID and a list of positions

### Positional indexes: Example

```
Query: "to<sub>1</sub> be<sub>2</sub> or<sub>3</sub> not<sub>4</sub> to<sub>5</sub> be<sub>6</sub>"

TO, 993427:

\langle 1: \langle 7, 18, 33, 72, 86, 231 \rangle;

2: \langle 1, 17, 74, 222, 255 \rangle;

4: \langle 8, 16, 190, 429, 433 \rangle;

5: \langle 363, 367 \rangle;

7: \langle 13, 23, 191 \rangle; \dots \rangle
```

Document 4 is a match!

### Exercise

Shown below is a portion of a positional index in the format: term: doc1: (position1, position2, ...); doc2: (position1, position2, ...); etc.

ANGELS: 2:  $\langle 36,174,252,651 \rangle$ ; 4:  $\langle 12,22,102,432 \rangle$ ; 7:  $\langle 17 \rangle$ ; FOOLS: 2:  $\langle 1,17,74,222 \rangle$ ; 4:  $\langle 8,78,108,458 \rangle$ ; 7:  $\langle 3,13,23,193 \rangle$ ; FEAR: 2:  $\langle 87,704,722,901 \rangle$ ; 4:  $\langle 13,43,113,433 \rangle$ ; 7:  $\langle 18,328,528 \rangle$ ; IN: 2:  $\langle 3,37,76,444,851 \rangle$ ; 4:  $\langle 10,20,110,470,500 \rangle$ ; 7:  $\langle 5,15,25,195 \rangle$ ; RUSH: 2:  $\langle 2,66,194,321,702 \rangle$ ; 4:  $\langle 9,69,149,429,569 \rangle$ ; 7:  $\langle 4,14,404 \rangle$ ; TO: 2:  $\langle 47,86,234,999 \rangle$ ; 4:  $\langle 14,24,774,944 \rangle$ ; 7:  $\langle 19,319,599,709 \rangle$ ; TREAD: 2:  $\langle 57,94,333 \rangle$ ; 4:  $\langle 15,35,155 \rangle$ ; 7:  $\langle 20,320 \rangle$ ; WHERE: 2:  $\langle 67,124,393,1001 \rangle$ ; 4:  $\langle 11,41,101,421,431 \rangle$ ; 7:  $\langle 16,36,736 \rangle$ ;

Which document(s) if any match each of the following two queries, where each expression within quotes is a phrase query?: "fools rush in", "fools rush in" AND "angels fear to tread"

# Proximity search

- We just saw how to use a positional index for phrase searches.
- We can also use it for proximity search.
- For example: employment /4 place
- Find all documents that contain EMPLOYMENT and PLACE within 4 words of each other.
- Employment agencies that place healthcare workers are seeing growth is a hit.
- Employment agencies that have learned to adapt now place healthcare workers is not a hit.

# Proximity search

- Use the positional index
- Simplest algorithm: look at cross-product of positions of (i) EMPLOYMENT in document and (ii) PLACE in document
- Very inefficient for frequent words, especially stop words
- Note that we want to return the actual matching positions, not just a list of documents.
- This is important for dynamic summaries etc.

### "Proximity" intersection

```
POSITIONALINTERSECT(p_1, p_2, k)
  1 answer \leftarrow \langle \rangle
  2 while p_1 \neq \text{NIL} and p_2 \neq \text{NIL}
      do if docID(p_1) = docID(p_2)
  3
  4
              then I \leftarrow \langle \rangle
  5
                     pp_1 \leftarrow positions(p_1)
  6
                     pp_2 \leftarrow positions(p_2)
  7
                     while pp_1 \neq NIL
  8
                     do while pp_2 \neq \text{NIL}
  9
                          do if |pos(pp_1) - pos(pp_2)| < k
                                 then ADD(1, pos(pp_2))
 10
 11
                                 else if pos(pp_2) > pos(pp_1)
 12
                                           then break
 13
                              pp_2 \leftarrow next(pp_2)
                          while l \neq \langle \rangle and |l[0] - pos(pp_1)| > k
 14
 15
                          do Delete(/[0])
                          for each ps \in I
 16
 17
                          do ADD(answer, \langle doclD(p_1), pos(pp_1), ps \rangle)
 18
                          pp_1 \leftarrow next(pp_1)
 19
                     p_1 \leftarrow next(p_1)
 20
                     p_2 \leftarrow next(p_2)
 21
              else if doclD(p_1) < doclD(p_2)
 22
                        then p_1 \leftarrow next(p_1)
 23
                        else p_2 \leftarrow next(p_2)
 24
       return answer
```

Documents Terms Skip pointers Phrase queries

### Combination scheme

- Biword indexes and positional indexes can be profitably combined.
- Many biwords are extremely frequent: Michael Jackson, Britney Spears etc.
- For these biwords, increased speed compared to positional postings intersection is substantial.
- Combination scheme: Include frequent biwords as vocabulary terms in the index. Do all other phrases by positional intersection.
- Williams et al. (2004) evaluate a more sophisticated mixed indexing scheme. Faster than a positional index, at a cost of 26% more space for index.

# "Positional" queries on Google

- For web search engines, positional queries are much more expensive than regular Boolean queries.
- Let's look at the example of phrase queries.
- Why are they more expensive than regular Boolean queries?
- Can you demonstrate on Google that phrase queries are more expensive than Boolean queries?

### Take-away

- Understanding of the basic unit of classical information retrieval systems: words and documents: What is a document, what is a term?
- Tokenization: how to get from raw text to words (or tokens)
- More complex indexes: skip pointers and phrases

### Resources

- Chapter 2 of IIR
- Resources at https://www.fi.muni.cz/~sojka/PV211/ and http://cislmu.org, materials in MU IS and FI MU library
  - Porter stemmer
  - A fun number search on Google

### PV211: Introduction to Information Retrieval https://www.fi.muni.cz/~sojka/PV211

IIR 3: Dictionaries and tolerant retrieval Handout version

### Petr Sojka, Hinrich Schütze et al.

#### Faculty of Informatics, Masaryk University, Brno Center for Information and Language Processing, University of Munich

### 2019-02-28

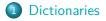

- 2 Wildcard queries
- 3 Edit distance
- 4 Spelling correction

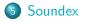

### Take-away

- Tolerant retrieval: What to do if there is no exact match between query term and document term
- Wildcard queries
- Spelling correction

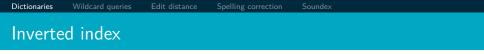

For each term t, we store a list of all documents that contain t.

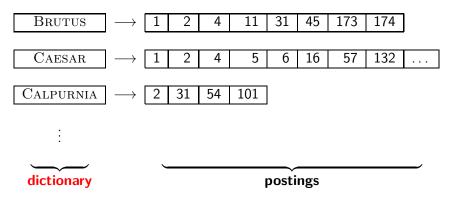

### Dictionaries

- The dictionary is the data structure for storing the term vocabulary.
- Term vocabulary: the data
- Dictionary: the data structure for storing the term vocabulary

### Dictionary as array of fixed-width entries

- For each term, we need to store a couple of items:
  - document frequency
  - pointer to postings list
  - . . .
- Assume for the time being that we can store this information in a fixed-length entry.
- Assume that we store these entries in an array.

# Dictionary as array of fixed-width entries

|               | term     | document  | pointer to        |
|---------------|----------|-----------|-------------------|
|               |          | frequency | postings list     |
|               | а        | 656,265   | $\longrightarrow$ |
|               | aachen   | 65        | $\longrightarrow$ |
|               |          |           |                   |
|               | zulu     | 221       | $\longrightarrow$ |
| space needed: | 20 bytes | 4 bytes   | 4 bytes           |

How do we look up a query term  $q_i$  in this array at query time? That is: which data structure do we use to locate the entry (row) in the array where  $q_i$  is stored?

### Data structures for looking up term

- Two main classes of data structures: hashes and trees
- Some IR systems use hashes, some use trees.
- Criteria for when to use hashes vs. trees:
  - Is there a fixed number of terms or will it keep growing?
  - What are the relative frequencies with which various keys will be accessed?
  - How many terms are we likely to have?

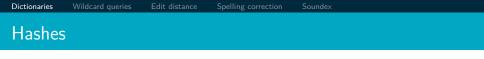

- Each vocabulary term is hashed into an integer, its row number in the array.
- At query time: hash query term, locate entry in fixed-width array.
- Pros: Lookup in a hash is faster than lookup in a tree.
  - Lookup time is constant.
- Cons
  - no way to find minor variants (resume vs. résumé)
  - no prefix search (all terms starting with automat)
  - need to rehash everything periodically if vocabulary keeps growing

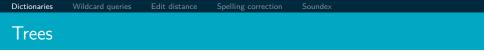

- Trees solve the prefix problem (find all terms starting with *automat*).
- Simplest tree: binary tree.
- Search is slightly slower than in hashes:  $O(\log M)$ , where M is the size of the vocabulary.
- $O(\log M)$  only holds for balanced trees.
- Rebalancing binary trees is expensive.
- B-trees mitigate the rebalancing problem.
- B-tree definition: every internal node has a number of children in the interval [*a*, *b*] where *a*, *b* are appropriate positive integers, e.g., [2, 4].

# Binary tree

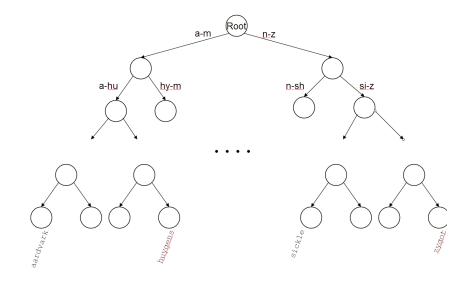

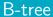

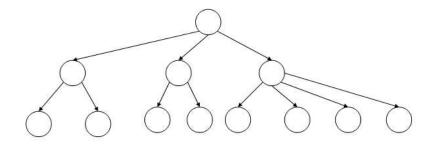

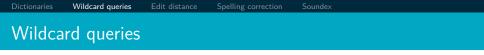

- mon\*: find all docs containing any term beginning with mon
- Easy with B-tree dictionary: retrieve all terms t in the range: mon ≤ t < moo</li>
- \*mon: find all docs containing any term ending with mon
  - Maintain an additional tree for terms backwards.
  - Then retrieve all terms t in the range: nom  $\leq t <$  non
- Result: A set of terms that are matches for wildcard query.
- Then retrieve documents that contain any of these terms.

# Query processing

- At this point, we have an enumeration of all terms in the dictionary that match the wildcard query.
- We still have to look up the postings for each enumerated term.

### How to handle \* in the middle of a term

- Example: m\*nchen
- We could look up m\* and \*nchen in the B-tree and intersect the two term sets.
- Expensive
- Alternative: permuterm index
- Basic idea: Rotate every wildcard query, so that the \* occurs at the end.
- Store each of these rotations in the dictionary, say, in a B-tree

### Permuterm index

• For term HELLO: add *hello\$, ello\$h, llo\$he, lo\$hel, o\$hell,* and *\$hello* to the B-tree where \$ is a special symbol

# $\mathsf{Permuterm} \to \mathsf{term} \mathsf{ mapping}$

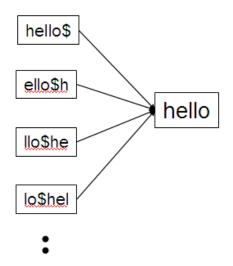

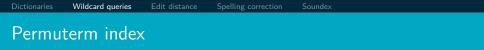

- For HELLO, we've stored: *hello\$*, *ello\$h*, *llo\$he*, *lo\$hel*, *o\$hell*, *\$hello*
- Queries
  - For X, look up X\$
  - For X\*, look up \$X\*
  - For \*X, look up X\$\*
  - For \*X\*, look up X\*
  - For X\*Y, look up Y\$X\*
  - Example: For hel\*o, look up o\$hel\*
- Permuterm index would better be called a permuterm tree.
- But permuterm index is the more common name.

# Processing a lookup in the permuterm index

- Rotate query wildcard to the right
- Use B-tree lookup as before
- Problem: Permuterm more than quadruples the size of the dictionary compared to a regular B-tree. (empirical number)

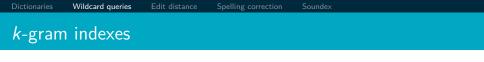

- More space-efficient than permuterm index
- Enumerate all character *k*-grams (sequence of *k* characters) occurring in a term
- 2-grams are called bigrams.
- Example: from *April is the cruelest month* we get the bigrams: \$a ap pr ri il 1\$ \$i is s\$ \$t th he e\$ \$c cr ru ue el le es st t\$ \$m mo on nt th h\$
- \$ is a special word boundary symbol, as before.
- Maintain an inverted index from bigrams to the terms that contain the bigram

Postings list in a 3-gram inverted index

Wildcard queries

# *k*-gram (bigram, trigram, ...) indexes

- Note that we now have two different types of inverted indexes
- The term-document inverted index for finding documents based on a query consisting of terms
- The *k*-gram index for finding terms based on a query consisting of *k*-grams

# Processing wildcarded terms in a bigram index

- Query mon\* can now be run as: \$m AND mo AND on
- Gets us all terms with the prefix mon ....
- ... but also many "false positives" like MOON.
- We must postfilter these terms against query.
- Surviving terms are then looked up in the term-document inverted index.
- *k*-gram index vs. permuterm index
  - *k*-gram index is more space efficient.
  - Permuterm index doesn't require postfiltering.

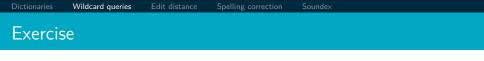

- Google has very limited support for wildcard queries.
- For example, this query doesn't work very well on Google: [gen\* universit\*]
  - Intention: you are looking for the University of Geneva, but don't know which accents to use for the French words for university and Geneva.
- According to Google search basics, 2010-04-29: "Note that the \* operator works only on whole words, not parts of words."
- But this is not entirely true. Try [pythag\*] and [m\*nchen]
- Exercise: Why doesn't Google fully support wildcard queries?

# Processing wildcard queries in the term-document index

- Problem 1: we must potentially execute a large number of Boolean queries.
- Most straightforward semantics: Conjunction of disjunctions
- For [gen\* universit\*]: geneva university OR geneva université OR genève university OR genève université OR general universities OR ...
- Very expensive
- Problem 2: Users hate to type.
- If abbreviated queries like [pyth\* theo\*] for [pythagoras' theorem] are allowed, users will use them a lot.
- This would significantly increase the cost of answering queries.
- Somewhat alleviated by Google Suggest

- Two principal uses
  - Correcting documents being indexed
  - Correcting user queries
- Two different methods for spelling correction
- Isolated word spelling correction
  - Check each word on its own for misspelling
  - Will not catch typos resulting in correctly spelled words, e.g., *an asteroid that fell form the sky*
- Context-sensitive spelling correction
  - Look at surrounding words
  - Can correct form/from error above

# Correcting documents

- We are not interested in interactive spelling correction of documents (e.g., MS Word) in this class.
- In IR, we use document correction primarily for OCR'ed documents. (OCR = optical character recognition)
- The general philosophy in IR is: do not change the documents.

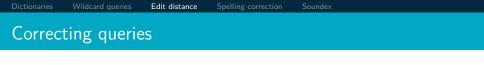

- First: isolated word spelling correction
- Premise 1: There is a list of "correct words" from which the correct spellings come.
- Premise 2: We have a way of computing the distance between a misspelled word and a correct word.
- Simple spelling correction algorithm: return the "correct" word that has the smallest distance to the misspelled word.
- Example: *informaton*  $\rightarrow$  *information*
- For the list of correct words, we can use the vocabulary of all words that occur in our collection.
- Why is this problematic?

# Alternatives to using the term vocabulary

- A standard dictionary (Webster's, OED etc.)
- An industry-specific dictionary (for specialized IR systems)
- The term vocabulary of the collection, appropriately weighted

# Distance between misspelled word and "correct" word

- We will study several alternatives.
- Edit distance and Levenshtein distance
- Weighted edit distance
- k-gram overlap

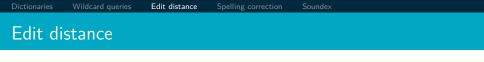

- The edit distance between string *s*<sub>1</sub> and string *s*<sub>2</sub> is the minimum number of basic operations that convert *s*<sub>1</sub> to *s*<sub>2</sub>.
- Levenshtein distance: The admissible basic operations are insert, delete, and replace
- Levenshtein distance *dog-do*: 1
- Levenshtein distance cat-cart: 1
- Levenshtein distance *cat-cut*: 1
- Levenshtein distance *cat-act*: 2
- Damerau-Levenshtein distance *cat-act*: 1
- Damerau-Levenshtein includes transposition as a fourth possible operation.

Edit distance

pelling correction

Soundex

# Levenshtein distance: Computation

|   |   | f | а | S | t |
|---|---|---|---|---|---|
|   | 0 | 1 | 2 | 3 | 4 |
| С | 1 | 1 | 2 | 3 | 4 |
| а | 2 | 2 | 1 | 2 | 3 |
| t | 3 | 3 | 2 | 2 | 2 |
| S | 4 | 4 | 3 | 2 | 3 |

d queries Ed

Edit distance

Spelling correction

Sounde

## Levenshtein distance: Algorithm

### LEVENSHTEINDISTANCE( $s_1, s_2$ )

for  $i \leftarrow 0$  to  $|s_1|$ 1 2 **do** m[i, 0] = i3 for  $i \leftarrow 0$  to  $|s_2|$ 4 **do** m[0, j] = i5 for  $i \leftarrow 1$  to  $|s_1|$ 6 do for  $i \leftarrow 1$  to  $|s_2|$ 7 **do if**  $s_1[i] = s_2[j]$ then  $m[i, j] = \min\{m[i-1, j]+1, m[i, j-1]+1, m[i-1, j-1]\}$ 8 else  $m[i, j] = \min\{m[i-1, j]+1, m[i, j-1]+1, m[i-1, j-1]+1\}$ 9 10 **return**  $m[|s_1|, |s_2|]$ 

d queries Ed

Edit distance

Spelling correction

Sounde>

## Levenshtein distance: Algorithm

#### LEVENSHTEINDISTANCE( $s_1, s_2$ ) for $i \leftarrow 0$ to $|s_1|$ 1 2 **do** m[i, 0] = i3 for $i \leftarrow 0$ to $|s_2|$ 4 **do** m[0, j] = i5 for $i \leftarrow 1$ to $|s_1|$ 6 do for $i \leftarrow 1$ to $|s_2|$ 7 **do if** $s_1[i] = s_2[j]$ then $m[i, j] = \min\{m[i-1, j]+1, m[i, j-1]+1, m[i-1, j-1]\}$ 8 9 else $m[i, j] = \min\{m[i-1, j]+1, m[i, j-1]+1, m[i-1, j-1]+1\}$ 10 **return** $m[|s_1|, |s_2|]$

d queries Ed

Edit distance

Spelling correction

Sounde>

## Levenshtein distance: Algorithm

#### LEVENSHTEINDISTANCE( $s_1, s_2$ ) for $i \leftarrow 0$ to $|s_1|$ 1 2 **do** m[i, 0] = i3 for $i \leftarrow 0$ to $|s_2|$ 4 **do** m[0, j] = i5 for $i \leftarrow 1$ to $|s_1|$ 6 do for $i \leftarrow 1$ to $|s_2|$ 7 **do if** $s_1[i] = s_2[j]$ then $m[i, j] = \min\{m[i-1, j]+1, m[i, j-1]+1, m[i-1, j-1]\}$ 8 9 else $m[i, j] = \min\{m[i-1, j]+1, m[i, j-1]+1, m[i-1, j-1]+1\}$ 10 **return** $m[|s_1|, |s_2|]$

d queries Ed

Edit distance

Spelling correction

Sounde>

## Levenshtein distance: Algorithm

#### LEVENSHTEINDISTANCE( $s_1, s_2$ ) for $i \leftarrow 0$ to $|s_1|$ 1 2 **do** m[i, 0] = i3 for $i \leftarrow 0$ to $|s_2|$ 4 **do** m[0, j] = i5 for $i \leftarrow 1$ to $|s_1|$ 6 do for $i \leftarrow 1$ to $|s_2|$ 7 **do if** $s_1[i] = s_2[j]$ then $m[i, j] = \min\{m[i-1, j]+1, m[i, j-1]+1, m[i-1, j-1]\}$ 8 else $m[i, j] = \min\{m[i-1, j]+1, m[i, j-1]+1, m[i-1, j-1]+1\}$ 9 10 **return** $m[|s_1|, |s_2|]$

d queries Ed

Edit distance

Spelling correction

Sounde

## Levenshtein distance: Algorithm

### LEVENSHTEINDISTANCE( $s_1, s_2$ )

for  $i \leftarrow 0$  to  $|s_1|$ 1 2 **do** m[i, 0] = i3 for  $i \leftarrow 0$  to  $|s_2|$ 4 **do** m[0, i] = i5 for  $i \leftarrow 1$  to  $|s_1|$ 6 do for  $i \leftarrow 1$  to  $|s_2|$ 7 **do if**  $s_1[i] = s_2[j]$ then  $m[i,j] = \min\{m[i-1,j]+1, m[i,j-1]+1, m[i-1,j-1]\}$ 8 else  $m[i, j] = \min\{m[i-1, j] + 1, m[i, j-1] + 1, m[i-1, j-1] + 1\}$ 9 10 **return**  $m[|s_1|, |s_2|]$ 

d queries Ed

Edit distance S

Spelling correction S

Sounde>

### Levenshtein distance: algorithm

### LEVENSHTEINDISTANCE( $s_1, s_2$ )

for  $i \leftarrow 1$  to  $|s_1|$ 1 2 **do** m[i, 0] = i3 for  $i \leftarrow 0$  to  $|s_2|$ 4 **do** m[0, j] = j5 for  $i \leftarrow 0$  to  $|s_1|$ 6 do for  $i \leftarrow 1$  to  $|s_2|$ 7 **do if**  $s_1[i] = s_2[j]$ then  $m[i, j] = \min\{m[i-1, j] + 1, m[i, j-1] + 1, m[i-1, j-1]\}$ 8 else  $m[i, j] = \min\{m[i-1, j] + 1, m[i, j-1] + 1, m[i-1, j-1] + 1\}$ 9 10 **return**  $m[|s_1|, |s_2|]$ 

Operations: insert, delete, replace, copy

d queries Ed

Edit distance S

Spelling correction S

# Levenshtein distance: algorithm

#### LEVENSHTEINDISTANCE( $s_1, s_2$ ) for $i \leftarrow 1$ to $|s_1|$ 1 2 **do** m[i, 0] = i3 for $i \leftarrow 0$ to $|s_2|$ 4 **do** m[0, j] = j5 for $i \leftarrow 0$ to $|s_1|$ 6 do for $i \leftarrow 1$ to $|s_2|$ 7 **do if** $s_1[i] = s_2[j]$ then $m[i, j] = \min\{m[i-1, j] + 1, m[i, j-1] + 1, m[i-1, j-1]\}$ 8 else $m[i, j] = \min\{m[i-1, j] + 1, m[i, j-1] + 1, m[i-1, j-1] + 1\}$ 9 10 **return** $m[|s_1|, |s_2|]$

Operations: insert, delete, replace, copy

# Levenshtein distance: Example

|   |   | f          | а          | S          | t          |
|---|---|------------|------------|------------|------------|
|   | 0 |            | 2 2        | 3 3        | 4 4        |
|   | 1 | 1 2        | <b>2</b> 3 | <b>3</b> 4 | <b>4</b> 5 |
| С | 1 | 2 1        | 2 2        | 3 3        | 4 4        |
| 2 | 2 | 2 2        | 1 3        | 3 4        | 4 5        |
| а | 2 | 3 <b>2</b> | 3 1        | 2 2        | 3 3        |
| + | 3 | 3 3        | 3 <b>2</b> | 2 3        | 2 4        |
| L | 3 | 4 <b>3</b> | 4 2        | 3 2        | 3 2        |
| s | 4 | 4 4        | 4 <b>3</b> | <b>2</b> 3 | 3 3        |
| 5 | 4 | 5 4        | 5 <b>3</b> | 4 2        | 3 3        |

Sounde

# Each cell of Levenshtein matrix

| cost of getting here from | cost of getting here   |
|---------------------------|------------------------|
| my upper left neighbor    | from my upper neighbor |
| (copy or replace)         | (delete)               |
|                           | the minimum of the     |
| cost of getting here from | three possible "move-  |
| my left neighbor (insert) | ments"; the cheapest   |
|                           | way of getting here    |

# Levenshtein distance: Example

|   |   | f          | а          | S          | t          |
|---|---|------------|------------|------------|------------|
|   | 0 |            | 22         | 33         | 4 4        |
| 6 | 1 | 1 2        | <b>2</b> 3 | <b>3</b> 4 | <b>4</b> 5 |
| С | 1 | 2 1        | 2 2        | 3 3        | 4 4        |
| 2 | 2 | 2 2        | 1 3        | 3 4        | 4 5        |
| а | 2 | 3 <b>2</b> | 3 1        | 2 2        | 3 3        |
| t | 3 | 3 3        | 3 <b>2</b> | 2 3        | 2 4        |
| L | 3 | 4 <b>3</b> | 4 2        | 3 2        | 3 2        |
| s | 4 | 4 4        | 4 3        | <b>2</b> 3 | 3 3        |
| 5 | 4 | 5 4        | 5 <b>3</b> | 4 <b>2</b> | 3 3        |

# Dynamic programming (Cormen et al.)

- Optimal substructure: The optimal solution to the problem contains within it subsolutions, i.e., optimal solutions to subproblems.
- Overlapping subsolutions: The subsolutions overlap. These subsolutions are computed over and over again when computing the global optimal solution in a brute-force algorithm.
- Subproblem in the case of edit distance: what is the edit distance of two prefixes
- Overlapping subsolutions: We need most distances of prefixes 3 times this corresponds to moving right, diagonally, down.

# Weighted edit distance

- As above, but weight of an operation depends on the characters involved.
- Meant to capture keyboard errors, e.g., *m* more likely to be mistyped as *n* than as *q*.
- Therefore, replacing *m* by *n* is a smaller edit distance than by *q*.
- We now require a weight matrix as input.
- Modify dynamic programming to handle weights

# Using edit distance for spelling correction

- Given query, first enumerate all character sequences within a preset (possibly weighted) edit distance
- Intersect this set with our list of "correct" words
- Then suggest terms in the intersection to the user.
- ullet  $\to$  exercise in a few slides

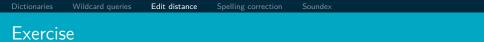

- Compute Levenshtein distance matrix for OSLO SNOW
- What are the Levenshtein editing operations that transform cat into catcat?

Soundex

-

|   |               | S   | n   | 0  | w   |
|---|---------------|-----|-----|----|-----|
|   | 0             | 1 1 | 2 2 | 33 | 4 4 |
| 0 | $\frac{1}{1}$ |     |     |    |     |
| s | 2 2           |     |     |    |     |
| Ι | 3             |     |     |    |     |
| ο | 4             |     |     |    |     |

Soundex

-

|   |               | S                                                      | n   | 0  | w   |
|---|---------------|--------------------------------------------------------|-----|----|-----|
|   | 0             | 1 1                                                    | 2 2 | 33 | 4 4 |
| 0 | $\frac{1}{1}$ | $\begin{array}{c c} 1 & 2 \\ \hline 2 & ? \end{array}$ |     |    |     |
| s | 2 2           |                                                        |     |    |     |
| I | 3             |                                                        |     |    |     |
| 0 | 4             |                                                        |     |    |     |

|   |               | S                                                      | n  | 0  | W   |
|---|---------------|--------------------------------------------------------|----|----|-----|
|   | 0             | 1 1                                                    | 22 | 33 | 4 4 |
| ο | $\frac{1}{1}$ | $\begin{array}{c c} 1 & 2 \\ \hline 2 & 1 \end{array}$ |    |    |     |
| s | 2             |                                                        |    |    |     |
| Ι | $\frac{3}{3}$ |                                                        |    |    |     |
| 0 | 4             |                                                        |    |    |     |

g correction

Soundex

|   |               | S                                                      | n                                                      | 0  | w   |
|---|---------------|--------------------------------------------------------|--------------------------------------------------------|----|-----|
|   | 0             | 1 1                                                    | 2 2                                                    | 33 | 4 4 |
| ο | $\frac{1}{1}$ | $\begin{array}{c c} 1 & 2 \\ \hline 2 & 1 \end{array}$ | $\begin{array}{c c} 2 & 3 \\ \hline 2 & ? \end{array}$ |    |     |
| s | 2 2           |                                                        |                                                        |    |     |
| I | 3             |                                                        |                                                        |    |     |
| 0 | 4             |                                                        |                                                        |    |     |

ng correction

Soundex

|   |               | S                                                      | n          | 0  | w   |
|---|---------------|--------------------------------------------------------|------------|----|-----|
|   | 0             | 1 1                                                    | 2 2        | 33 | 4 4 |
| ο | $\frac{1}{1}$ | $\begin{array}{c c} 1 & 2 \\ \hline 2 & 1 \end{array}$ | 2 3<br>2 2 |    |     |
| s | 2 2           |                                                        |            |    |     |
| I | 3             |                                                        |            |    |     |
| 0 | 4             |                                                        |            |    |     |

|   |               | S                                                      | n          | 0                                                       | W   |
|---|---------------|--------------------------------------------------------|------------|---------------------------------------------------------|-----|
|   | 0             | 1 1                                                    | 2 2        | 33                                                      | 4 4 |
| ο | $\frac{1}{1}$ | $\begin{array}{c c} 1 & 2 \\ \hline 2 & 1 \end{array}$ | 2 3<br>2 2 | $\begin{array}{c cc} 2 & 4 \\ \hline 3 & ? \end{array}$ |     |
| s | 2             |                                                        |            |                                                         |     |
| Ι | $\frac{3}{3}$ |                                                        |            |                                                         |     |
| 0 | 4             |                                                        |            |                                                         |     |

|   |               | S          | n          | 0                                                                      | W   |
|---|---------------|------------|------------|------------------------------------------------------------------------|-----|
|   | 0             | 1 1        | 2 2        | 33                                                                     | 4 4 |
| ο | $\frac{1}{1}$ | 1 2<br>2 1 | 2 3<br>2 2 | $     \begin{array}{c cc}       2 & 4 \\       3 & 2     \end{array} $ |     |
| s | 2 2           |            |            |                                                                        |     |
| I | 3             |            |            |                                                                        |     |
| 0 | 4 4           |            |            |                                                                        |     |

Soundex

|   |               | S          | n          | 0          | w          |
|---|---------------|------------|------------|------------|------------|
|   | 0             | 1 1        | 2 2        | 33         | 4 4        |
| ο | $\frac{1}{1}$ | 1 2<br>2 1 | 2 3<br>2 2 | 2 4<br>3 2 | 4 5<br>3 ? |
| s | 2 2           |            |            |            |            |
| Ι | 3             |            |            |            |            |
| 0 | 4             |            |            |            |            |

**n** n

elling correction

Soundex

\_

-

|   |               | S                                                      | n          | 0                        | w                 |  |
|---|---------------|--------------------------------------------------------|------------|--------------------------|-------------------|--|
|   | 0             | 1 1                                                    | 2 2        | 33                       | 4 4               |  |
| 0 | $\frac{1}{1}$ | $\begin{array}{c c} 1 & 2 \\ \hline 2 & 1 \end{array}$ | 2 3<br>2 2 | <b>2</b> 4<br>3 <b>2</b> | 4 5<br><b>3 3</b> |  |
| s | 2             |                                                        |            |                          |                   |  |
| I | 3             |                                                        |            |                          |                   |  |
| 0 | 4             |                                                        |            |                          |                   |  |

Soundex

|   |               | S                                                      | n          | 0          | W          |  |
|---|---------------|--------------------------------------------------------|------------|------------|------------|--|
|   | 0             | 1 1                                                    | 2 2        | 33         | 4 4        |  |
| ο | $\frac{1}{1}$ | 1 2<br>2 1                                             | 2 3<br>2 2 | 2 4<br>3 2 | 4 5<br>3 3 |  |
| s | 2             | $\begin{array}{c c} 1 & 2 \\ \hline 3 & ? \end{array}$ |            |            |            |  |
| Ι | <u>3</u><br>3 |                                                        |            |            |            |  |
| 0 | 4             |                                                        |            |            |            |  |

Soundex

|   |               | S                                                      | n          | 0          | w          |  |
|---|---------------|--------------------------------------------------------|------------|------------|------------|--|
|   | 0             | 1 1                                                    | 2 2        | 33         | 4 4        |  |
| ο | $\frac{1}{1}$ | 12<br>21                                               | 2 3<br>2 2 | 2 4<br>3 2 | 4 5<br>3 3 |  |
| s | 2 2           | $\begin{array}{c c} 1 & 2 \\ \hline 3 & 1 \end{array}$ |            |            |            |  |
| Ι | 3             |                                                        |            |            |            |  |
| 0 | 4             |                                                        |            |            |            |  |

Soundex

|   |  |               | 9      | 5      | n   |        | 0             |        | w      |               |
|---|--|---------------|--------|--------|-----|--------|---------------|--------|--------|---------------|
|   |  | 0             | 1      | 1      | 2   | 2      | 3             | 3      | 4      | 4             |
| ο |  | $\frac{1}{1}$ | 1<br>2 | 2<br>1 | 22  | 3<br>2 | <b>2</b><br>3 | 4<br>2 | 4<br>3 | 5<br><b>3</b> |
| s |  | 2<br>2        | 1<br>3 | 2<br>1 | 2 2 | 3?     |               |        |        |               |
| Ι |  | 3<br>3        |        |        |     |        |               |        |        |               |
| 0 |  | 4             |        |        |     |        |               |        |        |               |

elling correction

Soundex

\_

|   |               | S          | n          | 0          | w          |
|---|---------------|------------|------------|------------|------------|
|   | 0             | 1 1        | 2 2        | 33         | 4 4        |
| 0 | $\frac{1}{1}$ | 12<br>21   | 2 3<br>2 2 | 2 4<br>3 2 | 4 5<br>3 3 |
| s | 2             | 1 2<br>3 1 | 2 3<br>2 2 |            |            |
| I | 3             |            |            |            |            |
| 0 | 4             |            |            |            |            |

|   |               | S                                                      | n          | 0          | W          |
|---|---------------|--------------------------------------------------------|------------|------------|------------|
|   | 0             | 1 1                                                    | 2 2        | 33         | 4 4        |
| 0 | $\frac{1}{1}$ | $\begin{array}{c c} 1 & 2 \\ \hline 2 & 1 \end{array}$ | 2 3<br>2 2 | 2 4<br>3 2 | 4 5<br>3 3 |
| s | 2 2           | $\begin{array}{c c} 1 & 2 \\ \hline 3 & 1 \end{array}$ | 2 3<br>2 2 | 33<br>3?   |            |
| Ι | 3             |                                                        |            |            |            |
| 0 | 4             |                                                        |            |            |            |

|   |               | S                                                      | n          | 0          | W          |
|---|---------------|--------------------------------------------------------|------------|------------|------------|
|   | 0             | 1 1                                                    | 2 2        | 33         | 4 4        |
| ο | $\frac{1}{1}$ | $\begin{array}{c c} 1 & 2 \\ \hline 2 & 1 \end{array}$ | 2 3<br>2 2 | 2 4<br>3 2 | 4 5<br>3 3 |
| s | 2 2           | $\begin{array}{c c} 1 & 2 \\ \hline 3 & 1 \end{array}$ | 2 3<br>2 2 | 33<br>33   |            |
| I | 3             |                                                        |            |            |            |
| 0 | 4             |                                                        |            |            |            |

|   |               | S                                                      | n          | 0                                                                      | W                                 |
|---|---------------|--------------------------------------------------------|------------|------------------------------------------------------------------------|-----------------------------------|
|   | 0             | 1 1                                                    | 2 2        | 33                                                                     | 4 4                               |
| 0 | $\frac{1}{1}$ | $\begin{array}{c c} 1 & 2 \\ \hline 2 & 1 \end{array}$ | 2 3<br>2 2 | $     \begin{array}{c cc}       2 & 4 \\       3 & 2     \end{array} $ | 4 5<br>3 3                        |
| s | 2             | $\begin{array}{c c} 1 & 2 \\ \hline 3 & 1 \end{array}$ | 2 3<br>2 2 | 33<br>33                                                               | 3         4           4         ? |
| Ι | 3             |                                                        |            |                                                                        |                                   |
| 0 | 4             |                                                        |            |                                                                        |                                   |

|   |               | S                                                      | n          | 0                                                                      | W                                 |
|---|---------------|--------------------------------------------------------|------------|------------------------------------------------------------------------|-----------------------------------|
|   | 0             | 1 1                                                    | 2 2        | 33                                                                     | 4 4                               |
| ο | $\frac{1}{1}$ | $\begin{array}{c c} 1 & 2 \\ \hline 2 & 1 \end{array}$ | 2 3<br>2 2 | $     \begin{array}{c cc}       2 & 4 \\       3 & 2     \end{array} $ | 4 5<br>3 3                        |
| s | 2 2           | $\begin{array}{c c} 1 & 2 \\ \hline 3 & 1 \end{array}$ | 2 3<br>2 2 | 33<br>33                                                               | 3         4           4         3 |
| I | 3             |                                                        |            |                                                                        |                                   |
| 0 | 4             |                                                        |            |                                                                        |                                   |

| icti |  |  |
|------|--|--|
|      |  |  |
|      |  |  |

|   |            |               | 5      | r  | า      | (             | C      | v             | v      |
|---|------------|---------------|--------|----|--------|---------------|--------|---------------|--------|
|   | <br>0      | 1             | 1      | 2  | 2      | 3             | 3      | 4             | 4      |
| ο | <br>1<br>1 | 1<br>2        | 2<br>1 | 22 | 3<br>2 | <b>2</b><br>3 | 4<br>2 | 4<br>3        | 5<br>3 |
| s | <br>2      | $\frac{1}{3}$ | 2<br>1 | 22 | 3<br>2 | 3<br>3        | 3<br>3 | <b>3</b><br>4 | 4<br>3 |
| Ι | <br>3<br>3 | 3 4           | 2 ?    |    |        |               |        |               |        |
| 0 | <br>4      |               |        |    |        |               |        |               |        |

| icti |  |  |
|------|--|--|
|      |  |  |
|      |  |  |

|   |            |        | 5      | r  | า      | (             | C      | v             | v      |
|---|------------|--------|--------|----|--------|---------------|--------|---------------|--------|
|   | <br>0      | 1      | 1      | 2  | 2      | 3             | 3      | 4             | 4      |
| ο | <br>1<br>1 | 1<br>2 | 2<br>1 | 22 | 3<br>2 | <b>2</b><br>3 | 4<br>2 | 4<br>3        | 5<br>3 |
| s | <br>2 2    | 1<br>3 | 2<br>1 | 22 | 3<br>2 | 3<br>3        | 3<br>3 | <b>3</b><br>4 | 4<br>3 |
| Ι | <br>3<br>3 | 3 4    | 2      |    |        |               |        |               |        |
| 0 | <br>4      |        |        |    |        |               |        |               |        |

| icti |  |  |
|------|--|--|
|      |  |  |
|      |  |  |

lling correction

Soundex

|   |               | S                                                      | n          | 0                        | w                                 |
|---|---------------|--------------------------------------------------------|------------|--------------------------|-----------------------------------|
|   | 0             | 1 1                                                    | 2 2        | 33                       | 4 4                               |
| ο | $\frac{1}{1}$ | 1 2<br>2 1                                             | 2 3<br>2 2 | <b>2</b> 4<br>3 <b>2</b> | 4 5<br>3 3                        |
| s | 2             | $\begin{array}{c c} 1 & 2 \\ \hline 3 & 1 \end{array}$ | 2 3<br>2 2 | 33<br>33                 | 3         4           4         3 |
| I | 3             | 32<br>42                                               | 23<br>3?   |                          |                                   |
| 0 | 4             |                                                        |            |                          |                                   |

| icti |  |  |
|------|--|--|
|      |  |  |
|      |  |  |

lling correction

Soundex

|   |               | S                                                      | n          | 0                        | w                                 |
|---|---------------|--------------------------------------------------------|------------|--------------------------|-----------------------------------|
|   | 0             | 1 1                                                    | 2 2        | 3 3                      | 4 4                               |
| ο | $\frac{1}{1}$ | 1 2<br>2 1                                             | 2 3<br>2 2 | <b>2</b> 4<br>3 <b>2</b> | 4 5<br>3 3                        |
| s | 2             | $\begin{array}{c c} 1 & 2 \\ \hline 3 & 1 \end{array}$ | 2 3<br>2 2 | 33<br>33                 | 3         4           4         3 |
| I | 3             | 32<br>42                                               | 2 3<br>3 2 |                          |                                   |
| 0 | 4             |                                                        |            |                          |                                   |

|   |               | S                                                      | n          | 0          | W                                 |
|---|---------------|--------------------------------------------------------|------------|------------|-----------------------------------|
|   | 0             | 1 1                                                    | 2 2        | 33         | 4 4                               |
| ο | $\frac{1}{1}$ | $\begin{array}{c c} 1 & 2 \\ \hline 2 & 1 \end{array}$ | 2 3<br>2 2 | 2 4<br>3 2 | 4 5<br>3 3                        |
| s | 2             | $\begin{array}{c c} 1 & 2 \\ \hline 3 & 1 \end{array}$ | 2 3<br>2 2 | 33<br>33   | 3         4           4         3 |
| Ι | 3             | 32<br>42                                               | 2 3<br>3 2 | 34<br>3?   |                                   |
| 0 | 4             |                                                        |            |            |                                   |

|  | naries |  |
|--|--------|--|
|  |        |  |
|  |        |  |

|   |               | S                                                      | n          | 0                                 | W                                                      |
|---|---------------|--------------------------------------------------------|------------|-----------------------------------|--------------------------------------------------------|
|   | 0             | 1 1                                                    | 2 2        | 33                                | 4 4                                                    |
| ο | $\frac{1}{1}$ | $\begin{array}{c c} 1 & 2 \\ \hline 2 & 1 \end{array}$ | 2 3<br>2 2 | <b>2</b> 4<br>3 <b>2</b>          | 4 5<br><b>3 3</b>                                      |
| s | 2             | $\begin{array}{c c} 1 & 2 \\ \hline 3 & 1 \end{array}$ | 2 3<br>2 2 | 33<br>33                          | $\begin{array}{c c} 3 & 4 \\ \hline 4 & 3 \end{array}$ |
| Ι | 3             | 32<br>42                                               | 2 3<br>3 2 | 3         4           3         3 |                                                        |
| 0 | 4             |                                                        |            |                                   |                                                        |

|   |               | S                                                      | n          | 0                                 | W                                                      |
|---|---------------|--------------------------------------------------------|------------|-----------------------------------|--------------------------------------------------------|
|   | 0             | 1 1                                                    | 2 2        | 33                                | 4 4                                                    |
| ο | $\frac{1}{1}$ | $\begin{array}{c c} 1 & 2 \\ \hline 2 & 1 \end{array}$ | 2 3<br>2 2 | 2 4<br>3 2                        | 4 5<br><b>3</b> 3                                      |
| s | 2 2           | $\begin{array}{c c} 1 & 2 \\ \hline 3 & 1 \end{array}$ | 2 3<br>2 2 | 33<br>33                          | $\begin{array}{c c} 3 & 4 \\ \hline 4 & 3 \end{array}$ |
| Ι | 3             | 32<br>42                                               | 23<br>32   | 3         4           3         3 | <u>4</u> 4<br><u>4</u> ?                               |
| 0 | 4             |                                                        |            |                                   |                                                        |

| 1)1 | CTIO | naries |
|-----|------|--------|
|     |      |        |

|   |               | S                                                      | n          | 0                                 | W                                                      |
|---|---------------|--------------------------------------------------------|------------|-----------------------------------|--------------------------------------------------------|
|   | 0             | 1 1                                                    | 2 2        | 33                                | 4 4                                                    |
| ο | $\frac{1}{1}$ | $\begin{array}{c c} 1 & 2 \\ \hline 2 & 1 \end{array}$ | 2 3<br>2 2 | <b>2</b> 4<br>3 <b>2</b>          | 4 5<br><b>3</b> 3                                      |
| s | 2 2           | $\begin{array}{c c} 1 & 2 \\ \hline 3 & 1 \end{array}$ | 2 3<br>2 2 | 33<br>33                          | $\begin{array}{c c} 3 & 4 \\ \hline 4 & 3 \end{array}$ |
| Ι | $\frac{3}{3}$ | 32<br>42                                               | 2 3<br>3 2 | 3         4           3         3 | 4         4           4         4                      |
| 0 | 4             |                                                        |            |                                   |                                                        |

| 1) | 10 | t١ | n | n | r١ |  |
|----|----|----|---|---|----|--|
|    |    |    |   |   |    |  |

lling correction

Sounde×

|   |               | S                                                      | n          | 0                                                      | w                                 |
|---|---------------|--------------------------------------------------------|------------|--------------------------------------------------------|-----------------------------------|
|   | 0             | 1 1                                                    | 2 2        | 33                                                     | 4 4                               |
| ο | $\frac{1}{1}$ | 1 2<br>2 1                                             | 2 3<br>2 2 | <b>2</b> 4<br>3 <b>2</b>                               | 4 5<br>3 3                        |
| S | 2             | $\begin{array}{c c} 1 & 2 \\ \hline 3 & 1 \end{array}$ | 2 3<br>2 2 | $\begin{array}{c c} 3 & 3 \\ \hline 3 & 3 \end{array}$ | 3         4           4         3 |
| I | 3             | 3 <b>2</b><br>4 <b>2</b>                               | 2 3<br>3 2 | 3         4           3         3                      | 4         4           4         4 |
| 0 | 4             | 4 3<br>5 ?                                             |            |                                                        |                                   |

| I) | ic | t١ | n | n | r |  |
|----|----|----|---|---|---|--|
|    |    |    |   |   |   |  |

|   |               | S                        | n          | 0                                 | W                                 |
|---|---------------|--------------------------|------------|-----------------------------------|-----------------------------------|
|   | 0             | 1 1                      | 2 2        | 33                                | 4 4                               |
| 0 | $\frac{1}{1}$ | 1 2<br>2 1               | 2 3<br>2 2 | 2 4<br>3 2                        | 4 5<br>3 3                        |
| s | 2 2           | 12<br>31                 | 2 3<br>2 2 | 33<br>33                          | 3         4           4         3 |
| Ι | 3             | 32<br>42                 | 23<br>32   | 3         4           3         3 | 4         4           4         4 |
| 0 | 4             | 4 <b>3</b><br>5 <b>3</b> |            |                                   |                                   |

|  |  |  | es |
|--|--|--|----|
|  |  |  |    |

|   |                                                   | S             |        | r             | ۱      | (             | D C    | v             | v             |
|---|---------------------------------------------------|---------------|--------|---------------|--------|---------------|--------|---------------|---------------|
|   | 0                                                 | 1             | 1      | 2             | 2      | 3             | 3      | 4             | 4             |
| ο | $\begin{array}{c c} 1 \\ \hline 1 \\ \end{array}$ | <b>1</b><br>2 | 2<br>1 | 22            | 3<br>2 | <b>2</b><br>3 | 4<br>2 | 4<br>3        | 5<br><b>3</b> |
| s | 2 2                                               | <b>1</b><br>3 | 2<br>1 | 22            | 3<br>2 | 3<br>3        | 3<br>3 | <b>3</b><br>4 | 4<br>3        |
| Ι | 3                                                 | 3<br>4        | 2 2    | <b>2</b><br>3 | 3<br>2 | 3<br>3        | 4<br>3 | 4             | 4             |
| 0 | 4                                                 | 4<br>5        | 3<br>3 | 3 4           | 3 ?    |               |        |               |               |

elling correction

Soundex

|   |               | S                                                      | n                                 | 0                                 | w                                 |
|---|---------------|--------------------------------------------------------|-----------------------------------|-----------------------------------|-----------------------------------|
|   | 0             | 1 1                                                    | 2 2                               | 33                                | 4 4                               |
| ο | $\frac{1}{1}$ | $\begin{array}{c c} 1 & 2 \\ \hline 2 & 1 \end{array}$ | 2 3<br>2 2                        | <b>2</b> 4<br>3 <b>2</b>          | 4 5<br>3 3                        |
| s | 2             | $\begin{array}{c c} 1 & 2 \\ \hline 3 & 1 \end{array}$ | 2 3<br>2 2                        | 33<br>33                          | 3         4           4         3 |
| Ι | 3             | 3 <b>2</b><br>4 <b>2</b>                               | 2 3<br>3 2                        | 3         4           3         3 | 4         4           4         4 |
| 0 | 4             | 4 <b>3</b><br>5 <b>3</b>                               | 3         3           4         3 |                                   |                                   |

| Diction |          |   | W |
|---------|----------|---|---|
|         | <b>—</b> | п |   |

TT

lling correction

11

Soundex

п

|   |   | S          | n          | 0          | W          |
|---|---|------------|------------|------------|------------|
|   | 0 | 1 1        | 2 2        | 33         | 4 4        |
|   | 1 | 1 2        | <b>2</b> 3 | <b>2</b> 4 | 4 5        |
| 0 | 1 | 2 1        | 2 2        | 3 <b>2</b> | 3 3        |
| c | 2 | 1 2        | <b>2</b> 3 | 3 3        | <b>3</b> 4 |
| S | 2 | 3 1        | 2 2        | 3 3        | 4 <b>3</b> |
| 1 | 3 | 3 <b>2</b> | <b>2</b> 3 | <b>3</b> 4 | 4 4        |
| I | 3 | 4 <b>2</b> | 3 2        | 3 3        | 4 4        |
|   | 4 | 4 <b>3</b> | 3 3        | 2 4        |            |
| 0 | 4 | 5 <b>3</b> | 4 <b>3</b> | 4 ?        |            |

|  | ionar | Wi |
|--|-------|----|
|  |       |    |

|   |               | S                                                      | n                                 | 0                                                                      | W                                 |
|---|---------------|--------------------------------------------------------|-----------------------------------|------------------------------------------------------------------------|-----------------------------------|
|   | 0             | 1 1                                                    | 2 2                               | 33                                                                     | 4 4                               |
| ο | $\frac{1}{1}$ | $\begin{array}{c c} 1 & 2 \\ \hline 2 & 1 \end{array}$ | 2 3<br>2 2                        | $     \begin{array}{c cc}       2 & 4 \\       3 & 2     \end{array} $ | 4 5<br>3 3                        |
| s | 2             | 1 2<br>3 1                                             | 2 3<br>2 2                        | 33<br>33                                                               | 3         4           4         3 |
| Ι | 3             | 32<br>42                                               | 2 3<br>3 2                        | 3         4           3         3                                      | 4         4           4         4 |
| 0 | 4             | 4 <b>3</b><br>5 <b>3</b>                               | 3         3           4         3 | 2 4<br>4 2                                                             |                                   |

| Dictior | W |  |
|---------|---|--|
|         | n |  |

elling correction

Soundex

\_

|   |   | S          | n          | 0          | W          |
|---|---|------------|------------|------------|------------|
|   | 0 | 1 1        | 2 2        | 33         | 4 4        |
|   | 1 | 1 2        | <b>2</b> 3 | 2 4        | 4 5        |
| 0 | 1 | 2 1        | 2 2        | 3 2        | 3 3        |
| s | 2 | 1 2        | <b>2</b> 3 | 3 3        | <b>3</b> 4 |
| 5 | 2 | 3 1        | 2 2        | 3 3        | 4 <b>3</b> |
| 1 | 3 | 3 2        | <b>2</b> 3 | <b>3</b> 4 | 4 4        |
| 1 | 3 | 4 <b>2</b> | 3 2        | 3 3        | 4 4        |
|   | 4 | 4 <b>3</b> | 3 3        | <b>2</b> 4 | 4 5        |
| 0 | 4 | 5 <b>3</b> | 4 <b>3</b> | 4 2        | 3 ?        |

| J | CTI | onar | IPS. | v | Vi | 1 |
|---|-----|------|------|---|----|---|
|   |     |      |      |   |    |   |

|   |   | S          | n          | 0          | w          |
|---|---|------------|------------|------------|------------|
|   | 0 | 1 1        | 2 2        | 33         | 4 4        |
| 0 | 1 | 1 2        | <b>2</b> 3 | 2 4        | 4 5        |
| Ŭ | 1 | 2 <b>1</b> | 2 2        | 3 <b>2</b> | 3 3        |
| s | 2 | <b>1</b> 2 | <b>2</b> 3 | 3 3        | <b>3</b> 4 |
| 3 | 2 | 3 1        | 2 2        | 3 3        | 4 <b>3</b> |
| I | 3 | 3 <b>2</b> | <b>2</b> 3 | <b>3</b> 4 | 4 4        |
| ľ | 3 | 4 2        | 3 2        | 3 3        | 4 4        |
| 0 | 4 | 4 <b>3</b> | 3 3        | 2 4        | 4 5        |
| 0 | 4 | 5 <b>3</b> | 4 <b>3</b> | 4 2        | 3 3        |

| лсті | onaries | Wildca |
|------|---------|--------|

T

|   |   | S          | n          | 0          | W          |
|---|---|------------|------------|------------|------------|
|   | 0 | 1 1        | 2 2        | 3 3        | 4 4        |
| 0 | 1 | <b>1</b> 2 | <b>2</b> 3 | 2 4        | 4 5        |
| Ŭ | 1 | 2 <b>1</b> | 2 2        | 3 <b>2</b> | 3 3        |
| s | 2 | 1 2        | <b>2</b> 3 | 3 3        | 3 4        |
| 5 | 2 | 3 1        | 2 2        | 3 3        | 4 <b>3</b> |
| 1 | 3 | 3 <b>2</b> | <b>2</b> 3 | <b>3</b> 4 | 4 4        |
|   | 3 | 4 2        | 3 2        | 3 3        | 4 4        |
|   | 4 | 4 <b>3</b> | 3 3        | 2 4        | 4 5        |
| 0 | 4 | 5 <b>3</b> | 4 3        | 4 <b>2</b> | 3 <b>3</b> |

| na | ries | Wildcard queries |   | eries  | ries Edit distance Spell |               | ing correction |               | Soundex |               |               |
|----|------|------------------|---|--------|--------------------------|---------------|----------------|---------------|---------|---------------|---------------|
| Ī  |      |                  |   | 9      | 5                        | r             | ı              | (             | C       | v             | V             |
|    |      | - 0              | ) | 1      | 1                        | 2             | 2              | 3             | 3       | 4             | 4             |
|    | ο    |                  |   | 1<br>2 | 2<br>1                   | 22            | 3<br>2         | <b>2</b><br>3 | 4<br>2  | 4<br>3        | 5<br><b>3</b> |
|    | s    | 2                |   | 1<br>3 | 2<br>1                   | 22            | 3<br>2         | 3<br>3        | 3<br>3  | <b>3</b><br>4 | 4<br>3        |
|    | Ι    | 3                | _ | 34     | 2 2                      | <b>2</b><br>3 | 3<br>2         | 3<br>3        | 4<br>3  | 4             | 4             |
|    | ο    | 4                |   | 45     | 3<br>3                   | <b>3</b><br>4 | 3<br>3         | <b>2</b><br>4 | 4<br>2  | 4<br>3        | 5<br><b>3</b> |

How do I read out the editing operations that transform OSLO into SNOW?

| ona | iries | Wil | dcard qu | eries         | Edit di | stance        | Spell  | ing corre     | ection | Sound         | ex            |
|-----|-------|-----|----------|---------------|---------|---------------|--------|---------------|--------|---------------|---------------|
| Ī   |       |     |          |               | 5       | r             | ı      | 0             | C      | ١             | v             |
|     |       |     | 0        | 1             | 1       | 2             | 2      | 3             | 3      | 4             | 4             |
|     | ο     |     | 1<br>1   | 1<br>2        | 2<br>1  | 22            | 3<br>2 | <b>2</b><br>3 | 4<br>2 | 4<br>3        | 5<br><b>3</b> |
|     | s     |     | 2 2      | $\frac{1}{3}$ | 2<br>1  | 22            | 3<br>2 | 3<br>3        | 3<br>3 | <b>3</b><br>4 | 4<br>3        |
|     | I     |     | 3<br>3   | 3<br>4        | 2       | <b>2</b><br>3 | 3<br>2 | 3<br>3        | 4<br>3 | 4             | 4             |
|     | ο     |     | 4        | 45            | 3<br>3  | <b>3</b><br>4 | 3<br>3 | <b>2</b><br>4 | 4<br>2 | 4<br>3        | 5<br><b>3</b> |

| cost | operation | input | output |
|------|-----------|-------|--------|
| 1    | insert    | *     | W      |

| na | iries | Wil | dcard qu | eries         | Edit di | stance        | Spell  | ing corre     | ction  | Sounde        | <             |
|----|-------|-----|----------|---------------|---------|---------------|--------|---------------|--------|---------------|---------------|
| Ī  |       |     |          |               | 5       | r             | ۱      |               | 0      | ١             | N             |
|    |       |     | 0        | 1             | 1       | 2             | 2      | 3             | 3      | 4             | 4             |
|    | ο     |     | 1<br>1   | <u>1</u><br>2 | 2<br>1  | 22            | 3<br>2 | <b>2</b><br>3 | 4<br>2 | 4<br>3        | 5<br><b>3</b> |
|    | s     |     | 22       | $\frac{1}{3}$ | 2<br>1  | 22            | 3<br>2 | 3<br>3        | 3<br>3 | <b>3</b><br>4 | 4<br>3        |
|    | Ι     |     | 3<br>3   | 3<br>4        | 22      | <b>2</b><br>3 | 3<br>2 | 3<br>3        | 4<br>3 | 4             | 4             |
| ſ  | 0     |     | 4<br>4   | 4<br>5        | 3<br>3  | <b>3</b><br>4 | 3<br>3 | <b>2</b><br>4 | 4<br>2 | 4<br>3        | 5<br><b>3</b> |

| cost | operation | input | output |
|------|-----------|-------|--------|
| 0    | (copy)    | 0     | 0      |
| 1    | insert    | *     | W      |

| na | ries | Wildcard o    | jueries Edit d                                         | listance Spelli                   | ng correction         | Soundex                           |
|----|------|---------------|--------------------------------------------------------|-----------------------------------|-----------------------|-----------------------------------|
| [  |      |               | S                                                      | n                                 | 0                     | W                                 |
|    |      | 0             |                                                        | 2 2                               | 3 3                   | 4 4                               |
|    | ο    | $\frac{1}{1}$ | $\begin{array}{c c} 1 & 2 \\ \hline 2 & 1 \end{array}$ | 2 3<br>2 2                        | 2 4<br>3 2            | 4 5<br>3 3                        |
|    | s    | 2 2           | $\begin{array}{c c} 1 & 2 \\ \hline 3 & 1 \end{array}$ | 2 3<br>2 2                        | 33<br>33              | 3         4           4         3 |
|    | Ι    | 3             | 32<br>42                                               | 2 3<br>3 2                        | 3     4       3     3 | 4         4           4         4 |
|    | ο    | 4 4           | 4 <b>3</b><br>5 <b>3</b>                               | 3         3           4         3 | 2 4<br>4 2            | 4 5<br>3 3                        |

E JI:

| cost | operation | input | output |
|------|-----------|-------|--------|
| 1    | replace   |       | n      |
| 0    | (copy)    | 0     | 0      |
| 1    | insert    | *     | W      |

| Diction | aries | Wildcard qu | ieries Edit dis | stance Spellin | g correction S | oundex     |
|---------|-------|-------------|-----------------|----------------|----------------|------------|
|         |       |             | S               | n              | 0              | W          |
|         |       | 0           |                 | 2 2            | 33             | 4 4        |
|         |       | 1           | 1 2             | <b>2</b> 3     | <b>2</b> 4     | 4 5        |
|         | 0     | 1           | 2 <b>1</b>      | 2 2            | 3 2            | 3 3        |
|         | s     | 2           | <b>1</b> 2      | <b>2</b> 3     | 3 3            | <b>3</b> 4 |
|         | 5     | 2           | 3 1             | 2 2            | 3 3            | 4 <b>3</b> |
|         | 1     | 3           | 3 <b>2</b>      | <b>2</b> 3     | <b>3</b> 4     | 4 4        |
|         | 1     | 3           | 4 <b>2</b>      | 3 2            | 3 3            | 4 4        |
|         | 0     | 4           | 4 <b>3</b>      | 3 3            | 2 4            | 4 5        |
|         | 0     | 4           | 5 <b>3</b>      | 4 <b>3</b>     | 4 <b>2</b>     | 3 3        |

| cost | operation | input | output |
|------|-----------|-------|--------|
| 0    | (copy)    | S     | S      |
| 1    | replace   | I     | n      |
| 0    | (copy)    | 0     | 0      |
| 1    | insert    | *     | W      |

| na | ries | Wildcard que  | ries Edit dista                                        | ance Spelling                     | correction So                                                          | undex                             |
|----|------|---------------|--------------------------------------------------------|-----------------------------------|------------------------------------------------------------------------|-----------------------------------|
|    |      |               | S                                                      | n                                 | 0                                                                      | W                                 |
|    |      | 0             | 1 1                                                    | 2 2                               | 33                                                                     | 4 4                               |
|    | 0    | $\frac{1}{1}$ | $\begin{array}{c c} 1 & 2 \\ \hline 2 & 1 \end{array}$ | 2 3<br>2 2                        | $     \begin{array}{c cc}       2 & 4 \\       3 & 2     \end{array} $ | 4 5<br>3 3                        |
|    | s    | $\frac{2}{2}$ | $\begin{array}{c c} 1 & 2 \\ \hline 3 & 1 \end{array}$ | 2 3<br>2 2                        | $\begin{array}{c c} 3 & 3 \\ \hline 3 & 3 \end{array}$                 | 3         4           4         3 |
|    | Ι    | $\frac{3}{3}$ | 32<br>42                                               | 2 3<br>3 2                        | 3     4       3     3                                                  | 4     4       4     4             |
|    | 0    | 4             | 4 <b>3</b><br>5 <b>3</b>                               | 3         3           4         3 | $\begin{array}{c c} 2 & 4 \\ \hline 4 & 2 \end{array}$                 | 4 5<br>3 3                        |

E J S

| cost | operation | input | output |
|------|-----------|-------|--------|
| 1    | delete    | 0     | *      |
| 0    | (copy)    | S     | S      |
| 1    | replace   | 1     | n      |
| 0    | (copy)    | 0     | 0      |
| 1    | insert    | *     | w      |

|   |  |        | С             |        | а             |        | t             |        | с      |               | а      |               | t      |               |
|---|--|--------|---------------|--------|---------------|--------|---------------|--------|--------|---------------|--------|---------------|--------|---------------|
|   |  | 0      | 1             | 1      | 2             | 2      | 3             | 3      | 4      | 4             | 5      | 5             | 6      | 6             |
| с |  | 1<br>1 | <b>0</b><br>2 | 2<br>0 | 2<br>1        | 3<br>1 | 3<br>2        | 4<br>2 | 3<br>3 | 5<br><b>3</b> | 5<br>4 | 6<br>4        | 6<br>5 | 7<br>5        |
| а |  | 2 2    | 23            | 1<br>1 | <b>0</b><br>2 | 2<br>0 | 2<br>1        | 3<br>1 | 3<br>2 | 4<br>2        | 3<br>3 | 5<br><b>3</b> | 5<br>4 | 6<br>4        |
| t |  | 3<br>3 | 3 4           | 2      | 2<br>3        | 1<br>1 | <b>0</b><br>2 | 2<br>0 | 2<br>1 | 3<br>1        | 3<br>2 | 4<br>2        | 3<br>3 | 5<br><b>3</b> |

|   |  |   | с |   | а |   | t |   | С |   | а |   | t |   |
|---|--|---|---|---|---|---|---|---|---|---|---|---|---|---|
|   |  | 0 | 1 | 1 | 2 | 2 | 3 | 3 | 4 | 4 | 5 | 5 | 6 | 6 |
| C |  | 1 | 0 | 2 | 2 | 3 | 3 | 4 | 3 | 5 | 5 | 6 | 6 | 7 |
| C |  | 1 | 2 | 0 | 1 | 1 | 2 | 2 | 3 | 3 | 4 | 4 | 5 | 5 |
|   |  | 2 | 2 | 1 | 0 | 2 | 2 | 3 | 3 | 4 | 3 | 5 | 5 | 6 |
| а |  | 2 | 3 | 1 | 2 | 0 | 1 | 1 | 2 | 2 | 3 | 3 | 4 | 4 |
| + |  | 3 | 3 | 2 | 2 | 1 | 0 | 2 | 2 | 3 | 3 | 4 | 3 | 5 |
| L |  | 3 | 4 | 2 | 3 | 1 | 2 | 0 | 1 | 1 | 2 | 2 | 3 | 3 |

| cost | operation | input | output |
|------|-----------|-------|--------|
| 1    | insert    | *     | с      |
| 1    | insert    | *     | а      |
| 1    | insert    | *     | t      |
| 0    | (copy)    | С     | с      |
| 0    | (copy)    | а     | а      |
| 0    | (copy)    | t     | t      |

|          |               |               | С             | а                        | t                                                      | С                                                      | а          | t          |
|----------|---------------|---------------|---------------|--------------------------|--------------------------------------------------------|--------------------------------------------------------|------------|------------|
|          | 0             | 1             | 1             | 2 2                      | 33                                                     | 4 4                                                    | 5 5        | 6 6        |
| с        | $\frac{1}{1}$ | <b>0</b><br>2 | 2<br>0        | 2 3<br>1 1               | 3 4<br>2 2                                             | 35<br>33                                               | 5 6<br>4 4 | 6 7<br>5 5 |
| а        | 2             | 2<br>3        | $\frac{1}{1}$ | 02<br>20                 | $\begin{array}{c c} 2 & 3 \\ \hline 1 & 1 \end{array}$ | $\frac{3}{2}$ $\frac{4}{2}$                            | 35<br>33   | 5 6<br>4 4 |
| t        | <u>3</u><br>3 | <u>3</u><br>4 | 2<br>2        | 2 <b>1</b><br>3 <b>1</b> | 02<br>20                                               | $\begin{array}{c c} 2 & 3 \\ \hline 1 & 1 \end{array}$ | 3 4<br>2 2 | 35<br>33   |
| COS      | t operat      | tion          | input         | output                   |                                                        |                                                        |            |            |
| 0        | (copy)        | )             | С             | С                        |                                                        |                                                        |            |            |
| 1        | 1 insert      |               | *             | а                        |                                                        |                                                        |            |            |
| 1        | 1 insert      |               | *             | t                        |                                                        |                                                        |            |            |
| 1 insert |               | *             | с             |                          |                                                        |                                                        |            |            |
| 0        | (copy)        | )             | а             | а                        |                                                        |                                                        |            |            |

t

t

(copy)

0

|     |               |               | С      | а                        | t                                                                                  | С                                                      | а                           | t          |
|-----|---------------|---------------|--------|--------------------------|------------------------------------------------------------------------------------|--------------------------------------------------------|-----------------------------|------------|
|     | 0             | 1             | 1      | 2 2                      | 3 3                                                                                | 4 4                                                    | 5 5                         | 6 6        |
| с   | $\frac{1}{1}$ | <b>0</b><br>2 | 2<br>0 | 2 3<br>1 1               | 3 4<br>2 2                                                                         | 35<br>33                                               | 5 6<br>4 4                  | 6 7<br>5 5 |
| а   | 2             | 2<br>3        | 1<br>1 | <b>0</b> 2<br>2 <b>0</b> | $     \begin{array}{c c}       2 & 3 \\       \hline       1 & 1     \end{array} $ | 3 4<br>2 2                                             | 35<br>33                    | 5 6<br>4 4 |
| t   | <u>3</u><br>3 | 3<br>4        | 2<br>2 | 2 1<br>3 1               | 02<br>20                                                                           | $\begin{array}{c c} 2 & 3 \\ \hline 1 & 1 \end{array}$ | $\frac{3}{2}$ $\frac{4}{2}$ | 35<br>33   |
| COS | t operat      | ion           | input  | output                   |                                                                                    |                                                        |                             |            |
| 0   | (copy)        |               | С      | с                        |                                                                                    |                                                        |                             |            |
| 0   | (copy)        |               | а      | а                        |                                                                                    |                                                        |                             |            |
| 1   | insert        |               | *      | t                        |                                                                                    |                                                        |                             |            |
| 1   | 1 insert      |               | *      | С                        |                                                                                    |                                                        |                             |            |
| 1   | 1 insert      |               | *      | а                        |                                                                                    |                                                        |                             |            |
| 0   | (copy)        |               | t      | t                        |                                                                                    |                                                        |                             |            |

|     |               | С                        | а                                                      | t                                                                                  | С                                                                                  | а                        | t          |
|-----|---------------|--------------------------|--------------------------------------------------------|------------------------------------------------------------------------------------|------------------------------------------------------------------------------------|--------------------------|------------|
|     | 0             | 1 1                      | 2 2                                                    | 3 3                                                                                | 4 4                                                                                | 5 5                      | 6 6        |
| с   | $\frac{1}{1}$ | <b>0</b> 2<br>2 <b>0</b> | $\begin{array}{c c} 2 & 3 \\ \hline 1 & 1 \end{array}$ | 3 4<br>2 2                                                                         | <b>3</b> 5<br><b>3</b> 3                                                           | 5 6<br>4 4               | 6 7<br>5 5 |
| а   | 2 2           | 2 1<br>3 1               | <b>0</b> 2<br>2 <b>0</b>                               | $     \begin{array}{c c}       2 & 3 \\       \hline       1 & 1     \end{array} $ | 3 4<br>2 2                                                                         | <b>3</b> 5<br><b>3</b> 3 | 5 6<br>4 4 |
| t   | <u>3</u><br>3 | 3 <b>2</b><br>4 <b>2</b> | $\begin{array}{c c} 2 & 1 \\ \hline 3 & 1 \end{array}$ | <b>0</b> 2<br>2 <b>0</b>                                                           | $     \begin{array}{c c}       2 & 3 \\       \hline       1 & 1     \end{array} $ | 3 4<br>2 2               | 35<br>33   |
| COS | t operat      | ion input                | output                                                 |                                                                                    |                                                                                    |                          |            |
| 0   | (copy)        | с                        | С                                                      |                                                                                    |                                                                                    |                          |            |
| 0   | (copy)        | а                        | а                                                      |                                                                                    |                                                                                    |                          |            |
| 0   | (copy)        | t                        | t                                                      |                                                                                    |                                                                                    |                          |            |
| 1   | insert        | *                        | С                                                      |                                                                                    |                                                                                    |                          |            |
| 1   | insert        | *                        | а                                                      |                                                                                    |                                                                                    |                          |            |
| 1   | insert        | *                        | t                                                      |                                                                                    |                                                                                    |                          |            |

## Spelling correction

- Now that we can compute edit distance: how to use it for isolated word spelling correction – this is the last slide in this section.
- k-gram indexes for isolated word spelling correction.
- Context-sensitive spelling correction
- General issues

## *k*-gram indexes for spelling correction

- Enumerate all k-grams in the query term
- Example: bigram index, misspelled word bordroom
- Bigrams: bo, or, rd, dr, ro, oo, om
- Use the *k*-gram index to retrieve "correct" words that match query term *k*-grams
- Threshold by number of matching *k*-grams
- E.g., only vocabulary terms that differ by at most 3 k-grams

## k-gram indexes for spelling correction: bordroom

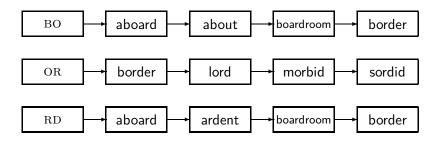

### Context-sensitive spelling correction

- Our example was: an asteroid that fell form the sky
- How can we correct form here?
- One idea: hit-based spelling correction
  - Retrieve "correct" terms close to each query term
  - for flew form munich: flea for flew, from for form, munch for munich
  - Now try all possible resulting phrases as queries with one word "fixed" at a time
  - Try query "flea form munich"
  - Try query "flew from munich"
  - Try query "flew form munch"
  - The correct query "flew from munich" has the most hits.
- Suppose we have 7 alternatives for *flew*, 20 for *form* and 3 for *munich*, how many "corrected" phrases will we enumerate?

# Context-sensitive spelling correction

- The "hit-based" algorithm we just outlined is not very efficient.
- More efficient alternative: look at "collection" of queries, not documents.

### General issues in spelling correction

#### • User interface

- automatic vs. suggested correction
- Did you mean only works for one suggestion.
- What about multiple possible corrections?
- Tradeoff: simple vs. powerful UI
- Cost
  - Spelling correction is potentially expensive.
  - Avoid running on every query?
  - Maybe just on queries that match few documents.
  - Guess: Spelling correction of major search engines is efficient enough to be run on every query.

### Exercise: Understand Peter Norvig's spelling corrector

```
import re, collections
def words(text): return re.findall('[a-z]+', text.lower())
def train(features):
    model = collections.defaultdict(lambda: 1)
   for f in features:
       model[f] += 1
   return model
NWORDS = train(words(file('big.txt').read()))
alphabet = 'abcdefghijklmnopqrstuvwxyz'
def edits1(word):
   splits = [(word[:i], word[i:]) for i in range(len(word) + 1)]
  deletes = [a + b[1:] for a, b in splits if b]
  transposes = [a + b[1] + b[0] + b[2:] for a, b in splits if len(b) gt 1]
   replaces = [a + c + b[1:] for a, b in splits for c in alphabet if b]
   inserts = [a + c + b for a, b in splits for c in alphabet]
   return set(deletes + transposes + replaces + inserts)
def known edits2(word):
    return set(e2 for e1 in edits1(word) for e2 in edits1(e1) if e2 in NWORDS)
def known(words): return set(w for w in words if w in NWORDS)
def correct(word):
    candidates = known([word]) or known(edits1(word)) or known_edits2(word) or [word]
    return max(candidates, key=NWORDS.get)
```

```
import re, collections
def words(text): return re.findall('[a-z]+', text.lower())
def train(features):
   model = collections.defaultdict(lambda: 1)
   for f in features:
       model[f] += 1
   return model
NWORDS = train(words(file('big.txt').read()))
alphabet = 'abcdefghijklmnopgrstuvwxvz'
def edits1(word):
   n = len(word)
   return set([word[0:i]+word[i+1:] for i in range(n)] +
                                                                             # deletion
               [word[0:i]+word[i+1]+word[i]+word[i+2:] for i in range(n-1)] + # transposition
               [word[0:i]+c+word[i+1:] for i in range(n) for c in alphabet] + # alteration
               [word[0:i]+c+word[i:] for i in range(n+1) for c in alphabet]) # insertion
def known edits2(word):
   return set(e2 for e1 in edits1(word) for e2 in edits1(e1) if e2 in NWORDS)
def known(words): return set(w for w in words if w in NWORDS)
def correct(word):
   candidates = known([word]) or known(edits1(word)) or known edits2(word) or [word]
   return max(candidates, key=lambda w: NWORDS[w])
              http://norvig.com/spell-correct.html
```

- Soundex is the basis for finding phonetic (as opposed to orthographic) alternatives.
- Example: chebyshev / tchebyscheff
- Algorithm:
  - Turn every token to be indexed into a 4-character reduced form
  - Do the same with query terms
  - Build and search an index on the reduced forms

Dictionaries

card queries \_\_\_\_ I

Edit distance

Spelling correction

Soundex

### Soundex algorithm

- Retain the first letter of the term.
- Change all occurrences of the following letters to '0' (zero): A, E, I, O, U, H, W, Y
- S Change letters to digits as follows:
  - B, F, P, V to 1
  - C, G, J, K, Q, S, X, Z to 2
  - D,T to 3
  - L to 4
  - M, N to 5
  - R to 6
- Sepeatedly remove one out of each pair of consecutive identical digits
- Remove all zeros from the resulting string; pad the resulting string with trailing zeros and return the first four positions, which will consist of a letter followed by three digits

# Example: Soundex of HERMAN

- Retain H
- ERMAN  $\rightarrow$  ORMON
- $0RM0N \rightarrow 06505$
- $06505 \rightarrow 06505$
- $06505 \rightarrow 655$
- Return *H655*
- Note: HERMANN will generate the same code

• Not very - for information retrieval

Edit distance

• Ok for "high recall" tasks in other applications (e.g., Interpol)

Spelling correction

Soundex

• Zobel and Dart (1996) suggest better alternatives for phonetic matching in IR.

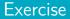

### • Compute Soundex code of your last name

### Take-away

- Tolerant retrieval: What to do if there is no exact match between query term and document term
- Wildcard queries
- Spelling correction

#### Resources

- Chapter 3 of IIR
- Resources at https://www.fi.muni.cz/~sojka/PV211/ and http://cislmu.org, materials in MU IS and FI MU library
  - trie vs hash vs ternary tree
  - Soundex demo
  - Edit distance demo
  - Peter Norvig's spelling corrector
  - Google: wild card search, spelling correction gone wrong, a misspelling that is more frequent that the correct spelling

### PV211: Introduction to Information Retrieval https://www.fi.muni.cz/~sojka/PV211

IIR 4: Index construction Handout version

Petr Sojka, Hinrich Schütze et al.

Faculty of Informatics, Masaryk University, Brno Center for Information and Language Processing, University of Munich

2019-03-07

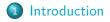

- 2 BSBI algorithm
- **3** SPIMI algorithm
- Oistributed indexing

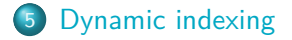

- Two index construction algorithms: BSBI (simple) and SPIMI (more realistic)
- Distributed index construction: MapReduce
- Dynamic index construction: how to keep the index up-to-date as the collection changes

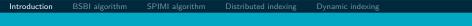

### Hardware basics

- Many design decisions in information retrieval are based on hardware constraints.
- We begin by reviewing hardware basics that we'll need in this course.

Introduction

### Hardware basics

- Access to data is much faster in memory than on disk. (roughly a factor of 10 SSD, 100+ for rotational disks)
- Disk seeks are "idle" time: No data is transferred from disk while the disk head is being positioned.
- To optimize transfer time from disk to memory: one large chunk is faster than many small chunks.
- Disk I/O is block-based: Reading and writing of entire blocks (as opposed to smaller chunks). Block sizes: 8KB to 256 KB
- Assuming an efficient decompression algorithm, the total time of reading and then decompressing compressed data is usually less than reading uncompressed data.
- Servers used in IR systems typically have many GBs of main memory and TBs of disk space.
- Fault tolerance is expensive: It's cheaper to use many regular machines than one fault tolerant machine.

Introduction

# Some stats (ca. 2008)

| symbol | statistic                                        | value                                               |
|--------|--------------------------------------------------|-----------------------------------------------------|
| 5      | average seek time                                | $5 \text{ ms} = 5 	imes 10^{-3} \text{ s}$          |
| b      | transfer time per byte                           | 0.02 $\mu \mathrm{s} = 2 	imes 10^{-8} \mathrm{~s}$ |
|        | processor's clock rate                           | $10^9 {\rm s}^{-1}$                                 |
| р      | lowlevel operation (e.g., compare & swap a word) | 0.01 $\mu { m s} = 10^{-8}~{ m s}$                  |
|        | size of main memory                              | several GB                                          |
|        | size of disk space                               | 1 TB or more                                        |

- Shakespeare's collected works are not large enough for demonstrating many of the points in this course.
- As an example for applying scalable index construction algorithms, we will use the Reuters RCV1 collection.
- English newswire articles sent over the wire in 1995 and 1996 (one year).

Distributed indexing

# A Reuters RCV1 document

# REUTERS 🌐

You are here: Home > News > Science > Article

Go to a Section: U.S. International Business Markets Politics Entertainment Technology Sports Oddly Enc

# Extreme conditions create rare Antarctic clouds

Tue Aug 1, 2006 3:20am ET

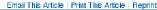

[-] Text [+]

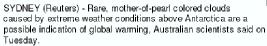

Known as nacreous clouds, the spectacular formations showing delicate wisps of colors were photographed in the sky over an Australian

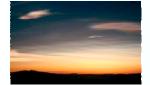

# Reuters RCV1 statistics

| Ν | documents                               | 800,000     |
|---|-----------------------------------------|-------------|
| L | tokens per document                     | 200         |
| Μ | terms (= word types)                    | 400,000     |
|   | bytes per token (incl. spaces/punct.)   | 6           |
|   | bytes per token (without spaces/punct.) | 4.5         |
|   | bytes per term (= word type)            | 7.5         |
| Т | non-positional postings                 | 100,000,000 |

Exercise: Average frequency of a term (how many tokens)? 4.5 bytes per word token vs. 7.5 bytes per word type: why the difference? How many positional postings?

#### Goal: construct the inverted index

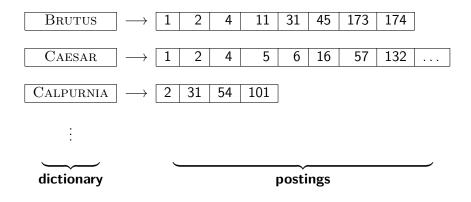

Introduction

### Index construction in IIR 1: Sort postings in memory

| term    | docID            |            | term    | docID  |
|---------|------------------|------------|---------|--------|
| 1       | 1                |            | ambitic | us 2   |
| did     | 1                |            | be      | 2      |
| enact   | 1                |            | brutus  | 1      |
| julius  | 1                |            | brutus  | 2      |
| caesar  | 1                |            | capitol | 1      |
| 1       | 1                |            | caesar  | 1      |
| was     | 1                |            | caesar  | 2      |
| killed  | 1                |            | caesar  | 2      |
| i'      | 1                |            | did     | 1      |
| the     | 1                |            | enact   | 1      |
| capitol | 1                |            | hath    | 1      |
| brutus  | 1                |            | 1       | 1      |
| killed  | 1                |            | I       | 1      |
| me      | 1                | $\implies$ | i'      | 1      |
| SO      | 2                |            | it      | 2      |
| let     | 2<br>2<br>2<br>2 |            | julius  | 1      |
| it      | 2                |            | killed  | 1      |
| be      | 2                |            | killed  | 1      |
| with    | 2                |            | let     | 2      |
| caesar  | 2                |            | me      | 1      |
| the     | 2                |            | noble   | 2      |
| noble   | 2                |            | SO      | 2      |
| brutus  | 2                |            | the     | 1      |
| hath    | 2                |            | the     | 2      |
| told    | 2<br>2           |            | told    | 2<br>2 |
| you     | 2                |            | you     |        |
| caesar  | 2<br>2           |            | was     | 1      |
| was     |                  |            | was     | 2      |
| ambitio | us 2             |            | with    | 2      |

### Scaling index construction

- How can we construct an index for very large collections?
- Taking into account the hardware constraints we just learned about . . .
- . . . memory, disk, speed etc.

### Sort-based index construction

- As we build index, we parse docs one at a time.
- The final postings for any term are incomplete until the end.
- Can we keep all postings in memory and then do the sort in-memory at the end?
- No, not for large collections
- Thus: We need to store intermediate results on disk.

Same algorithm for disk?

- Can we use the same index construction algorithm for larger collections, but by using disk instead of memory?
- No: Sorting very large sets of records on disk is too slow too many disk seeks.
- We need an external sorting algorithm.

# "External" sorting algorithm (using few disk seeks)

- We must sort T = 100,000,000 non-positional postings.
  - Each posting has size 12 bytes (4+4+4: termID, docID, term frequency).
- Define a block to consist of 10,000,000 such postings
  - We can easily fit that many postings into memory.
  - We will have 10 such blocks for RCV1.
- Basic idea of algorithm:
  - For each block: (i) accumulate postings, (ii) sort in memory, (iii) write to disk
  - Then merge the blocks into one long sorted order.

# Merging two blocks

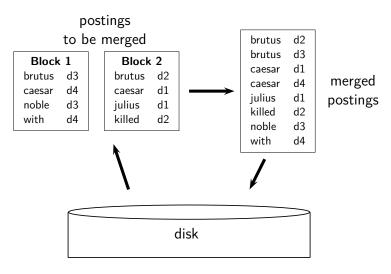

# Blocked Sort-Based Indexing

#### BSBINDEXCONSTRUCTION()

- $1 \quad n \leftarrow 0$
- 2 while (all documents have not been processed)
- 3 do  $n \leftarrow n+1$
- 4  $block \leftarrow PARSENEXTBLOCK()$
- 5 BSBI-INVERT(*block*)
- 6 WRITEBLOCKTODISK(*block*,  $f_n$ )
- 7 MERGEBLOCKS $(f_1, \ldots, f_n; f_{merged})$

# Problem with sort-based algorithm

- Our assumption was: we can keep the dictionary in memory.
- We need the dictionary (which grows dynamically) in order to implement a term to termID mapping.
- Actually, we could work with term,docID postings instead of termID,docID postings . . .
- ... but then intermediate files become very large. (We would end up with a scalable, but very slow index construction method.)

# Single-pass in-memory indexing

- Abbreviation: SPIMI
- Key idea 1: Generate separate dictionaries for each block no need to maintain term-termID mapping across blocks.
- Key idea 2: Don't sort. Accumulate postings in postings lists as they occur.
- With these two ideas we can generate a complete inverted index for each block.
- These separate indexes can then be merged into one big index.

| Introduction | BSBI algorithm SPIMI algorithm                     | Distributed indexing | Dynamic indexing                                          |
|--------------|----------------------------------------------------|----------------------|-----------------------------------------------------------|
| SPIMI        | l-Invert                                           |                      |                                                           |
| SPI          | IMI-INVERT( <i>token_stream</i> )                  |                      |                                                           |
| 1            | $output_file \leftarrow NewFile()$                 | l.                   |                                                           |
| 2            | dictionary $\leftarrow \text{NewHash}()$           |                      |                                                           |
| 3            | while (free memory available                       | ble)                 |                                                           |
| 4            | <b>do</b> token $\leftarrow$ next(token_str        | ream)                |                                                           |
| 5            | if term(token) $\notin$ diction                    | hary                 |                                                           |
| 6            | <b>then</b> <i>postings_list</i> $\leftarrow$      | - AddToDictic        | DNARY( <i>dictionary</i> , <i>term</i> ( <i>token</i> ))  |
| 7            | else postings_list $\leftarrow$                    | - GetPostings        | LIST( <i>dictionary</i> , <i>term</i> ( <i>token</i> ))   |
| 8            | <b>if</b> full(postings_list)                      |                      |                                                           |
| 9            | then postings_list $\leftarrow$                    | - DoublePosti        | NGSLIST( <i>dictionary</i> , <i>term</i> ( <i>token</i> ) |
| 10           | AddToPostingsList                                  | (postings_list,de    | ocID(token))                                              |
| 11           | $\textit{sorted\_terms} \leftarrow \text{SortTer}$ | MS(dictionary)       |                                                           |
| 12           | WRITEBLOCKTODISK( <i>sor</i>                       | rted_terms,dictic    | onary,output_file)                                        |
| 13           | return output_file                                 |                      |                                                           |
|              |                                                    |                      |                                                           |

Merging of blocks is analogous to BSBI.

# SPIMI: Compression

- Compression makes SPIMI even more efficient.
  - Compression of terms
  - Compression of postings
  - See next lecture

# Distributed indexing

- For web-scale indexing (don't try this at home!): must use a distributed computer cluster
- Individual machines are fault-prone.
  - Can unpredictably slow down or fail.
- How do we exploit such a pool of machines?

# Google data centers (2007 estimates; Gartner)

- Google data centers mainly contain commodity machines.
- Data centers are distributed all over the world.
- 1 million servers, 3 million processors/cores
- Google installs 100,000 servers each quarter.
- Based on expenditures of 200–250 million dollars per year
- This would be 10% of the computing capacity of the world!
- If in a non-fault-tolerant system with 1000 nodes, each node has 99.9% uptime, what is the uptime of the system (assuming it does not tolerate failures)?
- Answer: 37%
- Suppose a server will fail after 3 years. For an installation of 1 million servers, what is the interval between machine failures?
- Answer: less than two minutes

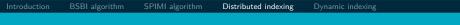

# Distributed indexing

- Maintain a master machine directing the indexing job considered "safe"
- Break up indexing into sets of parallel tasks
- Master machine assigns each task to an idle machine from a pool.

- We will define two sets of parallel tasks and deploy two types of machines to solve them:
  - Parsers
  - Inverters
- Break the input document collection into splits (corresponding to blocks in BSBI/SPIMI)
- Each split is a subset of documents.

- Master assigns a split to an idle parser machine.
- Parser reads a document at a time and emits (termID,docID)-pairs.
- Parser writes pairs into *j* term-partitions.
- Each for a range of terms' first letters

• E.g., a–f, g–p, q–z (here: 
$$j = 3$$
)

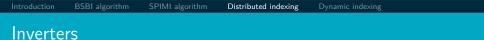

- An inverter collects all (termID,docID) pairs (= postings) for one term-partition (e.g., for a-f).
- Sorts and writes to postings lists

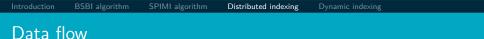

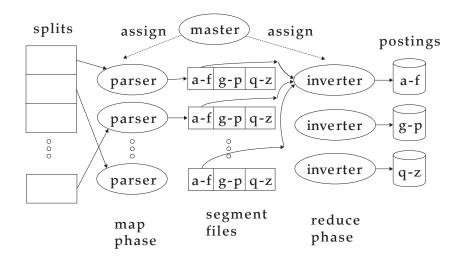

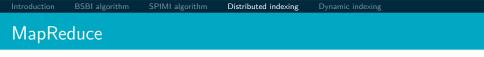

- The index construction algorithm we just described is an instance of MapReduce.
- MapReduce is a robust and conceptually simple framework for distributed computing . . .
- ... without having to write code for the distribution part.
- The Google indexing system (ca. 2002) consisted of a number of phases, each implemented in MapReduce.
- Index construction was just one phase.
- Another phase: transform term-partitioned into document-partitioned index.

#### Index construction in MapReduce

#### Schema of map and reduce functions

| map:    | input        |
|---------|--------------|
| reduce: | (k, list(v)) |

 $\rightarrow list(k, v)$  $\rightarrow output$ 

#### Instantiation of the schema for index construction

| map:    | web collection                                                                                        |
|---------|----------------------------------------------------------------------------------------------------|
| reduce: | $((\text{termID}_1, \text{list}(\text{docID})), (\text{termID}_2, \text{list}(\text{docID})), \dots)$ |

 $\rightarrow$  list(termID, docID)  $\rightarrow$  (postings\_list<sub>1</sub>, postings\_list<sub>2</sub>, ...)

#### Example for index construction

| map:    | $d_2$ : C died. $d_1$ : C came, C c'ed.                               |
|---------|-----------------------------------------------------------------------|
| reduce: | $((C, (d_2, d_1, d_1)), (DIED, (d_2)), (CAME, (d_1)), (C'ED, (d_1)))$ |

| $\rightarrow$ ((C, d <sub>2</sub> ), (DIED, d <sub>2</sub> ), (C, d <sub>1</sub> ), (CAME, d <sub>1</sub> ), (C, d <sub>1</sub> ), (C'ED, d <sub>1</sub> )) |
|----------------------------------------------------------------------------------------------------|
| $\rightarrow (\langle C, (d_1:2, d_2:1) \rangle, \langle DIED, (d_2:1) \rangle, \langle CAME, (d_1:1) \rangle, \langle C'ED, (d_1:1) \rangle)$              |

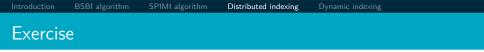

- What information does the task description contain that the master gives to a parser?
- What information does the parser report back to the master upon completion of the task?
- What information does the task description contain that the master gives to an inverter?
- What information does the inverter report back to the master upon completion of the task?

#### Dynamic indexing

- Up to now, we have assumed that collections are static.
- They rarely are: Documents are inserted, deleted and modified.
- This means that the dictionary and postings lists have to be dynamically modified.

#### Dynamic indexing: Simplest approach

- Maintain big main index on disk
- New docs go into small auxiliary index in memory.
- Search across both, merge results
- Periodically, merge auxiliary index into big index
- Deletions:
  - Invalidation bit-vector for deleted docs
  - Filter docs returned by index using this bit-vector

Introduction

## Issue with auxiliary and main index

- Frequent merges
- Poor search performance during index merge

- Logarithmic merging amortizes the cost of merging indexes over time.
  - $\bullet~\rightarrow$  Users see smaller effect on response times.
- Maintain a series of indexes, each twice as large as the previous one.
- Keep smallest (Z<sub>0</sub>) in memory
- Larger ones  $(I_0, I_1, \dots)$  on disk
- If  $Z_0$  gets too big (> n), write to disk as  $I_0$
- ... or merge with  $I_0$  (if  $I_0$  already exists) and write merger to  $I_1$  etc.

LMERGEADDTOKEN(*indexes*, Z<sub>0</sub>, *token*)  $Z_0 \leftarrow \text{MERGE}(Z_0, \{\text{token}\})$ 1 2 if  $|Z_0| = n$ 3 then for  $i \leftarrow 0$  to  $\infty$ 4 **do if**  $I_i \in indexes$ 5 then  $Z_{i+1} \leftarrow \text{Merge}(I_i, Z_i)$  $(Z_{i+1} \text{ is a temporary index on disk.})$ 6 7 indexes  $\leftarrow$  indexes  $- \{I_i\}$ 8 else  $I_i \leftarrow Z_i$  ( $Z_i$  becomes the permanent index  $I_i$ .) 9 indexes  $\leftarrow$  indexes  $\cup$  { $I_i$ } 10 BREAK 11  $Z_0 \leftarrow \emptyset$ 

LOGARITHMICMERGE()

- 1  $Z_0 \leftarrow \emptyset$  ( $Z_0$  is the in-memory index.)
- 2 indexes  $\leftarrow \emptyset$
- 3 while true
- 4 **do** LMERGEADDTOKEN(*indexes*, Z<sub>0</sub>, GETNEXTTOKEN())

Introduction

## Binary numbers: $l_3 l_2 l_1 l_0 = 2^3 2^2 2^1 2^0$

- 0001
- 0010
- 0011
- 0100
- 0101
- 0110
- 0111
- 1000
- 1001
- 1010
- 1011
- 1100

# Introduction BSBI algorithm SPIMI algorithm Distributed indexing Dynamic indexing

- Number of indexes bounded by  $O(\log T)$  (T is total number of postings read so far)
- So query processing requires the merging of  $O(\log T)$  indexes
- Time complexity of index construction is  $O(T \log T)$ .
  - ... because each of T postings is merged  $O(\log T)$  times.
- Auxiliary index: index construction time is  $O(T^2)$  as each posting is touched in each merge.
  - Suppose auxiliary index has size a
  - $a + 2a + 3a + 4a + \ldots + na = a \frac{n(n+1)}{2} = O(n^2)$
- So logarithmic merging is an order of magnitude more efficient.

#### Dynamic indexing at large search engines

- Often a combination
  - Frequent incremental changes
  - Rotation of large parts of the index that can then be swapped in
  - Occasional complete rebuild (becomes harder with increasing size not clear if Google can do a complete rebuild)

Introduction BSBI algorithm SPIMI algorithm Distributed indexin

Dynamic indexing

## Building positional indexes

• Basically the same problem except that the intermediate data structures are large.

- Two index construction algorithms: BSBI (simple) and SPIMI (more realistic)
- Distributed index construction: MapReduce
- Dynamic index construction: how to keep the index up-to-date as the collection changes

- Chapter 4 of IIR
- Resources at https://www.fi.muni.cz/~sojka/PV211/ and http://cislmu.org, materials in MU IS and FI MU library
  - Original publication on MapReduce by Dean and Ghemawat (2004)
  - Original publication on SPIMI by Heinz and Zobel (2003)
  - YouTube video: Google data centers

#### PV211: Introduction to Information Retrieval https://www.fi.muni.cz/~sojka/PV211

IIR 5: Index compression Handout version

#### Petr Sojka, Hinrich Schütze et al.

Faculty of Informatics, Masaryk University, Brno Center for Information and Language Processing, University of Munich

2019-03-07

#### Overview

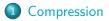

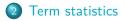

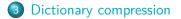

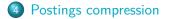

#### Roadmap

- Today: index compression, and vector space model
- Next week: the whole picture of complete search system, scoring and ranking

| Compression            | Term statistics                                                     | Dictionary compression       | Postings compression |
|------------------------|---------------------------------------------------------------------|------------------------------|----------------------|
| Take-a                 | way today                                                           | /                            |                      |
|                        |                                                                     |                              |                      |
| For each ten<br>BRUTUS | m t, we store a list of all docume<br>$\longrightarrow$ 1 2 4 11 31 | ents that contain <i>t</i> . |                      |
| CAESAR                 | $\rightarrow$ 1 2 4 5 6                                             | 16 57 132                    |                      |
| CALPURNI               | A → 2 31 54 101                                                     |                              |                      |

- dictionary postings file
  - Motivation for compression in information retrieval systems
  - How can we compress the dictionary component of the inverted index?
  - How can we compress the postings component of the inverted index?
  - Term statistics: how are terms distributed in document collections?

#### Inverted index

For each term t, we store a list of all documents that contain t.

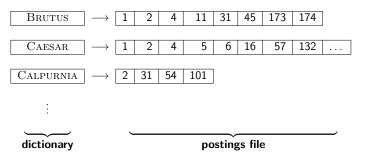

Today:

- How much space do we need for the dictionary?
- How much space do we need for the postings file?
- How can we compress them?

## Why compression? (in general)

- Use less disk space (saves money).
- Keep more stuff in memory (increases speed).
- Increase speed of transferring data from disk to memory (again, increases speed).

[read compressed data and decompress in memory] is faster than

[read uncompressed data]

- Premise: Decompression algorithms are fast.
- This is true of the decompression algorithms we will use.

## Why compression in information retrieval?

- First, we will consider space for dictionary:
  - Main motivation for dictionary compression: make it small enough to keep in main memory.
- Then for the postings file
  - Motivation: reduce disk space needed, decrease time needed to read from disk.
  - Note: Large search engines keep significant part of postings in memory.
- We will devise various compression schemes for dictionary and postings.

#### Lossy vs. lossless compression

- Lossy compression: Discard some information
- Several of the preprocessing steps we frequently use can be viewed as lossy compression:
  - downcasing, stop words, porter, number elimination
- Lossless compression: All information is preserved.
  - What we mostly do in index compression

Compression

#### Model collection: The Reuters collection

| symbol | statistic                                           | value       |
|--------|-----------------------------------------------------|-------------|
| N      | documents                                           | 800,000     |
| L      | avg. $\#$ word tokens per document                  | 200         |
| Μ      | word types                                          | 400,000     |
|        | avg. # bytes per word token (incl. spaces/punct.)   | 6           |
|        | avg. # bytes per word token (without spaces/punct.) | 4.5         |
|        | avg. $\#$ bytes per word type                       | 7.5         |
| Т      | non-positional postings                             | 100,000,000 |

T.

1

T.

#### Effect of preprocessing for Reuters

|              | word types     | non-positional       | positional postings |
|--------------|----------------|----------------------|---------------------|
|              | (terms)        | postings             | (word tokens)       |
| size of      | dictionary     | non-positional index | positional index    |
|              | size Δcm       | size $\Delta$ cml    | size $\Delta cml$   |
| unfiltered   | 484,494        | 109,971,179          | 197,879,290         |
| no numbers   | 473,723 -2 -2  | 2 100,680,242 -8 -8  | 179,158,204 -9 -9   |
| case folding | 391,523-17 -19 | 96,969,056 -3 -12    | 179,158,204 -0 -9   |
| 30 stopw's   | 391,493 -0 -19 | 83,390,443-14 -24    | 121,857,825 -31 -38 |
| 150 stopw's  | 391,373 -0 -19 | 67,001,847-30 -39    | 94,516,599 -47 -52  |
| stemming     | 322,383-17 -33 | 63,812,300 -4 -42    | 94,516,599 -0-52    |

Explain differences between numbers non-positional vs positional: -3 vs 0, -14 vs -31, -30 vs -47, -4 vs 0

Compression

#### Term statistics

Dictionary compres

#### How big is the term vocabulary?

- That is, how many distinct words are there?
- Can we assume there is an upper bound?
- Not really: At least  $70^{20}\approx 10^{37}$  different words of length 20.
- The vocabulary will keep growing with collection size.
- Heaps' law:  $M = kT^b$
- M is the size of the vocabulary, T is the number of tokens in the collection.
- Typical values for the parameters k and b are: 30 ≤ k ≤ 100 and b ≈ 0.5.
- Heaps' law is linear in log-log space.
  - It is the simplest possible relationship between collection size and vocabulary size in log-log space.
  - Empirical law

#### Heaps' law for Reuters

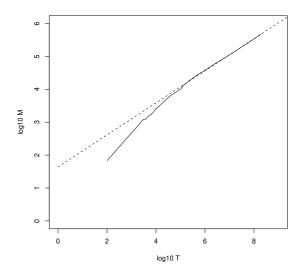

Vocabulary size *M* as a function of collection size *T* (number of tokens) for Reuters-RCV1. For these data, the dashed line  $\log_{10} M = 0.49 * \log_{10} T + 1.64$  is the best least squares fit. Thus,  $M = 10^{1.64} T^{0.49}$  and  $k = 10^{1.64} \approx 44$  and b = 0.49.

Sojka, IIR Group: PV211: Index compression

## Empirical fit for Reuters

- Good, as we just saw in the graph.
- Example: for the first 1,000,020 tokens Heaps' law predicts 38,323 terms:

 $44 \times 1{,}000{,}020^{0.49} \approx 38{,}323$ 

- The actual number is 38,365 terms, very close to the prediction.
- Empirical observation: fit is good in general.

#### Exercise

- What is the effect of including spelling errors vs. automatically correcting spelling errors on Heaps' law?
- Compute vocabulary size M
  - Looking at a collection of web pages, you find that there are 3,000 different terms in the first 10,000 tokens and 30,000 different terms in the first 1,000,000 tokens.
  - Assume a search engine indexes a total of 20,000,000,000  $(2 \times 10^{10})$  pages, containing 200 tokens on average
  - What is the size of the vocabulary of the indexed collection as predicted by Heaps' law?

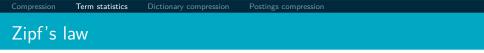

- Now we have characterized the growth of the vocabulary in collections.
- We also want to know how many frequent vs. infrequent terms we should expect in a collection.
- In natural language, there are a few very frequent terms and very many very rare terms.
- Zipf's law: The *i*<sup>th</sup> most frequent term has frequency cf<sub>*i*</sub> proportional to 1/i.
- $\mathrm{cf}_i \propto \frac{1}{i}$
- cf<sub>*i*</sub> is collection frequency: the number of occurrences of the term *t<sub>i</sub>* in the collection.

- Zipf's law: The *i*<sup>th</sup> most frequent term has frequency proportional to 1/i.
- $cf_i \propto \frac{1}{i}$
- $\bullet\ {\rm cf}$  is collection frequency: the number of occurrences of the term in the collection.
- So if the most frequent term (*the*) occurs cf<sub>1</sub> times, then the second most frequent term (*of*) has half as many occurrences cf<sub>2</sub> = <sup>1</sup>/<sub>2</sub>cf<sub>1</sub>...
- ... and the third most frequent term (and) has a third as many occurrences  $cf_3 = \frac{1}{3}cf_1$  etc.
- Equivalent:  $cf_i = ci^k$  and  $\log cf_i = \log c + k \log i$  (for k = -1)
- Example of a power law

## Zipf's law for Reuters

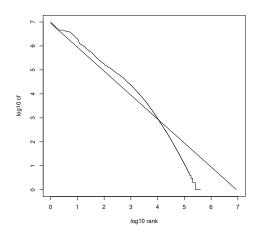

Fit is not great. What is important is the key insight: Few frequent terms, many rare terms.

#### Dictionary compression

- The dictionary is small compared to the postings file.
- But we want to keep it in memory.
- Also: competition with other applications, cell phones, onboard computers, fast startup time
- So compressing the dictionary is important.

#### Recall: Dictionary as array of fixed-width entries

|               | term     | document<br>frequency | pointer to<br>postings list |
|---------------|----------|-----------------------|-----------------------------|
|               | а        | 656,265               | $\rightarrow$               |
|               | aachen   | 65                    | $\longrightarrow$           |
|               |          |                       |                             |
|               | zulu     | 221                   | $\longrightarrow$           |
| space needed: | 20 bytes | 4 bytes               | 4 bytes                     |

Space for Reuters: (20+4+4)\*400,000 = 11.2 MB

#### Fixed-width entries are bad.

- Most of the bytes in the term column are wasted.
  - We allot 20 bytes for terms of length 1.
- We cannot handle HYDROCHLOROFLUOROCARBONS and SUPERCALIFRAGILISTICEXPIALIDOCIOUS
- Average length of a term in English: 8 characters (or a little bit less)
- How can we use on average 8 characters per term?

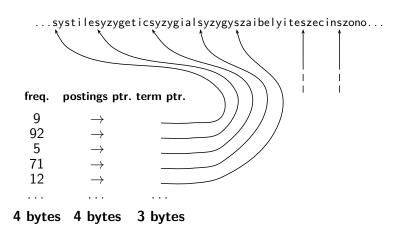

#### Space for dictionary as a string

- 4 bytes per term for frequency
- 4 bytes per term for pointer to postings list
- 8 bytes (on average) for term in string
- 3 bytes per pointer into string (need  $\log_2 8 \cdot 400,000 < 24$  bits to resolve  $8 \cdot 400,000$  positions)
- Space:  $400,000 \times (4 + 4 + 3 + 8) = 7.6$  MB (compared to 11.2 MB for fixed-width array)

#### Dictionary as a string with blocking

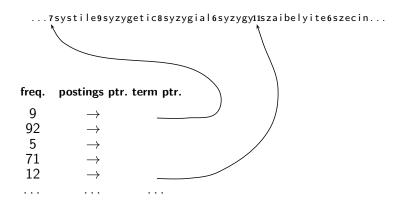

#### Space for dictionary as a string with blocking

- Example block size k = 4
- Where we used 4  $\times$  3 bytes for term pointers without blocking  $\ldots$
- ... we now use 3 bytes for one pointer plus 4 bytes for indicating the length of each term.
- We save 12 (3 + 4) = 5 bytes per block.
- Total savings: 400,000/4 \* 5 = 0.5 MB
- This reduces the size of the dictionary from 7.6 MB to 7.1 MB.

Compression

erm statistics

Dictionary compression

Postings compression

### Lookup of a term without blocking

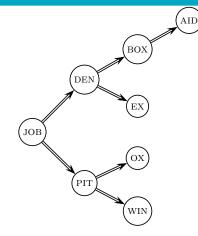

Compression

## Lookup of a term with blocking: (slightly) slower

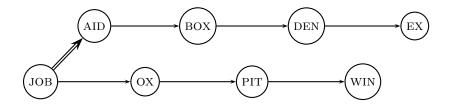

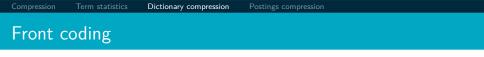

One block in blocked compression (k = 4) ... 8 automata 8 automate 9 automatic 10 automation

₽

 $\dots \mbox{ further compressed with front coding.} 8 \mbox{ a u t o m a t * a } 1 \mbox{ } e \mbox{ 2 } \diamond \mbox{ i c } 3 \mbox{ o i o n }$ 

### Dictionary compression for Reuters: Summary

| data structure                        | size in MB |
|---------------------------------------|------------|
| dictionary, fixed-width               | 11.2       |
| dictionary, term pointers into string | 7.6        |
| $\sim$ , with blocking, $k=4$         | 7.1        |
| $\sim$ , with blocking & front coding | 5.9        |

#### Exercise

- Which prefixes should be used for front coding? What are the tradeoffs?
- Input: list of terms (= the term vocabulary)
- Output: list of prefixes that will be used in front coding

### Postings compression

- The postings file is much larger than the dictionary, factor of at least 10.
- Key desideratum: store each posting compactly
- A posting for our purposes is a docID.
- For Reuters (800,000 documents), we would use 32 bits per docID when using 4-byte integers.
- Alternatively, we can use  $\log_2 800,000 \approx 19.6 < 20$  bits per docID.
- Our goal: use a lot less than 20 bits per docID.

#### Key idea: Store gaps instead of docIDs

- Each postings list is ordered in increasing order of docID.
- Example postings list: COMPUTER: 283154, 283159, 283202, ...
- It suffices to store gaps: 283159 283154 = 5, 283202 - 283159 = 43
- Example postings list using gaps: COMPUTER: 283154, 5, 43, ...
- Gaps for frequent terms are small.
- Thus: We can encode small gaps with fewer than 20 bits.

### Gap encoding

|                | encoding | postings | list   |        |     |        |   |        |    |        |  |
|----------------|----------|----------|--------|--------|-----|--------|---|--------|----|--------|--|
| THE            | docIDs   |          |        | 283042 |     | 283043 |   | 283044 |    | 283045 |  |
|                | gaps     |          |        |        | 1   |        | 1 |        | 1  |        |  |
| COMPUTER       | docIDs   |          |        | 283047 |     | 283154 |   | 283159 |    | 283202 |  |
|                | gaps     |          |        |        | 107 |        | 5 |        | 43 |        |  |
| ARACHNOCENTRIC | docIDs   | 252000   |        | 500100 |     |        |   |        |    |        |  |
|                | gaps     | 252000   | 248100 |        |     |        |   |        |    |        |  |

## Variable length encoding

- Aim:
  - For ARACHNOCENTRIC and other rare terms, we will use about 20 bits per gap (= posting).
  - For THE and other very frequent terms, we will use only a few bits per gap (= posting).
- In order to implement this, we need to devise some form of variable length encoding.
- Variable length encoding uses few bits for small gaps and many bits for large gaps.

## Variable byte (VB) code

- Used by many commercial/research systems
- Good low-tech blend of variable-length coding and sensitivity to alignment matches (bit-level codes, see later).
- Dedicate 1 bit (high bit) to be a continuation bit *c*.
- If the gap G fits within 7 bits, binary-encode it in the 7 available bits and set c = 1.
- Else: encode lower-order 7 bits and then use one or more additional bytes to encode the higher order bits using the same algorithm.
- At the end set the continuation bit of the last byte to 1 (c = 1) and of the other bytes to 0 (c = 0).

| Compression | Term statistics | Dictionary compr | ression Posting | s compression              |
|-------------|-----------------|------------------|-----------------|----------------------------|
| VB cod      | e exampl        | es               |                 |                            |
| docIDs      | 824             |                  | 829             | 215406                     |
| gaps        |                 |                  | 5               | 214577                     |
| $VB \ code$ | 00000110        | 10111000         | 10000101        | 00001101 00001100 10110001 |

6

## VB code encoding algorithm

#### VBENCODENUMBER(n)

- 1 bytes  $\leftarrow \langle \rangle$
- 2 while true
- 3 **do** PREPEND(*bytes*, *n* mod 128)
- 4 if *n* < 128
- 5 then Break
  - $n \leftarrow n$  div 128
- 7 bytes[LENGTH(bytes)] += 128
- 8 return bytes

#### VBENCODE(numbers)

- 1 bytestream  $\leftarrow \langle \rangle$
- 2 for each  $n \in numbers$
- 3 **do** bytes  $\leftarrow$  VBENCODENUMBER(n)
  - $bytestream \leftarrow Extend(bytestream, bytes)$
- 5 return bytestream

4

### VB code decoding algorithm

#### VBDECODE(bytestream)

- *numbers*  $\leftarrow \langle \rangle$ 1
- 2  $n \leftarrow 0$
- 3 for  $i \leftarrow 1$  to LENGTH(bytestream)
- 4 **do if** bytestream[i] < 128

```
5
            then n \leftarrow 128 \times n + bytestream[i]
```

- else  $n \leftarrow 128 \times n + (bytestream[i] 128)$ 6 7
  - APPEND(*numbers*, *n*)
- 8  $n \leftarrow 0$
- 9 return numbers

### Other variable codes

- Instead of bytes, we can also use a different "unit of alignment": 32 bits (words), 16 bits, 4 bits (nibbles) etc
- Variable byte alignment wastes space if you have many small gaps nibbles do better on those.
- There is work on word-aligned codes that efficiently "pack" a variable number of gaps into one word – see resources at the end

### Codes for gap encoding

- You can get even more compression with another type of variable length encoding: bitlevel code.
- Gamma code is the best known of these.
- First, we need unary code to be able to introduce gamma code.
- Unary code
  - Represent *n* as *n* 1s with a final 0.
  - Unary code for 3 is 1110
  - Unary code for 1 is 10, for 0 is 0, for 30 is 11111111111111111111111111111111

- Represent a gap G as a pair of length and offset.
- Offset is the gap in binary, with the leading bit chopped off.
- For example  $13 \rightarrow 1101 \rightarrow 101 = \text{offset}$
- Length is the length of offset.
- For 13 (offset 101), this is 3.
- Encode length in unary code: 1110.
- Gamma code of 13 is the concatenation of length and offset: 1110101.

# Another Gamma code $(\gamma)$ examples

| number | unary code | length      | offset    | $\gamma  \operatorname{code}$ |
|--------|------------|-------------|-----------|-------------------------------|
| 0      | 0          |             |           |                               |
| 1      | 10         | 0           |           | 0                             |
| 2      | 110        | 10          | 0         | 10,0                          |
| 3      | 1110       | 10          | 1         | 10,1                          |
| 4      | 11110      | 110         | 00        | 110,00                        |
| 9      | 1111111110 | 1110        | 001       | 1110,001                      |
| 13     |            | 1110        | 101       | 1110,101                      |
| 24     |            | 11110       | 1000      | 11110,1000                    |
| 511    |            | 111111110   | 11111111  | 111111110,11111111            |
| 1025   |            | 11111111110 | 000000001 | 1111111110,000000001          |

#### The universal coding of the integers: Elias codes

so unary code 
$$\alpha(N) = \underbrace{11 \dots 1}_{N} 0. \ \alpha(4) = 11110$$

is binary code  $\beta(1) = 1, \beta(2N+j) = \beta(N)j, j = 0, 1. \beta(4) = 100$ 

- $\bowtie \beta$  is not uniquely decodable (it is not a prefix code).
- use ternary  $au(\mathsf{N}) = eta(\mathsf{N}) \#. \ au(\mathsf{4}) = 100 \#$

Solution 
$$\beta'(1) = \epsilon, \ \beta'(2N) = \beta'(N)0, \ \beta'(2N+1) = \beta'(N)1, \ \tau'(N) = \beta'(N)\#. \ \beta'(4) = 00.$$

s 
$$\gamma(N) = \alpha |\beta'(N)| \beta'(N)$$
.  $\gamma(4) = 11000$ 

- alternatively,  $\gamma'$ : every bit  $\beta'(N)$  is inserted between a pair from  $\alpha(|\beta'(N)|)$ . the same length as  $\gamma$  (bit permutation  $\gamma(N)$ ), but less readable
- see example:  $\gamma'(4) = 1\overline{0}1\overline{0}0$
- Solution  $C_{\gamma} = \{\gamma(N) : N > 0\} = (1\{0,1\})^*0$  is regular and therefore it is decodable by finite automaton.

### Elias codes: gamma, delta, omega: formal definitions II

$$\begin{split} & \mathbb{I} \otimes \ \delta(N) = \gamma(|\beta(N)|)\beta'(N) \\ & \mathbb{I} \otimes \ \text{example: } \delta(4) = \gamma(3)00 = 11000 \\ & \mathbb{I} \otimes \ \text{decoder } \delta: \ \delta(?) = 1001? \\ & \mathbb{I} \otimes \ \omega: \\ & \mathcal{K} := 0; \\ & \text{while } \lfloor \log_2(N) \rfloor > 0 \ \text{do} \\ & \text{begin } \mathcal{K} := \beta(N)\mathcal{K}; \\ & \mathcal{N} := \lfloor \log_2(N) \rfloor \\ & \text{end.} \end{split}$$

#### Exercise

- Compute the variable byte code of 130
- Compute the gamma code of 130
- Compute  $\delta(42)$

### Length of gamma code

- The length of *offset* is  $\lfloor \log_2 G \rfloor$  bits.
- The length of *length* is  $\lfloor \log_2 G \rfloor + 1$  bits,
- So the length of the entire code is  $2 \times \lfloor \log_2 G \rfloor + 1$  bits.
- $\gamma$  codes are always of odd length.
- Gamma codes are within a factor of 2 of the optimal encoding length  $\log_2 G$ .
  - (assuming the frequency of a gap G is proportional to  $\log_2 G$  only approximately true)

### Gamma code: Properties

- Gamma code is prefix-free: a valid code word is not a prefix of any other valid code.
- Encoding is optimal within a factor of 3 (and within a factor of 2 making additional assumptions).
- This result is independent of the distribution of gaps!
- We can use gamma codes for any distribution. Gamma code is universal.
- Gamma code is parameter-free.

### Gamma codes: Alignment

- Machines have word boundaries 8, 16, 32 bits
- Compressing and manipulating at granularity of bits can be slow.
- Variable byte encoding is aligned and thus potentially more efficient.
- Another word aligned scheme: Anh and Moffat 2005
- Regardless of efficiency, variable byte is conceptually simpler at little additional space cost.

### Compression of Reuters

| data structure                        | size in MB |
|---------------------------------------|------------|
| dictionary, fixed-width               | 11.2       |
| dictionary, term pointers into string | 7.6        |
| $\sim$ , with blocking, $k=4$         | 7.1        |
| $\sim$ , with blocking & front coding | 5.9        |
| collection (text, xml markup etc)     | 3600.0     |
| collection (text)                     | 960.0      |
| T/D incidence matrix                  | 40,000.0   |
| postings, uncompressed (32-bit words) | 400.0      |
| postings, uncompressed (20 bits)      | 250.0      |
| postings, variable byte encoded       | 116.0      |
| postings, $\gamma$ encoded            | 101.0      |

#### Term-document incidence matrix

|           | Anthony<br>and | Julius<br>Caesar | The<br>Tempest | Hamlet | Othello | Macbeth |  |
|-----------|----------------|------------------|----------------|--------|---------|---------|--|
|           | Cleopatra      |                  |                |        |         |         |  |
| Anthony   | 1              | 1                | 0              | 0      | 0       | 1       |  |
| Brutus    | 1              | 1                | 0              | 1      | 0       | 0       |  |
| CAESAR    | 1              | 1                | 0              | 1      | 1       | 1       |  |
| Calpurnia | 0              | 1                | 0              | 0      | 0       | 0       |  |
| Cleopatra | 1              | 0                | 0              | 0      | 0       | 0       |  |
| MERCY     | 1              | 0                | 1              | 1      | 1       | 1       |  |
| WORSER    | 1              | 0                | 1              | 1      | 1       | 0       |  |
|           |                |                  |                |        |         |         |  |

Entry is 1 if term occurs.

Example: CALPURNIA occurs in *Julius Caesar*.

Entry is 0 if term does not occur.

Example: CALPURNIA doesn't occur in *The tempest*.

### Compression of Reuters

| data structure                        | size in MB |
|---------------------------------------|------------|
| dictionary, fixed-width               | 11.2       |
| dictionary, term pointers into string | 7.6        |
| $\sim$ , with blocking, $k=4$         | 7.1        |
| $\sim$ , with blocking & front coding | 5.9        |
| collection (text, xml markup etc)     | 3600.0     |
| collection (text)                     | 960.0      |
| T/D incidence matrix                  | 40,000.0   |
| postings, uncompressed (32-bit words) | 400.0      |
| postings, uncompressed (20 bits)      | 250.0      |
| postings, variable byte encoded       | 116.0      |
| postings, $\gamma$ encoded            | 101.0      |

#### Summary

- We can now create an index for highly efficient Boolean retrieval that is very space efficient.
- Only 4% of the total size of the collection.
- Only 10–15% of the total size of the text in the collection.
- However, we've ignored positional and frequency information.
- For this reason, space savings are less in reality.

| Compression   | Term statistics                    | Dictionary compression | Postings compression |  |
|---------------|------------------------------------|------------------------|----------------------|--|
| Take-a        | way today                          | /                      |                      |  |
|               |                                    |                        |                      |  |
| For each term | m t, we store a list of all docume | ints that contain t.   |                      |  |
| Brutus        | $\longrightarrow$ 1 2 4 11 31      | 45 173 174             |                      |  |
| CAESAR        | $\longrightarrow$ 1 2 4 5 6        | 16 57 132              |                      |  |
| CALPURNI      | $A \longrightarrow 2 31 54 101$    |                        |                      |  |
|               |                                    |                        |                      |  |

- Motivation for compression in information retrieval systems
- How can we compress the dictionary component of the inverted index?
- How can we compress the postings component of the inverted index?
- Term statistics: how are terms distributed in document collections?

dictionary

postings file

#### Resources

### http://ske.fi.muni.cz

- Chapter 5 of IIR
- Resources at https://www.fi.muni.cz/~sojka/PV211/ and http://cislmu.org, materials in MU IS and FI MU library
  - Original publication on word-aligned binary codes by Anh and Moffat (2005); also: Anh and Moffat (2006a).
  - Original publication on variable byte codes by Scholer, Williams, Yiannis and Zobel (2002).
  - More details on compression (including compression of positions and frequencies) in Zobel and Moffat (2006).

#### PV211: Introduction to Information Retrieval https://www.fi.muni.cz/~sojka/PV211

IIR 6: Scoring, term weighting, the vector space model Handout version

Petr Sojka, Hinrich Schütze et al.

Faculty of Informatics, Masaryk University, Brno Center for Information and Language Processing, University of Munich

#### 2019-03-14

#### Overview

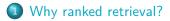

2 Term frequency

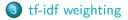

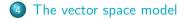

#### Take-away today

- Ranking search results: why it is important (as opposed to just presenting a set of unordered Boolean results)
- Term frequency: This is a key ingredient for ranking.
- Tf-idf ranking: best known traditional ranking scheme
- Vector space model: One of the most important formal models for information retrieval (along with Boolean and probabilistic models)

- Thus far, our queries have been Boolean.
  - Documents either match or do not.
- Good for expert users with precise understanding of their needs and of the collection.
- Also good for applications: Applications can easily consume 1000s of results.
- Not good for the majority of users
- Most users are not capable of writing Boolean queries ...
  - ... or they are, but they think it's too much work.
- Most users don't want to wade through 1000s of results.
- This is particularly true of web search.

# Problem with Boolean search: Feast or famine

- Boolean queries often result in either too few (=0) or too many (1000s) results.
- Query 1 (boolean conjunction): [standard user dlink 650]
   → 200,000 hits feast
- Query 2 (boolean conjunction): [standard user dlink 650 no card found]
  - $\rightarrow$  0 hits famine
- In Boolean retrieval, it takes a lot of skill to come up with a query that produces a manageable number of hits.

#### Feast or famine: No problem in ranked retrieval

- With ranking, large result sets are not an issue.
- Just show the top 10 results
- Doesn't overwhelm the user
- Premise: the ranking algorithm works: More relevant results are ranked higher than less relevant results.

#### Scoring as the basis of ranked retrieval

- We wish to rank documents that are more relevant higher than documents that are less relevant.
- How can we accomplish such a ranking of the documents in the collection with respect to a query?
- Assign a score to each query-document pair, say in [0,1].
- This score measures how well document and query "match".

#### Query-document matching scores

- How do we compute the score of a query-document pair?
- Let's start with a one-term query.
- If the query term does not occur in the document: score should be 0.
- The more frequent the query term in the document, the higher the score.
- We will look at a number of alternatives for doing this.

# Take 1: Jaccard coefficient

- A commonly used measure of overlap of two sets
- Let A and B be two sets
- Jaccard coefficient:

$$\operatorname{JACCARD}(A,B) = \frac{|A \cap B|}{|A \cup B|}$$

$$(A \neq \emptyset \text{ or } B \neq \emptyset)$$

- JACCARD(A, A) = 1
- JACCARD(A, B) = 0 if  $A \cap B = 0$
- A and B don't have to be the same size.
- Always assigns a number between 0 and 1.

#### Jaccard coefficient: Example

- What is the query-document match score that the Jaccard coefficient computes for:
  - Query: "ides of March"
  - Document "Caesar died in March"
  - JACCARD(q, d) = 1/6

## What's wrong with Jaccard?

- It doesn't consider term frequency (how many occurrences a term has).
- Rare terms are more informative than frequent terms. Jaccard does not consider this information.
- We need a more sophisticated way of normalizing for the length of a document.
- Later in this lecture, we'll use  $|A \cap B| / \sqrt{|A \cup B|}$  (cosine) . . .
- ... instead of  $|A \cap B|/|A \cup B|$  (Jaccard) for length normalization.

|           | Anthony<br>and | Julius<br>Caesar | The<br>Tempest | Hamlet | Othello | Macbeth |  |
|-----------|----------------|------------------|----------------|--------|---------|---------|--|
|           | Cleopatra      |                  |                |        |         |         |  |
| ANTHONY   | 1              | 1                | 0              | 0      | 0       | 1       |  |
| Brutus    | 1              | 1                | 0              | 1      | 0       | 0       |  |
| CAESAR    | 1              | 1                | 0              | 1      | 1       | 1       |  |
| Calpurnia | 0              | 1                | 0              | 0      | 0       | 0       |  |
| Cleopatra | 1              | 0                | 0              | 0      | 0       | 0       |  |
| MERCY     | 1              | 0                | 1              | 1      | 1       | 1       |  |
| WORSER    | 1              | 0                | 1              | 1      | 1       | 0       |  |

Each document is represented as a binary vector  $\in \{0,1\}^{|V|}$ .

| Why ranked retrieval? | Term frequency | tf-idf weig | hting The v | ector space m | odel    |         |  |  |  |
|-----------------------|----------------|-------------|-------------|---------------|---------|---------|--|--|--|
| Count matrix          |                |             |             |               |         |         |  |  |  |
|                       | Anthony        | Julius      | The         | Hamlet        | Othello | Macbeth |  |  |  |
|                       | and            | Caesar      | Tempest     |               |         |         |  |  |  |
|                       | Cleopatra      |             |             |               |         |         |  |  |  |
| Anthony               | 157            | 73          | 0           | 0             | 0       | 1       |  |  |  |
| Brutus                | 4              | 157         | 0           | 2             | 0       | 0       |  |  |  |
| CAESAR                | 232            | 227         | 0           | 2             | 1       | 0       |  |  |  |
| Calpurnia             | 0              | 10          | 0           | 0             | 0       | 0       |  |  |  |
| Cleopatra             | 57             | 0           | 0           | 0             | 0       | 0       |  |  |  |
| MERCY                 | 2              | 0           | 3           | 8             | 5       | 8       |  |  |  |
| WORSER                | 2              | 0           | 1           | 1             | 1       | 5       |  |  |  |

Each document is now represented as a count vector  $\in \mathbb{N}^{|V|}$ .

. . .

- We do not consider the order of words in a document.
- John is quicker than Mary and Mary is quicker than John are represented the same way.
- This is called a bag of words model.
- In a sense, this is a step back: The positional index was able to distinguish these two documents.
- We will look at "recovering" positional information later in this course.
- For now: bag of words model

# Why ranked retrieval? Term frequency tf-idf weighting The vector space model Term frequency tf Image: tf-idf weighting Image: tf-idf weighting Image: tf-idf weighting

- The term frequency  $tf_{t,d}$  of term t in document d is defined as the number of times that t occurs in d.
- We want to use tf when computing query-document match scores.
- But how?
- Raw term frequency is not what we want because:
- A document with tf = 10 occurrences of the term is more relevant than a document with tf = 1 occurrence of the term.
- But not 10 times more relevant.
- Relevance does not increase proportionally with term frequency.

# Instead of raw frequency: Log frequency weighting

tf-idf weighting

Term frequency

• The log frequency weight of term t in d is defined as follows

The vector space model

$$\mathsf{w}_{t,d} = \left\{ egin{array}{cc} 1 + \mathsf{log}_{10}\,\mathsf{tf}_{t,d} & ext{if }\mathsf{tf}_{t,d} > 0 \ 0 & ext{otherwise} \end{array} 
ight.$$

• 
$$\mathsf{tf}_{t,d} \to \mathsf{w}_{t,d}$$
:  
  $0 \to 0, \ 1 \to 1, \ 2 \to 1.3, \ 10 \to 2, \ 1000 \to 4, \ \mathsf{etc.}$ 

• Score for a document-query pair: sum over terms *t* in both *q* and *d*:

 $\mathsf{tf} ext{-matching-score}(q, d) = \sum_{t \in q \cap d} (1 + \log \mathsf{tf}_{t,d})$ 

• The score is 0 if none of the query terms is present in the document.

- Compute the Jaccard matching score and the tf matching score for the following query-document pairs.
- q: [information on cars] d: "all you've ever wanted to know about cars"
- q: [information on cars] d: "information on trucks, information on planes, information on trains"
- q: [red cars and red trucks] d: "cops stop red cars more often"

#### Frequency in document vs. frequency in collection

- In addition, to term frequency (the frequency of the term in the document) ...
- ... we also want to use the frequency of the term in the collection for weighting and ranking.

#### Desired weight for rare terms

- Rare terms are more informative than frequent terms.
- Consider a term in the query that is rare in the collection (e.g., ARACHNOCENTRIC).
- A document containing this term is very likely to be relevant.
- → We want high weights for rare terms like ARACHNOCENTRIC.

#### Desired weight for frequent terms

- Frequent terms are less informative than rare terms.
- Consider a term in the query that is frequent in the collection (e.g., GOOD, INCREASE, LINE).
- A document containing this term is more likely to be relevant than a document that doesn't ...
- ... but words like GOOD, INCREASE and LINE are not sure indicators of relevance.
- $\rightarrow$  For frequent terms like GOOD, INCREASE, and LINE, we want positive weights . . .
- ... but lower weights than for rare terms.

## Document frequency

- We want high weights for rare terms like ARACHNOCENTRIC.
- We want low (positive) weights for frequent words like GOOD, INCREASE, and LINE.
- We will use document frequency to factor this into computing the matching score.
- The document frequency is the number of documents in the collection that the term occurs in.

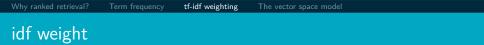

- df<sub>t</sub> is the document frequency, the number of documents that *t* occurs in.
- df<sub>t</sub> is an inverse measure of the informativeness of term t.
- We define the idf weight of term t as follows:

$$\mathsf{idf}_t = \mathsf{log}_{10} \, \frac{N}{\mathsf{df}_t}$$

(*N* is the number of documents in the collection.)

- idf<sub>t</sub> is a measure of the informativeness of the term.
- [log N/df<sub>t</sub>] instead of [N/df<sub>t</sub>] to "dampen" the effect of idf
- Note that we use the log transformation for both term frequency and document frequency.

## Examples for idf

Compute  $idf_t$  using the formula:  $idf_t = \log_{10} \frac{1,000,000}{df_t}$ 

| term      | df <sub>t</sub> | idf <sub>t</sub> |
|-----------|-----------------|------------------|
| calpurnia | 1               | 6                |
| animal    | 100             | 4                |
| sunday    | 1000            | 3                |
| fly       | 10,000          | 2                |
| under     | 100,000         | 1                |
| the       | 1,000,000       | 0                |

# Effect of idf on ranking

- idf affects the ranking of documents for queries with at least two terms.
- For example, in the query "arachnocentric line", idf weighting increases the relative weight of ARACHNOCENTRIC and decreases the relative weight of LINE.
- idf has little effect on ranking for one-term queries.

#### Collection frequency vs. Document frequency

| word      | collection frequency | document frequency |
|-----------|----------------------|--------------------|
| INSURANCE | 10440                | 3997               |
| TRY       | 10422                | 8760               |

- Collection frequency of *t*: number of tokens of *t* in the collection
- Document frequency of t: number of documents t occurs in
- Why these numbers?
- Which word is a better search term (and should get a higher weight)?
- This example suggests that df (and idf) is better for weighting than cf (and "icf").

# Why ranked retrieval? Term frequency tf-idf weighting The vector space model tf-idf weighting the vector space model the vector space model

• The tf-idf weight of a term is the product of its tf weight and its idf weight.

$$w_{t,d} = (1 + \log \operatorname{tf}_{t,d}) \cdot \log \frac{N}{\operatorname{df}_t}$$

• tf-weight

۲

- idf-weight
- Best known weighting scheme in information retrieval
- Note: the "-" in tf-idf is a hyphen, not a minus sign!
- Alternative names: tf.idf, tf x idf

# Summary: tf-idf

- Assign a tf-idf weight for each term t in each document d:  $w_{t,d} = (1 + \log tf_{t,d}) \cdot \log \frac{N}{df_t}$
- The tf-idf weight ...
  - ... increases with the number of occurrences within a document. (term frequency)
  - ... increases with the rarity of the term in the collection. (inverse document frequency)

## Exercise: Term, collection and document frequency

| Quantity             | Symbol          | Definition                      |
|----------------------|-----------------|---------------------------------|
| term frequency       | $tf_{t,d}$      | number of occurrences of $t$ in |
|                      |                 | d                               |
| document frequency   | df <sub>t</sub> | number of documents in the      |
|                      |                 | collection that t occurs in     |
| collection frequency | cf <sub>t</sub> | total number of occurrences of  |
|                      |                 | t in the collection             |

- Relationship between df and cf?
- Relationship between tf and cf?
- Relationship between tf and df?

#### Binary incidence matrix

|           | Anthony<br>and | Julius<br>Caesar | The<br>Tempest | Hamlet | Othello | Macbeth |  |
|-----------|----------------|------------------|----------------|--------|---------|---------|--|
|           | Cleopatra      |                  |                |        |         |         |  |
| Anthony   | 1              | 1                | 0              | 0      | 0       | 1       |  |
| Brutus    | 1              | 1                | 0              | 1      | 0       | 0       |  |
| CAESAR    | 1              | 1                | 0              | 1      | 1       | 1       |  |
| CALPURNIA | 0              | 1                | 0              | 0      | 0       | 0       |  |
| Cleopatra | 1              | 0                | 0              | 0      | 0       | 0       |  |
| MERCY     | 1              | 0                | 1              | 1      | 1       | 1       |  |
| WORSER    | 1              | 0                | 1              | 1      | 1       | 0       |  |

Each document is represented as a binary vector  $\in \{0,1\}^{|V|}$ .

| Why ranked retrieval? | Term frequency | tf-idf weig | hting <b>The</b> v | ector space m | odel    |         |  |  |  |
|-----------------------|----------------|-------------|--------------------|---------------|---------|---------|--|--|--|
| Count matrix          |                |             |                    |               |         |         |  |  |  |
|                       | Anthony        | Julius      | The                | Hamlet        | Othello | Macbeth |  |  |  |
|                       | and            | Caesar      | Tempest            |               |         |         |  |  |  |
|                       | Cleopatra      |             |                    |               |         |         |  |  |  |
| Anthony               | 157            | 73          | 0                  | 0             | 0       | 1       |  |  |  |
| Brutus                | 4              | 157         | 0                  | 2             | 0       | 0       |  |  |  |
| CAESAR                | 232            | 227         | 0                  | 2             | 1       | 0       |  |  |  |
| Calpurnia             | 0              | 10          | 0                  | 0             | 0       | 0       |  |  |  |
| Cleopatra             | 57             | 0           | 0                  | 0             | 0       | 0       |  |  |  |
| MERCY                 | 2              | 0           | 3                  | 8             | 5       | 8       |  |  |  |
| WORSER                | 2              | 0           | 1                  | 1             | 1       | 5       |  |  |  |

Each document is now represented as a count vector  $\in \mathbb{N}^{|V|}$ .

. . .

Why ranked retrieval?

#### $\mathsf{Binary} \to \mathsf{count} \to \mathsf{weight} \mathsf{ matrix}$

|           | Anthony<br>and | Julius<br>Caesar | The<br>Tempest | Hamlet | Othello | Macbeth |  |
|-----------|----------------|------------------|----------------|--------|---------|---------|--|
|           | Cleopatra      |                  |                |        |         |         |  |
| Anthony   | 5.25           | 3.18             | 0.0            | 0.0    | 0.0     | 0.35    |  |
| Brutus    | 1.21           | 6.10             | 0.0            | 1.0    | 0.0     | 0.0     |  |
| CAESAR    | 8.59           | 2.54             | 0.0            | 1.51   | 0.25    | 0.0     |  |
| Calpurnia | 0.0            | 1.54             | 0.0            | 0.0    | 0.0     | 0.0     |  |
| Cleopatra | 2.85           | 0.0              | 0.0            | 0.0    | 0.0     | 0.0     |  |
| MERCY     | 1.51           | 0.0              | 1.90           | 0.12   | 5.25    | 0.88    |  |
| WORSER    | 1.37           | 0.0              | 0.11           | 4.15   | 0.25    | 1.95    |  |

Each document is now represented as a real-valued vector of tf-idf weights  $\in \mathbb{R}^{|V|}.$ 

#### Documents as vectors

- Each document is now represented as a real-valued vector of tf-idf weights  $\in \mathbb{R}^{|V|}$ .
- So we have a |V|-dimensional real-valued vector space.
- Terms are axes of the space.
- Documents are points or vectors in this space.
- Very high-dimensional: tens of millions of dimensions when you apply this to web search engines
- Each vector is very sparse most entries are zero.

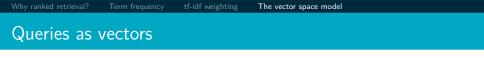

- Key idea 1: do the same for queries: represent them as vectors in the high-dimensional space
- Key idea 2: Rank documents according to their proximity to the query
- proximity = similarity
- proximity pprox negative distance
- Recall: We're doing this because we want to get away from the you're-either-in-or-out, feast-or-famine Boolean model.
- Instead: rank relevant documents higher than nonrelevant documents.

#### How do we formalize vector space similarity?

- First cut: (negative) distance between two points
- ( = distance between the end points of the two vectors)
- Euclidean distance?
- Euclidean distance is a bad idea ...
- ... because Euclidean distance is large for vectors of different lengths.

# Why distance is a bad idea

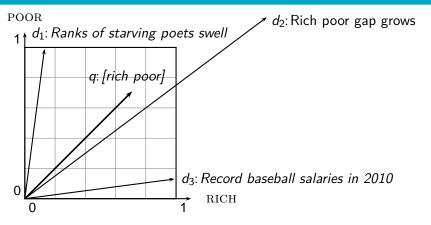

The Euclidean distance of  $\vec{q}$  and  $\vec{d}_2$  is large although the distribution of terms in the query q and the distribution of terms in the document  $d_2$  are very similar.

Questions about basic vector space setup?

Sojka, IIR Group: PV211: Scoring, term weighting, the vector space model

#### Use angle instead of distance

- Rank documents according to angle with query
- Thought experiment: take a document *d* and append it to itself. Call this document *d'*. *d'* is twice as long as *d*.
- "Semantically" d and d' have the same content.
- The angle between the two documents is 0, corresponding to maximal similarity . . .
- ... even though the Euclidean distance between the two documents can be quite large.

#### From angles to cosines

- The following two notions are equivalent.
  - Rank documents according to the angle between query and document in decreasing order
  - Rank documents according to cosine(query,document) in increasing order
- $\bullet$  Cosine is a monotonically decreasing function of the angle for the interval  $[0^\circ, 180^\circ]$

| Why ranked retrieval? | Term frequency | tf-idf weighting | The vector space model |
|-----------------------|----------------|------------------|------------------------|
|                       |                |                  |                        |
| Cosine                |                |                  |                        |

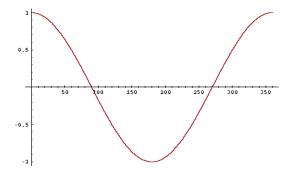

- How do we compute the cosine?
- A vector can be (length-) normalized by dividing each of its components by its length here we use the L<sub>2</sub> norm:
   ||x||<sub>2</sub> = √∑<sub>i</sub> x<sub>i</sub><sup>2</sup>
- This maps vectors onto the unit sphere ...
- ... since after normalization:  $||x||_2 = \sqrt{\sum_i x_i^2} = 1.0$
- As a result, longer documents and shorter documents have weights of the same order of magnitude.
- Effect on the two documents *d* and *d'* (*d* appended to itself) from earlier slide: they have identical vectors after length-normalization.

## Cosine similarity between query and document

$$\cos(\vec{q}, \vec{d}) = \text{SIM}(\vec{q}, \vec{d}) = \frac{\vec{q} \cdot \vec{d}}{|\vec{q}| |\vec{d}|} = \frac{\sum_{i=1}^{|V|} q_i d_i}{\sqrt{\sum_{i=1}^{|V|} q_i^2} \sqrt{\sum_{i=1}^{|V|} d_i^2}}$$

- q<sub>i</sub> is the tf-idf weight of term i in the query.
- *d<sub>i</sub>* is the tf-idf weight of term *i* in the document.
- $|\vec{q}|$  and  $|\vec{d}|$  are the lengths of  $\vec{q}$  and  $\vec{d}$ .
- This is the cosine similarity of  $\vec{q}$  and  $\vec{d}$  ..... or, equivalently, the cosine of the angle between  $\vec{q}$  and  $\vec{d}$ .

# Cosine for normalized vectors

• For normalized vectors, the cosine is equivalent to the dot product or scalar product.

• 
$$\cos(\vec{q}, \vec{d}) = \vec{q} \cdot \vec{d} = \sum_i q_i \cdot d_i$$

• (if  $\vec{q}$  and  $\vec{d}$  are length-normalized).

# Cosine similarity illustrated

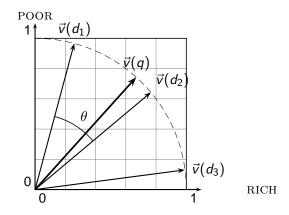

# Cosine: Example

How similar are these novels? SaS: Sense and Sensibility PaP: Pride and Prejudice WH: Wuthering Heights

term frequencies (counts)

| term      | SaS | PaP | WH |
|-----------|-----|-----|----|
| AFFECTION | 115 | 58  | 20 |
| JEALOUS   | 10  | 7   | 11 |
| GOSSIP    | 2   | 0   | 6  |
| WUTHERING | 0   | 0   | 38 |

# Cosine: Example

| term | frequencies | (counts) |
|------|-------------|----------|
|------|-------------|----------|

log frequency weighting

| term      | SaS | PaP | WH | term      | SaS  | PaP  | WH   |
|-----------|-----|-----|----|-----------|------|------|------|
| AFFECTION | 115 | 58  | 20 | AFFECTION | 3.06 | 2.76 | 2.30 |
| JEALOUS   | 10  | 7   | 11 | JEALOUS   | 2.0  | 1.85 | 2.04 |
| GOSSIP    | 2   | 0   | 6  | GOSSIP    | 1.30 | 0    | 1.78 |
| WUTHERING | 0   | 0   | 38 | WUTHERING | 0    | 0    | 2.58 |

(To simplify this example, we don't do idf weighting.)

# Cosine: Example

log frequency weighting

| log frequency weighting |
|-------------------------|
| & cosine normalization  |

| term      | SaS  | PaP  | WH   | term      | SaS   | PaP   | WH    |
|-----------|------|------|------|-----------|-------|-------|-------|
| AFFECTION | 3.06 | 2.76 | 2.30 | AFFECTION | 0.789 | 0.832 | 0.524 |
| JEALOUS   | 2.0  | 1.85 | 2.04 | JEALOUS   | 0.515 | 0.555 | 0.465 |
| GOSSIP    | 1.30 | 0    | 1.78 | GOSSIP    | 0.335 | 0.0   | 0.405 |
| WUTHERING | 0    | 0    | 2.58 | WUTHERING | 0.0   | 0.0   | 0.588 |

- $\cos(SaS,PaP) \approx$ 0.789 \* 0.832 + 0.515 \* 0.555 + 0.335 \* 0.0 + 0.0 \* 0.0  $\approx$  0.94.
- $\cos(SaS,WH) \approx 0.79$
- $\cos(PaP,WH) \approx 0.69$
- Why do we have cos(SaS,PaP) > cos(SAS,WH)?

# Computing the cosine score

 $\operatorname{COSINESCORE}(q)$ 

- 1 float Scores[N] = 0
- 2 float Length[N]
- 3 for each query term t
- 4 **do** calculate  $w_{t,q}$  and fetch postings list for t
- 5 **for each**  $pair(d, tf_{t,d})$  in postings list

6 **do** 
$$Scores[d] + = w_{t,d} \times w_{t,q}$$

- 7 Read the array Length
- 8 for each d
- 9 do Scores[d] = Scores[d]/Length[d]
- 10 return Top K components of Scores[]

# Components of tf-idf weighting

| Term frequency |                                                                                                    | Docum        | ent frequency                                    | Normalization         |                                             |  |
|----------------|----------------------------------------------------------------------------------------------------|--------------|--------------------------------------------------|-----------------------|---------------------------------------------|--|
| n (natural)    | $tf_{t,d}$                                                                                                   | n (no)       | 1                                                | n (none)              | 1                                           |  |
| l (logarithm)  | $1 + \log(\mathrm{tf}_{t,d})$                                                                                | t (idf)      | $\log \frac{N}{df_t}$                            | c (cosine)            | $\frac{1}{\sqrt{w_1^2 + w_2^2 + + w_M^2}}$  |  |
| a (augmented)  | $0.5 + \frac{0.5 \times tf_{t,d}}{\max_t(tf_{t,d})}$                                                         | p (prob idf) | $\max\{0,\log \frac{N-{\rm df}_t}{{\rm df}_t}\}$ | u (pivoted<br>unique) | 1/ <i>u</i>                                 |  |
| b (boolean)    | $\begin{cases} 1 & \text{if } \operatorname{tf}_{t,d} > 0 \\ 0 & \text{otherwise} \end{cases}$               |              |                                                  | b (byte size)         | $1/\mathit{CharLength}^{lpha}$ , $lpha < 1$ |  |
| L (log ave)    | $\tfrac{1 + \log(\operatorname{tf}_{t,d})}{1 + \log(\operatorname{ave}_{t \in d}(\operatorname{tf}_{t,d}))}$ |              |                                                  |                       |                                             |  |

Best known combination of weighting options

Default: no weighting

- We often use different weightings for queries and documents.
- Notation: ddd.qqq
- Example: Inc.ltn
- document: logarithmic tf, no df weighting, cosine normalization
- query: logarithmic tf, idf, no normalization
- Isn't it bad to not idf-weight the document?
- Example query: "best car insurance"
- Example document: "car insurance auto insurance"

# tf-idf example: Inc.ltn

| word      | query  |         |       |     |        | document |         |        |         | product |
|-----------|--------|---------|-------|-----|--------|----------|---------|--------|---------|---------|
|           | tf-raw | tf-wght | df    | idf | weight | tf-raw   | tf-wght | weight | n'lized |         |
| auto      | 0      | 0       | 5000  | 2.3 | 0      | 1        | 1       | 1      | 0.52    | 0       |
| best      | 1      | 1       | 50000 | 1.3 | 1.3    | 0        | 0       | 0      | 0       | 0       |
| car       | 1      | 1       | 10000 | 2.0 | 2.0    | 1        | 1       | 1      | 0.52    | 1.04    |
| insurance | 1      | 1       | 1000  | 3.0 | 3.0    | 2        | 1.3     | 1.3    | 0.68    | 2.04    |

Query: "best car insurance". Document: "car insurance auto insurance".

Key to columns: tf-raw: raw (unweighted) term frequency, tf-wght: logarithmically weighted term frequency, df: document frequency, idf: inverse document frequency, weight: the final weight of the term in the query or document, n'lized: document weights after cosine normalization, product: the product of final query weight and final document weight

 $\begin{array}{l} \sqrt{1^2+0^2+1^2+1.3^2}\approx 1.92\\ 1/1.92\approx 0.52\\ 1.3/1.92\approx 0.68 \end{array}$ 

Final similarity score between query and document:  $\sum_{i} w_{qi} \cdot w_{di} = 0 + 0 + 1.04 + 2.04 = 3.08$ 

Questions?

# Summary: Ranked retrieval in the vector space model

- Represent the query as a weighted tf-idf vector
- Represent each document as a weighted tf-idf vector
- Compute the cosine similarity between the query vector and each document vector
- Rank documents with respect to the query
- Return the top K (e.g., K = 10) to the user

# Take-away today

- Ranking search results: why it is important (as opposed to just presenting a set of unordered Boolean results)
- Term frequency: This is a key ingredient for ranking.
- Tf-idf ranking: best known traditional ranking scheme
- Vector space model: One of the most important formal models for information retrieval (along with Boolean and probabilistic models)

#### Resources

- Chapter 6 of IIR
- Resources at https://www.fi.muni.cz/~sojka/PV211/ and http://cislmu.org, materials in MU IS and FI MU library
  - Vector space for dummies
  - Exploring the similarity space (Moffat and Zobel, 2005)
  - Okapi BM25 (a state-of-the-art weighting method, 11.4.3 of IIR)

### PV211: Introduction to Information Retrieval https://www.fi.muni.cz/~sojka/PV211

IIR 7: Scores in a complete search system Handout version

Petr Sojka, Hinrich Schütze et al.

Faculty of Informatics, Masaryk University, Brno Center for Information and Language Processing, University of Munich

#### 2019-03-14

#### Overview

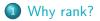

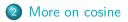

3 The complete search system

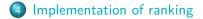

# Take-away today

- The importance of ranking: User studies at Google
- Length normalization: Pivot normalization
- The complete search system
- Implementation of ranking

# Why is ranking so important?

#### • Last lecture: Problems with unranked retrieval

- Users want to look at a few results not thousands.
- It's very hard to write queries that produce a few results.
- Even for expert searchers
- $\rightarrow$  Ranking is important because it effectively reduces a large set of results to a very small one.
- Next: More data on "users only look at a few results"
- Actually, in the vast majority of cases they only examine 1, 2, or 3 results.

### Empirical investigation of the effect of ranking

- The following slides are from Dan Russell's JCDL talk
- Dan Russell was the "Über Tech Lead for Search Quality & User Happiness" at Google.
- How can we measure how important ranking is?
- Observe what searchers do when they are searching in a controlled setting
  - Videotape them
  - Ask them to "think aloud"
  - Interview them
  - Eye-track them
  - Time them
  - Record and count their clicks

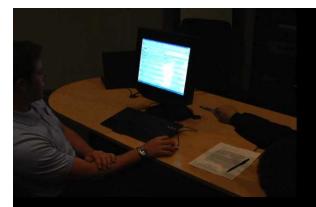

# So.. Did you notice the FTD official site?

- To be honest, I didn't even look at that.
- At first I saw "from \$20" and \$20 is what I was looking for.
- To be honest, 1800-flowers is what I'm familiar with and why I went there next even though I kind of assumed they wouldn't have \$20 flowers

# And you knew they were expensive?

I knew they were expensive but I thought "hey, maybe they've got some flowers for under \$20 here..."

#### But you didn't notice the FTD?

No I didn't, actually... that's really funny.

#### Interview video

#### Rapidly scanning the results

#### Note scan pattern:

Page 3: Result 1 Result 2 Result 3 Result 4 Result 3 Result 3 Result 2 Result 4 Result 4 Result 5 Result 6 <</ri>

#### Q: Why do this?

A: What's learned later influences judgment of earlier content.

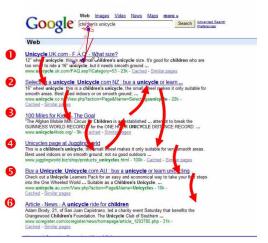

#### Kinds of behaviors we see in the data

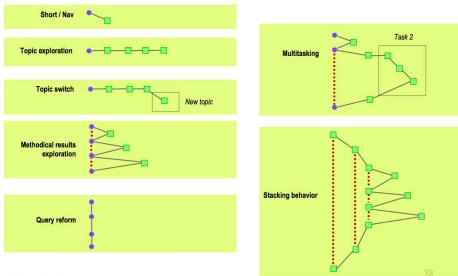

#### Google

### How many links do users view?

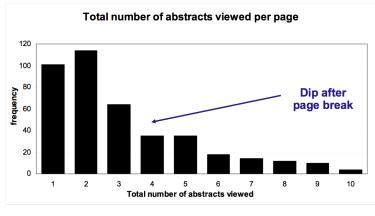

Mean: 3.07 Median/Mode: 2.00

# Google

### Looking vs. Clicking

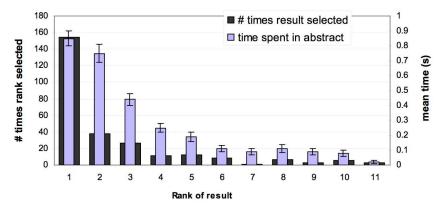

- · Users view results one and two more often / thoroughly
- · Users click most frequently on result one

# Google

#### Presentation bias - reversed results

Order of presentation influences where users look
 **AND** where they click

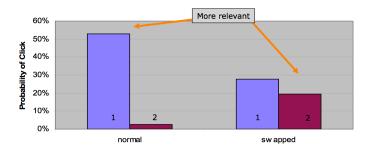

# Importance of ranking: Summary

- Viewing abstracts: Users are a lot more likely to read the abstracts of the top-ranked pages (1, 2, 3, 4) than the abstracts of the lower ranked pages (7, 8, 9, 10).
- Clicking: Distribution is even more skewed for clicking
- In 1 out of 2 cases, users click on the top-ranked page.
- Even if the top-ranked page is not relevant, 30% of users will click on it.
- $\bullet \rightarrow$  Getting the ranking right is very important.
- $\bullet \rightarrow$  Getting the top-ranked page right is most important.

#### Exercise

- Ranking is also one of the high barriers to entry for competitors to established players in the search engine market.
- Why?

# Why distance is a bad idea

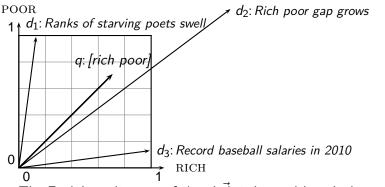

The Euclidean distance of  $\vec{q}$  and  $\vec{d}_2$  is large although the distribution of terms in the query q and the distribution of terms in the document  $d_2$  are very similar.

That's why we do length normalization or, equivalently, use cosine to compute query-document matching scores.

# Exercise: A problem for cosine normalization

- Query q: "anti-doping rules Beijing 2008 olympics"
- Compare three documents
  - $d_1$ : a short document on anti-doping rules at 2008 Olympics
  - d<sub>2</sub>: a long document that consists of a copy of d<sub>1</sub> and 5 other news stories, all on topics different from Olympics/anti-doping
  - *d*<sub>3</sub>: a short document on anti-doping rules at the 2004 Athens Olympics
- What ranking do we expect in the vector space model?
- What can we do about this?

# Pivot normalization

- Cosine normalization produces weights that are too large for short documents and too small for long documents (on average).
- Adjust cosine normalization by linear adjustment: "turning" the average normalization on the pivot
- Effect: Similarities of short documents with query decrease; similarities of long documents with query increase.
- This removes the unfair advantage that short documents have.

## Predicted and true probability of relevance

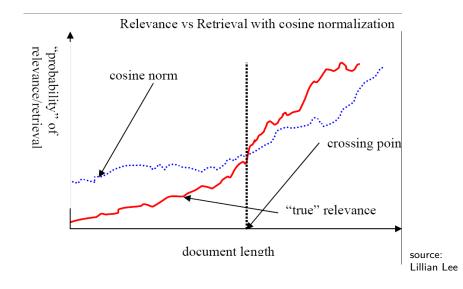

#### Pivot normalization

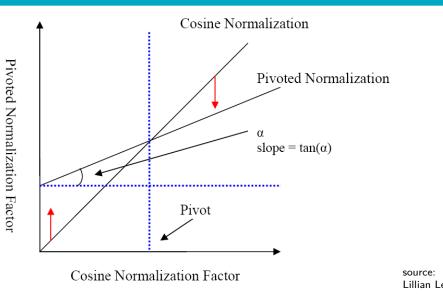

## Pivoted normalization: Amit Singhal's experiments

|             | Pivoted Cosine Normalization                         |        |        |        |        |  |  |  |  |  |
|-------------|------------------------------------------------------|--------|--------|--------|--------|--|--|--|--|--|
| Cosine      |                                                      | Slope  |        |        |        |  |  |  |  |  |
|             | $0.60 \qquad 0.65 \qquad 0.70 \qquad 0.75 \qquad 0.$ |        |        |        |        |  |  |  |  |  |
| 6,526       | 6,342                                                | 6,458  | 6,574  | 6,629  | 6,671  |  |  |  |  |  |
| 0.2840      | 0.3024                                               | 0.3097 | 0.3144 | 0.3171 | 0.3162 |  |  |  |  |  |
| Improvement | + 6.5%                                               | + 9.0% | +10.7% | +11.7% | +11.3% |  |  |  |  |  |

(relevant documents retrieved and (change in) average precision)

# Complete search system

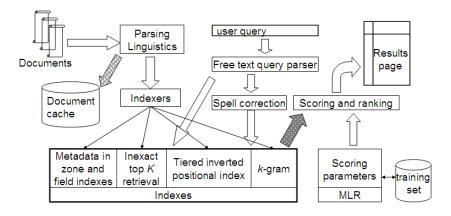

#### Tiered indexes

- Basic idea:
  - Create several tiers of indexes, corresponding to importance of indexing terms
  - During query processing, start with highest-tier index
  - If highest-tier index returns at least k (e.g., k = 100) results: stop and return results to user
  - If we've only found < k hits: repeat for next index in tier cascade
- Example: two-tier system
  - Tier 1: Index of all titles
  - Tier 2: Index of the rest of documents
  - Pages containing the search words in the title are better hits than pages containing the search words in the body of the text.

## Tiered index

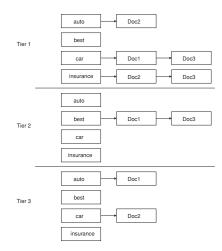

#### Tiered indexes

- The use of tiered indexes is believed to be one of the reasons that Google search quality was significantly higher initially (2000/01) than that of competitors.
- (along with PageRank, use of anchor text and proximity constraints)

## Complete search system

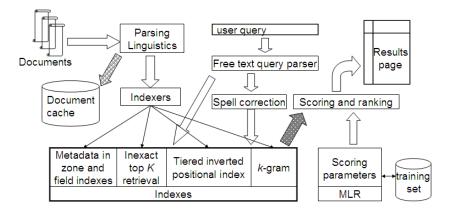

#### Components we have introduced thus far

- Document preprocessing (linguistic and otherwise)
- Positional indexes
- Tiered indexes
- Spelling correction
- k-gram indexes for wildcard queries and spelling correction
- Query processing
- Document scoring

#### Components we haven't covered yet

- Document cache: we need this for generating snippets (= dynamic summaries)
- Zone indexes: They separate the indexes for different zones: the body of the document, all highlighted text in the document, anchor text, text in metadata fields,...
- Machine-learned ranking functions
- Proximity ranking (e.g., rank documents in which the query terms occur in the same local window higher than documents in which the query terms occur far from each other)
- Query parser

#### Components we haven't covered yet: Query parser

- IR systems often guess what the user intended.
- The two-term query *London tower* (without quotes) may be interpreted as the phrase query "*London tower*".
- The query 100 Madison Avenue, New York may be interpreted as a request for a map.
- How do we "parse" the query and translate it into a formal specification containing phrase operators, proximity operators, indexes to search etc.?

## Vector space retrieval: Interactions

- How do we combine phrase retrieval with vector space retrieval?
- We do not want to compute document frequency / idf for every possible phrase. Why?
- How do we combine Boolean retrieval with vector space retrieval?
- For example: "+"-constraints and "-"-constraints
- Postfiltering is simple, but can be very inefficient no easy answer.
- How do we combine wild cards with vector space retrieval?
- Again, no easy answer.

#### Exercise

- Design criteria for tiered system
  - Each tier should be an order of magnitude smaller than the next tier.
  - The top 100 hits for most queries should be in tier 1, the top 100 hits for most of the remaining queries in tier 2 etc.
  - We need a simple test for "can I stop at this tier or do I have to go to the next one?"
    - There is no advantage to tiering if we have to hit most tiers for most queries anyway.
- Consider a two-tier system where the first tier indexes titles and the second tier everything.
- Question: Can you think of a better way of setting up a multitier system? Which "zones" of a document should be indexed in the different tiers (title, body of document, others?)? What criterion do you want to use for including a document in tier 1?

## Now we also need term frequencies in the index

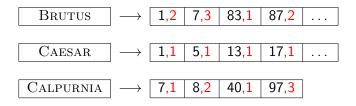

#### term frequencies

We also need positions. Not shown here.

## Term frequencies in the inverted index

- Thus: In each posting, store tf<sub>t,d</sub> in addition to docID d.
- As an integer frequency, not as a (log-)weighted real number
- ... because real numbers are difficult to compress.
- Overall, additional space requirements are small: a byte per posting or less

## How do we compute the top k in ranking?

- We usually do not need a complete ranking.
- We just need the top k for a small k (e.g., k = 100).
- If we don't need a complete ranking, is there an efficient way of computing just the top *k*?
- Naïve:
  - Compute scores for all N documents
  - Sort
  - Return the top k
- Not very efficient
- Alternative: min heap

## Use min heap for selecting top k ouf of N

- A binary min heap is a binary tree in which each node's value is less than the values of its children.
- Takes  $O(N \log k)$  operations to construct (where N is the number of documents) ...
- ... then read off k winners in  $O(k \log k)$  steps

# Binary min heap

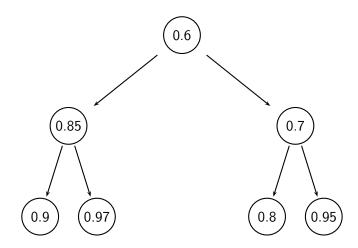

# Selecting top k scoring documents in $O(N \log k)$

- Goal: Keep the top k documents seen so far
- Use a binary min heap
- To process a new document d' with score s':
  - Get current minimum  $h_m$  of heap (O(1))
  - If  $s' \leq h_m$  skip to next document
  - If  $s' > h_m$  heap-delete-root  $(O(\log k))$
  - Heap-add d'/s' ( $O(\log k)$ )

# Even more efficient computation of top k?

- Ranking has time complexity O(N) where N is the number of documents.
- Optimizations reduce the constant factor, but they are still O(N),  $N > 10^{10}$
- Are there sublinear algorithms?
- What we're doing in effect: solving the k-nearest neighbor (kNN) problem for the query vector (= query point).
- There are no general solutions to this problem that are sublinear.

## More efficient computation of top k: Heuristics

- Idea 1: Reorder postings lists
  - Instead of ordering according to docID ...
  - ... order according to some measure of "expected relevance".
- Idea 2: Heuristics to prune the search space
  - Not guaranteed to be correct ...
  - ... but fails rarely.
  - In practice, close to constant time.
  - For this, we'll need the concepts of document-at-a-time processing and term-at-a-time processing.

# Non-docID ordering of postings lists

- So far: postings lists have been ordered according to docID.
- Alternative: a query-independent measure of "goodness" (credibility) of a page
- Example: PageRank g(d) of page d, a measure of how many "good" pages hyperlink to d (chapter 21)
- Order documents in postings lists according to PageRank:
   g(d<sub>1</sub>) > g(d<sub>2</sub>) > g(d<sub>3</sub>) > ...
- Define composite score of a document:

$$\mathsf{net}\text{-}\mathsf{score}(q,d) = g(d) + \cos(q,d)$$

• This scheme supports early termination: We do not have to process postings lists in their entirety to find top *k*.

Why rank?

# Non-docID ordering of postings lists (2)

- Order documents in postings lists according to PageRank:
   g(d<sub>1</sub>) > g(d<sub>2</sub>) > g(d<sub>3</sub>) > ...
- Define composite score of a document:

$$\mathsf{net}\text{-}\mathsf{score}(q,d) = g(d) + \cos(q,d)$$

- Suppose: (i) g → [0,1]; (ii) g(d) < 0.1 for the document d we're currently processing; (iii) smallest top k score we've found so far is 1.2</li>
- Then all subsequent scores will be < 1.1.
- So we've already found the top k and can stop processing the remainder of postings lists.
- Questions?

#### Document-at-a-time processing

- Both docID-ordering and PageRank-ordering impose a consistent ordering on documents in postings lists.
- Computing cosines in this scheme is document-at-a-time.
- We complete computation of the query-document similarity score of document *d<sub>i</sub>* before starting to compute the query-document similarity score of *d<sub>i+1</sub>*.
- Alternative: term-at-a-time processing

# Weight-sorted postings lists

- Idea: don't process postings that contribute little to final score
- Order documents in postings list according to weight
- Simplest case: normalized tf-idf weight (rarely done: hard to compress)
- Documents in the top k are likely to occur early in these ordered lists.
- $\rightarrow$  Early termination while processing postings lists is unlikely to change the top k.
- But:
  - We no longer have a consistent ordering of documents in postings lists.
  - We no longer can employ document-at-a-time processing.

## Term-at-a-time processing

- Simplest case: completely process the postings list of the first query term
- Create an accumulator for each docID you encounter
- Then completely process the postings list of the second query term
- $\bullet$  ... and so forth

## Term-at-a-time processing

#### $\operatorname{COSINESCORE}(q)$

- 1 float Scores[N] = 0
- 2 float Length[N]
- 3 **for each** query term *t*
- 4 **do** calculate  $w_{t,q}$  and fetch postings list for t
- 5 **for each**  $pair(d, tf_{t,d})$  in postings list

6 **do** 
$$Scores[d] + = w_{t,d} \times w_{t,q}$$

- 7 Read the array Length
- 8 for each d
- 9 **do** Scores[d] = Scores[d]/Length[d]
- 10 return Top k components of Scores[]

The elements of the array "Scores" are called accumulators.

٢

## Computing cosine scores

- Use inverted index
- At query time use an array of accumulators A to store sum (= the cosine score)

$$A_j = \sum_k w_{qk} \cdot w_{d_jk}$$

(for document  $d_j$ )

• "Accumulate" scores as postings lists are being processed.

#### Accumulators

- For the web (20 billion documents), an array of accumulators A in memory is infeasible.
- Thus: Only create accumulators for docs occurring in postings lists
- This is equivalent to: Do not create accumulators for docs with zero scores (i.e., docs that do not contain any of the query terms)

# Accumulators: Example

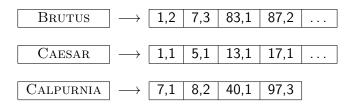

- For query: [Brutus Caesar]:
- Only need accumulators for 1, 5, 7, 13, 17, 83, 87
- Don't need accumulators for 3, 8 etc.

# Enforcing conjunctive search

- We can enforce conjunctive search (à la Google): only consider documents (and create accumulators) if all terms occur.
- Example: just one accumulator for [Brutus Caesar] in the example above ...
- ... because only  $d_1$  contains both words.

# Implementation of ranking: Summary

- Ranking is very expensive in applications where we have to compute similarity scores for all documents in the collection.
- In most applications, the vast majority of documents have similarity score 0 for a given query → lots of potential for speeding things up.
- However, there is no fast nearest neighbor algorithm that is guaranteed to be correct even in this scenario.
- In practice: use heuristics to prune search space usually works very well.

# Take-away today

- The importance of ranking: User studies at Google
- Length normalization: Pivot normalization
- The complete search system
- Implementation of ranking

#### Resources

- Chapter 6 of IIR
- Chapter 7 of IIR
- Resources at https://www.fi.muni.cz/~sojka/PV211/ and http://cislmu.org, materials in MU IS and FI MU library
  - How Google tweaks its ranking function
  - Interview with Google search guru Udi Manber
  - Amit Singhal on Google ranking
  - SEO perspective: ranking factors
  - Yahoo Search BOSS: Opens up the search engine to developers. For example, you can rerank search results.
  - Compare Google and Yahoo ranking for a query.
  - How Google uses eye tracking for improving search.

#### PV211: Introduction to Information Retrieval https://www.fi.muni.cz/~sojka/PV211

IIR 8: Evaluation & Result Summaries Handout version

#### Petr Sojka, Martin Líška, Hinrich Schütze et al.

Faculty of Informatics, Masaryk University, Brno Center for Information and Language Processing, University of Munich

2019-03-21

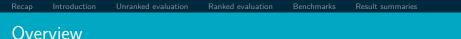

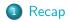

#### Introduction

- Onranked evaluation
- 4 Ranked evaluation

#### 5 Benchmarks

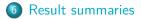

# Looking vs. Clicking

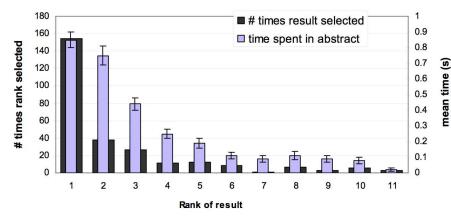

- · Users view results one and two more often / thoroughly
- · Users click most frequently on result one

# Google

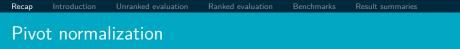

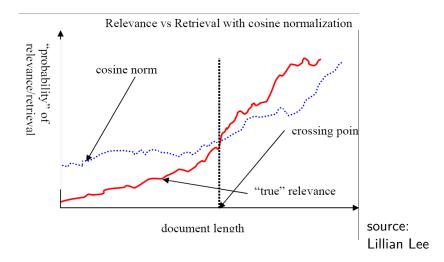

Recap

# Selecting k top scoring documents in $O(N \log k)$

- Goal: Keep the k top documents seen so far
- Use a binary min heap
- To process a new document d' with score s':
  - Get current minimum  $h_m$  of heap (in O(1))
  - If  $s' \leq h_m$  skip to next document
  - If  $s' > h_m$  heap-delete-root (in  $O(\log k)$ )
  - Heap-add d'/s' (in O(1))
  - Reheapify (in  $O(\log k)$ )

# Heuristics for finding the top k even faster

- Document-at-a-time processing
  - We complete computation of the query-document similarity score of document *d<sub>i</sub>* before starting to compute the query-document similarity score of *d<sub>i+1</sub>*.
  - Requires a consistent ordering of documents in the postings lists
- Term-at-a-time processing
  - We complete processing the postings list of query term  $t_i$  before starting to process the postings list of  $t_{i+1}$ .
  - Requires an accumulator for each document "still in the running"
- The most effective heuristics switch back and forth between term-at-a-time and document-at-a-time processing.

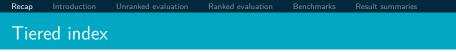

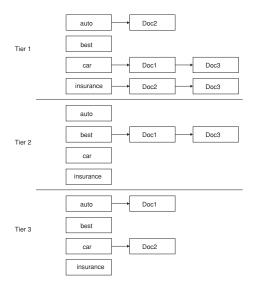

Take-away today

- Introduction to evaluation: Measures of an IR system
- Evaluation of unranked and ranked retrieval
- Evaluation benchmarks
- Result summaries

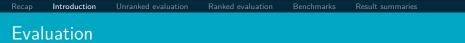

#### How well does an IR system work?

Internet Mapy Obrázky Nákupy Videa Více vyhledávací nástroje

#### Přibližný počet výsledků: 108 000 000 (0,00002 s)

Při poskytování služeb nám pomáhají soubory cookie. Používáním našich služeb vyjadřujete souhlas s naším používáním souborů cookie.

OK Další informace

#### Rihanna – Wikipedie

cs.wikipedia.org/wiki/Rihanna 🔻

Rihanna /[µiˈɑ.nql/, narozena jako Robyn Rihanna Fenty (\* 20. února 1988, Saint Michael, Barbados) je barbadoská zpěvačka, která je ve své tvorbě ... Biografie - Hudební kariéra - Turné - Diskografie

#### Rihanna - Osobnosti.cz

www.osobnosti.cz/**rihanna**.php ▼ Rihanna, narozena jako Robyn Rihanna Fenty je barbadoská zpěvačka, která je ve své tvorbě ovlivněna styly R&B, reggae, dancehall a dance. Nahrává u .... Životopis - Tapety (185) - LOUD Tour 2011 - All Of The Lights

#### Rihanna Fenty - Super.cz

www.super.cz/celebrity/rihanna-fenty/ -

Počet položek: 5+ - Bulvární status: Známá provokatérka se už dávno ...

Největší sígr Hollywoodu už bručí v base: Porušil podmínku, kterou dostal za ... Rihanna má v Česku dvojnicil Začínající zpěvačka jako by z oka vypadla ...

#### Rihanna (rihanna) on Twitter

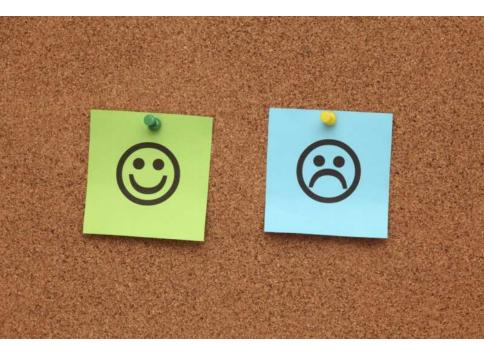

#### Measures for a search engine

- How fast does it index
  - e.g., number of bytes per hour
- How fast does it search
  - e.g., latency as a function of queries per second
- What is the cost per query?
  - in dollars

## Measures for a search engine

- All of the preceding criteria are measurable: we can quantify speed / size / money
- However, the key measure for a search engine is user happiness.
- What is user happiness?
- Eactors include:
  - Speed of response
  - Size of index
  - Uncluttered UI
  - Most important: relevance
  - (actually, maybe even more important: it's free)
- Note that none of these is sufficient: blindingly fast, but useless answers won't make a user happy.
- How can we quantify user happiness?

# Recap Introduction Unranked evaluation Ranked evaluation Benchmarks Result summaries Who is the user?

- Who is the user we are trying to make happy?
- Web search engine: searcher. Success: Searcher finds what she was looking for. Measure: rate of return to this search engine
- Web search engine: advertiser. Success: Searcher clicks on ad. Measure: clickthrough rate
- E-commerce: buyer. Success: Buyer buys something. Measures: time to purchase, fraction of "conversions" of searchers to buyers
- E-commerce: seller. Success: Seller sells something. Measure: profit per item sold
- Enterprise: CEO. Success: Employees are more productive (because of effective search). Measure: profit of the company

Introduction

• User happiness is equated with the relevance of search results to the query.

Ranked evaluation

Most common definition of user happiness: Relevance

Benchmarks

Result summaries

- But how do you measure relevance?
- Standard methodology in information retrieval consists of three elements.
  - A benchmark document collection
  - A benchmark suite of queries
  - An assessment of the relevance of each query-document pair

• Relevance to what?

Introduction

- First take: relevance to the query
- "Relevance to the query" is very problematic.
- Information need i: "I am looking for information on whether drinking red wine is more effective at reducing your risk of heart attacks than white wine."

Ranked evaluation

Benchmarks

Result summaries

- This is an information need, not a query.
- Query q: [red wine white wine heart attack]
- Consider document d': At the heart of his speech was an attack on the wine industry lobby for downplaying the role of red and white wine in drunk driving.
- d' is an excellent match for query q ...
- d' is not relevant to the information need *i*.

Introduction

• User happiness can only be measured by relevance to an information need, not by relevance to queries.

Ranked evaluation

Benchmarks

Result summaries

• Our terminology is sloppy in these slides and in IIR: we talk about query-document relevance judgments even though we mean information-need-document relevance judgments.

# Recap Introduction Unranked evaluation Ranked evaluation Benchmarks Result summaries Precision and recall

• Precision (P) is the fraction of retrieved documents that are relevant

 $Precision = \frac{\#(relevant items retrieved)}{\#(retrieved items)} = P(relevant|retrieved)$ 

• Recall (*R*) is the fraction of relevant documents that are retrieved

 $Recall = \frac{\#(relevant items retrieved)}{\#(relevant items)} = P(retrieved|relevant)$ 

## Precision and recall

|               | Relevant             | Nonrelevant          |
|---------------|----------------------|----------------------|
| Retrieved     | true positives (TP)  | false positives (FP) |
| Not retrieved | false negatives (FN) | true negatives (TN)  |

$$P = TP/(TP + FP)$$
$$R = TP/(TP + FN)$$

- You can increase recall by returning more docs.
- Recall is a non-decreasing function of the number of docs retrieved.
- A system that returns all docs has 100% recall!
- The converse is also true (usually): It's easy to get high precision for very low recall.
- Suppose the document with the largest score is relevant. How can we maximize precision?

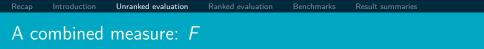

• F allows us to trade off precision against recall.

$$F = \frac{1}{\alpha \frac{1}{P} + (1 - \alpha) \frac{1}{R}} = \frac{(\beta^2 + 1)PR}{\beta^2 P + R} \quad \text{where} \quad \beta^2 = \frac{1 - \alpha}{\alpha}$$

- $\alpha \in [0,1]$  and thus  $\beta^2 \in [0,\infty]$
- Most frequently used: balanced F with β = 1 or α = 0.5
   This is the harmonic mean of P and R: <sup>1</sup>/<sub>F</sub> = <sup>1</sup>/<sub>2</sub>(<sup>1</sup>/<sub>P</sub> + <sup>1</sup>/<sub>R</sub>)
- What value range of  $\beta$  weights recall higher than precision?

## Example for precision, recall, F1

|               | relevant | not relevant |           |
|---------------|----------|--------------|-----------|
| retrieved     | 20       | 40           | 60        |
| not retrieved | 60       | 1,000,000    | 1,000,060 |
|               | 80       | 1,000,040    | 1,000,120 |

• 
$$P = 20/(20 + 40) = 1/3$$

• 
$$R = 20/(20+60) = 1/4$$

• 
$$F_1 = 2\frac{1}{\frac{1}{\frac{1}{3}} + \frac{1}{\frac{1}{4}}} = 2/7$$

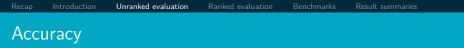

- Why do we use complex measures like precision, recall, and F?
- Why not something simple like accuracy?
- Accuracy is the fraction of decisions (relevant/nonrelevant) that are correct.
- In terms of the contingency table above, accuracy = (TP + TN)/(TP + FP + FN + TN).
- Why is accuracy not a useful measure for web information retrieval?

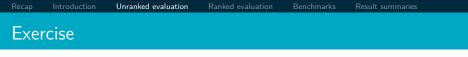

- Compute precision, recall and  $F_1$  for this result set:
  - retrieved 18 2 not retrieved 82 1,000,000
- The snoogle search engine below always returns 0 results ("0 matching results found"), regardless of the query. Why does snoogle demonstrate that accuracy is not a useful measure in IR?

snoogle.com Search for: 0 matching results found.

#### Why accuracy is a useless measure in IR

- Simple trick to maximize accuracy in IR: always say no and return nothing
- You then get 99.99% accuracy on most queries.
- Searchers on the web (and in IR in general) want to find something and have a certain tolerance for junk.
- It's better to return some bad hits as long as you return something.
- ullet  $\to$  We use precision, recall, and F for evaluation, not accuracy.

- Why don't we use a different mean of P and R as a measure?
  e.g., the arithmetic mean
- The simple (arithmetic) mean is 50% for "return-everything" search engine, which is too high.
- Desideratum: Punish really bad performance on either precision or recall.
- Taking the minimum achieves this.
- But minimum is not smooth and hard to weight.
- F (harmonic mean) is a kind of smooth minimum.

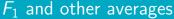

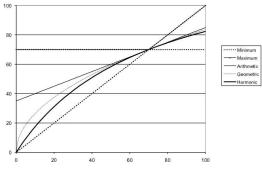

Precision (Recall fixed at 70%)

• We can view the harmonic mean as a kind of soft minimum

## Difficulties in using precision, recall and F

- We need relevance judgments for information-need-document pairs but they are expensive to produce.
- For alternatives to using precision/recall and having to produce relevance judgments see end of this lecture.

## Mean Average Precision

- $MAP(Q) = \frac{1}{|Q|} \sum_{j=1}^{|Q|} \frac{1}{m_j} \sum_{k=1}^{m_j} Precision(R_{jk})$
- For one query it is the area under the uninterpolated precision-recall curve,
- and so the MAP is roughly the *average* area under the precision-recall curve for a set of queries.

#### Precision-recall curve

- Precision/recall/F are measures for unranked sets.
- We can easily turn set measures into measures of ranked lists.
- Just compute the set measure for each "prefix": the top 1 (P@1), top 2, top 3, top 4 etc results
- Doing this for precision and recall gives you a precision-recall curve.

#### A precision-recall curve

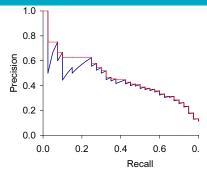

- Each point corresponds to a result for the top k ranked hits (k = 1, 2, 3, 4, ...).
- Interpolation (in red): Take maximum of all future points
- Rationale for interpolation: The user is willing to look at more stuff if both precision and recall get better.
- Questions?

Recap

Result summaries

## 11-point interpolated average precision

|                             |                                     | اسخميس مامخمط | Recall |
|-----------------------------|-------------------------------------|---------------|--------|
|                             |                                     | Interpolated  | Recall |
|                             |                                     | Precision     |        |
|                             |                                     | 1.00          | 0.0    |
| <u>.</u>                    | 11                                  | 0.67          | 0.1    |
| 11-point average: $\approx$ | 0.425                               | 0.63          | 0.2    |
|                             | 0.425                               | 0.55          | 0.3    |
|                             |                                     | 0.45          | 0.4    |
|                             |                                     | 0.41          | 0.5    |
|                             | How can precision at 0.0 be $> 0$ ? | 0.36          | 0.6    |
|                             |                                     | 0.29          | 0.7    |
|                             |                                     | 0.13          | 0.8    |
|                             |                                     | 0.10          | 0.9    |
|                             |                                     | 0.08          | 1.0    |

#### Averaged 11-point precision/recall graph

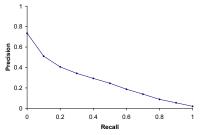

- Compute interpolated precision at recall levels 0.0, 0.1, 0.2,
- Do this for each of the queries in the evaluation benchmark
- Average over queries

. . .

- This measure measures performance at all recall levels.
- The curve is typical of performance levels at TREC.
- Note that performance is not very good!

#### ROC curve

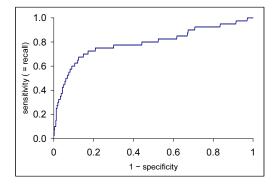

- Similar to precision-recall graph
- But we are only interested in the small area in the lower left corner.
- Precision-recall graph "blows up" this area.

• For a test collection, it is usual that a system does badly on some information needs (e.g., P = 0.2 at R = 0.1) and really well on others (e.g., P = 0.95 at R = 0.1).

Ranked evaluation

Benchmarks

Result summaries

- Indeed, it is usually the case that the variance of the same system across queries is much greater than the variance of different systems on the same query.
- That is, there are easy information needs and hard ones.

#### What we need for a benchmark

- A collection of documents
  - Documents must be representative of the documents we expect to see in reality.
- A collection of information needs
  - ... which we will often incorrectly refer to as gueries
  - Information needs must be representative of the information needs we expect to see in reality.
- Human relevance assessments
  - We need to hire/pay "judges" or assessors to do this.
  - Expensive, time-consuming
  - Judges must be representative of the users we expect to see in reality.

- Pioneering: first testbed allowing precise quantitative measures of information retrieval effectiveness
- Late 1950s, UK
- 1398 abstracts of aerodynamics journal articles, a set of 225 queries, exhaustive relevance judgments of all query-document-pairs
- Too small, too untypical for serious IR evaluation today

cap Intr

#### Second-generation relevance benchmark: TREC

- TREC = Text Retrieval Conference (TREC)
- Organized by the U.S. National Institute of Standards and Technology (NIST)
- TREC is actually a set of several different relevance benchmarks.
- Best known: TREC Ad Hoc, used for first 8 TREC evaluations between 1992 and 1999
- 1.89 million documents, mainly newswire articles, 450 information needs
- No exhaustive relevance judgments too expensive
- Rather, NIST assessors' relevance judgments are available only for the documents that were among the top *k* returned for some system which was entered in the TREC evaluation for which the information need was developed.

#### Standard relevance benchmarks: Others

#### • GOV2

- Another TREC/NIST collection
- 25 million web pages
- Used to be largest collection that is easily available
- But still 3 orders of magnitude smaller than what Google/Yahoo/MSN index
- NTCIR: East Asian language and cross-language information retrieval
- CLEF: Cross Language Evaluation Forum: This evaluation series has concentrated on European languages and cross-language information retrieval.
- Many others

#### Example of more recent benchmark: ClueWeb datasets

Clueweb09:

- 1 billion web pages, 25 terabytes (compressed: 5 terabyte) collected during January/February 2009
- crawl of pages in 10 languages
- Unique URLs: 4,780,950,903 (325 GB uncompressed, 105 GB compressed)
- Total Outlinks: 7,944,351,835 (71 GB uncompressed, 24 GB compressed)

Clueweb12:

• 733,019,372 docs, 27.3 TB (5.54 TB compressed) Indexed in Sketch Engine, cf. LREC 2012 paper.

#### Validity of relevance assessments

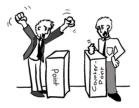

- Relevance assessments are only usable if they are consistent.
- If they are not consistent, then there is no "truth" and experiments are not repeatable.
- How can we measure this consistency or agreement among judges?
- $\bullet \to \mathsf{Kappa} \ \mathsf{measure}$

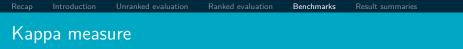

- Kappa is measure of how much judges agree or disagree.
- Designed for categorical judgments
- Corrects for chance agreement
- P(A) = proportion of time judges agree
- P(E) = what agreement would we get by chance

$$\kappa = \frac{P(A) - P(E)}{1 - P(E)}$$

•  $\kappa = ?$  for (i) chance agreement (ii) total agreement

۲

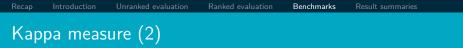

- Values of  $\kappa$  in the interval [2/3, 1.0] are seen as acceptable.
- With smaller values: need to redesign relevance assessment methodology used etc.

### Calculating the kappa statistic

|           |       | Judge 2 Relevance |    |       |
|-----------|-------|-------------------|----|-------|
|           |       | Yes               | No | Total |
| Judge 1   | Yes   | 300               | 20 | 320   |
| Relevance | No    | 10                | 70 | 80    |
|           | Total | 310               | 90 | 400   |

Observed proportion of the times the judges agreed P(A) = (300 + 70)/400 = 370/400 = 0.925Pooled marginals P(nonrelevant) = (80 + 90)/(400 + 400) = 170/800 = 0.2125P(relevant) = (320 + 310)/(400 + 400) = 630/800 = 0.7878Probability that the two judges agreed by chance P(E) = $P(nonrelevant)^2 + P(relevant)^2 = 0.2125^2 + 0.7878^2 = 0.665$ Kappa statistic  $\kappa = (P(A) - P(E))/(1 - P(E)) =$ (0.925 - 0.665)/(1 - 0.665) = 0.776 (still in acceptable range)

# Interjudge agreement at TREC

| information | number of   | disagreements |  |
|-------------|-------------|---------------|--|
| need        | docs judged |               |  |
| 51          | 211         | 6             |  |
| 62          | 400         | 157           |  |
| 67          | 400         | 68            |  |
| 95          | 400         | 110           |  |
| 127         | 400         | 106           |  |

• Judges disagree a lot. Does that mean that the results of information retrieval experiments are meaningless?

Ranked evaluation

Benchmarks

Result summaries

- No.
- Large impact on absolute performance numbers
- Virtually no impact on ranking of systems
- Supposes we want to know if algorithm A is better than algorithm B.
- An information retrieval experiment will give us a reliable answer to this question...
- ... even if there is a lot of disagreement between judges.

#### Evaluation at large search engines

- Recall is difficult to measure on the web
- Search engines often use precision at top k, e.g.,  $k = 10 \dots$

Ranked evaluation

Benchmarks

Result summaries

- ... or use measures that reward you more for getting rank 1 right than for getting rank 10 right.
- Search engines also use non-relevance-based measures.
  - Example 1: clickthrough on first result
  - Not very reliable if you look at a single clickthrough (you may realize after clicking that the summary was misleading and the document is nonrelevant)...
  - ... but pretty reliable in the aggregate.
  - Example 2: Ongoing studies of user behavior in the lab recall last lecture
  - Example 3: A/B testing

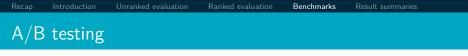

- Purpose: Test a single innovation
- Prerequisite: You have a large search engine up and running.
- Have most users use old system
- Divert a small proportion of traffic (e.g., 1%) to the new system that includes the innovation
- Evaluate with an "automatic" measure like clickthrough on first result
- Now we can directly see if the innovation does improve user happiness.
- Probably the evaluation methodology that large search engines trust most
- Variant: Give users the option to switch to new algorithm/interface

• We've defined relevance for an isolated query-document pair.

Ranked evaluation

Benchmarks

Result summaries

- Alternative definition: marginal relevance
- The marginal relevance of a document at position k in the result list is the additional information it contributes over and above the information that was contained in documents d<sub>1</sub>...d<sub>k-1</sub>.
- Exercise
  - Why is marginal relevance a more realistic measure of user happiness?
  - Give an example where a non-marginal measure like precision or recall is a misleading measure of user happiness, but marginal relevance is a good measure.
  - In a practical application, what is the difficulty of using marginal measures instead of non-marginal measures?

#### How do we present results to the user?

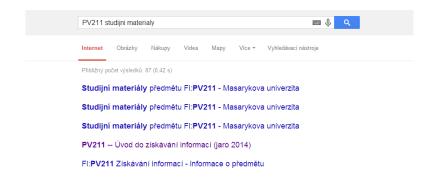

#### How do we present results to the user?

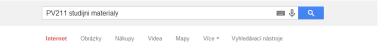

Přibližný počet výsledků: 87 (0,42 s)

#### Studijní materiály předmětu FI: PV211 - Masarykova univerzita https://is.muni.cz/el/1433/jaro2014/PV211/ -

Studijní materiály předmětu FI:PV211 /PV211 /Popis: FI:PV211 Úvod do získávání informací (Introduction to Information Retrieval), jaro 2014, 5. 6. 2013. Číst smí:.

#### Studijní materiály předmětu FI:PV211 - Masarykova univerzita https://is.muni.cz/el/1433/jaro2013/PV211/ -

Studijní materiály předmětu FI:PV211 /PV211 / Popis: FI:PV211 Introduction to Information Retrieval (Introduction to Information Retrieval), jaro 2013, 18. 1. 2014.

#### Studijní materiály předmětu FI:PV211 - Masarykova univerzita https://is.muni.cz/el/1433/jaro2009/PV211/ -

Studijní materiály předmětu FI:PV211 /PV211 /Popis: FI:PV211 Introduction to Information Retrieval (Introduction to Information Retrieval), jaro 2009, 30. 3. 2008.

#### PV211 -- Úvod do získávání informací (jaro 2014)

www.fi.muni.cz/~sojka/PV211/ -

Support of lecture PV211 given by Petr Sojka at FI MU, Brno, CZ. ... materiálů kursu PV211. 27.1.: Založeny studijní materiály předmětu s trailerem kurzu. 26.1.

- Most often: as a list aka "10 blue links"
- How should each document in the list be described?
- This description is crucial.
- The user often can identify good hits (= relevant hits) based on the description.
- No need to actually view any document

#### Doc description in result list

- Most commonly: doc title, url, some metadata ....
- ... and a summary
- How do we "compute" the summary?

Summaries

- Two basic kinds: (i) static (ii) dynamic
- A static summary of a document is always the same, regardless of the query that was issued by the user.
- Dynamic summaries are query-dependent. They attempt to explain why the document was retrieved for the query at hand.

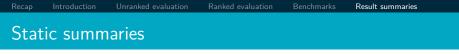

- In typical systems, the static summary is a subset of the document.
- Simplest heuristic: the first 50 or so words of the document
- More sophisticated: extract from each document a set of "key" sentences
  - Simple NLP heuristics to score each sentence
  - Summary is made up of top-scoring sentences.
  - Machine learning approach: see IIR 13
- Most sophisticated: complex NLP to synthesize/generate a summary
  - For most IR applications: not quite ready for prime time yet

#### Dynamic summaries

- Present one or more "windows" or snippets within the document that contain several of the query terms.
- Prefer snippets in which query terms occurred as a phrase
- Prefer snippets in which query terms occurred jointly in a small window
- The summary that is computed this way gives the entire content of the window – all terms, not just the query terms.

### Google dynamic summaries for [vegetarian diet running]

#### No Meat Athlete | Vegetarian Running and Fitness

#### www.nomeatathlete.com/ \*

Vegetarian Running and Fitness. ... (Oh, and did I mention Rich did it all on a plant-based diet?) In this episode of No Meat Athlete Radio, Doug and I had the ... Vegetarian Recipes for Athletes - Vegetarian Shirts - How to Run Long - About

#### Running on a vegetarian diet – Top tips | Freedom2Train Blog www.freedom2train.com/blog/?p=4 \*

Nov 8, 2012 - In this article we look to tackle the issues faced by long distance runners on a vegetarian diet. By its very nature, a vegetarian diet can lead to ...

#### HowStuffWorks "5 Nutrition Tips for Vegetarian Runners"

#### www.howstuffworks.com/.../running/.../5-nutrition-tips-for-vegetarian-r... \*

Even without meat, you can get enough fuel to keep on running. Stockbyte/Thinkstock ... Unfortunately, a vegetarian diet is not a panacea for runners. It could, for ...

#### Nutrition Guide for Vegetarian and Vegan Runners - The Running Bug

therunningbug.co.uk/.../nutrition-guide-for-vegetarian-and-vegan-runne... × Feb 28, 2012 – The Running Bug's guide to nutrition for vegetarian and vegan ... different tvess of vegetarian diet ranging from lacto-ovo-vegetarians who eat ...

#### Vegetarian Runner

#### www.vegetarianrunner.com/ -

Vegetarian Runner - A resource center for vegetarianism and **running** and how to make sure you have proper nutrition as an athlete with a **vegetarian diet**.

- Good example that snippet selection is non-trivial.
- Criteria: occurrence of keywords, density of keywords, coherence of snippet, number of different snippets in summary, good cutting points etc

### A dynamic summary

Query: [new guinea economic development]

Snippets (in bold) that were extracted from a document: ... In recent years, Papua New Guinea has faced severe economic difficulties and economic growth has slowed, partly as a result of weak governance and civil war, and partly as a result of external factors such as the Bougainville civil war which led to the closure in 1989 of the Panguna mine (at that time the most important foreign exchange earner and contributor to Government finances), the Asian financial crisis, a decline in the prices of gold and copper, and a fall in the production of oil. PNG's economic development record over the past few years is evidence that governance issues underly many of the country's problems. Good governance, which may be defined as the transparent and accountable management of human, natural, economic and financial resources for the purposes of equitable and sustainable development, flows from proper public sector management, efficient fiscal and accounting mechanisms, and a willingness to make service delivery a priority in practice. ...

#### Generating dynamic summaries

- Where do we get these other terms in the snippet from?
- We cannot construct a dynamic summary from the positional inverted index at least not efficiently.
- We need to cache documents.
- The positional index tells us: query term occurs at position 4378 in the document.
- Byte offset or word offset?
- Note that the cached copy can be outdated
- Don't cache very long documents just cache a short prefix

# Recap Introduction Unranked evaluation Ranked evaluation Benchmarks Result summaries Dynamic summaries

- $\bullet\,$  Real estate on the search result page is limited  $\rightarrow\,$  snippets must be short  $\ldots$
- ... but snippets must be long enough to be meaningful.
- Snippets should communicate whether and how the document answers the query.
- Ideally: linguistically well-formed snippets
- Ideally: the snippet should answer the query, so we don't have to look at the document.
- Dynamic summaries are a big part of user happiness because
  - ... we can quickly scan them to find the relevant document we then click on.
  - ... in many cases, we don't have to click at all and save time.

. . .

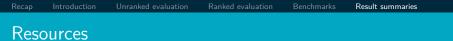

- Chapter 8 of IIR
- Resources at https://www.fi.muni.cz/~sojka/PV211/ and http://cislmu.org, materials in MU IS and FI MU library
  - The TREC home page TREC had a huge impact on information retrieval evaluation.
  - Originator of F-measure: Keith van Rijsbergen
  - $\bullet\,$  More on A/B testing
  - Too much A/B testing at Google?
  - Tombros & Sanderson 1998: one of the first papers on dynamic summaries
  - Google VP of Engineering on search quality evaluation at Google
  - ClueWeb12 or other datasets available in Sketch Engine

PV211: Introduction to Information Retrieval https://www.fi.muni.cz/~sojka/PV211

IIR 9: Relevance feedback & Query expansion Handout version

Petr Sojka, Hinrich Schütze et al.

Faculty of Informatics, Masaryk University, Brno Center for Information and Language Processing, University of Munich

2019-03-21

#### Overview

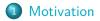

2 Relevance feedback: Basics

3 Relevance feedback: Details

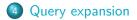

### Take-away today

- Interactive relevance feedback: improve initial retrieval results by telling the IR system which docs are relevant / nonrelevant
- Best known relevance feedback method: Rocchio feedback
- Query expansion: improve retrieval results by adding synonyms / related terms to the query
  - Sources for related terms: Manual thesauri, automatic thesauri, query logs

#### How can we improve recall in search?

- Main topic today: two ways of improving recall: relevance feedback and query expansion
- As an example consider query q: [aircraft] ...
- ... and document d containing "plane", but not containing "aircraft"
- A simple IR system will not return *d* for *q*.
- Even if *d* is the most relevant document for *q*!
- We want to change this:
  - Return relevant documents even if there is no term match with the (original) query

- Loose definition of recall in this lecture: "increasing the number of relevant documents returned to user"
- This may actually decrease recall on some measures, e.g., when expanding "jaguar" with "panthera"
  - ... which eliminates some relevant documents, but increases relevant documents returned on top pages

Recall

# Options for improving recall

- Local: Do a "local", on-demand analysis for a user query
  - Main local method: relevance feedback
  - Part 1
- Global: Do a global analysis once (e.g., of collection) to produce thesaurus
  - Use thesaurus for query expansion
  - Part 2

### Google examples for query expansion

- One that works well
  - ~flights -flight
- One that doesn't work so well
  - ~dogs -dog

#### Relevance feedback: Basic idea

- The user issues a (short, simple) query.
- The search engine returns a set of documents.
- User marks some docs as relevant, some as non-relevant.
- Search engine computes a new representation of the information need. Hope: better than the initial query.
- Search engine runs new query and returns new results.
- New results have (hopefully) better recall.
- We can iterate this: several rounds of relevance feedback.
- We will use the term ad hoc retrieval to refer to regular retrieval without relevance feedback.

### Relevance feedback: Examples

• We will now look at three different examples of relevance feedback that highlight different aspects of the process.

### Relevance Feedback: Example 1

| 🔊 New Page 1 - Netscape                                                                                              |     |
|----------------------------------------------------------------------------------------------------|-----|
| 👞 Elle Edit View Go Bookmarks Iools Window Help                                                                      |     |
| L Co Co Co Ltp://nayana.ece.ucsb.edu/i                                                                               |     |
| 🔺 🏦 Home 🔗 Browsing and                                                                                              |     |
| Shopping related 607,000 images are indexed and classified in the database<br>Only One keyword is allowed!!!<br>bike | 13  |
| Designed by <u>Baris Sumengen</u> and <u>Shawn Newsam</u>                                                            |     |
| Powered by JLAMP2000 (Java, Linux, Apache, Mysql, Perl, Windows200                                                   | 10) |

## Results for initial query

|                                             | Browse Search Prev Next Random        |                                      |                                              |                                       | Next Random                          |
|---------------------------------------------|---------------------------------------|--------------------------------------|----------------------------------------------|---------------------------------------|--------------------------------------|
|                                             |                                       | <u>J</u>                             |                                              |                                       |                                      |
| (144473, 16458)<br>0.0<br>0.0<br>0.0<br>0.0 | (144457, 252140)<br>0.0<br>0.0<br>0.0 | (144456,262857)<br>0.0<br>0.0<br>0.0 | (144456, 262863)<br>0.0<br>0.0<br>0.0<br>0.0 | (144457, 252134)<br>0.0<br>0.0<br>0.0 | (144483,265154)<br>0.0<br>0.0<br>0.0 |
| 200                                         |                                       |                                      |                                              |                                       | 3                                    |
| (144483, 264644)<br>0.0                     | (144483, 265153)<br>0.0               | (144518,257752)<br>0.0               | (144538, 525937)<br>0.0                      | (144456,249611)<br>0.0                | (144456,250064)<br>0.0               |
| 0.0<br>0.0                                  | 0.0<br>0.0                            | 0.0<br>0.0                           | 0.0<br>0.0                                   | 0.0<br>0.0                            | 9.0<br>0.0                           |

#### User feedback: Select what is relevant

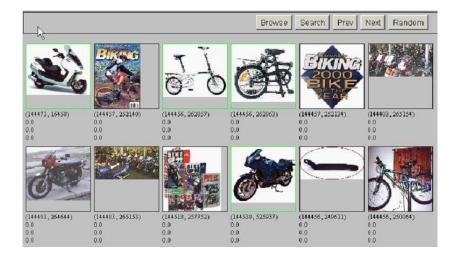

### Results after relevance feedback

| Browse Search Prev Next Random                     |                                                         |                                                      |                                                    |                                                       |                                                       |
|----------------------------------------------------|---------------------------------------------------------|------------------------------------------------------|----------------------------------------------------|-------------------------------------------------------|-------------------------------------------------------|
| 676                                                | 5 <b>5 6</b> 6                                          |                                                      | o of the                                           |                                                       |                                                       |
| (144538,523493)<br>0.54182<br>0.231944<br>0.309876 | (144.538, 523835)<br>0.56319296<br>0.267304<br>0.295869 | (144538, 523529)<br>0.584279<br>0.280881<br>0.303398 | (144456,253569)<br>0.64501<br>0.351395<br>0.293615 | (144456, 253568)<br>0.650275<br>0.411745<br>0.23853   | (144538,523799)<br>0.66709197<br>0.358033<br>0.309059 |
| S CE                                               |                                                         | ĪŃ                                                   | d'ae                                               | ' <del>À</del>                                        |                                                       |
| (144473,16249)<br>0.6721<br>0.393922<br>0.278178   | (144456, 249634)<br>0.675018<br>0.4639<br>0.211118      | (144436, 253693)<br>0.670901<br>0.47645<br>0.200451  | (144473,16328)<br>0.700339<br>0.309002<br>0.391337 | (144483, 265264)<br>0.70170796<br>0.36176<br>0.339948 | (144478, 512410)<br>0.70297<br>0.469111<br>0.233859   |

Relevance feedback: Basics

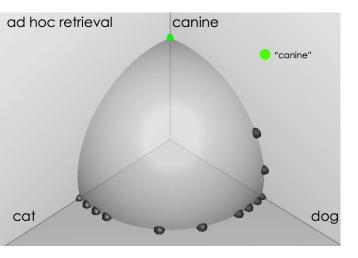

source: Fernando Díaz

Sojka, IIR Group: PV211: Relevance feedback & Query expansion

## Similarity of docs to query "canine"

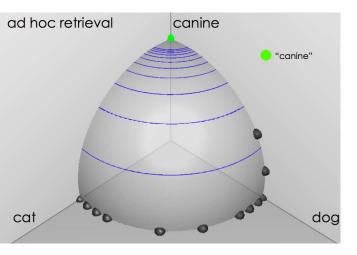

source: Fernando Díaz

### User feedback: Select relevant documents

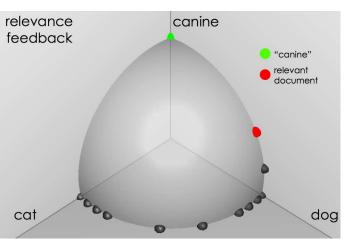

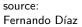

# Results after relevance feedback

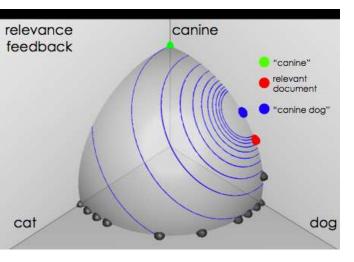

source: Fernando Díaz Motivation

### Example 3: A real (non-image) example

Initial query: [new space satellite applications]

Results for initial query: (r = rank)

- r
- + 1 0.539 NASA Hasn't Scrapped Imaging Spectrometer
- + 2 0.533 NASA Scratches Environment Gear From Satellite Plan
  - 3 0.528 Science Panel Backs NASA Satellite Plan, But Urges Launches of Smaller Probes
  - 4 0.526 A NASA Satellite Project Accomplishes Incredible Feat: Staying Within Budget
  - 5 0.525 Scientist Who Exposed Global Warming Proposes Satellites for Climate Research
  - 6 0.524 Report Provides Support for the Critics Of Using Big Satellites to Study Climate
  - 7 0.516 Arianespace Receives Satellite Launch Pact From Telesat Canada
- + 8 0.509 Telecommunications Tale of Two Companies

User then marks relevant documents with "+".

Sojka, IIR Group: PV211: Relevance feedback & Query expansion

## Expanded query after relevance feedback

| 2.074  | new        | 15.106 | space       |
|--------|------------|--------|-------------|
| 30.816 | satellite  | 5.660  | application |
| 5.991  | nasa       | 5.196  | eos         |
| 4.196  | launch     | 3.972  | aster       |
| 3.516  | instrument | 3.446  | arianespace |
| 3.004  | bundespost | 2.806  | SS          |
| 2.790  | rocket     | 2.053  | scientist   |
| 2.003  | broadcast  | 1.172  | earth       |
| 0.836  | oil        | 0.646  | measure     |

Compare to original query: [new space satellite applications]

# Results for expanded query (old ranks in parens)

\* 1 (2) 0.513 NASA Scratches Environment Gear From Satellite Plan 2(1) 0.500 NASA Hasn't Scrapped Imaging Spectrometer 3 0.493 When the Pentagon Launches a Secret Satellite, Space Sleuths Do Some Spy Work of Their Own 4 0.493 NASA Uses 'Warm' Superconductors For Fast Circuit \* 5 (8) 0.492 Telecommunications Tale of Two Companies Soviets May Adapt Parts of SS-20 Missile For Com-6 0.491 mercial Use 7 0.490 Gaping Gap: Pentagon Lags in Race To Match the Soviets In Rocket Launchers 8 Rescue of Satellite By Space Agency To Cost \$90 0.490 Million

#### Key concept for relevance feedback: Centroid

- The centroid is the center of mass of a set of points.
- Recall that we represent documents as points in a high-dimensional space.
- Thus: we can compute centroids of documents.
- Definition:

$$\vec{\mu}(D) = rac{1}{|D|} \sum_{d \in D} \vec{v}(d)$$

where D is a set of documents and  $\vec{v}(d) = \vec{d}$  is the vector we use to represent document d.

## Centroid: Examples

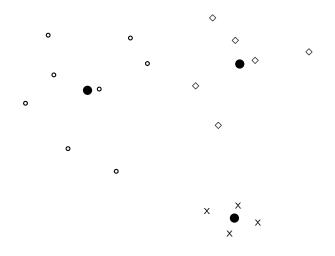

## Rocchio algorithm

- The Rocchio algorithm implements relevance feedback in the vector space model.
- Rocchio chooses the query  $\vec{q}_{opt}$  that maximizes

$$\vec{q}_{opt} = \arg \max_{\vec{q}} [sim(\vec{q}, \mu(D_r)) - sim(\vec{q}, \mu(D_{nr}))]$$

 $D_r$ : set of relevant docs;  $D_{nr}$ : set of nonrelevant docs

- Intent: *q*<sub>opt</sub> is the vector that separates relevant and non-relevant docs maximally.
- Making some additional assumptions, we can rewrite  $\vec{q}_{opt}$  as:

$$ec{q}_{opt}$$
 =  $\mu(D_r) + [\mu(D_r) - \mu(D_{nr})]$ 

#### Rocchio algorithm

• The optimal query vector is:

$$\vec{q}_{opt} = \mu(D_r) + [\mu(D_r) - \mu(D_{nr})] \\ = \frac{1}{|D_r|} \sum_{\vec{d}_j \in D_r} \vec{d}_j + [\frac{1}{|D_r|} \sum_{\vec{d}_j \in D_r} \vec{d}_j - \frac{1}{|D_{nr}|} \sum_{\vec{d}_j \in D_{nr}} \vec{d}_j]$$

• We move the centroid of the relevant documents by the difference between the two centroids.

## Exercise: Compute Rocchio vector

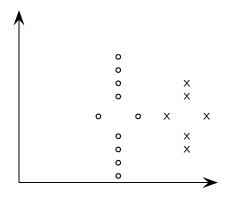

circles: relevant documents, Xs: nonrelevant documents compute:  $\vec{q}_{opt} = \mu(D_r) + [\mu(D_r) - \mu(D_{nr})]$ 

#### Rocchio illustrated

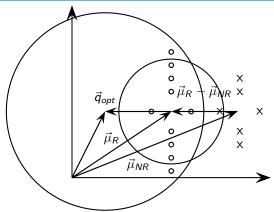

circles: relevant documents, Xs: nonrelevant documents  $\vec{\mu}_R$ : centroid of relevant documents  $\vec{\mu}_R$  does not separate relevant/nonrelevant.  $\vec{\mu}_{NR}$ : centroid of nonrelevant documents  $\vec{\mu}_R - \vec{\mu}_{NR}$ : difference vector Add difference vector to  $\vec{\mu}_R \dots$  to get  $\vec{q}_{opt}$   $\vec{q}_{opt}$  separates relevant/nonrelevant perfectly.

## Terminology

- So far, we have used the name Rocchio for the theoretically better motivated original version of Rocchio.
- The implementation that is actually used in most cases is the SMART implementation this SMART version of Rocchio is what we will refer to from now on.

# Rocchio 1971 algorithm (SMART)

• Used in practice:

$$\vec{q}_m = \alpha \vec{q}_0 + \beta \mu(D_r) - \gamma \mu(D_{nr}) \\ = \alpha \vec{q}_0 + \beta \frac{1}{|D_r|} \sum_{\vec{d}_j \in D_r} \vec{d}_j - \gamma \frac{1}{|D_{nr}|} \sum_{\vec{d}_j \in D_{nr}} \vec{d}_j$$

 $q_m$ : modified query vector;  $q_0$ : original query vector;  $D_r$  and  $D_{nr}$ : sets of known relevant and nonrelevant documents respectively;  $\alpha$ ,  $\beta$ , and  $\gamma$ : weights

- New query moves towards relevant documents and away from nonrelevant documents.
- Tradeoff  $\alpha$  vs.  $\beta/\gamma$ : If we have a lot of judged documents, we want a higher  $\beta/\gamma$ .
- Set negative term weights to 0.
- "Negative weight" for a term doesn't make sense in the vector space model.

#### Positive vs. negative relevance feedback

- Positive feedback is more valuable than negative feedback.
- For example, set  $\beta = 0.75$ ,  $\gamma = 0.25$  to give higher weight to positive feedback.
- Many systems only allow positive feedback.

#### Relevance feedback: Assumptions

- When can relevance feedback enhance recall?
- Assumption A1: The user knows the terms in the collection well enough for an initial query.
- Assumption A2: Relevant documents contain similar terms (so I can "hop" from one relevant document to a different one when giving relevance feedback).

#### Violation of A1

- Assumption A1: The user knows the terms in the collection well enough for an initial query.
- Violation: Mismatch of searcher's vocabulary and collection vocabulary
- Example: cosmonaut / astronaut

#### Violation of A2

- Assumption A2: Relevant documents are similar.
- Example for violation: [contradictory government policies]
- Several unrelated "prototypes"
  - Subsidies for tobacco farmers vs. anti-smoking campaigns
  - Aid for developing countries vs. high tariffs on imports from developing countries
- Relevance feedback on tobacco docs will not help with finding docs on developing countries.

## Relevance feedback: Assumptions

- When can relevance feedback enhance recall?
- Assumption A1: The user knows the terms in the collection well enough for an initial query.
- Assumption A2: Relevant documents contain similar terms (so I can "hop" from one relevant document to a different one when giving relevance feedback).

## Relevance feedback: Evaluation

- Pick an evaluation measure, e.g., precision in top 10: P@10
- Compute P@10 for original query  $q_0$
- Compute P@10 for modified relevance feedback query  $q_1$
- In most cases:  $q_1$  is spectacularly better than  $q_0$ !
- Is this a fair evaluation?

#### Relevance feedback: Evaluation

- Fair evaluation must be on "residual" collection: docs not yet judged by user.
- Studies have shown that relevance feedback is successful when evaluated this way.
- Empirically, one round of relevance feedback is often very useful. Two rounds are marginally useful.

## **Evaluation:** Caveat

- True evaluation of usefulness must compare to other methods taking the same amount of time.
- Alternative to relevance feedback: User revises and resubmits query.
- Users may prefer revision/resubmission to having to judge relevance of documents.
- There is no clear evidence that relevance feedback is the "best use" of the user's time.

#### Exercise

- Do search engines use relevance feedback?
- Why?

## Relevance feedback: Problems

- Relevance feedback is expensive.
  - Relevance feedback creates long modified queries.
  - Long queries are expensive to process.
- Users are reluctant to provide explicit feedback.
- It's often hard to understand why a particular document was retrieved after applying relevance feedback.
- The search engine Excite had full relevance feedback at one point, but abandoned it later.

#### Pseudo-relevance feedback

- Pseudo-relevance feedback automates the "manual" part of true relevance feedback.
- Pseudo-relevance feedback algorithm:
  - Retrieve a ranked list of hits for the user's query
  - Assume that the top k documents are relevant.
  - Do relevance feedback (e.g., Rocchio)
- Works very well on average
- But can go horribly wrong for some queries.
  - Because of query drift
  - If you do several iterations of pseudo-relevance feedback, then you will get query drift for a large proportion of queries.

#### Pseudo-relevance feedback at TREC4

- Cornell SMART system
- Results show number of relevant documents out of top 100 for 50 queries (so total number of documents is 5000):

| method       | number of relevant documents |
|--------------|------------------------------|
| Inc.ltc      | 3210                         |
| Inc.Itc-PsRF | 3634                         |
| Lnu.ltu      | 3709                         |
| Lnu.ltu-PsRF | 4350                         |

- Results contrast two length normalization schemes (L vs. I) and pseudo-relevance feedback (PsRF).
- The pseudo-relevance feedback method used added only 20 terms to the query. (Rocchio will add many more.)
- This demonstrates that pseudo-relevance feedback is effective on average.

# Query expansion: Example

| Web   Images   Video   Audio   Directory   Local   News   Shopping   More »           palm         Sea                                                                                                    | rch                                                                                                    |
|----------------------------------------------------------------------------------------------------|----------------------------------------------------------------------------------------------------|
| Answers My Web Search                                                                                                    |                                                                                                    |
| Search Results 1 - 10 of about 160                                                                                                    | 0,000,000 for palm - 0.07 sec. (About this page)                                                                                                    |
| Also try: palm springs, palm pilot, palm trees, palm reading More                                                                                                    | SPONSOR RESULTS                                                                                                    |
| Official Palm Store<br>store palm.com Free shipping on all handhelds and more at the<br>official Palm store.     Palms Hotel - Best Rate Guarantee                                                                                                    | Paim Memory<br>Memory Giant is fast and easy.<br>Guaranteed compatible memory.<br>Great<br>www.memorygiant.com                                         |
| www.vegas.com Book the <b>Palms</b> Hotel Casino with our best rate guarantee at VEGAS.com, the official Vegas travel site.                                                                                                    | The <b>Palms</b> , Turks and Caicos<br>Islands                                                                                                    |
| Yahoo! Shortcut - <u>About</u>                                                                                                    | Resort/Condo photos, rates,<br>availability and reservations<br>www.worldwidereservationsystems.c                                                      |
| 1. Paim, Inc.<br>Maker of handheld PDA devices that allow mobile users to manage<br>schedules, contacts, and other personal and business information.<br>Category: B2B > Personal Digital Assistants (PDAs)<br>www.palm.com - 20k - Cached - More from this site - Save | The <b>Palms</b> Casino Resort,<br>Las Vegas<br>Low price guarantee at the <b>Palms</b><br>Casino resort in Las Vegas. Book<br>lasvegas.hotelscorp.com |

#### Types of user feedback

- User gives feedback on documents.
  - More common in relevance feedback
- User gives feedback on words or phrases.
  - More common in query expansion

#### Query expansion

- Query expansion is another method for increasing recall.
- We use "global query expansion" to refer to "global methods for query reformulation".
- In global query expansion, the query is modified based on some global resource, i.e. a resource that is not query-dependent.
- Main information we use: (near-)synonymy

#### "Global" resources used for query expansion

- A publication or database that collects (near-)synonyms is called a thesaurus.
- Manual thesaurus (maintained by editors, e.g., PubMed)
- Automatically derived thesaurus (e.g., based on co-occurrence statistics)
- Query-equivalence based on query log mining (common on the web as in the "palm" example)

#### Thesaurus-based guery expansion

- For each term t in the query, expand the query with words the thesaurus lists as semantically related with t.
- Example from earlier: HOSPITAL  $\rightarrow$  MEDICAL
- Generally increases recall
- May significantly decrease precision, particularly with ambiguous terms
  - INTEREST RATE  $\rightarrow$  INTEREST RATE FASCINATE
- Widely used in specialized search engines for science and engineering
- It's very expensive to create a manual thesaurus and to maintain it over time.

#### Example for manual thesaurus: PubMed

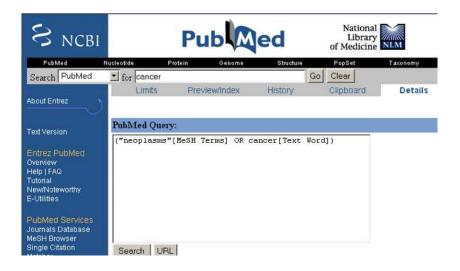

#### Automatic thesaurus generation

Relevance feedback: Basics

• Attempt to generate a thesaurus automatically by analyzing the distribution of words in documents

Relevance feedback: Details

Query expansion

- Fundamental notion: similarity between two words
- Definition 1: Two words are similar if they co-occur with similar words.
  - "car"  $\approx$  "motorcycle" because both occur with "road", "gas" and "license", so they must be similar.
- Definition 2: Two words are similar if they occur in a given grammatical relation with the same words.
  - You can harvest, peel, eat, prepare, etc. apples and pears, so apples and pears must be similar.
- Co-occurrence is more robust, grammatical relations are more accurate.

#### Co-occurrence-based thesaurus: Examples

| (           |                                              |
|-------------|----------------------------------------------|
| Word        | Nearest neighbors                            |
| absolutely  | absurd whatsoever totally exactly nothing    |
| bottomed    | dip copper drops topped slide trimmed        |
| captivating | shimmer stunningly superbly plucky witty     |
| doghouse    | dog porch crawling beside downstairs         |
| makeup      | repellent lotion glossy sunscreen skin gel   |
| mediating   | reconciliation negotiate case conciliation   |
| keeping     | hoping bring wiping could some would         |
| lithographs | drawings Picasso Dali sculptures Gauguin     |
| pathogens   | toxins bacteria organisms bacterial parasite |
| senses      | grasp psyche truly clumsy naive innate       |

WordSpace demo on web

#### Soft cosine measure

- Use a matrix **S** that specifies the cosine similarity of basis vectors (i.e. of words) in Salton's vector space model.
- Definition 3: The similarity of two words is proportional to their cosine similarity.
  - "car"  $\approx$  "motorcycle" iff cos("car", "motorcycle")  $\approx$  1.
- When the search engine supports non-orthogonal vector space model, then we can directly compute the soft cosine measure (SCM) between document vectors *u* and *v* by computing the matrix product *u*<sup>T</sup>S*v*.
- Otherwise, we can expand the text query as follows:
  - I Translate the text query to a query vector  $\vec{u}$ .
  - **2** Compute  $\vec{u'} = \vec{u}$ **S**.
  - Solution Translate  $\vec{u'}$  back to a (now expanded) text query.
- Unlike a thesaurus based on word co-occurrences, the matrix
   S can be derived from word embeddings, the Levenshtein distance, and other measures of word similarity / relatedness.

#### SCM query expansion: Example

Query expansion using a Gramm matrix  ${\bf S}$  that was built from the Google News word embeddings distributed with Word2Vec:

Original query : "I did enact Julius Caesar: I was killed i' the Capitol" Expanded query : "Give\_unto\_Caesar Brutus\_Cassius choreographers\_Bosco Julius\_Caesar therefore\_unto\_Caesar Marcus\_Antonius Caesarion Gallic\_Wars Marcus\_Crassus Antoninus Catiline Seleucus Gaius\_Julius\_Caesar Theodoric Marcus\_Tullius\_Cicero

> Kenneth Philip Marcus Arthur Carl Fred Edward Jonathan Eric Frank Anthony William Richard Robert **enact Capitol killed** Ididn't honestly myself **I I** my we **the** 'd 'm **did was**"

We can include only highly similar words in the expanded query. Search engines such as Apache Lucene make it possible to assign weights to words in text queries.

## Query expansion at search engines

- Main source of query expansion at search engines: query logs
- Example 1: After issuing the query [herbs], users frequently search for [herbal remedies].
  - $\bullet\,\,\rightarrow\,$  "herbal remedies" is potential expansion of "herb".
- Example 2: Users searching for [flower pix] frequently click on the URL photobucket.com/flower. Users searching for [flower clipart] frequently click on the same URL.
  - $\bullet \to$  "flower clipart" and "flower pix" are potential expansions of each other.

# Take-away today

- Interactive relevance feedback: improve initial retrieval results by telling the IR system which docs are relevant / nonrelevant
- Best known relevance feedback method: Rocchio feedback
- Query expansion: improve retrieval results by adding synonyms / related terms to the query
  - Sources for related terms: Manual thesauri, automatic thesauri, query logs

#### Resources

- Chapter 9 of IIR
- Resources at https://www.fi.muni.cz/~sojka/PV211/ and http://cislmu.org, materials in MU IS and FI MU library
  - Daniel Tunkelang's articles on query understanding, namely on query relaxation and query expansion.
  - Salton and Buckley 1990 (original relevance feedback paper)
  - Spink, Jansen, Ozmultu 2000: Relevance feedback at Excite
  - Justin Bieber: related searches fail
  - Word Space
  - Schütze 1998: Automatic word sense discrimination (describes a simple method for automatic thesaurus generation)
  - Sidorov et al. 2014: Soft similarity and soft cosine measure: Similarity of features in vector space model
  - Charlet and Damnati 2017: SimBow at SemEval-2017 Task 3: Soft-Cosine Semantic Similarity between Questions for Community Question Answering (describes two matrices S)

#### PV211: Introduction to Information Retrieval https://www.fi.muni.cz/~sojka/PV211

IIR 10: XML retrieval Handout version

Petr Sojka, Hinrich Schütze et al.

Faculty of Informatics, Masaryk University, Brno Center for Information and Language Processing, University of Munich

2019-05-02

### Overview

## Introduction

- 2 Basic XML concepts
- 3 Challenges in XML IR
- 4 Vector space model for XML IR
- 5 Evaluation of XML IR
- 6 Math (MathML) retrieval

## IR and relational databases

IR systems are often contrasted with relational databases (RDB).

- Traditionally, IR systems retrieve information from *unstructured text* ("raw" text without markup).
- RDB systems are used for querying *relational data*: sets of records that have values for predefined attributes such as employee number, title and salary.

|                     | RDB search       | unstructured IR       |
|---------------------|------------------|-----------------------|
| objects             | records          | unstructured docs     |
| main data structure | table            | inverted index        |
| model               | relational model | vector space & others |
| queries             | SQL              | free text queries     |

Some structured data sources containing text are best modeled as structured documents rather than relational data (Structured retrieval).

Basic setting: queries are structured or unstructured; documents are structured.

#### Applications of structured retrieval

Digital libraries, patent databases, blogs, tagged text with entities like persons and locations (named entity tagging).

#### Example

- Digital libraries: give me a full-length article on fast Fourier transforms
- Patents: give me patents whose claims mention RSA public key encryption and that cite US patent 4,405,829
- Entity-tagged text: give me articles about sightseeing tours of the Vatican and the Coliseum

## Why RDB is not suitable in this case

#### Three main problems

- An unranked system (DB) would return a potentially large number of articles that mention the Vatican, the Coliseum and sightseeing tours without ranking them by relevance to the query.
- Oifficult for users to precisely state structural constraints—may not know which structured elements are supported by the system.

tours AND (COUNTRY: Vatican OR LANDMARK: Coliseum) ?

tours AND (STATE: Vatican OR BUILDING: Coliseum) ?

 Users may be completely unfamiliar with structured search and advanced search interfaces or unwilling to use them.
 Solution: adapt ranked retrieval to structured documents to address these problems.

#### RDB search, Unstructured IR, Structured IR

|           | RDB search       | unstructured retrieval | structured retrieval      |
|-----------|------------------|------------------------|---------------------------|
| objects   | records          | unstructured docs      | trees with text at leaves |
| main data | table            | inverted index         | ?                         |
| structure |                  |                        |                           |
| model     | relational model | vector space & others  | ?                         |
| queries   | SQL              | free text queries      | ?                         |

Standard for encoding structured documents: Extensible Markup Language (XML)

- structured IR  $\rightarrow$  XML IR
- also applicable to other types of markup (HTML, SGML,...)

# XML document

- Ordered, labeled tree
- Each node of the tree is an XML element, written with an opening and closing XML tag (e.g. <title...>)
- An element can have one or more XML attributes (e.g. number)
- Attributes can have values (e.g. vii)
- Attributes can have child elements (e.g. title, verse)

<play><author>Shakespeare</author <title>Macbeth</title> <act number="|"> <scene number="vii"> <title>Macbeth's castle</title> <verse>Will I with wine ...</verse> </scene> </act></play>

# XML document

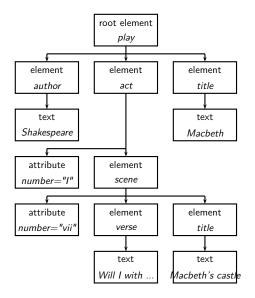

The leaf nodes consist of text

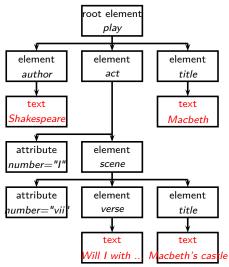

## XML document

The internal nodes encode document structure or metadata functions

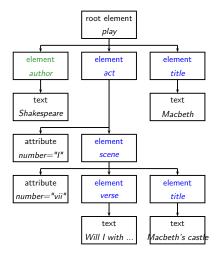

## XML basics

- XML Document Object Model (XML DOM): standard for accessing and processing XML documents
  - The DOM represents elements, attributes and text within elements as nodes in a tree.
  - With a DOM API, we can process an XML document by starting at the root element and then descending down the tree from parents to children.
- **XPath:** standard for enumerating paths in an XML document collection.
  - We will also refer to paths as XML contexts or simply contexts
- Schema: puts constraints on the structure of allowable XML documents. E.g. a schema for Shakespeare's plays: scenes can only occur as children of acts.
  - Two standards for schemas for XML documents are: XML DTD (document type definition) and XML Schema.

Structured or XML retrieval: users want us to return parts of documents (i.e., XML elements), not entire documents as IR systems usually do in unstructured retrieval.

#### Example

If we query Shakespeare's plays for *Macbeth's castle*, should we return the scene, the act or the entire play?

- In this case, the user is probably looking for the scene.
- However, an otherwise unspecified search for *Macbeth* should return the play of this name, not a subunit.

Solution: structured document retrieval principle

## Structured document retrieval principle

#### Structured document retrieval principle

One criterion for selecting the most appropriate part of a document:

A system should always retrieve the most specific part of a document answering the query.

- Motivates a retrieval strategy that returns the smallest unit that contains the information sought, but does not go below this level.
- Hard to implement this principle algorithmically. E.g. query: *title:Macbeth* can match both the title of the tragedy, *Macbeth*, and the title of Act I, Scene vii, *Macbeth's castle*.
  - But in this case, the title of the tragedy (higher node) is preferred.
  - Difficult to decide which level of the tree satisfies the query.

Central notion for indexing and ranking in IR: document unit or **indexing unit**.

- In unstructured retrieval, usually straightforward: files on your desktop, email messages, web pages on the web etc.
- In structured retrieval, there are four main different approaches to defining the indexing unit.
  - non-overlapping pseudodocuments
  - 🞱 top down
  - 🗿 bottom up
  - 🗿 all

## XML indexing unit: approach 1

Group nodes into non-overlapping pseudodocuments.

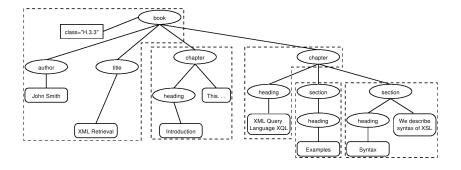

Indexing units: books, chapters, sections, but without overlap. Disadvantage: pseudodocuments may not make sense to the user because they are not coherent units. Top down (2-stage process):

- start with one of the largest elements as the indexing unit, e.g. the *book* element in a collection of books
- then, postprocess search results to find for each book the subelement that is the best hit.

This two-stage retrieval process often fails to return the best subelement because the relevance of a whole book is often not a good predictor of the relevance of small subelements within it. Bottom up:

Instead of retrieving large units and identifying subelements (top down), we can search all leaves, select the most relevant ones and then extend them to larger units in postprocessing.

Similar problem as top down: the relevance of a leaf element is often not a good predictor of the relevance of elements it is contained in.

## XML indexing unit: approach 4

Index all elements: the least restrictive approach. Also problematic:

- many XML elements are not meaningful search results, e.g., an ISBN number.
- indexing all elements means that search results will be highly redundant.

#### Example

For the query *Macbeth's castle* we would return all of the *play*, *act, scene* and *title* elements on the path between the root node and *Macbeth's castle*. The leaf node would then occur 4 times in the result set: 1 directly and 3 as part of other elements.

We call elements that are contained within each other **nested elements**. Returning redundant nested elements in a list of returned hits is not very user-friendly. Because of the redundancy caused by nested elements it is common to restrict the set of elements eligible for retrieval. Restriction strategies include:

- discard all small elements
- discard all element types that users do not look at (working XML retrieval system logs)
- discard all element types that assessors generally do not judge to be relevant (if relevance assessments are available)
- only keep element types that a system designer or librarian has deemed to be useful search results

In most of these approaches, result sets will still contain nested elements.

## Third challenge: nested elements

Further techniques:

- remove nested elements in a **postprocessing** step to reduce redundancy.
- collapse several nested elements in the results list and use highlighting of query terms to draw the user's attention to the relevant passages.

#### Highlighting

- Gain 1: enables users to scan medium-sized elements (e.g., a section); thus, if the section and the paragraph both occur in the results list, it is sufficient to show the section.
- Gain 2: paragraphs are presented in-context (i.e., their embedding section). This context may be helpful in interpreting the paragraph.

Further challenge related to nesting: we may need to distinguish different contexts of a term when we compute term statistics for ranking, in particular inverse document frequency (*idfi*).

#### Example

The term *Gates* under the node *author* is unrelated to an occurrence under a content node like *section* if used to refer to the plural of *gate*. It makes little sense to compute a single document frequency for *Gates* in this example.

#### Solution: compute *idf* for XML-context term pairs.

- sparse data problems (many XML-context pairs occur too rarely to reliably estimate df)
- compromise: consider the parent node x of the term and not the rest of the path from the root to x to distinguish contexts.

Aim: to have each dimension of the vector space encode a word together with its position within the XML tree.

How: Map XML documents to lexicalised subtrees.

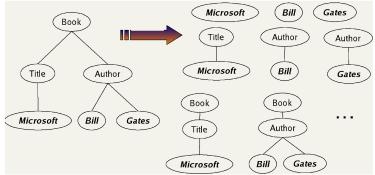

### Main idea: lexicalised subtrees

- Take each text node (leaf) and break it into multiple nodes, one for each word. E.g. split Bill Gates into Bill and Gates.
- Define the dimensions of the vector space to be lexicalized subtrees of documents – subtrees that contain at least one vocabulary term.

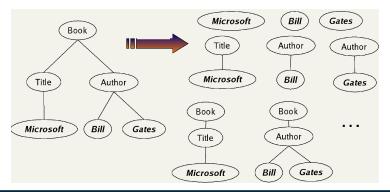

We can now represent queries and documents as vectors in this space of lexicalized subtrees and compute matches between them, e.g. using the vector space formalism.

#### Vector space formalism in unstructured VS. structured IR

The main difference is that the dimensions of vector space in unstructured retrieval are vocabulary terms whereas they are lexicalized subtrees in XML retrieval. There is a tradeoff between the dimensionality of the space and accuracy of query results.

- If we restrict dimensions to vocabulary terms, then we have a standard vector space retrieval system that will retrieve many documents that do not match the structure of the query (e.g., *Gates* in the title as opposed to the author element).
- If we create a separate dimension for each lexicalized subtree occurring in the collection, the dimensionality of the space becomes too large.

**Compromise:** index all paths that end in a single vocabulary term, in other words, all XML-context term pairs. We call such an XML-context term pair a structural term and denote it by  $\langle c, t \rangle$ : a pair of XML-context *c* and vocabulary term *t*.

A simple measure of the similarity of a path  $c_q$  in a query and a path  $c_d$  in a document is the following *context resemblance* function CR:

$$\operatorname{CR}(c_q, c_d) = \begin{cases} \frac{1+|c_q|}{1+|c_d|} & \text{if } c_q \text{ matches } c_d \\ 0 & \text{if } c_q \text{ does not match } c_d \end{cases}$$
(1)

 $|c_q|$  and  $|c_d|$  are the number of nodes in the query path and document path, resp.

 $c_q$  matches  $c_d$  iff we can transform  $c_q$  into  $c_d$  by inserting additional nodes.

### Context resemblance example

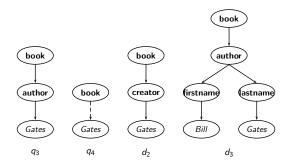

 $\operatorname{CR}(c_q, c_d) = \begin{cases} \frac{1+|c_q|}{1+|c_d|} & \text{if } c_q \text{ matches } c_d \\ 0 & \text{if } c_q \text{ does not match } c_d \end{cases}$ 

 $CR(c_{q_4}, c_{d_2}) = 3/4 = 0.75$ . The value of  $CR(c_q, c_d)$  is 1.0 if q and d are identical.

## Context resemblance exercise

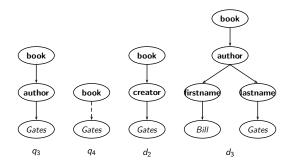

$$CR(c_q, c_d) = \begin{cases} \frac{1+|c_q|}{1+|c_d|} & \text{if } c_q \text{ matches } c_d \\ 0 & \text{if } c_q \text{ does not match } c_d \end{cases}$$

$$C_{R}(c_{q_4}, c_{d_3}) = ?$$
  
 $C_{R}(c_{q_4}, c_{d_3}) = 3/5 = 0.6.$ 

#### Document similarity measure

The final score for a document is computed as a variant of the cosine measure, which we call SIMNOMERGE. SIMNOMERGE(q, d) =

$$\sum_{c_k \in B} \sum_{c_l \in B} \operatorname{CR}(c_k, c_l) \sum_{t \in V} \operatorname{weight}(q, t, c_k) \frac{\operatorname{weight}(d, t, c_l)}{\sqrt{\sum_{c \in B, t \in V} \operatorname{weight}^2(d, t, c)}}$$

- V is the vocabulary of non-structural terms
- B is the set of all XML contexts
- weight(q, t, c), weight(d, t, c) are the weights of term t in XML context c in query q and document d, resp. (standard weighting e.g. idf<sub>t</sub> · wf<sub>t,d</sub>, where idf<sub>t</sub> depends on which elements we use to compute df<sub>t</sub>.)

SIMNOMERGE(q, d) is not a true cosine measure since its value can be larger than 1.0.

SCOREDOCUMENTSWITHSIMNOMERGE(q, B, V, N, normalizer)

```
1
     for n \leftarrow 1 to N
    do score[n] \leftarrow 0
 2
    for each \langle c_q, t \rangle \in q
 3
     do w_a \leftarrow \text{WEIGHT}(q, t, c_a)
 4
 5
          for each c \in B
          do if CR(c_a, c) > 0
 6
 7
                  then postings \leftarrow \text{GETPOSTINGS}(\langle c, t \rangle)
 8
                         for each posting \in postings
                         do x \leftarrow CR(c_q, c) * w_q * weight(posting)
 9
10
                             score[docID(posting)] + = x
11
     for n \leftarrow 1 to N
12
     do score[n] \leftarrow score[n]/normalizer[n]
13
      return score
```

## Initiative for the Evaluation of XML Retrieval (INEX)

INEX: standard benchmark evaluation (yearly) that has produced test collections (documents, sets of queries, and relevance judgments).

- Based on IEEE journal collection (since 2006 INEX uses the much larger English Wikipedia as a test collection).
- The relevance of documents is judged by human assessors.

#### INEX 2002 collection statistics

| 12,107    | number of documents                      |
|-----------|------------------------------------------|
| 494 MB    | size                                     |
| 1995–2002 | time of publication of articles          |
| 1,532     | average number of XML nodes per document |
| 6.9       | average depth of a node                  |
| 30        | number of CAS topics                     |
| 30        | number of CO topics                      |

Two types:

- content-only or CO topics: regular keyword queries as in unstructured information retrieval
- content-and-structure or CAS topics: have structural constraints in addition to keywords

Since CAS queries have both structural and content criteria, relevance assessments are more complicated than in unstructured retrieval.

## **INEX** relevance assessments

INEX 2002 defined component coverage and topical relevance as orthogonal dimensions of relevance.

#### Component coverage

Evaluates whether the element retrieved is "structurally" correct, i.e., neither too low nor too high in the tree.

#### We distinguish four cases:

- Exact coverage (E): The information sought is the main topic of the component and the component is a meaningful unit of information.
- Too small (S): The information sought is the main topic of the component, but the component is not a meaningful (self-contained) unit of information.
- Too large (L): The information sought is present in the component, but is not the main topic.
- No coverage (N): The information sought is not a topic of the component.

The **topical relevance** dimension also has four levels: highly relevant (3), fairly relevant (2), marginally relevant (1) and nonrelevant (0).

#### Combining the relevance dimensions

Components are judged on both dimensions and the judgments are then combined into a digit-letter code, e.g. 2S is a fairly relevant component that is too small. In theory, there are 16 combinations of coverage and relevance, but many cannot occur. For example, a nonrelevant component cannot have exact coverage, so the combination 3N is not possible. The relevance-coverage combinations are quantized as follows:

$$\mathbf{Q}(rel, cov) = \begin{cases} 1.00 & \text{if} \quad (rel, cov) = 3E\\ 0.75 & \text{if} \quad (rel, cov) \in \{2E, 3L\}\\ 0.50 & \text{if} \quad (rel, cov) \in \{1E, 2L, 2S\}\\ 0.25 & \text{if} \quad (rel, cov) \in \{1S, 1L\}\\ 0.00 & \text{if} \quad (rel, cov) = 0N \end{cases}$$

This evaluation scheme takes account of the fact that binary relevance judgments, which are standard in unstructured IR, are not appropriate for XML retrieval. The quantization function  $\mathbf{Q}$  does not impose a binary choice relevant/nonrelevant and instead allows us to grade the component as partially relevant. The number of relevant components in a retrieved set A of components can then be computed as:

$$\#(\mathsf{relevant} \; \mathsf{items} \; \mathsf{retrieved}) = \sum_{c \in A} \mathbf{Q}(\mathit{rel}(c), \mathit{cov}(c))$$

As an approximation, the standard definitions of precision and recall can be applied to this modified definition of relevant items retrieved, with some subtleties because we sum graded as opposed to binary relevance assessments.

#### Drawback

Overlap is not accounted for. Accentuated by the problem of multiple nested elements occurring in a search result.

Recent INEX focus: develop algorithms and evaluation measures that return non-redundant results lists and evaluate them properly.

https://mir.fi.muni.cz

- Structured or XML IR: effort to port unstructured (standard) IR know-how onto a scenario that uses structured (DB-like) data
- Specialised applications (e.g. patents, digital libraries)
- A decade old, unsolved problem
- http://inex.is.informatik.uniduisburg.de/

PV211: Introduction to Information Retrieval https://www.fi.muni.cz/~sojka/PV211

> IIR 11: Probabilistic Information Retrieval Handout version

> > Petr Sojka, Hinrich Schütze et al.

Faculty of Informatics, Masaryk University, Brno Center for Information and Language Processing, University of Munich

2019-03-28

#### Overview

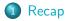

- Probabilistic Approach to IR
- Basic Probability Theory
- Probability Ranking Principle

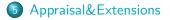

#### Relevance feedback: Basic idea

- The user issues a (short, simple) query.
- The search engine returns a set of documents.
- User marks some docs as relevant, some as irrelevant.
- Search engine computes a new representation of the information need – should be better than the initial query.
- Search engine runs new query and returns new results.
- New results have (hopefully) better recall.

# Rocchio illustrated

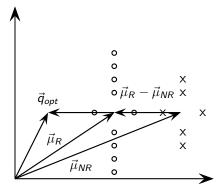

# Types of query expansion

- Manual thesaurus (maintained by editors, e.g., PubMed)
- Automatically derived thesaurus (e.g., based on co-occurrence statistics)
- Query-equivalence based on query log mining (common on the web as in the "palm" example)

#### Query expansion at search engines

- Main source of query expansion at search engines: query logs
- Example 1: After issuing the query [herbs], users frequently search for [herbal remedies].
  - $\bullet\,\,\rightarrow\,$  "herbal remedies" is potential expansion of "herb".
- Example 2: Users searching for [flower pix] frequently click on the URL photobucket.com/flower. Users searching for [flower clipart] frequently click on the same URL.
  - $\bullet \rightarrow$  "flower clipart" and "flower pix" are potential expansions of each other.

### Take-away today

- Probabilistically grounded approach to IR
- Probability Ranking Principle
- Models: BIM, BM25
- Assumptions these models make

### Relevance feedback from last lecture

- Previous lecture: in relevance feedback, the user marks documents as relevant/irrelevant
- Given some known relevant and irrelevant documents, we compute weights for non-query terms that indicate how likely they will occur in relevant documents.
- Today: develop a probabilistic approach for relevance feedback and also a general probabilistic model for IR.

# Probabilistic Approach to Retrieval

- Given a user information need (represented as a query) and a collection of documents (transformed into document representations), a system must determine how well the documents satisfy the query
  - An IR system has an uncertain understanding of the user query, and makes an uncertain guess of whether a document satisfies the query
- Probability theory provides a principled foundation for such reasoning under uncertainty
  - Probabilistic models exploit this foundation to estimate how likely it is that a document is relevant to a query

### Probabilistic IR Models at a Glance

- Classical probabilistic retrieval model
  - Probability ranking principle
    - Binary Independence Model, BestMatch25 (Okapi)
- Bayesian networks for text retrieval
- Language model approach to IR
  - Important recent work, will be covered in the next lecture
- Probabilistic methods are one of the oldest but also one of the currently hottest topics in IR

#### Exercise: Probabilistic model vs. other models

- Boolean model
  - Probabilistic models support ranking and thus are better than the simple Boolean model.
- Vector space model
  - The vector space model is also a formally defined model that supports ranking.
  - Why would we want to look for an alternative to the vector space model?

#### Probabilistic vs. vector space model

- Vector space model: rank documents according to similarity to query.
- The notion of similarity does not translate directly into an assessment of "is the document a good document to give to the user or not?"
- The most similar document can be highly relevant or completely irrelevant.
- Probability theory is arguably a cleaner formalization of what we really want an IR system to do: give relevant documents to the user.

## Basic Probability Theory

- For events A and B
  - Joint probability  $P(A \cap B)$  of both events occurring
  - Conditional probability P(A|B) of event A occurring given that event B has occurred
- Chain rule gives fundamental relationship between joint and conditional probabilities:

$$P(AB) = P(A \cap B) = P(A|B)P(B) = P(B|A)P(A)$$

• Similarly for the complement of an event  $P(\overline{A})$ :

$$P(\overline{A}B) = P(B|\overline{A})P(\overline{A})$$

• Partition rule: if *B* can be divided into an exhaustive set of disjoint subcases, then *P*(*B*) is the sum of the probabilities of the subcases. A special case of this rule gives:

$$P(B) = P(AB) + P(\overline{A}B)$$

### Basic Probability Theory

Bayes' Rule for inverting conditional probabilities:

$$P(A|B) = \frac{P(B|A)P(A)}{P(B)} = \left[\frac{P(B|A)}{\sum_{X \in \{A,\overline{A}\}} P(B|X)P(X)}\right]P(A)$$

Can be thought of as a way of updating probabilities:

- Start off with prior probability P(A) (initial estimate of how likely event A is in the absence of any other information)
- Derive a posterior probability P(A|B) after having seen the evidence *B*, based on the likelihood of *B* occurring in the two cases that *A* does or does not hold

Odds of an event provide a kind of multiplier for how probabilities change:

Odds: 
$$O(A) = \frac{P(A)}{P(\overline{A})} = \frac{P(A)}{1 - P(A)}$$

# The Document Ranking Problem

- Ranked retrieval setup: given a collection of documents, the user issues a query, and an ordered list of documents is returned
- Assume binary notion of relevance:  $R_{d,q}$  is a random dichotomous variable, such that
  - $R_{d,q} = 1$  if document d is relevant w.r.t query q
  - $R_{d,q} = 0$  otherwise
- Probabilistic ranking orders documents decreasingly by their estimated probability of relevance w.r.t. query: P(R = 1|d, q)
- Assume that the relevance of each document is independent of the relevance of other documents

# Probability Ranking Principle (PRP)

#### • PRP in brief

- If the retrieved documents (w.r.t a query) are ranked decreasingly on their probability of relevance, then the effectiveness of the system will be the best that is obtainable
- PRP in full
  - If [the IR] system's response to each [query] is a ranking of the documents [...] in order of decreasing probability of relevance to the [query], where the probabilities are estimated as accurately as possible on the basis of whatever data have been made available to the system for this purpose, the overall effectiveness of the system to its user will be the best that is obtainable on the basis of those data

# Binary Independence Model (BIM)

Traditionally used with the PRP

Assumptions:

- 'Binary' (equivalent to Boolean): documents and queries represented as binary term incidence vectors
  - E.g., document *d* represented by vector  $\vec{x} = (x_1, \dots, x_M)$ , where  $x_t = 1$  if term t occurs in d and  $x_t = 0$  otherwise
  - Different documents may have the same vector representation
- 'Independence': no association between terms (not true, but practically works - 'naive' assumption of Naive Bayes models)

. . .

Theory Probabili

Probability Ranking Principle Appraisal&E

# Binary incidence matrix

|           | Anthony<br>and<br>Cleopatra | Julius<br>Caesar | The<br>Tempest | Hamlet | Othello | Macbeth |  |
|-----------|-----------------------------|------------------|----------------|--------|---------|---------|--|
| ANTHONY   | 1                           | 1                | 0              | 0      | 0       | 1       |  |
| Anthony   | 1                           | 1                | 0              | 0      | 0       | T       |  |
| Brutus    | 1                           | 1                | 0              | 1      | 0       | 0       |  |
| CAESAR    | 1                           | 1                | 0              | 1      | 1       | 1       |  |
| CALPURNIA | 0                           | 1                | 0              | 0      | 0       | 0       |  |
| Cleopatra | 1                           | 0                | 0              | 0      | 0       | 0       |  |
| MERCY     | 1                           | 0                | 1              | 1      | 1       | 1       |  |
| WORSER    | 1                           | 0                | 1              | 1      | 1       | 0       |  |

Each document is represented as a binary vector  $\in \{0,1\}^{|V|}$ .

# **Binary Independence Model**

To make a probabilistic retrieval strategy precise, need to estimate how terms in documents contribute to relevance

- Find measurable statistics (term frequency, document frequency, document length) that affect judgments about document relevance
- Combine these statistics to estimate the probability P(R|d,q) of document relevance
- Next: how exactly we can do this

#### Binary Independence Model

P(R|d,q) is modeled using term incidence vectors as  $P(R|ec{x},ec{q})$ 

$$P(R = 1 | \vec{x}, \vec{q}) = \frac{P(\vec{x} | R = 1, \vec{q}) P(R = 1 | \vec{q})}{P(\vec{x} | \vec{q})}$$
$$P(R = 0 | \vec{x}, \vec{q}) = \frac{P(\vec{x} | R = 0, \vec{q}) P(R = 0 | \vec{q})}{P(\vec{x} | \vec{q})}$$

- $P(\vec{x}|R=1, \vec{q})$  and  $P(\vec{x}|R=0, \vec{q})$ : probability that if a relevant or irrelevant document is retrieved, then that document's representation is  $\vec{x}$
- Use statistics about the document collection to estimate these probabilities

# **Binary Independence Model**

P(R|d,q) is modeled using term incidence vectors as  $P(R|ec{x},ec{q})$ 

$$P(R = 1 | \vec{x}, \vec{q}) = \frac{P(\vec{x} | R = 1, \vec{q}) P(R = 1 | \vec{q})}{P(\vec{x} | \vec{q})}$$
$$P(R = 0 | \vec{x}, \vec{q}) = \frac{P(\vec{x} | R = 0, \vec{q}) P(R = 0 | \vec{q})}{P(\vec{x} | \vec{q})}$$

- $P(R = 1 | \vec{q})$  and  $P(R = 0 | \vec{q})$ : prior probability of retrieving a relevant or irrelevant document for a query  $\vec{q}$
- Estimate  $P(R = 1 | \vec{q})$  and  $P(R = 0 | \vec{q})$  from percentage of relevant documents in the collection
- Since a document is either relevant or irrelevant to a query, we must have that:

$$P(R = 1 | \vec{x}, \vec{q}) + P(R = 0 | \vec{x}, \vec{q}) = 1$$

Probabilistic Approach to IR

### Deriving a Ranking Function for Query Terms (1)

Basic Probability Theory

- Given a query q, ranking documents by P(R = 1|d, q) is modeled under BIM as ranking them by P(R = 1|x, q)
- Easier: rank documents by their odds of relevance (gives same ranking)

$$O(R|\vec{x}, \vec{q}) = \frac{P(R = 1|\vec{x}, \vec{q})}{P(R = 0|\vec{x}, \vec{q})} = \frac{\frac{P(R = 1|\vec{q})P(\vec{x}|R = 1, \vec{q})}{P(\vec{x}|\vec{q})}}{\frac{P(R = 0|\vec{q})P(\vec{x}|R = 0, \vec{q})}{P(\vec{x}|\vec{q})}}$$
$$= \frac{P(R = 1|\vec{q})}{P(R = 0|\vec{q})} \cdot \frac{P(\vec{x}|R = 1, \vec{q})}{P(\vec{x}|R = 0, \vec{q})}$$

•  $\frac{P(R=1|\vec{q})}{P(R=0|\vec{q})}$  is a constant for a given query - can be ignored

Appraisal&Extensions

# Deriving a Ranking Function for Query Terms (2)

It is at this point that we make the Naive Bayes conditional independence assumption that the presence or absence of a word in a document is independent of the presence or absence of any other word (given the query):

$$rac{P(ec{x}|R=1,ec{q})}{P(ec{x}|R=0,ec{q})} = \prod_{t=1}^M rac{P(x_t|R=1,ec{q})}{P(x_t|R=0,ec{q})}$$

So:

$$O(R|\vec{x},\vec{q}) = O(R|\vec{q}) \cdot \prod_{t=1}^{M} rac{P(x_t|R=1,\vec{q})}{P(x_t|R=0,\vec{q})}$$

#### Exercise

Naive Bayes conditional independence assumption: the presence or absence of a word in a document is independent of the presence or absence of any other word (given the query). Why is this wrong? Good example? PRP assumes that the relevance of each document is independent of the relevance of other documents. Why is this wrong? Good example?

# Deriving a Ranking Function for Query Terms (3)

Since each  $x_t$  is either 0 or 1, we can separate the terms:

$$O(R|\vec{x},\vec{q}) = O(R|\vec{q}) \cdot \prod_{t:x_t=1} \frac{P(x_t=1|R=1,\vec{q})}{P(x_t=1|R=0,\vec{q})} \cdot \prod_{t:x_t=0} \frac{P(x_t=0|R=1,\vec{q})}{P(x_t=0|R=0,\vec{q})}$$

# Deriving a Ranking Function for Query Terms (4)

- Let  $p_t = P(x_t = 1 | R = 1, \vec{q})$  be the probability of a term appearing in relevant document
- Let  $u_t = P(x_t = 1 | R = 0, \vec{q})$  be the probability of a term appearing in a irrelevant document
- Can be displayed as contingency table:

|              | document  | relevant $(R = 1)$ | irrelevant $(R = 0)$  |
|--------------|-----------|--------------------|-----------------------|
| Term present | $x_t = 1$ | p <sub>t</sub>     | <i>u</i> <sub>t</sub> |
| Term absent  | $x_t = 0$ | $1 - p_t$          | $1-u_t$               |

#### Deriving a Ranking Function for Query Terms

Additional simplifying assumption: terms not occurring in the query are equally likely to occur in relevant and irrelevant documents

• If  $q_t = 0$ , then  $p_t = u_t$ 

Now we need only to consider terms in the products that appear in the query:

$$O(R|\vec{x},\vec{q}) = O(R|\vec{q}) \cdot \prod_{t:x_t=q_t=1} \frac{p_t}{u_t} \cdot \prod_{t:x_t=0,q_t=1} \frac{1-p_t}{1-u_t}$$

• The left product is over query terms found in the document and the right product is over query terms not found in the document Recap

#### Deriving a Ranking Function for Query Terms

Including the query terms found in the document into the right product, but simultaneously dividing by them in the left product, gives:

$$O(R|\vec{x}, \vec{q}) = O(R|\vec{q}) \cdot \prod_{t:x_t=q_t=1} \frac{p_t(1-u_t)}{u_t(1-p_t)} \cdot \prod_{t:q_t=1} \frac{1-p_t}{1-u_t}$$

- The left product is still over query terms found in the document, but the right product is now over all query terms, hence constant for a particular query and can be ignored.
- → The only quantity that needs to be estimated to rank documents w.r.t a query is the left product
- Hence the Retrieval Status Value (RSV) in this model:

$$RSV_d = \log \prod_{t:x_t = q_t = 1} \frac{p_t(1 - u_t)}{u_t(1 - p_t)} = \sum_{t:x_t = q_t = 1} \log \frac{p_t(1 - u_t)}{u_t(1 - p_t)}$$

#### Deriving a Ranking Function for Query Terms

Equivalent: rank documents using the log odds ratios for the terms in the query  $c_t$ :

$$c_t = \log rac{p_t(1-u_t)}{u_t(1-p_t)} = \log rac{p_t}{(1-p_t)} - \log rac{u_t}{1-u_t}$$

- The odds ratio is the ratio of two odds: (i) the odds of the term appearing if the document is relevant (p<sub>t</sub>/(1 p<sub>t</sub>)), and (ii) the odds of the term appearing if the document is irrelevant (u<sub>t</sub>/(1 u<sub>t</sub>))
- $c_t = 0$ : term has equal odds of appearing in relevant and irrelevant docs
- *c*<sub>t</sub> positive: higher odds to appear in relevant documents
- c<sub>t</sub> negative: higher odds to appear in irrelevant documents

# Term weight $c_t$ in BIM

- $c_t = \log \frac{p_t}{(1-p_t)} \log \frac{u_t}{1-u_t}$  functions as a term weight.
- Retrieval status value for document d:  $RSV_d = \sum_{x_t=a_t=1} c_t$ .
- So BIM and vector space model are identical on an operational level ...
- ... except that the term weights are different.
- In particular: we can use the same data structures (inverted) index etc) for the two models.

### How to compute probability estimates

For each term t in a query, estimate  $c_t$  in the whole collection using a contingency table of counts of documents in the collection, where  $df_t$  is the number of documents that contain term t:

|              | documents | relevant | irrelevant                      | Total               |
|--------------|-----------|----------|---------------------------------|---------------------|
| Term present | $x_t = 1$ | S        | $\mathrm{df}_t - s$             | $\mathrm{df}_t$     |
| Term absent  | $x_t = 0$ | S-s      | $(N - \mathrm{df}_t) - (S - s)$ | $N - \mathrm{df}_t$ |
|              | Total     | S        | N-S                             | N                   |

$$p_t = s/S$$

$$u_t = (\mathrm{df}_t - s)/(N - S)$$

$$c_t = K(N, \mathrm{df}_t, S, s) = \log \frac{s/(S - s)}{(\mathrm{df}_t - s)/((N - \mathrm{df}_t) - (S - s))}$$

# Avoiding zeros

- If any of the counts is a zero, then the term weight is not well-defined.
- Maximum likelihood estimates do not work for rare events.
- To avoid zeros: add 0.5 to each count (expected likelihood estimation = ELE)
- For example, use S s + 0.5 in formula for S s

#### Exercise

- Query: Obama health plan
- Doc1: Obama rejects allegations about his own bad health
- Doc2: The plan is to visit Obama
- Doc3: Obama raises concerns with US health plan reforms

Estimate the probability that the above documents are relevant to the query. Use a contingency table. These are the only three documents in the collection

- Assuming that relevant documents are a very small percentage of the collection, approximate statistics for irrelevant documents by statistics from the whole collection
- Hence,  $u_t$  (the probability of term occurrence in irrelevant documents for a query) is  $df_t/N$  and

$$\log[(1-u_t)/u_t] = \log[(N - \mathrm{df}_t)/\mathrm{df}_t] \approx \log N/\mathrm{df}_t$$

- This should look familiar to you ...
- The above approximation cannot easily be extended to relevant documents

### Probability estimates in relevance feedback

- Statistics of relevant documents (*p<sub>t</sub>*) in relevance feedback can be estimated using maximum likelihood estimation or ELE (add 0.5).
  - Use the frequency of term occurrence in known relevant documents.
- This is the basis of probabilistic approaches to relevance feedback weighting in a feedback loop
- The exercise we just did was a probabilistic relevance feedback exercise since we were assuming the availability of relevance judgments.

### Probability estimates in adhoc retrieval

- Ad-hoc retrieval: no user-supplied relevance judgments available
- In this case: assume that  $p_t$  is constant over all terms  $x_t$  in the query and that  $p_t = 0.5$
- Each term is equally likely to occur in a relevant document, and so the  $p_t$  and  $(1 - p_t)$  factors cancel out in the expression for RSV
- Weak estimate, but doesn't disagree violently with expectation that query terms appear in many but not all relevant documents
- Combining this method with the earlier approximation for  $u_t$ , the document ranking is determined simply by which query terms occur in documents scaled by their idf weighting
- For short documents (titles or abstracts) in one-pass retrieval situations, this estimate can be quite satisfactory

## History and summary of assumptions

#### • Among the oldest formal models in IR

- Maron & Kuhns, 1960: Since an IR system cannot predict with certainty which document is relevant, we should deal with probabilities
- Assumptions for getting reasonable approximations of the needed probabilities (in the BIM):
  - Boolean representation of documents/queries/relevance
  - Term independence
  - Out-of-query terms do not affect retrieval
  - Document relevance values are independent

#### How different are vector space and BIM?

- They are not that different.
- In either case you build an information retrieval scheme in the exact same way.
- For probabilistic IR, at the end, you score queries not by cosine similarity and tf-idf in a vector space, but by a slightly different formula motivated by probability theory.
- Next: how to add term frequency and length normalization to the probabilistic model.

Basic Probability Theory

• Okapi BM25 is a probabilistic model that incorporates term frequency (i.e., it's nonbinary) and length normalization.

Probability Ranking Principle

- BIM was originally designed for short catalog records of fairly consistent length, and it works reasonably in these contexts
- For modern full-text search collections, a model should pay attention to term frequency and document length
- BestMatch25 (a.k.a BM25 or Okapi) is sensitive to these quantities
- BM25 is one of the most widely used and robust retrieval models

Probabilistic Approach to IR

Appraisal&Extensions

## Okapi BM25: Starting point

• The simplest score for document *d* is just idf weighting of the query terms present in the document:

$$RSV_d = \sum_{t \in q} \log \frac{N}{\mathrm{df}_t}$$

# Okapi BM25 basic weighting

• Improve idf term [log N/df] by factoring in term frequency and document length.

$$RSV_d = \sum_{t \in q} \log \left[ \frac{N}{\mathrm{df}_t} \right] \cdot \frac{(k_1 + 1) \mathrm{tf}_{td}}{k_1 ((1 - b) + b \times (L_d/L_{\mathsf{ave}})) + \mathrm{tf}_{td}}$$

- $tf_{td}$ : term frequency in document d
- $L_d$  ( $L_{ave}$ ): length of document d (average document length in the whole collection)
- *k*<sub>1</sub>: tuning parameter controlling the document term frequency scaling
- *b*: tuning parameter controlling the scaling by document length

#### Exercise

- Interpret BM25 weighting formula for  $k_1 = 0$
- Interpret BM25 weighting formula for  $k_1 = 1$  and b = 0
- Interpret BM25 weighting formula for  $k_1\mapsto\infty$  and b=0
- Interpret BM25 weighting formula for  $k_1\mapsto\infty$  and b=1

## Okapi BM25 weighting for long queries

• For long queries, use similar weighting for query terms

$$RSV_d = \sum_{t \in q} \left[ \log \frac{N}{\mathrm{df}_t} \right] \cdot \frac{(k_1 + 1) \mathrm{tf}_{td}}{k_1((1 - b) + b \times (L_d/L_{\mathsf{ave}})) + \mathrm{tf}_{td}} \cdot \frac{(k_3 + 1) \mathrm{tf}_{tq}}{k_3 + \mathrm{tf}_{tq}}$$

- $tf_{tq}$ : term frequency in the query q
- *k*<sub>3</sub>: tuning parameter controlling term frequency scaling of the query
- No length normalization of queries (because retrieval is being done with respect to a single fixed query)
- The above tuning parameters should ideally be set to optimize performance on a development test collection. In the absence of such optimization, experiments have shown reasonable values are to set  $k_1$  and  $k_3$  to a value between 1.2 and 2 and b = 0.75

## Which ranking model should I use?

- I want something basic and simple  $\rightarrow$  use vector space with tf-idf weighting.
- I want to use a state-of-the-art ranking model with excellent performance  $\rightarrow$  use language models or BM25 with tuned parameters
- In between: BM25 or language models with no or just one tuned parameter

## Take-away today

- Probabilistically grounded approach to IR
- Probability Ranking Principle
- Models: BIM, BM25
- Assumptions these models make

#### Resources

- Chapter 11 of IIR
- Resources at https://www.fi.muni.cz/~sojka/PV211/ and http://cislmu.org, materials in MU IS and FI MU library

### PV211: Introduction to Information Retrieval https://www.fi.muni.cz/~sojka/PV211

IIR 12: Language Models for IR Handout version

Petr Sojka, Hinrich Schütze et al.

Faculty of Informatics, Masaryk University, Brno Center for Information and Language Processing, University of Munich

2019-03-28

#### Overview

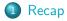

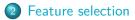

3 Language models

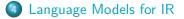

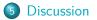

Feature selection

Recap

$$c_{\mathsf{map}} = rgmax_{c \in \mathbb{C}} \left[ \log \hat{P}(c) + \sum_{1 \leq k \leq n_d} \log \hat{P}(t_k | c) 
ight]$$

Language Models for IR

- Each conditional parameter  $\log \hat{P}(t_k|c)$  is a weight that indicates how good an indicator  $t_k$  is for c.
- The prior  $\log \hat{P}(c)$  is a weight that indicates the relative frequency of c.
- The sum of log prior and term weights is then a measure of how much evidence there is for the document being in the class.
- We select the class with the most evidence.

## Parameter estimation

Prior:

$$\hat{P}(c) = \frac{N_c}{N}$$

where  $N_c$  is the number of docs in class c and N the total number of docs

Conditional probabilities:

$$\hat{P}(t|c) = rac{T_{ct}+1}{\sum_{t' \in V} (T_{ct'}+1)}$$

where  $T_{ct}$  is the number of tokens of t in training documents from class c (includes multiple occurrences)

Recap

#### Add-one smoothing to avoid zeros

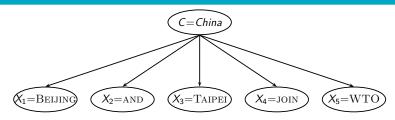

• Without add-one smoothing: if there are no occurrences of WTO in documents in class China, we get a zero estimate for the corresponding parameter:

$$\hat{P}(WTO|China) = \frac{T_{China,WTO}}{\sum_{t' \in V} T_{China,t'}} = 0$$

• With this estimate:  $[d \text{ contains WTO}] \rightarrow [P(China|d) = 0].$ • We must smooth to get a better estimate P(China|d) > 0.

## Naive Bayes Generative Model

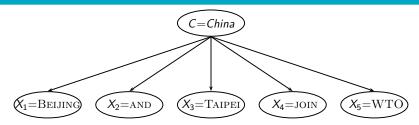

 $P(c|d) \propto P(c) \prod_{1 \leq k \leq n_d} P(t_k|c)$ 

- Generate a class with probability P(c)
- Generate each of the words (in their respective positions), conditional on the class, but independent of each other, with probability P(t<sub>k</sub>|c)

## Take-away today

- Feature selection for text classification: How to select a subset of available dimensions
- Statistical language models: Introduction
- Statistical language models in IR
- Discussion: Properties of different probabilistic models in use in IR

- In text classification, we usually represent documents in a high-dimensional space, with each dimension corresponding to a term.
- In this lecture: axis = dimension = word = term = feature
- Many dimensions correspond to rare words.
- Rare words can mislead the classifier.
- Rare misleading features are called noise features.
- Eliminating noise features from the representation increases efficiency and effectiveness of text classification.
- Eliminating features is called feature selection.

Feature selection

• Let's say we're doing text classification for the class China.

Language Models for IR

- Suppose a rare term, say ARACHNOCENTRIC, has no information about *China* ....
- ... but all instances of ARACHNOCENTRIC happen to occur in *China* documents in our training set.
- Then we may learn a classifier that incorrectly interprets ARACHNOCENTRIC as evidence for the class *China*.
- Such an incorrect generalization from an accidental property of the training set is called overfitting.
- Feature selection reduces overfitting and improves the accuracy of the classifier.

## Basic feature selection algorithm

#### SelectFeatures( $\mathbb{D}, c, k$ )

- 1  $V \leftarrow \text{ExtractVocabulary}(\mathbb{D})$
- 2  $L \leftarrow []$

Feature selection

- 3 for each  $t \in V$
- 4 do  $A(t,c) \leftarrow \text{COMPUTEFEATUREUTILITY}(\mathbb{D},t,c)$
- 5 APPEND $(L, \langle A(t, c), t \rangle)$
- 6 return FEATURESWITHLARGESTVALUES(L, k)

How do we compute A, the feature utility?

## Different feature selection methods

- A feature selection method is mainly defined by the feature utility measure it employs
- Feature utility measures:
  - Frequency select the most frequent terms
  - Mutual information select the terms with the highest mutual information
  - Mutual information is also called information gain in this context.
  - Chi-square (see book)

## Mutual information

- Compute the feature utility A(t, c) as the mutual information (MI) of term t and class c.
- MI tells us "how much information" the term contains about the class and vice versa.
- For example, if a term's occurrence is independent of the class (same proportion of docs within/without class contain the term), then MI is 0.
- Definition:

$$I(U; C) = \sum_{e_t \in \{1,0\}} \sum_{e_c \in \{1,0\}} P(U = e_t, C = e_c) \log_2 \frac{P(U = e_t, C = e_c)}{P(U = e_t)P(C = e_c)}$$

#### How to compute MI values

Feature selection

• Based on maximum likelihood estimates, the formula we actually use is:

$$I(U; C) = \frac{N_{11}}{N} \log_2 \frac{NN_{11}}{N_{1.}N_{.1}} + \frac{N_{01}}{N} \log_2 \frac{NN_{01}}{N_{0.}N_{.1}} + \frac{N_{10}}{N} \log_2 \frac{NN_{10}}{N_{1.}N_{.0}} + \frac{N_{00}}{N} \log_2 \frac{NN_{00}}{N_{0.}N_{.0}}$$

Language Models for IR

•  $N_{10}$ : number of documents that contain  $t (e_t = 1)$  and are not in  $c (e_c = 0)$ ;  $N_{11}$ : number of documents that contain  $t (e_t = 1)$  and are in  $c (e_c = 1)$ ;  $N_{01}$ : number of documents that do not contain  $t (e_t = 1)$  and are in  $c (e_c = 1)$ ;  $N_{00}$ : number of documents that do not contain  $t (e_t = 1)$  and are not in  $c (e_c = 1)$ ;  $N = N_{00} + N_{01} + N_{10} + N_{11}$ .

## How to compute MI values (2)

Feature selection

• Alternative way of computing MI:

$$I(U; C) = \sum_{e_t \in \{1,0\}} \sum_{e_c \in \{1,0\}} P(U = e_t, C = e_c) \log_2 \frac{N(U = e_t, C = e_c)}{E(U = e_t)E(C = e_c)}$$

- $N(U = e_t, C = e_c)$  is the count of documents with values  $e_t$  and  $e_c$ .
- $E(U=e_t, C=e_c)$  is the expected count of documents with values  $e_t$  and  $e_c$  if we assume that the two random variables are independent.

# MI example for *poultry*/EXPORT in Reuters

$$\begin{array}{c|c} e_{c} = e_{poultry} = 1 & e_{c} = e_{poultry} = 0 \\ e_{t} = e_{\text{EXPORT}} = 1 & \hline N_{11} = 49 & N_{10} = 27,652 \\ e_{t} = e_{\text{EXPORT}} = 0 & \hline N_{01} = 141 & N_{00} = 774,106 \\ \end{array}$$
Plug these values into formula:

$$I(U; C) = \frac{49}{801,948} \log_2 \frac{801,948 \cdot 49}{(49+27,652)(49+141)} \\ + \frac{141}{801,948} \log_2 \frac{801,948 \cdot 141}{(141+774,106)(49+141)} \\ + \frac{27,652}{801,948} \log_2 \frac{801,948 \cdot 27,652}{(49+27,652)(27,652+774,106)} \\ + \frac{774,106}{801,948} \log_2 \frac{801,948 \cdot 774,106}{(141+774,106)(27,652+774,106)} \\ \approx 0.000105$$

## MI feature selection on Reuters

| C | lass: | coffee |
|---|-------|--------|
|   |       |        |

Class: sports

| term      | MI     | term    | MI     |
|-----------|--------|---------|--------|
| COFFEE    | 0.0111 | SOCCER  | 0.0681 |
| BAGS      | 0.0042 | CUP     | 0.0515 |
| GROWERS   | 0.0025 | MATCH   | 0.0441 |
| KG        | 0.0019 | MATCHES | 0.0408 |
| COLOMBIA  | 0.0018 | PLAYED  | 0.0388 |
| BRAZIL    | 0.0016 | LEAGUE  | 0.0386 |
| EXPORT    | 0.0014 | BEAT    | 0.0301 |
| EXPORTERS | 0.0013 | GAME    | 0.0299 |
| EXPORTS   | 0.0013 | GAMES   | 0.0284 |
| CROP      | 0.0012 | TEAM    | 0.0264 |

Recap

anguage models

Language Models for IR

Discussion

## Naive Bayes: Effect of feature selection

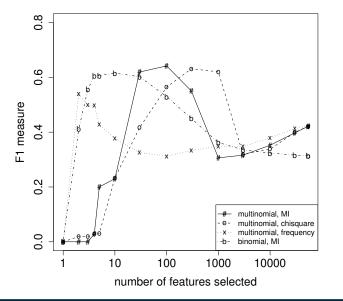

(multinomial = multinomial Naive Bayes, binomial = Bernoulli Naive Bayes) Feature selection

## Feature selection for Naive Bayes

- In general, feature selection is necessary for Naive Bayes to get decent performance.
- Also true for many other learning methods in text classification: you need feature selection for optimal performance.

#### Exercise

(i) Compute the "export"/POULTRY contingency table for the "Kyoto"/JAPAN in the collection given below. (ii) Make up a contingency table for which MI is 0 – that is, term and class are independent of each other.

"export"/POULTRY table:

$$e_{c} = e_{poultry} = 1 \quad e_{c} = e_{poultry} = 0$$

$$e_{t} = e_{\text{EXPORT}} = 1 \quad \boxed{\begin{array}{c} N_{11} = 49 \\ N_{01} = 141 \end{array}} \quad \boxed{\begin{array}{c} N_{10} = 27,652 \\ N_{01} = 141 \end{array}}$$

Collection:

|              | docID | words in document     | in $c = Japan?$ |
|--------------|-------|-----------------------|-----------------|
| training set | 1     | Kyoto Osaka Taiwan    | yes             |
|              | 2     | Japan Kyoto           | yes             |
|              | 3     | Taipei Taiwan         | no              |
|              | 4     | Macao Taiwan Shanghai | no              |
|              | 5     | London                | no              |

# Using language models (LMs) for IR

- LM = language model
- We view the document as a generative model that generates the query.
- What we need to do:
- Oefine the precise generative model we want to use
- Estimate parameters (different parameters for each document's model)
- Smooth to avoid zeros
- Apply to query and find document most likely to have generated the query
- Present most likely document(s) to user
- Note that 4–7 is very similar to what we did in Naive Bayes.

## What is a language model?

We can view a finite state automaton as a deterministic language model.

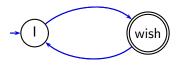

I wish I wish I wish I wish ....

Cannot generate: "wish I wish" or "I wish I"

Our basic model: each document was generated by a different automaton like this except that these automata are probabilistic.

### A probabilistic language model

|                     | W    | $P(w q_1)$ | w                             | $P(w q_1)$ |
|---------------------|------|------------|-------------------------------|------------|
|                     | STOP | 0.2        | toad                          | 0.01       |
|                     | the  | 0.2        | said                          | 0.03       |
| $\rightarrow (q_1)$ | а    | 0.1        | likes                         | 0.02       |
|                     | frog | 0.01       | toad<br>said<br>likes<br>that | 0.04       |
|                     |      |            |                               |            |

This is a one-state probabilistic finite-state automaton – a unigram language model – and the state emission distribution for its one state  $q_1$ .

STOP is not a word, but a special symbol indicating that the automaton stops.

```
frog said that toad likes frog STOP
```

```
P(\text{string}) = 0.01 \cdot 0.03 \cdot 0.04 \cdot 0.01 \cdot 0.02 \cdot 0.01 \cdot 0.2
= 0.000000000048
```

## A different language model for each document

| language model of $d_1$ |        |       | language model of $d_2$ |      |        |       |        |
|-------------------------|--------|-------|-------------------------|------|--------|-------|--------|
| W                       | P(w .) | w     | P(w .)                  | W    | P(w .) | w     | P(w .) |
| STOP                    | .2     | toad  | .01                     | STOP | .2     | toad  | .02    |
| the                     | .2     | said  | .03                     | the  | .15    | said  | .03    |
| а                       | .1     | likes | .02                     | а    | .08    | likes | .02    |
| frog                    | .01    | that  | .04                     | frog | .01    | that  | .05    |
|                         |        |       |                         |      |        |       |        |

query: frog said that toad likes frog STOP

```
P(query|M_{d1}) = 0.01 \cdot 0.03 \cdot 0.04 \cdot 0.01 \cdot 0.02 \cdot 0.01 \cdot 0.2
= 0.000000000048 = 4.8 \cdot 10^{-12}
```

 $P(\text{query}|M_{d2}) = 0.01 \cdot 0.03 \cdot 0.05 \cdot 0.02 \cdot 0.02 \cdot 0.01 \cdot 0.2$ = 0.000000000120 =  $12 \cdot 10^{-12}$ 

 $P(\text{query}|M_{d1}) < P(\text{query}|M_{d2})$  Thus, document  $d_2$  is "more relevant" to the query "frog said that toad likes frog STOP" than  $d_1$  is.

## Using language models in IR

- Each document is treated as (the basis for) a language model.
- Given a query q
- Rank documents based on P(d|q)

$$P(d|q) = rac{P(q|d)P(d)}{P(q)}$$

- P(q) is the same for all documents, so ignore
- P(d) is the prior often treated as the same for all d
  - But we can give a higher prior to "high-quality" documents, e.g., those with high PageRank.
- P(q|d) is the probability of q given d.
- For uniform prior: ranking documents according according to P(q|d) and P(d|q) is equivalent.

### Where we are

- In the LM approach to IR, we attempt to model the query generation process.
- Then we rank documents by the probability that a query would be observed as a random sample from the respective document model.
- That is, we rank according to P(q|d).
- Next: how do we compute P(q|d)?

# How to compute P(q|d)

Feature selection

۲

• We will make the same conditional independence assumption as for Naive Bayes.

Language Models for IR

$$P(q|M_d) = P(\langle t_1, \ldots, t_{|q|} \rangle | M_d) = \prod_{1 \leq k \leq |q|} P(t_k|M_d)$$

(|q|: length of q; t<sub>k</sub>: the token occurring at position k in q)
This is equivalent to:

$$P(q|M_d) = \prod_{\text{distinct term } t \text{ in } q} P(t|M_d)^{\mathrm{tf}_{t,q}}$$

- $tf_{t,q}$ : term frequency (# occurrences) of t in q
- Multinomial model (omitting constant factor)

#### Parameter estimation

۲

- Missing piece: Where do the parameters  $P(t|M_d)$  come from?
- Start with maximum likelihood estimates (as we did for Naive Bayes)

$$\hat{P}(t|M_d) = \frac{\mathrm{tf}_{t,d}}{|d|}$$

 $(|d|: \text{ length of } d; \text{ tf}_{t,d}: \# \text{ occurrences of } t \text{ in } d)$ 

- As in Naive Bayes, we have a problem with zeros.
- A single t with  $P(t|M_d) = 0$  will make  $P(q|M_d) = \prod P(t|M_d)$  zero.
- We would give a single term "veto power".
- For example, for query [Michael Jackson top hits] a document about "top songs" (but not using the word "hits") would have  $P(q|M_d) = 0$ . Thats's bad.
- We need to smooth the estimates to avoid zeros.

- Key intuition: A nonoccurring term is possible (even though it didn't occur), ...
- ... but no more likely than would be expected by chance in the collection.
- Notation: M<sub>c</sub>: the collection model; cf<sub>t</sub>: the number of occurrences of t in the collection; T = ∑<sub>t</sub> cf<sub>t</sub>: the total number of tokens in the collection.

$$\hat{P}(t|M_c) = \frac{\mathrm{cf}_t}{T}$$

• We will use  $\hat{P}(t|M_c)$  to "smooth" P(t|d) away from zero.

٠

# Jelinek-Mercer smoothing

- $P(t|d) = \lambda P(t|M_d) + (1 \lambda)P(t|M_c)$
- Mixes the probability from the document with the general collection frequency of the word.
- High value of λ: "conjunctive-like" search tends to retrieve documents containing all query words.
- Low value of  $\lambda$ : more disjunctive, suitable for long queries
- Correctly setting  $\lambda$  is very important for good performance.

۲

Feature selection

$$P(q|d) \propto \prod_{1 \leq k \leq |q|} (\lambda P(t_k|M_d) + (1-\lambda)P(t_k|M_c))$$

Language Models for IR

- What we model: The user has a document in mind and generates the query from this document.
- The equation represents the probability that the document that the user had in mind was in fact this one.

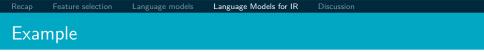

- Collection:  $d_1$  and  $d_2$
- d<sub>1</sub>: Jackson was one of the most talented entertainers of all time
- d<sub>2</sub>: Michael Jackson anointed himself King of Pop
- Query q: Michael Jackson
- Use mixture model with  $\lambda=1/2$
- $P(q|d_1) = [(0/11 + 1/18)/2] \cdot [(1/11 + 2/18)/2] \approx 0.003$
- $P(q|d_2) = [(1/7 + 1/18)/2] \cdot [(1/7 + 2/18)/2] \approx 0.013$
- Ranking:  $d_2 > d_1$

#### Exercise: Compute ranking

- Collection:  $d_1$  and  $d_2$
- *d*<sub>1</sub>: Xerox reports a profit but revenue is down
- *d*<sub>2</sub>: Lucene narrows quarter loss but revenue decreases further
- Query q: revenue down
- Use mixture model with  $\lambda = 1/2$
- $P(q|d_1) = [(1/8 + 2/16)/2] \cdot [(1/8 + 1/16)/2] = 1/8 \cdot 3/32 = 3/256$
- $P(q|d_2) = [(1/8 + 2/16)/2] \cdot [(0/8 + 1/16)/2] = 1/8 \cdot 1/32 = 1/256$
- Ranking:  $d_1 > d_2$

# Dirichlet smoothing

٩

$$\hat{P}(t|d) = rac{\mathrm{tf}_{t,d} + \alpha \hat{P}(t|M_c)}{L_d + \alpha}$$

- The background distribution  $\hat{P}(t|M_c)$  is the prior for  $\hat{P}(t|d)$ .
- Intuition: Before having seen any part of the document we start with the background distribution as our estimate.
- As we read the document and count terms we update the background distribution.
- The weighting factor  $\alpha$  determines how strong an effect the prior has.

# Jelinek-Mercer or Dirichlet?

- Dirichlet performs better for keyword queries, Jelinek-Mercer performs better for verbose queries.
- Both models are sensitive to the smoothing parameters you shouldn't use these models without parameter tuning.

## Sensitivity of Dirichlet to smoothing parameter

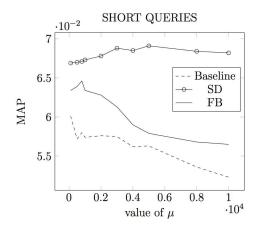

 $\mu$  is the Dirichlet smoothing parameter (called  $\alpha$  on the previous slides)

Feature selection

#### Language models are generative models

We have assumed that queries are generated by a probabilistic process that looks like this: (as in Naive Bayes)

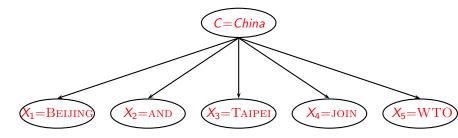

# Naive Bayes and LM generative models

- We want to classify document *d*. We want to classify a query *q*.
  - Classes: e.g., geographical regions like *China*, *UK*, *Kenya*. Each document in the collection is a different class.
- Assume that *d* was generated by the generative model. Assume that *q* was generated by a generative model
- Key question: Which of the classes is most likely to have generated the document? Which document (=class) is most likely to have generated the query q?
  - Or: for which class do we have the most evidence? For which document (as the source of the query) do we have the most evidence?

Naive Bayes Multinomial model / IR language models

Discussion

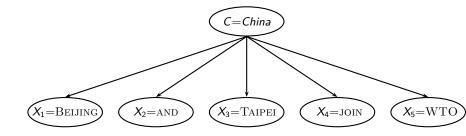

Feature selection

Discussion

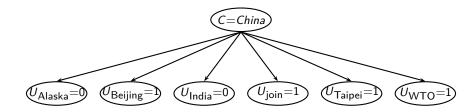

Feature selection

# Comparison of the two models

| multinomial model / IR language model                              | Bernoulli model / BIM                                                                                                    |
|--------------------------------------------------------------------|----------------------------------------------------------------------------------------------------|
| generation of (multi)set of tokens                                 | generation of subset of voo                                                                                                    |
| X = t iff t occurs at given pos                                    | $U_t = 1$ iff t occurs in doc                                                                                                    |
| $d = \langle t_1, \ldots, t_k, \ldots, t_{n_d} \rangle, t_k \in V$ | $d = \langle e_1, \ldots, e_i, \ldots, e_M \rangle,$                                                                                                    |
|                                                                    | $e_i \in \{0,1\}$                                                                                                    |
| $\hat{P}(X=t c)$                                                   | $\hat{P}(U_i = e c)$                                                                                                    |
| $\hat{P}(c)\prod_{1\leq k\leq n_d}\hat{P}(X=t_k c)$                | $\hat{P}(c)\prod_{t_i\in V}\hat{P}(U_i=e_i c)$                                                                                                    |
| taken into account                                                 | ignored                                                                                                    |
| can handle longer docs                                             | works best for short docs                                                                                                    |
| can handle more                                                    | works best with fewer                                                                                                    |
| $\hat{P}(X={\sf the} c)pprox$ 0.05                                 | $\hat{P}(U_{the}=1 c)pprox 1.0$                                                                                                    |
|                                                                    | generation of (multi)set of tokens<br>X = t iff $t$ occurs at given pos<br>$d = \langle t_1, \dots, t_k, \dots, t_{n_d} \rangle, t_k \in V$<br>$\hat{P}(X = t c)$<br>$\hat{P}(c) \prod_{1 \le k \le n_d} \hat{P}(X = t_k c)$<br>taken into account<br>can handle longer docs<br>can handle more |

# Vector space (tf-idf) vs. LM

|                  | precision |        | significant |   |
|------------------|-----------|--------|-------------|---|
| Rec.             | tf-idf    | LM     | %chg        |   |
| 0.0              | 0.7439    | 0.7590 | +2.0        |   |
| 0.1              | 0.4521    | 0.4910 | +8.6        |   |
| 0.2              | 0.3514    | 0.4045 | +15.1       | * |
| 0.4              | 0.2093    | 0.2572 | +22.9       | * |
| 0.6              | 0.1024    | 0.1405 | +37.1       | * |
| 0.8              | 0.0160    | 0.0432 | +169.6      | * |
| 1.0              | 0.0028    | 0.0050 | +76.9       |   |
| 11-point average | 0.1868    | 0.2233 | +19.6       | * |

The language modeling approach always does better in these experiments ...

... but note that where the approach shows significant gains is at higher levels of recall.

Recap

# Vector space vs BM25 vs LM

- BM25/LM: based on probability theory
- Vector space: based on similarity, a geometric/linear algebra notion
- Term frequency is directly used in all three models.
  - LMs: raw term frequency, BM25/Vector space: more complex
- Length normalization
  - Vector space: Cosine or pivot normalization
  - LMs: probabilities are inherently length normalized
  - BM25: tuning parameters for optimizing length normalization
- idf: BM25/vector space use it directly.
- LMs: Mixing term and collection frequencies has an effect similar to idf.
  - Terms rare in the general collection, but common in some documents will have a greater influence on the ranking.
- Collection frequency (LMs) vs. document frequency (BM25, vector space)

Feature selection

#### Language models for IR: Assumptions

- Simplifying assumption: Queries and documents are objects of the same type. Not true!
  - There are other LMs for IR that do not make this assumption.
  - The vector space model makes the same assumption.
- Simplifying assumption: Terms are conditionally independent.
  - Again, vector space model (and Naive Bayes) make the same assumption.
- Cleaner statement of assumptions than vector space
- Thus, better theoretical foundation than vector space
  - ... but "pure" LMs perform much worse than "tuned" LMs.

## Take-away today

- Feature selection for text classification: How to select a subset of available dimensions
- Statistical language models: Introduction
- Statistical language models in IR
- Discussion: Properties of different probabilistic models in use in IR

- Chapter 13 of IIR (feature selection)
- Chapter 12 of IIR
- Resources at https://www.fi.muni.cz/~sojka/PV211/ and http://cislmu.org, materials in MU IS and FI MU library
  - Ponte and Croft's 1998 SIGIR paper (one of the first on LMs in IR)
  - Zhai and Lafferty: A study of smoothing methods for language models applied to information retrieval. ACM Trans. Inf. Syst. (2004).
  - Lemur toolkit (good support for LMs in IR)

#### PV211: Introduction to Information Retrieval https://www.fi.muni.cz/~sojka/PV211

IIR 13: Text Classification & Naive Bayes Handout version

Petr Sojka, Hinrich Schütze et al.

Faculty of Informatics, Masaryk University, Brno Center for Information and Language Processing, University of Munich

2019-04-04

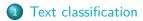

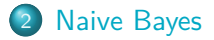

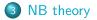

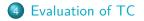

## Take-away today

- Text classification: definition & relevance to information retrieval
- Naive Bayes: simple baseline text classifier
- Theory: derivation of Naive Bayes classification rule & analysis
- Evaluation of text classification: how do we know it worked / didn't work?

Text classification

Vaive Bayes

Evaluation of TC

#### A text classification task: Email spam filtering

From: ''' <takworlld@hotmail.com>
Subject: real estate is the only way... gem oalvgkay

Anyone can buy real estate with no money down

Stop paying rent TODAY !

There is no need to spend hundreds or even thousands for similar courses

I am 22 years old and I have already purchased 6 properties using the methods outlined in this truly INCREDIBLE ebook.

Change your life NOW !

Click Below to order: http://www.wholesaledaily.com/sales/nmd.htm

How would you write a program that would automatically detect and delete this type of message?

Sojka, IIR Group: PV211: Text Classification & Naive Bayes

# Formal definition of TC: Training

NB theory

Given:

- A document space  $\mathbb{X}$ 
  - Documents are represented in this space typically some type of high-dimensional space.
- A fixed set of classes  $\mathbb{C} = \{c_1, c_2, \dots, c_J\}$ 
  - The classes are human-defined for the needs of an application (e.g., spam vs. nonspam).
- A training set  $\mathbb{D}$  of labeled documents. Each labeled document  $\langle d, c \rangle \in \mathbb{X} \times \mathbb{C}$

Using a learning method or learning algorithm, we then wish to learn a classifier  $\gamma$  that maps documents to classes:

$$\gamma: \mathbb{X} \to \mathbb{C}$$

Text classification Naive Bay

e Bayes – №

Evaluation of TC

## Formal definition of TC: Application/Testing

#### Given: a description $d \in \mathbb{X}$ of a document

Determine:  $\gamma(d) \in \mathbb{C}$ , that is, the class that is most appropriate for d

#### **Topic classification**

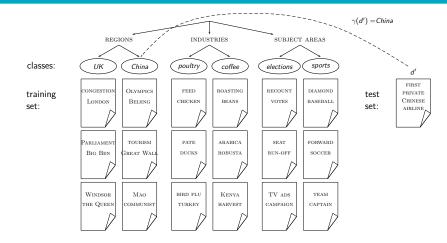

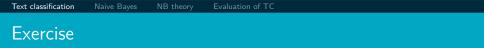

• Find examples of uses of text classification in information retrieval

## Examples of how search engines use classification

NB theory

- Language identification (classes: English vs. French etc.)
- The automatic detection of spam pages (spam vs. nonspam)
- Sentiment detection: is a movie or product review positive or negative (positive vs. negative)
- Topic-specific or vertical search restrict search to a "vertical" like "related to health" (relevant to vertical vs. not)

## Classification methods: 1. Manual

- Manual classification was used by Yahoo in the beginning of the web. Also: MathSciNet (MSC), DMOZ – the Open Directory Project, PubMed
- Very accurate if job is done by experts.
- Consistent when the problem size and team is small.
- Scaling manual classification is difficult and expensive.
- ullet  $\to$  We need automatic methods for classification.

# Classification methods: 2. Rule-based

- E.g., Google Alerts is rule-based classification.
- There are IDE-type development environments for writing very complex rules efficiently. (e.g., Verity)
- Often: Boolean combinations (as in Google Alerts).
- Accuracy is very high if a rule has been carefully refined over time by a subject expert.
- Building and maintaining rule-based classification systems is cumbersome and expensive.

# A Verity topic (a complex classification rule)

| comment line<br>top-level topic                                                                                                    | <pre># Beginning of art topic definitio<br/>art ACCRUE</pre>                                                                                                    | n                        |                                                                                                    |
|----------------------------------------------------------------------------------------------------|----------------------------------------------------------------------------------------------------|--------------------------|----------------------------------------------------------------------------------------------------|
| topic de finition modifiers                                                                                                    | <pre>/date = "30-Dec-01" /annotation = "Topic created</pre>                                                                                                    | subtopic                 | * 0.70 film ACCRUE<br>** 0.50 STEM                                                                                                    |
| subtopictopio<br>eviden cetopio<br>topio de finition modifier<br>eviden cetopio<br>topio de finition modifier<br>eviden cetopio<br>topio de finition modifier<br>topio de finition modifier | <pre>* 0.70 performing-arts ACCRUE ** 0.50 WORD /wordtext = ballet ** 0.50 STEM /wordtext = dance ** 0.50 WORD /wordtext = opera ** 0.30 WORD /wordtext = symphony</pre> | sub to pic<br>sub to pic | <pre>/vordtext = film /vordtext = film ** 0.50 motion-picture PHRAS *** 1.00 WORD /vordtext = motion *** 1.00 WORD /vordtext = picture ** 0.50 STEM /vordtext = movie * 0.50 video ACCRUE </pre> |
| subtopic                                                                                                    | <pre>* 0.70 visual-arts ACCRUE ** 0.50 WORD    /wordtext = painting ** 0.50 WORD    /wordtext = sculpture</pre>                                                          |                          | <pre>** 0.50 STEM    /wordtext = video ** 0.50 STEM    /wordtext = vcr # End of art topic</pre>                                                                                                  |

# Classification methods: 3. Statistical/Probabilistic

- This was our definition of the classification problem text classification as a learning problem.
- (i) Supervised learning of the classification function  $\gamma$  and (ii) application of  $\gamma$  to classifying new documents.
- We will look at two methods for doing this: Naive Bayes and SVMs
- No free lunch: requires hand-classified training data.
- But this manual classification can be done by non-experts.

Text classification Naive Bayes NB theory Evaluation of TC

#### The Naive Bayes classifier

- The Naive Bayes classifier is a probabilistic classifier.
- We compute the probability of a document *d* being in a class *c* as follows:

$$P(c|d) \propto P(c) \prod_{1 \leq k \leq n_d} P(t_k|c)$$

- *n<sub>d</sub>* is the length of the document. (number of tokens)
- P(t<sub>k</sub>|c) is the conditional probability of term t<sub>k</sub> occurring in a document of class c
- $P(t_k|c)$  as a measure of how much evidence  $t_k$  contributes that c is the correct class.
- P(c) is the prior probability of c.
- If a document's terms do not provide clear evidence for one class vs. another, we choose the c with highest P(c).

## Maximum a posteriori class

- Our goal in Naive Bayes classification is to find the "best" class.
- The best class is the most likely or maximum a posteriori (MAP) class  $c_{map}$ :

$$c_{\mathsf{map}} = rg\max_{c \in \mathbb{C}} \hat{P}(c|d) = rg\max_{c \in \mathbb{C}} \ \hat{P}(c) \prod_{1 \leq k \leq n_d} \hat{P}(t_k|c)$$

• We write  $\hat{P}$  for P since these values are estimates from the training set.

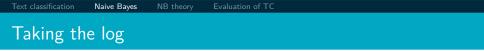

- Multiplying lots of small probabilities can result in floating point underflow.
- Since log(xy) = log(x) + log(y), we can sum log probabilities instead of multiplying probabilities.
- Since log is a monotonic function, the class with the highest score does not change.
- So what we usually compute in practice is:

$$c_{\mathsf{map}} = rgmax_{c \in \mathbb{C}} \left[ \log \hat{P}(c) + \sum_{1 \leq k \leq n_d} \log \hat{P}(t_k | c) 
ight]$$

# Naive Bayes classifier

Classification rule:

Naive Baves

NB theory

$$c_{\max} = rgmax_{c \in \mathbb{C}} \left[ \log \hat{P}(c) + \sum_{1 \leq k \leq n_d} \log \hat{P}(t_k | c) 
ight]$$

Evaluation of TC

- Simple interpretation:
  - Each conditional parameter  $\log \hat{P}(t_k|c)$  is a weight that indicates how good an indicator  $t_k$  is for c.
  - The prior  $\log \hat{P}(c)$  is a weight that indicates the relative frequency of c.
  - The sum of log prior and term weights is then a measure of how much evidence there is for the document being in the class.
  - We select the class with the most evidence.

Text classification

#### Naive Bayes

Evaluation of TC

# Parameter estimation take 1: Maximum likelihood

- Estimate parameters  $\hat{P}(c)$  and  $\hat{P}(t_k|c)$  from train data: How?
- Prior:

$$\hat{\mathsf{P}}(c) = \frac{N_c}{N}$$

- N<sub>c</sub>: number of docs in class c; N: total number of docs
- Conditional probabilities:

$$\hat{P}(t|c) = \frac{T_{ct}}{\sum_{t' \in V} T_{ct'}}$$

- *T<sub>ct</sub>* is the number of tokens of *t* in training documents from class *c* (includes multiple occurrences)
- We have made a Naive Bayes independence assumption here:  $\hat{P}(X_{k_1} = t|c) = \hat{P}(X_{k_2} = t|c)$ , independent of position

Text classification

Naive Bayes

NB theory

Evaluation of TC

# The problem with maximum likelihood estimates: Zeros

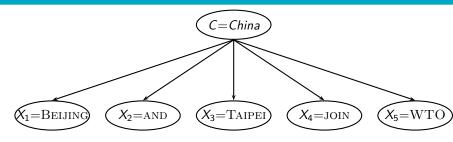

 $\begin{array}{ll} P(China|d) & \propto & P(China) \cdot P(BEIJING|China) \cdot P(AND|China) \\ & & \cdot P(TAIPEI|China) \cdot P(JOIN|China) \cdot P(WTO|China) \end{array}$ 

• If WTO never occurs in class China in the train set:  $\hat{P}(\text{WTO}|China) = \frac{T_{China,\text{WTO}}}{\sum_{t' \in V} T_{China,t'}} = \frac{0}{\sum_{t' \in V} T_{China,t'}}$ 

Sojka, IIR Group: PV211: Text Classification & Naive Bayes

The problem with maximum likelihood estimates: Zeros

• If there are no occurrences of WTO in documents in class China, we get a zero estimate:

Evaluation of TC

$$\hat{P}(WTO|China) = \frac{T_{China,WTO}}{\sum_{t' \in V} T_{China,t'}} = 0$$

•  $\rightarrow$  We will get P(China|d) = 0 for any document that contains WTO

Naive Baves

(cont)

# To avoid zeros: Add-one smoothing

Before:

$$\hat{P}(t|c) = rac{T_{ct}}{\sum_{t' \in V} T_{ct'}}$$

• Now: Add one to each count to avoid zeros:

$$\hat{P}(t|c) = \frac{T_{ct} + 1}{\sum_{t' \in V} (T_{ct'} + 1)} = \frac{T_{ct} + 1}{(\sum_{t' \in V} T_{ct'}) + B}$$

 B is the number of bins – in this case the number of different words or the size of the vocabulary |V| = M

# Naive Bayes: Summary

- Estimate parameters from the training corpus using add-one smoothing
- For a new document, for each class, compute sum of (i) log of prior and (ii) logs of conditional probabilities of the terms
- Assign the document to the class with the largest score

# Naive Bayes: Training

#### TRAINMULTINOMIALNB( $\mathbb{C}, \mathbb{D}$ )

- 1  $V \leftarrow \text{ExtractVocabulary}(\mathbb{D})$
- 2  $N \leftarrow \text{CountDocs}(\mathbb{D})$
- 3 for each  $c \in \mathbb{C}$
- 4 do  $N_c \leftarrow \text{COUNTDOCSINCLASS}(\mathbb{D}, c)$

5 
$$prior[c] \leftarrow N_c/N$$

6  $text_c \leftarrow CONCATENATETEXTOFALLDOCSINCLASS(\mathbb{D}, c)$ 

7 for each 
$$t \in V$$

- 8 **do**  $T_{ct} \leftarrow \text{COUNTTOKENSOFTERM}(text_c, t)$
- 9 for each  $t \in V$

10 **do** condprob[t][c] 
$$\leftarrow \frac{T_{ct}+1}{\sum_{t'}(T_{ct'}+1)}$$

11 return V, prior, condprob

# APPLYMULTINOMIALNB( $\mathbb{C}, V, prior, condprob, d$ )

- 1  $W \leftarrow \text{ExtractTokensFromDoc}(V, d)$
- 2 for each  $c \in \mathbb{C}$
- 3 **do**  $score[c] \leftarrow \log prior[c]$
- 4 for each  $t \in W$
- 5 **do**  $score[c] + = \log condprob[t][c]$

```
6 return \operatorname{arg} \max_{c \in \mathbb{C}} \operatorname{score}[c]
```

| Text classification | Naive Bayes | NB theory | Evaluation of TC |
|---------------------|-------------|-----------|------------------|
| Exercise            |             |           |                  |
|                     |             |           |                  |

|              | docID | words in document                   | in $c = China?$ |
|--------------|-------|-------------------------------------|-----------------|
| training set | 1     | Chinese Beijing Chinese             | yes             |
|              | 2     | Chinese Chinese Shanghai            | yes             |
|              | 3     | Chinese Macao                       | yes             |
|              | 4     | Tokyo Japan Chinese                 | no              |
| test set     | 5     | Chinese Chinese Chinese Tokyo Japan | ?               |

- Estimate parameters of Naive Bayes classifier
- Classify test document

Text classification Naive Bayes NB theory Evaluation of T

## Example: Parameter estimates

Priors: 
$$\hat{P}(c) = 3/4$$
 and  $\hat{P}(\overline{c}) = 1/4$   
Conditional probabilities:

$$\begin{split} \hat{P}(\text{Chinese}|c) &= (5+1)/(8+6) = 6/14 = 3/7\\ \hat{P}(\text{Tokyo}|c) &= \hat{P}(\text{Japan}|c) &= (0+1)/(8+6) = 1/14\\ \hat{P}(\text{Chinese}|\overline{c}) &= (1+1)/(3+6) = 2/9\\ \hat{P}(\text{Tokyo}|\overline{c}) &= \hat{P}(\text{Japan}|\overline{c}) &= (1+1)/(3+6) = 2/9 \end{split}$$

The denominators are (8 + 6) and (3 + 6) because the lengths of  $text_c$  and  $text_{\overline{c}}$  are 8 and 3, respectively, and because the constant *B* is 6 as the vocabulary consists of six terms.

# Example: Classification

$$\hat{P}(c|d_5) \propto 3/4 \cdot (3/7)^3 \cdot 1/14 \cdot 1/14 \approx 0.0003$$
  
 $\hat{P}(\overline{c}|d_5) \propto 1/4 \cdot (2/9)^3 \cdot 2/9 \cdot 2/9 \approx 0.0001$ 

Thus, the classifier assigns the test document to c = China. The reason for this classification decision is that the three occurrences of the positive indicator CHINESE in  $d_5$  outweigh the occurrences of the two negative indicators JAPAN and TOKYO.

# Time complexity of Naive Bayes

|          | time complexity                                                                                                    |
|----------|----------------------------------------------------------------------------------------------------|
| training | $ \begin{array}{l} \Theta( \mathbb{D} L_{ave} +  \mathbb{C}  V ) \\ \Theta(L_{a} +  \mathbb{C} M_{a}) = \Theta( \mathbb{C} M_{a}) \end{array} $ |
| testing  | $\Theta(L_{a}+ \mathbb{C} M_{a})=\Theta( \mathbb{C} M_{a})$                                                                                     |

NB theory

- L<sub>ave</sub>: average length of a training doc, L<sub>a</sub>: length of the test doc, M<sub>a</sub>: number of distinct terms in the test doc, D: training set, V: vocabulary, C: set of classes
- $\Theta(|\mathbb{D}|L_{ave})$  is the time it takes to compute all counts.
- Θ(|ℂ||V|) is the time it takes to compute the parameters from the counts.
- Generally:  $|\mathbb{C}||V| < |\mathbb{D}|L_{ave}$
- Test time is also linear (in the length of the test document).
- Thus: Naive Bayes is linear in the size of the training set (training) and the test document (testing). This is optimal.

# Naive Bayes: Analysis

- Now we want to gain a better understanding of the properties of Naive Bayes.
- We will formally derive the classification rule ....
- ... and make our assumptions explicit.

ext classification Naive Bayes NB theory Evaluation of TC

# Derivation of Naive Bayes rule

We want to find the class that is most likely given the document:

$$c_{\mathsf{map}} = \underset{c \in \mathbb{C}}{\operatorname{arg\,max}} P(c|d)$$

Apply Bayes rule 
$$P(A|B) = \frac{P(B|A)P(A)}{P(B)}$$
:

$$c_{\max} = \underset{c \in \mathbb{C}}{\arg \max} \frac{P(d|c)P(c)}{P(d)}$$

Drop denominator since P(d) is the same for all classes:

$$c_{ ext{map}} = rgmax_{c \in \mathbb{C}} P(d|c)P(c)$$

# Too many parameters / sparseness

NB theory

Naive Baves

$$c_{\text{map}} = \underset{c \in \mathbb{C}}{\operatorname{arg\,max}} P(d|c)P(c)$$
  
= 
$$\underset{c \in \mathbb{C}}{\operatorname{arg\,max}} P(\langle t_1, \dots, t_k, \dots, t_{n_d} \rangle | c)P(c)$$

Evaluation of TC

- There are too many parameters P((t<sub>1</sub>,..., t<sub>k</sub>,..., t<sub>nd</sub>)|c), one for each unique combination of a class and a sequence of words.
- We would need a very, very large number of training examples to estimate that many parameters.
- This is the problem of data sparseness.

# Naive Bayes conditional independence assumption

NB theory

To reduce the number of parameters to a manageable size, we make the Naive Bayes conditional independence assumption:

$$P(d|c) = P(\langle t_1, \ldots, t_{n_d} \rangle | c) = \prod_{1 \leq k \leq n_d} P(X_k = t_k | c)$$

We assume that the probability of observing the conjunction of attributes is equal to the product of the individual probabilities  $P(X_k = t_k | c)$ . Recall from earlier the estimates for these conditional probabilities:  $\hat{P}(t|c) = \frac{T_{ct}+1}{(\sum_{t' \in V} T_{ct'})+B}$ 

#### Generative model

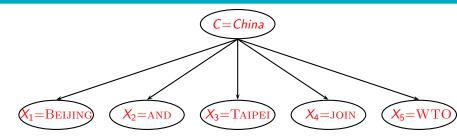

 $P(c|d) \propto P(c) \prod_{1 \leq k \leq n_d} P(t_k|c)$ 

- Generate a class with probability P(c)
- Generate each of the words (in their respective positions), conditional on the class, but independent of each other, with probability  $P(t_k|c)$
- To classify docs, we "reengineer" this process and find the class that is most likely to have generated the doc.

#### Second independence assumption

• 
$$\hat{P}(X_{k_1} = t | c) = \hat{P}(X_{k_2} = t | c)$$

- For example, for a document in the class *UK*, the probability of generating QUEEN in the first position of the document is the same as generating it in the last position.
- The two independence assumptions amount to the bag of words model.

Evaluation of TC

# A different Naive Bayes model: Bernoulli model

NB theory

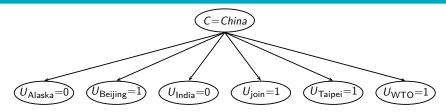

classification Naive Bayes NB theory Eva

#### Evaluation of TC

# Violation of Naive Bayes independence assumptions

• Conditional independence:

$$P(\langle t_1,\ldots,t_{n_d}\rangle|c) = \prod_{1\leq k\leq n_d} P(X_k = t_k|c)$$

Positional independence:

• 
$$\hat{P}(X_{k_1} = t | c) = \hat{P}(X_{k_2} = t | c)$$

- The independence assumptions do not really hold of documents written in natural language.
- Exercise
  - Examples for why conditional independence assumption is not really true?
  - Examples for why positional independence assumption is not really true?
- How can Naive Bayes work if it makes such inappropriate assumptions?

Text classification

#### Naive Bayes

NB theory

Evaluation of TC

# Why does Naive Bayes work?

- Naive Bayes can work well even though conditional independence assumptions are badly violated.
- Example:

|                                                   | <i>c</i> <sub>1</sub> | <i>c</i> <sub>2</sub> | class selected        |
|---------------------------------------------------|-----------------------|-----------------------|-----------------------|
| true probability $P(c d)$                         | 0.6                   | 0.4                   | <i>c</i> <sub>1</sub> |
| $\hat{P}(c)\prod_{1\leq k\leq n_d}\hat{P}(t_k c)$ | 0.00099               | 0.00001               |                       |
| NB estimate $\hat{P}(c d)$                        | 0.99                  | 0.01                  | <i>C</i> <sub>1</sub> |

- Double counting of evidence causes underestimation (0.01) and overestimation (0.99).
- Classification is about predicting the correct class and not about accurately estimating probabilities.
- Naive Bayes is terrible for correct estimation ....
- ... but if often performs well at accurate prediction (choosing the correct class).

Text classification Naive Bayes **NB theory** Evaluation of TC

#### Naive Bayes is not so naive

- Naive Bayes has won some bakeoffs (e.g., KDD-CUP 97)
- More robust to irrelevant features than some more complex learning methods
- More robust to concept drift (changing of definition of class over time) than some more complex learning methods
- Better than methods like decision trees when we have many equally important features
- A good dependable baseline for text classification (but not the best)
- Optimal if independence assumptions hold (never true for text, but true for some domains)
- Very fast
- Low storage requirements

# Evaluation on Reuters

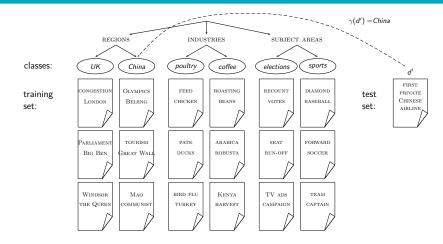

Text classification

Vaive Bayes

Evaluation of TC

# Example: The Reuters collection

| symbol | statistic                          | value   |
|--------|------------------------------------|---------|
| N      | documents                          | 800,000 |
| L      | avg. $\#$ word tokens per document | 200     |
| М      | word types                         | 400,000 |

| type of class | number | examples          |  |
|---------------|--------|-------------------|--|
| region        | 366    | UK, China         |  |
| industry      | 870    | poultry, coffee   |  |
| subject area  | 126    | elections, sports |  |

## A Reuters document

## REUTERS 🌐

You are here: Home > News > Science > Article

Go to a Section: U.S. International Business Markets Politics Entertainment Technology Sports Oddly Enoug

#### Extreme conditions create rare Antarctic clouds

Tue Aug 1, 2006 3:20am ET

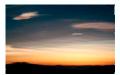

SYDNEY (Reuters) - Rare, mother-of-pearl colored clouds caused by extreme weather conditions above Antarctica are a possible indication of global warming, Australian scientists said on Tuesday.

Known as nacreous clouds, the spectacular formations showing delicate wisps of colors were photographed in the sky over an Australian

Email This Article | Print This Article | Reprints

# Evaluating classification

- Evaluation must be done on test data that are independent of the training data, i.e., training and test sets are disjoint.
- It's easy to get good performance on a test set that was available to the learner during training (e.g., just memorize the test set).
- Measures: Precision, recall,  $F_1$ , classification accuracy
- Average measures over multiple training and test sets (splits) of the overall data) for best results.

# Precision P and recall R

|                                  | in the class         | not in the class     |
|----------------------------------|----------------------|----------------------|
| predicted to be in the class     | true positives (TP)  | false positives (FP) |
| predicted to not be in the class | false negatives (FN) | true negatives (TN)  |

TP, FP, FN, TN are counts of documents. The sum of these four counts is the total number of documents.

precision:
$$P = TP/(TP + FP)$$
  
recall: $R = TP/(TP + FN)$ 

### A combined measure: F

٢

- $F_1$  allows us to trade off precision against recall.
  - $F_1 = \frac{1}{\frac{1}{2}\frac{1}{P} + \frac{1}{2}\frac{1}{R}} = \frac{2PR}{P+R}$
- This is the harmonic mean of P and R:  $\frac{1}{F} = \frac{1}{2}(\frac{1}{P} + \frac{1}{R})$

# Averaging: Micro vs. Macro

- We now have an evaluation measure (F<sub>1</sub>) for one class.
- But we also want a single number that measures the aggregate performance over all classes in the collection.
- Macroaveraging
  - Compute  $F_1$  for each of the C classes
  - Average these C numbers
- Microaveraging
  - Compute TP, FP, FN for each of the C classes
  - Sum these C numbers (e.g., all TP to get aggregate TP)
  - Compute  $F_1$  for aggregate TP, FP, FN

Text classification

# Naive Bayes vs. other methods

| (a)                   |                           | NB | Rocchio | kNN |       | SVM |
|-----------------------|---------------------------|----|---------|-----|-------|-----|
|                       | micro-avg-L (90 classes)  | 80 | 85      | 86  |       | 89  |
|                       | macro-avg (90 classes)    | 47 | 59      | 60  |       | 60  |
|                       |                           |    |         |     |       |     |
| (b)                   |                           | NB | Rocchio | kNN | trees | SVM |
|                       | earn                      | 96 | 93      | 97  | 98    | 98  |
|                       | acq                       | 88 | 65      | 92  | 90    | 94  |
|                       | money-fx                  | 57 | 47      | 78  | 66    | 75  |
|                       | grain                     | 79 | 68      | 82  | 85    | 95  |
|                       | crude                     | 80 | 70      | 86  | 85    | 89  |
|                       | trade                     | 64 | 65      | 77  | 73    | 76  |
|                       | interest                  | 65 | 63      | 74  | 67    | 78  |
|                       | ship                      | 85 | 49      | 79  | 74    | 86  |
|                       | wheat                     | 70 | 69      | 77  | 93    | 92  |
|                       | corn                      | 65 | 48      | 78  | 92    | 90  |
|                       | micro-avg (top 10)        | 82 | 65      | 82  | 88    | 92  |
|                       | micro-avg-D (118 classes) | 75 | 62      | n/a | n/a   | 87  |
| Evaluation measure: E |                           |    |         |     |       |     |

Evaluation measure:  $F_1$ 

Naive Bayes does pretty well, but some methods beat it consistently (e.g., SVM).

# Take-away today

- Text classification: definition & relevance to information retrieval
- Naive Bayes: simple baseline text classifier
- Theory: derivation of Naive Bayes classification rule & analysis
- Evaluation of text classification: how do we know it worked / didn't work?

#### Resources

- Chapter 13 of IIR
- Resources at https://www.fi.muni.cz/~sojka/PV211/ and http://cislmu.org, materials in MU IS and FI MU library
  - Weka: A data mining software package that includes an implementation of Naive Bayes
  - Reuters-21578 text classification evaluation set
  - Vulgarity classifier fail

### PV211: Introduction to Information Retrieval https://www.fi.muni.cz/~sojka/PV211

IIR 14: Vector Space Classification Handout version

Petr Sojka, Hinrich Schütze et al.

Faculty of Informatics, Masaryk University, Brno Center for Information and Language Processing, University of Munich

2019-04-04

#### Overview

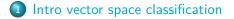

# 2 Rocchio

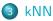

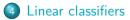

#### 5 > two classes

# Take-away today

- Vector space classification: Basic idea of doing text classification for documents that are represented as vectors
- Rocchio classifier: Rocchio relevance feedback idea applied to text classification
- k nearest neighbor classification
- Linear classifiers
- More than two classes

# Roadmap for today

- Naive Bayes is simple and a good baseline.
- Use it if you want to get a text classifier up and running in a hurry.
- But other classification methods are more accurate.
- Perhaps the simplest well performing alternative: kNN
- kNN is a vector space classifier.
- Plan for rest of today
  - Intro vector space classification
  - very simple vector space classification: Rocchio
  - 3 kNN
  - general properties of classifiers

### Recall vector space representation

- Each document is a vector, one component for each term.
- Terms are axes.
- High dimensionality: 100,000s of dimensions
- Normalize vectors (documents) to unit length
- How can we do classification in this space?

#### Vector space classification

- As before, the training set is a set of documents, each labeled with its class.
- In vector space classification, this set corresponds to a labeled set of points or vectors in the vector space.
- Premise 1: Documents in the same class form a contiguous region.
- Premise 2: Documents from different classes don't overlap.
- We define lines, surfaces, hyper-surfaces to divide regions.

#### Classes in the vector space

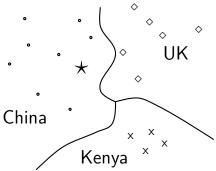

Should the document  $\star$  be assigned to *China*, *UK* or *Kenya*? Find separators between the classes Based on these separators:  $\star$  should be assigned to *China* How do we find separators that do a good job at classifying new documents like  $\star$ ? – Main topic of today

### Aside: 2D/3D graphs can be misleading

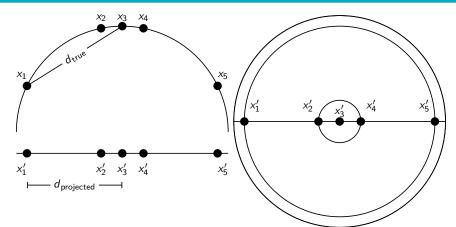

*Left:* A projection of the 2D semicircle to 1D. For the points  $x_1, \overline{x_2, x_3}, x_4, x_5$  at x coordinates -0.9, -0.2, 0, 0.2, 0.9 the distance  $|x_2x_3| \approx 0.201$  only differs by 0.5% from  $|x'_2x'_3| = 0.2$ ; but  $|x_1x_3|/|x'_1x'_3| = d_{true}/d_{projected} \approx 1.06/0.9 \approx 1.18$  is an example of a large distortion (18%) when projecting a large area. *Right:* The corresponding projection of the 3D hemisphere to 2D.

- In relevance feedback, the user marks documents as relevant/non-relevant.
- Relevant/non-relevant can be viewed as classes or categories.
- For each document, the user decides which of these two classes is correct.
- The IR system then uses these class assignments to build a better query ("model") of the information need ...
- ... and returns better documents.
- Relevance feedback is a form of text classification.
- The notion of text classification (TC) is very general and has many applications within and beyond information retrieval.

#### Using Rocchio for vector space classification

- The principal difference between relevance feedback and text classification:
  - The training set is given as part of the input in text classification.
  - It is interactively created in relevance feedback.

### Rocchio classification: Basic idea

- Compute a centroid for each class
  - The centroid is the average of all documents in the class.
- Assign each test document to the class of its closest centroid.

### Recall definition of centroid

$$ec{\mu}(c) = rac{1}{|D_c|} \sum_{d \in D_c} ec{v}(d)$$

where  $D_c$  is the set of all documents that belong to class c and  $\vec{v}(d)$  is the vector space representation of d.

### Rocchio algorithm

TRAINROCCHIO( $\mathbb{C}, \mathbb{D}$ ) 1 for each  $c_j \in \mathbb{C}$ 2 do  $D_j \leftarrow \{d : \langle d, c_j \rangle \in \mathbb{D}\}$ 3  $\vec{\mu}_j \leftarrow \frac{1}{|D_j|} \sum_{d \in D_j} \vec{v}(d)$ 4 return  $\{\vec{\mu}_1, \dots, \vec{\mu}_J\}$ 

APPLYROCCHIO
$$(\{\vec{\mu}_1, \dots, \vec{\mu}_J\}, d)$$
  
1 **return** arg min<sub>j</sub>  $|\vec{\mu}_j - \vec{v}(d)|$ 

# Rocchio illustrated: $a_1 = a_2, b_1 = b_2, c_1 = c_2$

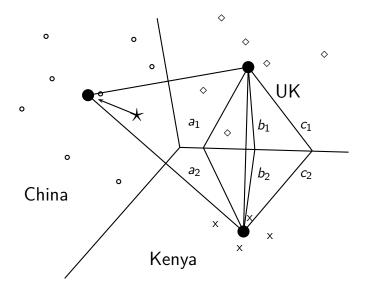

### Rocchio properties

- Rocchio forms a simple representation for each class: the centroid
  - We can interpret the centroid as the prototype of the class.
- Classification is based on similarity to / distance from centroid/prototype.
- Does not guarantee that classifications are consistent with the training data!

## Time complexity of Rocchio

| mode     | time complexity                                                                   |
|----------|-----------------------------------------------------------------------------------|
| training | $\Theta( \mathbb{D} L_{ave} +  \mathbb{C}  V ) pprox \Theta( \mathbb{D} L_{ave})$ |
| testing  | $\Theta(L_{a}+ \mathbb{C} M_{a})pprox\Theta( \mathbb{C} M_{a})$                   |

### Rocchio vs. Naive Bayes

- In many cases, Rocchio performs worse than Naive Bayes.
- One reason: Rocchio does not handle nonconvex, multimodal classes correctly.

### Rocchio cannot handle nonconvex, multimodal classes

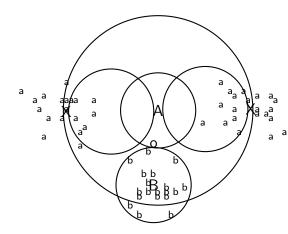

Exercise: Why is Rocchio not expected to do well for the classification task a vs. b here?

- A is centroid of the a's, B is centroid of the b's.
- The point o is closer to A than to B.
- But o is a better fit for the b class.
- A is a multimodal class with two prototypes.
- But in Rocchio we only have one prototype.

### kNN classification

- kNN classification is another vector space classification method.
- It also is very simple and easy to implement.
- kNN is more accurate (in most cases) than Naive Bayes and Rocchio.
- If you need to get a pretty accurate classifier up and running in a short time ...
- ... and you don't care about efficiency that much ....
- ... use kNN.

- kNN = k nearest neighbors
- kNN classification rule for k = 1 (1NN): Assign each test document to the class of its nearest neighbor in the training set.
- 1NN is not very robust one document can be mislabeled or atypical.
- kNN classification rule for k > 1 (kNN): Assign each test document to the majority class of its k nearest neighbors in the training set.
- Rationale of kNN: contiguity hypothesis
  - We expect a test document *d* to have the same label as the training documents located in the local region surrounding *d*.

### Probabilistic kNN

- Probabilistic version of kNN: P(c|d) = fraction of k neighbors of d that are in c
- kNN classification rule for probabilistic kNN: Assign d to class c with highest P(c|d)

kNN

### kNN is based on Voronoi tessellation

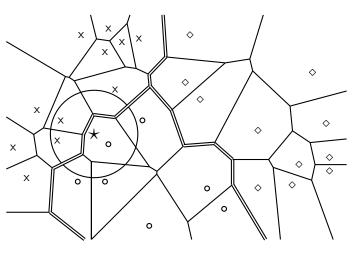

1NN, 3NN classification decision for star?

## kNN algorithm

TRAIN-KNN( $\mathbb{C}, \mathbb{D}$ )

- 1  $\mathbb{D}' \leftarrow \operatorname{Preprocess}(\mathbb{D})$
- 2  $k \leftarrow \text{Select-k}(\mathbb{C}, \mathbb{D}')$
- 3 return  $\mathbb{D}', k$

Apply-KNN( $\mathbb{D}', k, d$ )

- 1  $S_k \leftarrow \text{COMPUTENEARESTNEIGHBORS}(\mathbb{D}', k, d)$
- 2 for each  $c_j \in \mathbb{C}(\mathbb{D}')$
- 3 **do**  $p_j \leftarrow |S_k \cap c_j|/k$
- 4 **return** arg max<sub>j</sub> p<sub>j</sub>

| Intro vector space classification | Rocchio | kNN | Linear classifiers | > two classes |
|-----------------------------------|---------|-----|--------------------|---------------|
|                                   |         |     |                    |               |
| Exercise                          |         |     |                    |               |

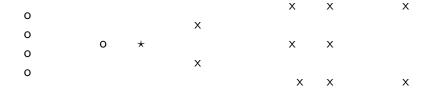

How is star classified by: (i) 1-NN (ii) 3-NN (iii) 9-NN (iv) 15-NN (v) Rocchio?

## Time complexity of kNN

#### kNN with preprocessing of training set

 $\begin{array}{ll} \mbox{training} & \Theta(|\mathbb{D}|L_{\rm ave}) \\ \mbox{testing} & \Theta(L_{\rm a}+|\mathbb{D}|M_{\rm ave}M_{\rm a}) = \Theta(|\mathbb{D}|M_{\rm ave}M_{\rm a}) \end{array}$ 

- kNN test time proportional to the size of the training set!
- The larger the training set, the longer it takes to classify a test document.
- kNN is inefficient for very large training sets.
- Question: Can we divide up the training set into regions, so that we only have to search in one region to do kNN classification for a given test document? (which perhaps would give us better than linear time complexity)

### Curse of dimensionality

- Our intuitions about space are based on the 3D world we live in.
- Intuition 1: some things are close by, some things are distant.
- Intuition 2: we can carve up space into areas such that: within an area things are close, distances between areas are large.
- These two intuitions don't necessarily hold for high dimensions.
- In particular: for a set of k uniformly distributed points, let dmin be the smallest distance between any two points and dmax be the largest distance between any two points.
- Then

$$\lim_{d\to\infty}\frac{\mathsf{dmax}-\mathsf{dmin}}{\mathsf{dmin}}=0$$

## Curse of dimensionality: Simulation

#### Simulate

$$\lim_{d\to\infty}\frac{d\mathsf{max}-d\mathsf{min}}{d\mathsf{min}}=0$$

- Pick a dimensionality d
- Generate 10 random points in the *d*-dimensional hypercube (uniform distribution)
- Compute all 45 distances
- Compute  $\frac{dmax-dmin}{dmin}$
- We see that intuition 1 (some things are close, others are distant) is not true for high dimensions.

#### Intuition 2: Space can be carved up

- Intuition 2: we can carve up space into areas such that: within an area things are close, distances between areas are large.
- If this is true, then we have a simple and efficient algorithm for kNN.
- To find the *k* closest neighbors of data point < *x*<sub>1</sub>, *x*<sub>2</sub>,..., *x<sub>d</sub>* > do the following.
- Using binary search find all data points whose first dimension is in [x<sub>1</sub> - ε, x<sub>1</sub> + ε]. This is O(log n) where n is the number of data points.
- Do this for each dimension, then intersect the *d* subsets.

#### Intuition 2: Space can be carved up

- Size of data set n = 100
- Again, assume uniform distribution in hypercube
- Set  $\epsilon = 0.05$ : we will look in an interval of length 0.1 for neighbors on each dimension.
- What is the probability that the nearest neighbor of a new data point x is in this neighborhood in d = 1 dimension?
- for  $d=1: \ 1-(1-0.1)^{100} pprox 0.99997$
- In d = 2 dimensions?

• for 
$$d=2$$
:  $1-(1-0.1^2)^{100} \approx 0.63$ 

- In d = 3 dimensions?
- for d = 3:  $1 (1 0.1^3)^{100} \approx 0.095$
- In d = 4 dimensions?
- for d = 4:  $1 (1 0.1^4)^{100} \approx 0.0095$
- In d = 5 dimensions?

• for 
$$d=5$$
:  $1-(1-0.1^5)^{100}pprox 0.0009995$ 

#### Intuition 2: Space can be carved up

- In d = 5 dimensions?
- for d = 5:  $1 (1 0.1^5)^{100} \approx 0.0009995$
- In other words: with enough dimensions, there is only one "local" region that will contain the nearest neighbor with high certainty: the entire search space.
- We cannot carve up high-dimensional space into neat neighborhoods ...
- ... unless the "true" dimensionality is much lower than d.

### kNN: Discussion

- No training necessary
  - But linear preprocessing of documents is as expensive as training Naive Bayes.
  - We always preprocess the training set, so in reality training time of kNN is linear.
- kNN is very accurate if training set is large.
- Optimality result: asymptotically zero error if Bayes rate is zero.
- But kNN can be very inaccurate if training set is small.

#### Linear classifiers

- Definition:
  - A linear classifier computes a linear combination or weighted sum ∑<sub>i</sub> w<sub>i</sub>x<sub>i</sub> of the feature values.
  - Classification decision:  $\sum_i w_i x_i > \theta$ ?
  - . . . where  $\theta$  (the threshold) is a parameter.
- (First, we only consider binary classifiers.)
- Geometrically, this corresponds to a line (2D), a plane (3D) or a hyperplane (higher dimensionalities), the separator.
- We find this separator based on training set.
- Methods for finding separator: Perceptron, Rocchio, Naive Bayes – as we will explain on the next slides
- Assumption: The classes are linearly separable.

Linear classifiers

### A linear classifier in 1D

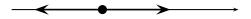

- A linear classifier in 1D is a point described by the equation  $w_1d_1 = \theta$
- The point at  $\theta/w_1$
- Points (d<sub>1</sub>) with w<sub>1</sub>d<sub>1</sub> ≥ θ are in the class c.
- Points (d<sub>1</sub>) with w<sub>1</sub>d<sub>1</sub> < θ are in the complement class c̄.

### A linear classifier in 2D

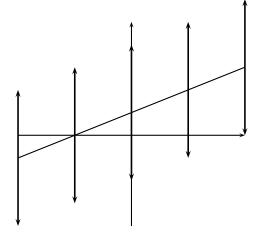

- A linear classifier in 2D is a line described by the equation  $w_1d_1 + w_2d_2 = \theta$
- Example for a 2D linear classifier
- Points  $(d_1 \ d_2)$  with  $w_1d_1 + w_2d_2 \ge \theta$  are in the class c.
- Points (d<sub>1</sub> d<sub>2</sub>) with w<sub>1</sub>d<sub>1</sub> + w<sub>2</sub>d<sub>2</sub> < θ are in the complement class c̄.

#### A linear classifier in 3D

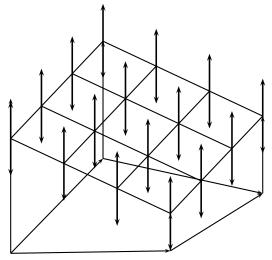

 A linear classifier in 3D is a plane described by the equation

 $w_1d_1 + w_2d_2 + w_3d_3 = \theta$ 

- Example for a 3D linear classifier
- Points  $(d_1 \ d_2 \ d_3)$  with  $w_1d_1 + w_2d_2 + w_3d_3 \ge \theta$ are in the class c.
- Points (d<sub>1</sub> d<sub>2</sub> d<sub>3</sub>) with w<sub>1</sub>d<sub>1</sub> + w<sub>2</sub>d<sub>2</sub> + w<sub>3</sub>d<sub>3</sub> < θ are in the complement class c̄.

#### Rocchio as a linear classifier

Rocchio is a linear classifier defined by:

$$\sum_{i=1}^{M} w_i d_i = \vec{w} \vec{d} = \theta$$

where  $\vec{w}$  is the normal vector  $\vec{\mu}(c_1) - \vec{\mu}(c_2)$  and  $\theta = 0.5 * (|\vec{\mu}(c_1)|^2 - |\vec{\mu}(c_2)|^2).$ 

### Naive Bayes as a linear classifier

Multinomial Naive Bayes is a linear classifier (in log space) defined by:

$$\sum_{i=1}^{M} w_i d_i = \theta$$

where  $w_i = \log[\hat{P}(t_i|c)/\hat{P}(t_i|\bar{c})]$ ,  $d_i =$  number of occurrences of  $t_i$ in d, and  $\theta = -\log[\hat{P}(c)/\hat{P}(\bar{c})]$ . Here, the index i,  $1 \le i \le M$ , refers to terms of the vocabulary (not to positions in d as k did in our original definition of Naive Bayes)

#### kNN is not a linear classifier

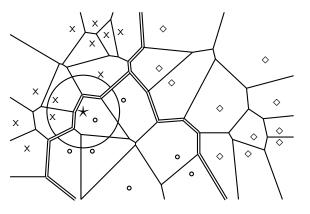

- Classification decision based on majority of k nearest neighbors.
- The decision boundaries between classes are piecewise linear . . .
- ... but they are in general not linear classifiers that can be described as  $\sum_{i=1}^{M} w_i d_i = \theta.$

#### Example of a linear two-class classifier

| ti         | Wi   | $d_{1i}$ | $d_{2i}$ | t <sub>i</sub> | Wi    | $d_{1i}$ | d <sub>2i</sub> |
|------------|------|----------|----------|----------------|-------|----------|-----------------|
| prime      | 0.70 | 0        | 1        | dlrs           | -0.71 | 1        | 1               |
| rate       | 0.67 | 1        | 0        | world          | -0.35 | 1        | 0               |
| interest   | 0.63 | 0        | 0        | sees           | -0.33 | 0        | 0               |
| rates      | 0.60 | 0        | 0        | year           | -0.25 | 0        | 0               |
| discount   | 0.46 | 1        | 0        | group          | -0.24 | 0        | 0               |
| bundesbank | 0.43 | 0        | 0        | dlr            | -0.24 | 0        | 0               |

- This is for the class interest in Reuters-21578.
- For simplicity: assume a simple 0/1 vector representation
- d1: "rate discount dlrs world"
- d<sub>2</sub>: "prime dlrs"
- θ = 0
- Exercise: Which class is  $d_1$  assigned to? Which class is  $d_2$  assigned to?
- We assign document  $\vec{d}_1$  "rate discount dlrs world" to *interest* since  $\vec{w}^T \vec{d}_1 = 0.67 \cdot 1 + 0.46 \cdot 1 + (-0.71) \cdot 1 + (-0.35) \cdot 1 = 0.07 > 0 = \theta$ .
- We assign  $\vec{d}_2$  "prime dlrs" to the complement class (not in *interest*) since  $\vec{w}^T \vec{d}_2 = -0.01 \le \theta$ .

# Which hyperplane?

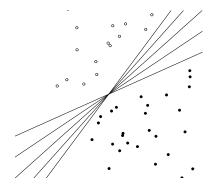

#### Learning algorithms for vector space classification

- In terms of actual computation, there are two types of learning algorithms.
- (i) Simple learning algorithms that estimate the parameters of the classifier directly from the training data, often in one linear pass.
  - Naive Bayes, Rocchio, kNN are all examples of this.
- (ii) Iterative algorithms
  - Support vector machines
  - Perceptron (example available as PDF on website: http://cislmu.org)
- The best performing learning algorithms usually require iterative learning.

#### Perceptron update rule

- Randomly initialize linear separator  $\vec{w}$
- Do until convergence:
  - Pick data point  $\vec{x}$
  - If sign $(\vec{w}^T \vec{x})$  is correct class (1 or -1): do nothing
  - Otherwise:  $\vec{w} = \vec{w} \operatorname{sign}(\vec{w}^{\,\vec{T}}\vec{x})\vec{x}$

|            | kNN | Linear classifiers |  |
|------------|-----|--------------------|--|
| Perceptron |     |                    |  |

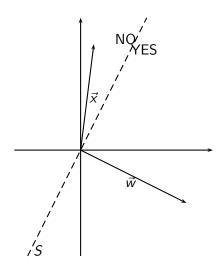

# Perceptron

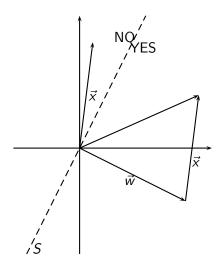

|  | kNN | Linear classifiers |  |
|--|-----|--------------------|--|
|  |     |                    |  |

#### Perceptron

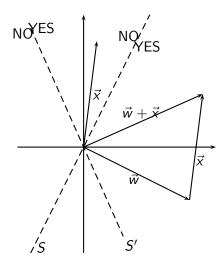

## Perceptron

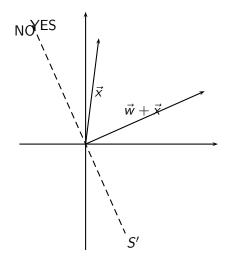

# Which hyperplane?

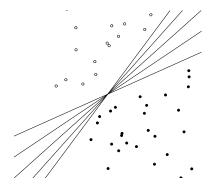

# Which hyperplane?

- For linearly separable training sets: there are infinitely many separating hyperplanes.
- They all separate the training set perfectly ....
- ... but they behave differently on test data.
- Error rates on new data are low for some, high for others.
- How do we find a low-error separator?
- Perceptron: generally bad; Naive Bayes, Rocchio: ok; linear SVM: good

#### Linear classifiers: Discussion

- Many common text classifiers are linear classifiers: Naive Bayes, Rocchio, logistic regression, linear support vector machines etc.
- Each method has a different way of selecting the separating hyperplane
  - Huge differences in performance on test documents
- Can we get better performance with more powerful nonlinear classifiers?
- Not in general: A given amount of training data may suffice for estimating a linear boundary, but not for estimating a more complex nonlinear boundary.

Linear classifiers

# A nonlinear problem

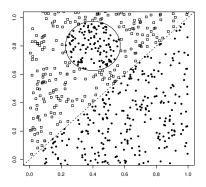

- Linear classifier like Rocchio does badly on this task.
- kNN will do well (assuming enough training data)

#### Which classifier do I use for a given TC problem?

- Is there a learning method that is optimal for all text classification problems?
- No, because there is a trade-off between bias and variance.
- Factors to take into account:
  - How much training data is available?
  - How simple/complex is the problem? (linear vs. nonlinear decision boundary)
  - How noisy is the problem?
  - How stable is the problem over time?
    - For an unstable problem, it's better to use a simple and robust classifier.

## How to combine hyperplanes for > 2 classes?

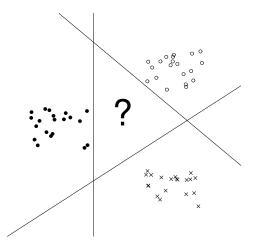

## One-of problems

- One-of or multiclass classification
  - Classes are mutually exclusive.
  - Each document belongs to exactly one class.
  - Example: language of a document (assumption: no document contains multiple languages)

#### One-of classification with linear classifiers

- Combine two-class linear classifiers as follows for one-of classification:
  - Run each classifier separately
  - Rank classifiers (e.g., according to score)
  - Pick the class with the highest score

#### Any-of problems

- Any-of or multilabel classification
  - A document can be a member of 0, 1, or many classes.
  - A decision on one class leaves decisions open on all other classes.
  - A type of "independence" (but not statistical independence)
  - Example: topic classification
  - Usually: make decisions on the region, on the subject area, on the industry and so on "independently"

#### Any-of classification with linear classifiers

- Combine two-class linear classifiers as follows for any-of classification:
  - Simply run each two-class classifier separately on the test document and assign document accordingly

# Take-away today

- Vector space classification: Basic idea of doing text classification for documents that are represented as vectors
- Rocchio classifier: Rocchio relevance feedback idea applied to text classification
- k nearest neighbor classification
- Linear classifiers
- More than two classes

#### Resources

- Chapter 13 of IIR (feature selection)
- Chapter 14 of IIR
- Resources at http://cislmu.org
  - Perceptron example
  - General overview of text classification: Sebastiani (2002)
  - Text classification chapter on decision tress and perceptrons: Manning & Schütze (1999)
  - One of the best machine learning textbooks: Hastie, Tibshirani & Friedman (2003)

#### PV211: Introduction to Information Retrieval https://www.fi.muni.cz/~sojka/PV211

IIR 15-2: Learning to rank Handout version

Petr Sojka, Hinrich Schütze et al.

Faculty of Informatics, Masaryk University, Brno Center for Information and Language Processing, University of Munich

2019-04-04

#### Overview

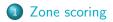

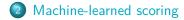

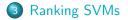

### Take-away today

- Basic idea of learning to rank (LTR): We use machine learning to learn the relevance score (retrieval status value) of a document with respect to a query.
- Zone scoring: a particularly simple instance of LTR
- Machine-learned scoring as a general approach to ranking
- Ranking SVMs

# Main idea

- The aim of term weights (e.g., tf-idf) is to measure term salience.
  - The sum of term weights is a measure of the relevance of a document to a query and the basis for ranking.
- Now we view this ranking problem as a machine learning problem we will learn the weighting or, more generally, the ranking.
  - Term weights can be learned using training examples that have been judged.
- This methodology falls under a general class of approaches known as machine learned relevance or learning to rank.

# Learning weights

Main methodology

- Given a set of training examples, each of which is a tuple of: a query q, a document d, a relevance judgment for d on q
  - Simplest case: R(d,q) is either relevant (1) or non-relevant (0)
  - More sophisticated cases: graded relevance judgments
- Learn weights from these examples, so that the learned scores approximate the relevance judgments in the training examples

# Binary independence model (BIM)

- Is what BIM does a form of learning to rank?
- Recap BIM:
  - Estimate classifier of probability of relevance on training set
  - Apply to all documents
  - Rank documents according to probability of relevance

# Learning to rank vs. Text classification

- Both are machine learning approaches
- Text classification, BIM and relevance feedback (if solved by text classification) are query-specific.
  - We need a query-specific training set to learn the ranker.
  - We need to learn a new ranker for each query.
- Learning to rank usually refers to query-independent ranking.
- We learn a single classifier.
- We can then rank documents for a query that we don't have any relevance judgments for.

#### Learning to rank: Exercise

- One approach to learning to rank is to represent each query-document pair as a data point, represented as a vector.
- We have two classes.
  - Class 1: the query is relevant to the document.
  - Class 2: the query is not relevant to the document.
- This is a standard classification problem, except that the data points are query-document pairs (as opposed to documents).
- Documents are ranked according to probability of relevance of corresponding document-query pairs.
- What features/dimensions would you use to represent a query-document pair?

Zone scoring

Ranking SVMs

# Simple form of learning to rank: Zone scoring

- Given: a collection where documents have three zones (a.k.a. fields): author, title, body
- Weighted zone scoring requires a separate weight for each zone, e.g. g<sub>1</sub>, g<sub>2</sub>, g<sub>3</sub>
- Not all zones are equally important: e.g. author < title < body  $\rightarrow g_1 = 0.2, g_2 = 0.3, g_3 = 0.5$  (so that they add up to 1)
- Score for a zone = 1 if the query term occurs in that zone, 0 otherwise (Boolean)

#### Example

Query term appears in title and body only Document score:  $(0.3 \cdot 1) + (0.5 \cdot 1) = 0.8$ .

# General form of weighted zone scoring

Given query q and document d, weighted zone scoring assigns to the pair (q, d) a score in the interval [0,1] by computing a linear combination of document zone scores, where each zone contributes a value.

- Consider a set of documents, which have / zones
- Let  $g_1, \ldots, g_l \in [0, 1]$ , such that  $\sum_{i=1}^l g_i = 1$
- For 1 ≤ i ≤ l, let s<sub>i</sub> be the Boolean score denoting a match (or non-match) between q and the i<sup>th</sup> zone
  - $s_i = 1$  if a query term occurs in zone *i*, 0 otherwise

#### Weighted zone score a.k.a ranked Boolean retrieval

Rank documents according to  $\sum_{i=1}^{l} g_i s_i$ 

# Learning weights in weighted zone scoring

- Weighted zone scoring may be viewed as learning a linear function of the Boolean match scores contributed by the various zones.
- No free lunch: labor-intensive assembly of user-generated relevance judgments from which to learn the weights
  - Especially in a dynamic collection (such as the Web)
  - Major search engine put considerable resources into creating large training sets for learning to rank.
- Good news: once you have a large enough training set, the problem of learning the weights *g<sub>i</sub>* reduces to a simple optimization problem.

Zone scoring

Ranking SVMs

# Learning weights in weighted zone scoring: Simple case

- Let documents have two zones: title, body
- The weighted zone scoring formula we saw before:

$$\sum_{i=1}^{l} g_i s_i$$

- Given  $q, d, s_T(d, q) = 1$  if a query term occurs in title, 0 otherwise;  $s_B(d, q) = 1$  if a query term occurs in body, 0 otherwise
- We compute a score between 0 and 1 for each (d, q) pair using s<sub>T</sub>(d, q) and s<sub>B</sub>(d, q) by using a constant g ∈ [0, 1]:

$$score(d,q) = g \cdot s_T(d,q) + (1-g) \cdot s_B(d,q)$$

# Learning weights: determine g from training examples

#### Example

| $\Phi_j$       | $d_j$ | $q_j$   | sT | s <sub>B</sub> | $r(d_j, q_j)$ |
|----------------|-------|---------|----|----------------|---------------|
| $\Phi_1$       | 37    | linux   | 1  | 1              | Relevant      |
| Φ2             | 37    | penguin | 0  | 1              | Nonrelevant   |
| Φ3             | 238   | system  | 0  | 1              | Relevant      |
| Φ <sub>4</sub> | 238   | penguin | 0  | 0              | Nonrelevant   |
| $\Phi_5$       | 1741  | kernel  | 1  | 1              | Relevant      |
| Φ <sub>6</sub> | 2094  | driver  | 0  | 1              | Relevant      |
| Φ <sub>7</sub> | 3194  | driver  | 1  | 0              | Nonrelevant   |

- Training examples: triples of the form  $\Phi_j = (d_j, q_j, r(d_j, q_j))$
- A given training document d<sub>j</sub> and a given training query q<sub>j</sub> are assessed by a human who decides r(d<sub>j</sub>, q<sub>j</sub>) (either relevant or nonrelevant)

# Learning weights: determine g from training examples

| Example |                |       |         |    |    |             |
|---------|----------------|-------|---------|----|----|-------------|
|         | Example        | DocID | Query   | sŢ | sB | Judgment    |
|         | $\Phi_1$       | 37    | linux   | 1  | 1  | Relevant    |
|         | Φ2             | 37    | penguin | 0  | 1  | Nonrelevant |
|         | Φ3             | 238   | system  | 0  | 1  | Relevant    |
|         | $\Phi_4$       | 238   | penguin | 0  | 0  | Nonrelevant |
|         | $\Phi_5$       | 1741  | kernel  | 1  | 1  | Relevant    |
|         | Φ <sub>6</sub> | 2094  | driver  | 0  | 1  | Relevant    |
|         | Φ <sub>7</sub> | 3194  | driver  | 1  | 0  | Nonrelevant |

For each training example Φ<sub>j</sub> we have Boolean values
 s<sub>T</sub>(d<sub>j</sub>, q<sub>j</sub>) and s<sub>B</sub>(d<sub>j</sub>, q<sub>j</sub>) that we use to compute a score:

$$score(d_j, q_j) = g \cdot s_T(d_j, q_j) + (1 - g) \cdot s_B(d_j, q_j)$$

Zone scoring Machine-learned scoring Ranking SVMs

#### Learning weights

- We compare this score score(d<sub>j</sub>, q<sub>j</sub>) with the human relevance judgment for the same document-query pair (d<sub>j</sub>, q<sub>j</sub>).
- We define the error of the scoring function with weight g as

$$\epsilon(g, \Phi_j) = (r(d_j, q_j) - score(d_j, q_j))^2$$

• Then, the total error of a set of training examples is given by

$$\sum_{j} \epsilon(g, \Phi_{j})$$

• The problem of learning the constant g from the given training examples then reduces to picking the value of g that minimizes the total error.

# Minimizing the total error $\epsilon$ : Example (1)

| Training examples |       |         |    |                |                 |  |
|-------------------|-------|---------|----|----------------|-----------------|--|
| Example           | DocID | Query   | sŢ | s <sub>B</sub> | Judgment        |  |
| $\Phi_1$          | 37    | linux   | 1  | 1              | 1 (relevant)    |  |
| Φ <sub>2</sub>    | 37    | penguin | 0  | 1              | 0 (nonrelevant) |  |
| Φ <sub>3</sub>    | 238   | system  | 0  | 1              | 1 (relevant)    |  |
| $\Phi_4$          | 238   | penguin | 0  | 0              | 0 (nonrelevant) |  |
| Φ <sub>5</sub>    | 1741  | kernel  | 1  | 1              | 1 (relevant)    |  |
| Φ <sub>6</sub>    | 2094  | driver  | 0  | 1              | 1 (relevant)    |  |
| Φ <sub>7</sub>    | 3194  | driver  | 1  | 0              | 0 (nonrelevant) |  |

Compute score:

 $score(d_j, q_j) = g \cdot s_T(d_j, q_j) + (1 - g) \cdot s_B(d_j, q_j)$ 

- Compute total error:  $\sum_{j} \epsilon(g, \Phi_j)$ , where  $\epsilon(g, \Phi_j) = (r(d_j, q_j) score(d_j, q_j))^2$
- Pick the value of g that minimizes the total error

# Minimizing the total error $\epsilon$ : Example (2)

Ranking SVMs

• Compute score *score*(*d<sub>j</sub>*, *q<sub>j</sub>*)

Machine-learned scoring

Zone scoring

- $score(d_1, q_1) = g \cdot 1 + (1 g) \cdot 1 = g + 1 g = 1$   $score(d_2, q_2) = g \cdot 0 + (1 - g) \cdot 1 = 0 + 1 - g = 1 - g$   $score(d_3, q_3) = g \cdot 0 + (1 - g) \cdot 1 = 0 + 1 - g = 1 - g$   $score(d_4, q_4) = g \cdot 0 + (1 - g) \cdot 0 = 0 + 0 = 0$   $score(d_5, q_5) = g \cdot 1 + (1 - g) \cdot 1 = g + 1 - g = 1$   $score(d_6, q_6) = g \cdot 0 + (1 - g) \cdot 1 = 0 + 1 - g = 1 - g$  $score(d_7, q_7) = g \cdot 1 + (1 - g) \cdot 0 = g + 0 = g$
- Compute total error  $\sum_{j} \epsilon(g, \Phi_{j})$  $(1-1)^{2} + (0-1+g)^{2} + (1-1+g)^{2} + (0-0)^{2} + (1-1)^{2} + (1-1+g)^{2} + (0-g)^{2} = 0 + (-1+g)^{2} + g^{2} + 0 + 0 + g^{2} + g^{2} = 1 - 2g + 4g^{2}$
- Pick the value of g that minimizes the total error Setting derivative to 0, gives you a minimum of  $g = \frac{1}{4}$ .

# Weight g that minimizes error in the general case

٥

$$g = \frac{n_{10r} + n_{01n}}{n_{10r} + n_{10n} + n_{01r} + n_{01n}}$$

- *n*... are the counts of rows of the training set table with the corresponding properties:
  - $\begin{array}{ll} n_{10r} & s_T = 1 & s_B = 0 & \text{document relevant} \\ n_{10n} & s_T = 1 & s_B = 0 & \text{document nonrelevant} \\ n_{01r} & s_T = 0 & s_B = 1 & \text{document relevant} \end{array}$
  - $n_{01n}$   $s_T = 0$   $s_B = 1$  document nonrelevant
- Derivation: see book
- Note that we ignore documents that have 0 match scores for both zones or 1 match scores for both zones – the value of g does not change their final score.

## Exercise: Compute g that minimizes the error

|                | DocID | Query   | s <sub>T</sub> |
|----------------|-------|---------|----------------|
| $\Phi_1$       | 37    | linux   | 0              |
| $\Phi_2$       | 37    | penguin | 1              |
| $\Phi_3$       | 238   | system  | 1              |
| $\Phi_4$       | 238   | penguin | 1              |
| $\Phi_5$       | 238   | redmond | 0              |
| $\Phi_6$       | 1741  | kernel  | 0              |
| $\Phi_7$       | 2094  | driver  | 1              |
| Φ <sub>8</sub> | 3194  | driver  | 0              |
| $\Phi_9$       | 3194  | redmond | 0              |

- s<sub>B</sub> Judgment
  - 0 Relevant
- 1 Nonrelevant
- 0 Relevant
- 1 Nonrelevant
- 1 Nonrelevant
- 0 Relevant
- 0 Relevant
  - 1 Nonrelevant
  - 0 Nonrelevant

#### More general setup of machine learned scoring

- So far, we have considered a case where we combined match scores (Boolean indicators of relevance).
- Now consider more general factors that go beyond Boolean functions of query term presence in document zones.

#### Two examples of typical features

- The vector space cosine similarity between query and document (denoted α)
- The minimum window width within which the query terms lie (denoted  $\omega$ )
  - Query term proximity is often indicative of topical relevance.
- Thus, we have one feature that captures overall query-document similarity and one features that captures proximity of query terms in the document.

#### Learning to rank setup for these two features

| Example        |       |                  |          |   |             |
|----------------|-------|------------------|----------|---|-------------|
| Example        | DocID | Query            | $\alpha$ | ω | Judgment    |
| $\Phi_1$       | 37    | linux            | 0.032    | 3 | relevant    |
| Φ2             | 37    | penguin          | 0.02     | 4 | nonrelevant |
| Φ3             | 238   | operating system | 0.043    | 2 | relevant    |
| $\Phi_4$       | 238   | runtime          | 0.004    | 2 | nonrelevant |
| Φ <sub>5</sub> | 1741  | kernel layer     | 0.022    | 3 | relevant    |
| Φ <sub>6</sub> | 2094  | device driver    | 0.03     | 2 | relevant    |
| Φ <sub>7</sub> | 3191  | device driver    | 0.027    | 5 | nonrelevant |
|                |       |                  |          |   |             |

 $\alpha$  is the cosine score.  $\omega$  is the window width.

This is exactly the same setup as for zone scoring except we now have more complex features that capture whether a document is relevant to a query.

#### Graphic representation of the training set

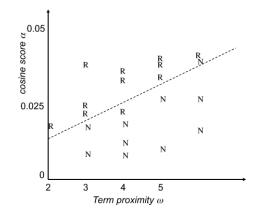

This should look familiar.

Ranking SVMs

# In this case: LTR approach learns a linear classifier in 2D

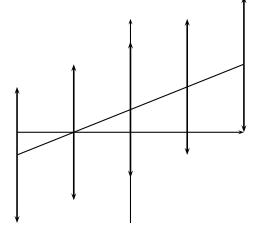

- A linear classifier in 2D is a line described by the equation  $w_1d_1 + w_2d_2 = \theta$
- Example for a 2D linear classifier
- Points  $(d_1 \ d_2)$  with  $w_1d_1 + w_2d_2 \ge \theta$  are in the class c.
- Points (d<sub>1</sub> d<sub>2</sub>) with w<sub>1</sub>d<sub>1</sub> + w<sub>2</sub>d<sub>2</sub> < θ are in the complement class c̄.

Zone scoring Machine-learned scoring Ranking SVMs

#### Learning to rank setup for two features

- Again, two classes: relevant = 1 and nonrelevant = 0
- We now seek a scoring function that combines the values of the features to generate a value that is (close to) 0 or 1.
- We wish this function to be in agreement with our set of training examples as much as possible.
- A linear classifier is defined by an equation of the form:

$$Score(d, q) = Score(\alpha, \omega) = a\alpha + b\omega + c,$$

where we learn the coefficients a, b, c from training data.

- Regression vs. classification
  - We have only covered binary classification so far.
  - We can also cast the problem as a regression problem.
  - This is what we did for zone scoring just now.

## Different geometric interpretation of what's happening

- The function Score(α, ω) represents a plane "hanging above" the figure.
- Ideally this plane assumes values close to 1 above the points marked R, and values close to 0 above the points marked N.

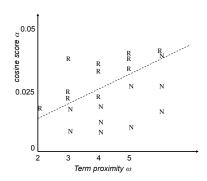

#### Linear classification in this case

- We pick a threshold  $\theta$ .
- If Score(α, ω) > θ, we declare the document relevant, otherwise we declare it nonrelevant.
- As before, all points that satisfy Score(α, ω) = θ form a line (dashed here) → linear classifier that separates relevant from nonrelevant instances.

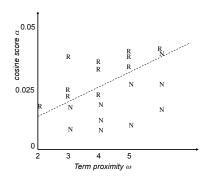

## Summary

- The problem of making a binary relevant/nonrelevant judgment is cast as a classification or regression problem, based on a training set of query-document pairs and associated relevance judgments.
- In the example: The classifier corresponds to a line  $Score(\alpha, \omega) = \theta$  in the  $\alpha$ - $\omega$  plane.
- In principle, any method learning a linear classifier (including least squares regression) can be used to find this line.
- Big advantage of learning to rank: we can avoid hand-tuning scoring functions and simply learn them from training data.
- Bottleneck of learning to rank: maintaining a representative set of training examples whose relevance assessments must be made by humans.

## Learning to rank for more than two features

- The approach can be readily generalized to a large number of features.
- In addition to cosine similarity and query term window, there are lots of other indicators of relevance: PageRank-style measures, document age, zone contributions, document length, etc.
- If these measures can be calculated for a training document collection with relevance judgments, any number of such measures can be used to machine-learn a classifier.

## LTR features used by Microsoft Research (1)

- Zones: body, anchor, title, url, whole document
- Features derived from standard IR models: query term number, query term ratio, length, idf, sum of term frequency, min of term frequency, max of term frequency, mean of term frequency, variance of term frequency, sum of length normalized term frequency, min of length normalized term frequency, max of length normalized term frequency, mean of length normalized term frequency, variance of length normalized term frequency, sum of tf-idf, min of tf-idf, max of tf-idf, mean of tf-idf, variance of tf-idf, boolean model, BM25

## LTR features used by Microsoft Research (2)

- Language model features: LMIR.ABS, LMIR.DIR, LMIR.JM
- Web-specific features: number of slashes in url, length of url, inlink number, outlink number, PageRank, SiteRank
- Spam features: QualityScore
- Usage-based features: query-url click count, url click count, url dwell time
- See link in resources for more information

Zone scoring

Ranking SVMs

## Shortcoming of our LTR approach so far

- Approaching IR ranking like we have done so far is not necessarily the right way to think about the problem.
- Statisticians normally first divide problems into classification problems (where a categorical variable is predicted) versus regression problems (where a real number is predicted).
- In between is the specialized field of ordinal regression where a ranking is predicted.
- Machine learning for ad hoc retrieval is most properly thought of as an ordinal regression problem, where the goal is to rank a set of documents for a query, given training data of the same sort.
- Next up: ranking SVMs, a machine learning method that learns an ordering directly.

#### Exercise

| Example  |       |                  |        |   |             |
|----------|-------|------------------|--------|---|-------------|
| Example  | DocID | Query            | Cosine | ω | Judgment    |
| $\Phi_1$ | 37    | linux            | 0.03   | 3 | relevant    |
| Φ2       | 37    | penguin          | 0.04   | 5 | nonrelevant |
| Φ3       | 238   | operating system | 0.04   | 2 | relevant    |
| $\Phi_4$ | 238   | runtime          | 0.02   | 3 | nonrelevant |

Give parameters a, b, c of a line  $a\alpha + b\omega + c$  that separates relevant from nonrelevant.

#### Basic setup for ranking SVMs

- As before we begin with a set of judged query-document pairs.
- But we do not represent them as query-document-judgment triples.
- Instead, we ask judges, for each training query q, to order the documents that were returned by the search engine with respect to relevance to the query.
- We again construct a vector of features ψ<sub>j</sub> = ψ(d<sub>j</sub>, q) for each document-query pair – exactly as we did before.
- For two documents  $d_i$  and  $d_j$ , we then form the vector of feature differences:

$$\Phi(d_i, d_j, q) = \psi(d_i, q) - \psi(d_j, q)$$

# Training a ranking SVM

- Vector of feature differences:  $\Phi(d_i, d_j, q) = \psi(d_i, q) \psi(d_j, q)$
- By hypothesis, one of *d<sub>i</sub>* and *d<sub>j</sub>* has been judged more relevant.
- Notation: We write d<sub>i</sub> ≺ d<sub>j</sub> for "d<sub>i</sub> precedes d<sub>j</sub> in the results ordering".
- If  $d_i$  is judged more relevant than  $d_j$ , then we will assign the vector  $\Phi(d_i, d_j, q)$  the class  $y_{ijq} = +1$ ; otherwise -1.
- This gives us a training set of pairs of vectors and "precedence indicators". Each of the vectors is computed as the difference of two document-query vectors.
- We can then train an SVM on this training set with the goal of obtaining a classifier that returns

$$\vec{w}^{\mathsf{T}} \Phi(d_i, d_j, q) > 0$$
 iff  $d_i \prec d_j$ 

## Advantages of Ranking SVMs vs. Classification/regression

- Documents can be evaluated relative to other candidate documents for the same query, rather than having to be mapped to a global scale of goodness.
- This often is an easier problem to solve since just a ranking is required rather than an absolute measure of relevance.
- Especially germane in web search, where the ranking at the very top of the results list is exceedingly important.

#### Why simple ranking SVMs don't work that well

- Ranking SVMs treat all ranking violations alike.
  - But some violations are minor problems, e.g., getting the order of two relevant documents wrong.
  - Other violations are big problems, e.g., ranking a nonrelevant document ahead of a relevant document.
- Some queries have many relevant documents, others few.
  - Depending on the training regime, too much emphasis may be put on queries with many relevant documents.
- In most IR settings, getting the order of the top documents right is key.
  - In the simple setting we have described, top and bottom ranks will not be treated differently.
- $\rightarrow$  Learning-to-rank frameworks actually used in IR are more complicated than what we have presented here.

## Example for superior performance of LTR

SVM algorithm that directly optimizes MAP (as opposed to ranking).

Proposed by: Yue, Finley, Radlinski, Joachims, ACM SIGIR 2002. Performance compared to state-of-the-art models: cosine, tf-idf, BM25, language models (Dirichlet and Jelinek-Mercer)

|                               | TREC 9 |          | TREC 10 |          |
|-------------------------------|--------|----------|---------|----------|
| Model                         | MAP    | W/L      | MAP     | W/L      |
| $\mathrm{SVM}_{map}^{\Delta}$ | 0.242  |          | 0.236   | -        |
| Best Func.                    | 0.204  | 39/11 ** | 0.181   | 37/13 ** |
| 2nd Best                      | 0.199  | 38/12 ** | 0.174   | 43/7 **  |
| 3rd Best                      | 0.188  | 34/16 ** | 0.174   | 38/12 ** |

Learning-to-rank clearly better than non-machine-learning approaches

## Optimizing scaling/representation of features

- Both of the methods that we've seen treat the features as given and do not attempt to modify the basic representation of the document-query pairs.
- Much of traditional IR weighting involves nonlinear scaling of basic measurements (such as log-weighting of term frequency, or idf).
- At the present time, machine learning is very good at producing optimal weights for features in a linear combination, but it is not good at coming up with good nonlinear scalings of basic measurements.
- This area remains the domain of human feature engineering.

Zone scoring

## Assessment of learning to rank

- The idea of learning to rank is old.
  - Early work by Norbert Fuhr and William S. Cooper
- But it is only very recently that sufficient machine learning knowledge, training document collections, and computational power have come together to make this method practical and exciting.
- While skilled humans can do a very good job at defining ranking functions by hand, hand tuning is difficult, and it has to be done again for each new document collection and class of users.
- The more features are used in ranking, the more difficult it is to manually integrate them into one ranking function.
- Web search engines use a large number of features  $\rightarrow$  web search engines need some form of learning to rank.

#### Exercise

# Write down the training set from the last exercise as a training set for a ranking SVM.

#### Take-away today

- Basic idea of learning to rank (LTR): We use machine learning to learn the relevance score (retrieval status value) of a document with respect to a query.
- Zone scoring: a particularly simple instance of LTR
- Machine-learned scoring as a general approach to ranking
- Ranking SVMs

#### Resources

- Chapter 15-2 of IIR
- Resources at https://www.fi.muni.cz/~sojka/PV211/ and http://cislmu.org, materials in MU IS and FI MU library
  - References to ranking SVM results
  - Microsoft learning to rank datasets

#### PV211: Introduction to Information Retrieval https://www.fi.muni.cz/~sojka/PV211

IIR 15-1: Support Vector Machines Handout version

Petr Sojka, Hinrich Schütze et al.

Faculty of Informatics, Masaryk University, Brno Center for Information and Language Processing, University of Munich

2019-04-04

#### Overview

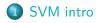

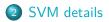

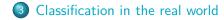

#### Take-away today

- Support vector machines: State-of-the-art text classification methods (linear and nonlinear)
- Introduction to SVMs
- Formalization
- Soft margin case for nonseparable problems
- Discussion: Which classifier should I use for my problem?

#### Support vector machines

- Machine-learning research in the last two decades has improved classifier effectiveness.
- New generation of state-of-the-art classifiers: support vector machines (SVMs), boosted decision trees, regularized logistic regression, maximum entropy, neural networks, and random forests
- As we saw in IIR: Applications to IR problems, particularly text classification

#### What is a support vector machine – first take

- Vector space classification (similar to Rocchio, kNN, linear classifiers)
- Difference from previous methods: large margin classifier
- We aim to find a separating hyperplane (decision boundary) that is maximally far from any point in the training data
- In case of non-linear-separability: We may have to discount some points as outliers or noise.

# (Linear) Support Vector Machines

- binary classification problem
- Decision boundary is linear separator.
- criterion: being maximally far away from any data point → determines classifier margin
- Vectors on margin lines are called support vectors
- Set of support vectors are a complete specification of classifier

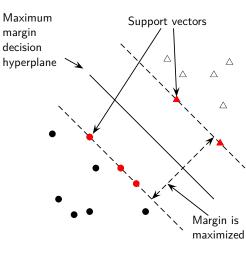

## Why maximize the margin?

Points near the decision surface are uncertain classification decisions. A classifier with a large margin makes no low certainty classification decisions (on the training set). Gives classification safety margin with respect to errors and random variation

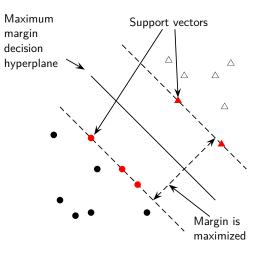

# Why maximize the margin?

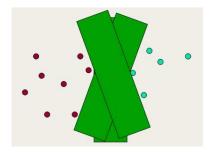

- SVM classification = large margin around decision boundary
- We can think of the margin as a "fat separator" – a fatter version of our regular decision hyperplane.
- unique solution
- decreased memory capacity
- increased ability to correctly generalize to test data

## Separating hyperplane: Recap

#### Hyperplane

An n-dimensional generalization of a plane (point in 1-D space, line in 2-D space, ordinary plane in 3-D space).

#### Decision hyperplane

Can be defined by:

- intercept term b (we were calling this  $\theta$  before)
- normal vector  $\vec{w}$  (weight vector) which is perpendicular to the hyperplane

All points  $\vec{x}$  on the hyperplane satisfy:

$$\vec{w}^{\mathsf{T}}\vec{x}+b=0$$

#### Exercise

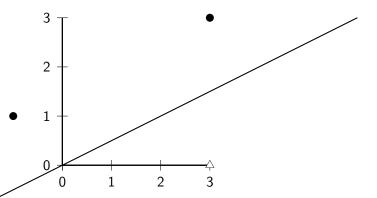

Draw the maximum margin separator. Which vectors are the support vectors? Coordinates of dots: (3,3), (-1,1). Coordinates of triangle: (3,0)

#### Formalization of SVMs

#### Training set

Consider a binary classification problem:

- $\vec{x}_i$  are the input vectors
- $y_i$  are the labels

For SVMs, the two classes are  $y_i = +1$  and  $y_i = -1$ .

The linear classifier is then:

$$f(\vec{x}) = \operatorname{sign}(\vec{w}^{\mathsf{T}}\vec{x} + b)$$

A value of -1 indicates one class, and a value of +1 the other class.

## Functional margin of a point

SVM makes its decision based on the score  $\vec{w}^T \vec{x} + b$ . Clearly, the larger  $|\vec{w}^T \vec{x} + b|$  is, the more confidence we can have that the decision is correct.

#### Functional margin

- The functional margin of the vector  $\vec{x}_i$  w.r.t the hyperplane  $\langle \vec{w}, b \rangle$  is:  $y_i(\vec{w}^T \vec{x}_i + b)$
- The functional margin of a data set w.r.t a decision surface is twice the functional margin of any of the points in the data set with minimal functional margin
- Factor 2 comes from measuring across the whole width of the margin.

Problem: We can increase functional margin by scaling  $\vec{w}$  and b.  $\rightarrow$  We need to place some constraint on the size of  $\vec{w}$ .

### Geometric margin

Geometric margin of the classifier: maximum width of the band that can be drawn separating the support vectors of the two classes.

To compute the geometric margin, we need to compute the distance of a vector  $\vec{x}$  from the hyperplane:

$$r = y \frac{\vec{w}^{\mathsf{T}} \vec{x} + b}{|\vec{w}|}$$

(why? we will see that this is so graphically in a few moments) Distance is of course invariant to scaling: if we replace  $\vec{w}$  by  $5\vec{w}$ and b by 5b, then the distance is the same because it is normalized by the length of  $\vec{w}$ .

## Optimization problem solved by SVMs

### Assume canonical "functional margin" distance

Assume that every data point has at least distance 1 from the hyperplane, then:

$$y_i(\vec{w}^\mathsf{T}\vec{x}_i+b)\geq 1$$

Since each example's distance from the hyperplane is  $r_i = y_i(\vec{w}^T \vec{x}_i + b)/|\vec{w}|$ , the margin is  $\rho = 2/|\vec{w}|$ . We want to maximize this margin. That is, we want to find  $\vec{w}$  and b such that:

## Support Vector Machines

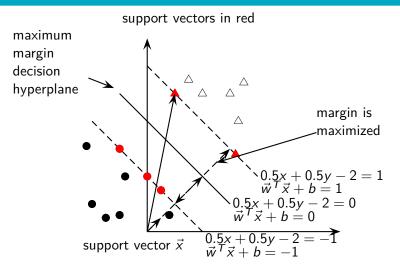

$$\vec{w}^{\mathsf{T}}\vec{w}' + b = 0$$
$$b = -\vec{w}^{\mathsf{T}}\vec{w}'$$
$$\frac{b}{|\vec{w}|} = -\frac{\vec{w}^{\mathsf{T}}\vec{w}'}{|\vec{w}|}$$

Distance of support vector from separator = (length of projection of  $\vec{x}$  onto  $\vec{w}$ ) minus (length of  $\vec{w'}$ )

$$\frac{\vec{w}^{\mathsf{T}}\vec{x}}{|\vec{w}|} - \frac{\vec{w}^{\mathsf{T}}\vec{w}'}{|\vec{w}|}$$
$$= \frac{\vec{w}^{\mathsf{T}}\vec{x}}{|\vec{w}|} + \frac{b}{|\vec{w}|}$$
$$= \frac{\vec{w}^{\mathsf{T}}\vec{x} + b}{|\vec{w}|}$$

Distance of support vector from separator = (length of projection of  $\vec{x} = (1 \ 5)^T$  onto  $\vec{w}$ ) minus (length of  $\vec{w'}$ )

$$\frac{\vec{w}^{\mathsf{T}}\vec{x}}{|\vec{w}|} - \frac{\vec{w}^{\mathsf{T}}\vec{w}'}{|\vec{w}|}$$

 $(1 \cdot 2 + 5 \cdot 2)/(1/\sqrt{2}) - (0.5 \cdot 2 + 0.5 \cdot 2)/(1/\sqrt{2})$  $3/(1/\sqrt{2}) - 2/(1/\sqrt{2})$ 

$$\frac{\vec{w}^{\mathsf{T}}\vec{x}}{|\vec{w}|} + \frac{b}{|\vec{w}|}$$
$$3/(1/\sqrt{2}) + (-2)/(1/\sqrt{2})$$
$$3 - 2$$

$$\frac{3}{1/\sqrt{2}}$$

 $\sqrt{2}$ 

# Optimization problem solved by SVMs (2)

Maximizing  $2/|\vec{w}|$  is the same as minimizing  $|\vec{w}|/2$ . This gives the final standard formulation of an SVM as a minimization problem:

### Example

### Find $\vec{w}$ and b such that:

- $\frac{1}{2}\vec{w}^{T}\vec{w}$  is minimized (because  $|\vec{w}| = \sqrt{\vec{w}^{T}\vec{w}}$ ), and
- for all  $\{(\vec{x}_i, y_i)\}, y_i(\vec{w}^{\mathsf{T}}\vec{x}_i + b) \ge 1$

We are now optimizing a quadratic function subject to linear constraints. Quadratic optimization problems are standard mathematical optimization problems, and many algorithms exist for solving them (e.g. Quadratic Programming libraries).

## Recap

- We start with a training set.
- The data set defines the maximum-margin separating hyperplane (if it is separable).
- We use quadratic optimization to find this plane.
- Given a new point  $\vec{x}$  to classify, the classification function  $f(\vec{x})$  computes the functional margin of the point (= normalized distance).
- The sign of this function determines the class to assign to the point.
- If the point is within the margin of the classifier, the classifier can return "don't know" rather than one of the two classes.
- The value of  $f(\vec{x})$  may also be transformed into a probability of classification

### Exercise

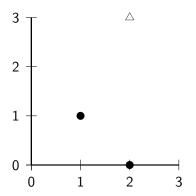

Which vectors are the support vectors? Draw the maximum margin separator. What values of  $w_1$ ,  $w_2$  and b (for  $w_1x + w_2y + b = 0$ ) describe this separator? Recall that we must have  $w_1x + w_2y + b \in \{1, -1\}$  for the support vectors.

# Walkthrough example

Working geometrically:

- The maximum margin weight vector will be parallel to the shortest line connecting points of the two classes, that is, the line between (1, 1) and (2, 3), giving a weight vector of (1, 2).
- The optimal decision surface is orthogonal to that line and intersects it at the halfway point. Therefore, it passes through (1.5, 2).
- The SVM decision boundary is:

$$0 = x + 2y - (1 \cdot 1.5 + 2 \cdot 2) \Leftrightarrow 0 = \frac{2}{5}x + \frac{4}{5}y - \frac{11}{5}$$

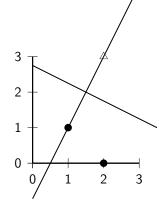

# Walkthrough example

Working algebraically:

- With the constraint  $\operatorname{sign}(y_i(\vec{w}^T \vec{x}_i + b)) \ge 1$ , we seek to minimize  $|\vec{w}|$ .
- We know that the solution is  $\vec{w} = (a, 2a)$  for some a. So: a + 2a + b = -1, 2a + 6a + b = 1
- Hence, a = 2/5 and b = -11/5. So the optimal hyperplane is given by  $\vec{w} = (2/5, 4/5)$  and b = -11/5.

• The margin 
$$\rho$$
 is  $2/|\vec{w}| = 2/\sqrt{4/25 + 16/25} = 2/(2\sqrt{5}/5) = \sqrt{5} = \sqrt{(1-2)^2 + (1-3)^2}.$ 

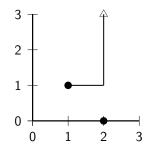

# Soft margin classification

What happens if data is not linearly separable?

- Standard approach: allow the fat decision margin to make a few mistakes
  - some points, outliers, noisy examples are inside or on the wrong side of the margin
- Pay cost for each misclassified example, depending on how far it is from meeting the margin requirement

Slack variable  $\xi_i$ : A non-zero value for  $\xi_i$  allows  $\vec{x}_i$  to not meet the margin requirement at a cost proportional to the value of  $\xi_i$ . Optimization problem: trading off how fat it can make the margin vs. how many points have to be moved around to allow this margin. The sum of the  $\xi_i$  gives an upper bound on the number of training errors. Soft-margin SVMs minimize training error traded off against margin. SVM intro SVM details Classification in the real world

## Using SVM for one-of classification

- Recall how to use binary linear classifiers (k classes) for one-of: train and run k classifiers and then select the class with the highest confidence
- Another strategy used with SVMs: build k(k-1)/2one-versus-one classifiers, and choose the class that is selected by the most classifiers. While this involves building a very large number of classifiers, the time for training classifiers may actually decrease, since the training data set for each classifier is much smaller.
- Yet another possibility: structured prediction. Generalization of classification where the classes are not just a set of independent, categorical labels, but may be arbitrary structured objects with relationships defined between them

## Text classification

- Many commercial applications
- There are many applications of text classification for corporate Intranets, government departments, and Internet publishers.
- Often greater performance gains from exploiting domain-specific text features than from changing from one machine learning method to another.
- Understanding the data is one of the keys to successful categorization, yet this is an area in which many categorization tool vendors are weak.

## Choosing what kind of classifier to use

When building a text classifier, first question: how much training data is there currently available?

### Practical challenge: creating or obtaining enough training data

Hundreds or thousands of examples from each class are required to produce a high performance classifier and many real world contexts involve large sets of categories.

- None?
- Very little?
- Quite a lot?
- A huge amount, growing every day?

# If you have no labeled training data

### Use hand-written rules!

### Example

IF (wheat OR grain) AND NOT (whole OR bread) THEN

c = grain

In practice, rules get a lot bigger than this, and can be phrased using more sophisticated query languages than just Boolean expressions, including the use of numeric scores. With careful crafting, the accuracy of such rules can become very high (high 90% precision, high 80% recall). Nevertheless the amount of work to create such well-tuned rules is very large. A reasonable estimate is 2 days per class, and extra time has to go into maintenance of rules, as the content of documents in classes drifts over time.

# A Verity topic (a complex classification rule)

| comment line                                 | # Beginning of art topic definitio                                                          | n            |                                                               |
|----------------------------------------------|---------------------------------------------------------------------------------------------|--------------|---------------------------------------------------------------|
| top-level top ic                             | art ACCRUE                                                                                  |              |                                                               |
| topic de finition modifiers 🚽                | ∕author = "fsmith"<br>∕date = "30-Dec-01"<br>∕annotation = "Topic created<br>by fsmith"     | subtopic     | * 0.70 film &CCRUE                                            |
| subtopictopic                                | * 0.70 performing-arts ACCRUE                                                               |              | /wordtext = film                                              |
| eviden.cetopic                               | ** 0.50 WORD                                                                                | subtopic     | ** 0.50 motion-picture PHRAS                                  |
| topic de finition modifier<br>eviden cetopic | <pre>/wordtext = ballet ** 0.50 STEM</pre>                                                  | and the pro- | *** 1.00 WORD                                                 |
| topic definition modifier<br>eviden cetopic  | <pre>/wordtext = dance ** 0.50 WORD</pre>                                                   |              | /wordtext = motion<br>*** 1.00 WORD                           |
| topic definition modifier<br>eviden cetopic  | <pre>/wordtext = opera ** 0.30 WORD</pre>                                                   |              | <pre>/wordtext = picture ** 0.50 STEM /wordtext = movie</pre> |
| topic definition modifier<br>subtopic        | <pre>/wordtext = symphony * 0.70 visual-arts ACCRUE ** 0.50 WORD /wordtext = painting</pre> | subtopic     | * 0.50 STEM                                                   |
|                                              | ** 0.50 WORD<br>/wordtext = sculpture                                                       |              | ∕wordtext = vcr<br># End of art topic                         |

## Westlaw: Example queries

*Information need:* Information on the legal theories involved in preventing the disclosure of trade secrets by employees formerly employed by a competing company

*Query:* "trade secret" /s disclos! /s prevent /s employe!

*Information need:* Requirements for disabled people to be able to access a workplace

Query: disab! /p access! /s work-site work-place (employment /3 place)

Information need: Cases about a host's responsibility for drunk guests

Query: host! /p (responsib! liab!) /p (intoxicat! drunk!) /p guest

# If you have fairly little data and you are going to train a supervised classifier

Work out how to get more labeled data as quickly as you can.

• Best way: insert yourself into a process where humans will be willing to label data for you as part of their natural tasks.

### Example

Often humans will sort or route email for their own purposes, and these actions give information about classes.

### Active Learning

A system is built which decides which documents a human should label.

Usually these are the ones on which a classifier is uncertain of the correct classification.

## If you have labeled data

### Good amount of labeled data, but not huge

Use everything that we have presented about text classification. Consider hybrid approach (overlay Boolean classifier)

### Huge amount of labeled data

Choice of classifier probably has little effect on your results. Choose classifier based on the scalability of training or runtime efficiency.

Rule of thumb: each doubling of the training data size produces a linear increase in classifier performance, but with very large amounts of data, the improvement becomes sub-linear.

## Large and difficult category taxonomies

If you have a small number of well-separated categories, then many classification algorithms are likely to work well. But often: very large number of very similar categories.

### Example

Web directories (e.g. the Yahoo! Directory consists of over 200,000 categories or the Open Directory Project), library classification schemes (Dewey Decimal or Library of Congress), the classification schemes used in legal or medical applications.

Accurate classification over large sets of closely related classes is inherently difficult. – No general high-accuracy solution.

# Recap

- Is there a learning method that is optimal for all text classification problems?
- No, because there is a trade-off between bias and variance.
- Factors to take into account:
  - How much training data is available?
  - How simple/complex is the problem? (linear vs. nonlinear decision boundary)
  - How noisy is the problem?
  - How stable is the problem over time?
    - For an unstable problem, it's better to use a simple and robust classifier.

## Take-away today

- Support vector machines: State-of-the-art text classification methods (linear and nonlinear)
- Introduction to SVMs
- Formalization
- Soft margin case for nonseparable problems
- Discussion: Which classifier should I use for my problem?

### Resources

- Chapter 14 of IIR (basic vector space classification)
- Chapter 15-1 of IIR
- Resources at https://www.fi.muni.cz/~sojka/PV211/ and http://cislmu.org, materials in MU IS and FI MU library
- Discussion of "how to select the right classifier for my problem" in Russell and Norvig

## PV211: Introduction to Information Retrieval https://www.fi.muni.cz/~sojka/PV211

IIR 16: Flat Clustering Handout version

Petr Sojka, Hinrich Schütze et al.

Faculty of Informatics, Masaryk University, Brno Center for Information and Language Processing, University of Munich

### 2019-04-11

| Recap | Clustering: Introduction | Clustering in IR | K-means | Evaluation | How many clusters? |
|-------|--------------------------|------------------|---------|------------|--------------------|
| Ove   | rview                    |                  |         |            |                    |

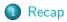

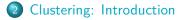

3 Clustering in IR

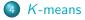

### 5 Evaluation

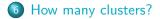

# Support vector machines

- Binary classification problem
- Simple SVMs are linear classifiers.
- criterion: being maximally far away from any data point → determines classifier margin
- linear separator position defined by support vectors

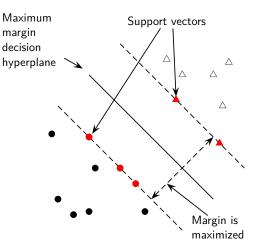

### Optimization problem solved by SVMs

Find  $\vec{w}$  and b such that:

- $\frac{1}{2}\vec{w}^{T}\vec{w}$  is minimized (because  $|\vec{w}| = \sqrt{\vec{w}^{T}\vec{w}}$ ), and
- for all  $\{(\vec{x}_i, y_i)\}, y_i(\vec{w}^{\mathsf{T}}\vec{x}_i + b) \ge 1$

## Which machine learning method to choose?

- Is there a learning method that is optimal for all text classification problems?
- No, because there is a tradeoff, a dilemma between bias and variance.
- Factors to take into account:
  - How much training data is available?
  - How simple/complex is the problem? (linear vs. nonlinear decision boundary)
  - How noisy is the problem?
  - How stable is the problem over time?
    - For an unstable problem, it's better to use a simple and robust classifier.

Evaluation

See Fig. 15 in Geman et al.

Recap

Clustering: Introduction

- What is clustering?
- Applications of clustering in information retrieval
- K-means algorithm
- Evaluation of clustering
- How many clusters?

- (Document) clustering is the process of grouping a set of documents into clusters of similar documents.
- Documents within a cluster should be similar.
- Documents from different clusters should be dissimilar.
- Clustering is the most common form of unsupervised learning.
- Unsupervised = there are no labeled or annotated data.
- Hard clustering vs. soft clustering.
- Cardinality of clustering.

Exercise: Data set with clear cluster structure

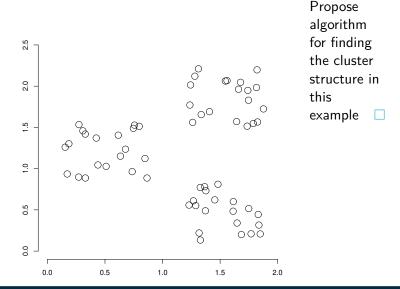

Clustering: Introduction

- Classification: supervised learning
- Clustering: unsupervised learning
- Classification: Classes are human-defined and part of the input to the learning algorithm.
- Clustering: Clusters are inferred from the data without human input.
  - However, there are many ways of influencing the outcome of clustering: number of clusters, similarity measure, representation of documents, ...

**Cluster hypothesis.** Documents in the same cluster behave similarly with respect to relevance to information needs.

All applications of clustering in IR are based (directly or indirectly) on the cluster hypothesis.

Van Rijsbergen's original wording (1979): "closely associated documents tend to be relevant to the same requests".

-means Eva

# Applications of clustering in IR

| application              | what is clustered?         | benefit                                                             |  |
|--------------------------|----------------------------|---------------------------------------------------------------------|--|
| search result clustering | search<br>results          | more effective infor-<br>mation presentation<br>to user             |  |
| Scatter-Gather           | (subsets of)<br>collection | alternative user inter-<br>face: "search without<br>typing"         |  |
| collection clustering    | collection                 | effective information<br>presentation for ex-<br>ploratory browsing |  |
| cluster-based retrieval  | collection                 | higher efficiency:<br>faster search                                 |  |

## Search result clustering for better navigation

| 💙 Vivísimo*                                                                                                    | jaguar the Web Search Advanced Search Help                                                                                                    |  |  |  |  |
|----------------------------------------------------------------------------------------------------|----------------------------------------------------------------------------------------------------|--|--|--|--|
| Clustered Results                                                                                                    | Top 208 results of at least 20,373,974 retrieved for the query jaguar (Details)                                                                                                    |  |  |  |  |
| <ul> <li>► <u>laguar</u> (208)</li> <li>⊕ ► <u>Cars</u> (74)</li> <li>⊕ ► <u>Club</u> (34)</li> <li>⊕ ► <u>Cat</u> (23)</li> <li>⊕ ► <u>Animal</u> (13)</li> <li>⊕ ► <u>Restoration</u> (10)</li> </ul> | <ol> <li><u>Jag-lovers - THE source for all Jaguar information</u> [new window] [fame] [cache] [paview] [cluster<br/> Internet! Serving Enthusiasts since 1993 The Jag-lovers Web Currently with 40661 members The<br/>Premier Jaguar Cars web resource for all enthusiasts Lists and Forums Jag-lovers originally evolved<br/>around its<br/>www.jag-lovers.org - Open Directory 2, Wisenut 8, Ask Jeeves 8, MSN 9, Looksmart 12, MSN Search 18</li> </ol> |  |  |  |  |
| <ul> <li>⊕ ► <u>Mac OS X</u> (8)</li> <li>⊕ ► <u>Jaguar Model</u> (8)</li> <li>⊕ ► <u>Request</u> (5)</li> </ul>                                                                                        | 2. Jaguar Cars [new window] [imme] [cache] [preview] [clustere]     [] redirected to www.jaguar.com     www.jaguarcars.com - Looksmart 1, MSN 2, Lycos 3, Wisenut 6, MSN Search 9, MSN 29     3. <u>http://www.jaguar.com/</u> [new window] [imme] [preview] [clustere]     www.jaguar.com - MSN 1, Ask Jeeves 1, MSN Search 3, Lycos 9                                                                                                    |  |  |  |  |
| ⊕ ► <u>Mark Webber</u> (6) ► <u>Maya</u> (5) ▼ More                                                                                                    |                                                                                                    |  |  |  |  |
| Find in clusters:<br>Enter Keywords                                                                                                    | 4. <u>Apple - Mac OS X</u> [new window] [fmme] [pervisw] [clustern]<br>Learn about the new OS X Server, designed for the Internet, digital media and workgroup managemen<br>Download a technical factsheet.<br>www.apple.com/macosx - Wisenut 1, MSN 3, Locksmart 25                                                                                                    |  |  |  |  |

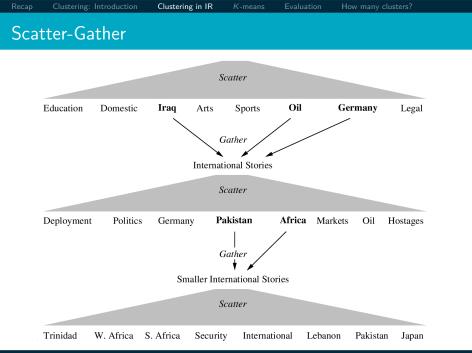

#### Global navigation: Yahoo

| YAHOO! DIRECTORY                   | Search: C the Web     | the Directory | C this category | Search     |
|------------------------------------|-----------------------|---------------|-----------------|------------|
| Society and Culture                |                       |               |                 |            |
| Directory > Society and Culture    |                       |               |                 |            |
| Culture<br>www.Dealtime.com Shop a | nd save on Magazines. |               |                 | SPONSOR RE |

#### CATEGORIES (What's This?)

#### Most Popular Society and Culture

- Crime (5453) NEW!
- Cultures and Groups (11025) NEW!
- Environment and Nature (8558) NEW!
- Families (1215)
- Food and Drink (9776) NEW!
- Holidays and Observances (3333)

#### Additional Society and Culture Categories

- <u>Advice</u> (48)
- Chats and Forums (27)
- Cultural Policy (10)
- · Death and Dying (394)
- Disabilities (1293)
- Employment and Work@
- Etiquette (54)
- Events (27)
- Fashion@

SITE LISTINGS By Popularity | Alphabetical (What's This?)

- Issues and Causes (4842)
- Mythology and Folklore (984)
- People (16351)
- Relationships (595)
- Religion and Spirituality (37533)
- Sexuality (2812) NEW!
- <u>Gender</u> (21)
- Home and Garden (1080) NEW!
- Magazines (164)
- Museums and Exhibits (6052)
- · Pets@
- <u>Reunions</u> (228)
- Social Organizations (338)
- Web Directories (6)
- Weddings (371)

Ste

# Global navigation: Medical Subject Headings MESH (upper level)

**MeSH Tree Structures - 2008** 

Return to Entry Page

1. Anatomy [A] 2. 
 Organisms [B] 3. Diseases [C] Bacterial Infections and Mycoses [C01] + Virus Diseases [C02] + Parasitic Diseases [C03] + Neoplasms [C04] + Musculoskeletal Diseases [C05] + Digestive System Diseases [C06] + Stomatognathic Diseases [C07] + · Respiratory Tract Diseases [C08] - Otorhinolaryngologic Diseases [C09] + Nervous System Diseases [C10] + Eve Diseases [C11] + Male Urogenital Diseases [C12] + Female Urogenital Diseases and Pregnancy Complications [C13] + <u>Cardiovascular Diseases [C14] +</u>
 Hemic and Lymphatic Diseases [C15] + · Congenital, Hereditary, and Neonatal Diseases and Abnormalities [C16] + Skin and Connective Tissue Diseases [C17] + Nutritional and Metabolic Diseases [C18] + Endocrine System Diseases [C19] +
 Immune System Diseases [C20] + Disorders of Environmental Origin [C21] + Animal Diseases [C22] + Pathological Conditions, Signs and Symptoms [C23] + 4. 
 Chemicals and Drugs [D] 5. Analytical, Diagnostic and Therapeutic Techniques and Equipment [E] 6. 
 Psychiatry and Psychology [F] 7. 
 Biological Sciences [G] 8. 
 Natural Sciences [H] 9. Anthropology, Education, Sociology and Social Phenomena [1] 10. Technology, Industry, Agriculture [J] 11. Humanities [K]

#### Global navigation: MESH (lower level)

Neoplasms [C04] Cysts [C04.182] + Hamartoma [C04.445] + ▶ Neoplasms by Histologic Type [C04.557] Histiocytic Disorders, Malignant [C04,557,227] + Leukemia [C04.557.337] + Lymphatic Vessel Tumors [C04.557.375] + Lymphoma [C04.557.386] + Neoplasms, Complex and Mixed [C04,557,435] + Neoplasms, Connective and Soft Tissue [C04.557.450] + Neoplasms, Germ Cell and Embryonal [C04.557.465] + Neoplasms, Glandular and Epithelial [C04.557.470] + Neoplasms, Gonadal Tissue [C04.557.475] + Neoplasms, Nerve Tissue [C04.557.580] + Neoplasms, Plasma Cell [C04.557.595] + Neoplasms, Vascular Tissue [C04.557.645] + Nevi and Melanomas [C04.557.665] + Odontogenic Tumors [C04.557.695] + Neoplasms by Site [C04,588] + Neoplasms, Experimental [C04.619] + Neoplasms, Hormone-Dependent [C04.626] Neoplasms, Multiple Primary [C04.651] + Neoplasms, Post-Traumatic [C04,666] Neoplasms, Radiation-Induced [C04.682] + Neoplasms, Second Primary [C04.692] Neoplastic Processes [C04.697] + Neoplastic Syndromes, Hereditary [C04.700] + Paraneoplastic Syndromes [C04.730] + Precancerous Conditions [C04.834] + Pregnancy Complications, Neoplastic [C04.850] + Tumor Virus Infections (C04.9251 +

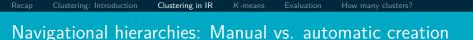

- Note: Yahoo/MESH are not examples of clustering.
- But they are well known examples for using a global hierarchy for navigation.
- Some examples for global navigation/exploration based on clustering:
  - Arxiv's LDAExplore: https://arxiv.lateral.io/
  - Cartia
  - Themescapes
  - Google News

#### Global navigation combined with visualization (1)

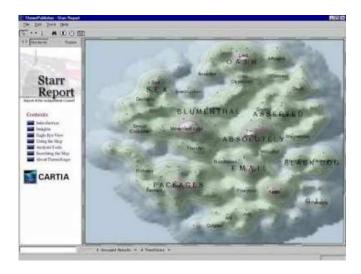

#### Global navigation combined with visualization (2)

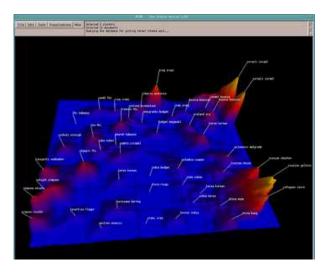

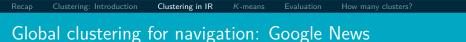

http://news.google.com

#### Clustering for improving recall

#### • To improve search recall:

- Cluster docs in collection a priori
- When a query matches a doc *d*, also return other docs in the cluster containing *d*
- Hope: if we do this: the query "car" will also return docs containing "automobile"
  - Because the clustering algorithm groups together docs containing "car" with those containing "automobile".
  - Both types of documents contain words like "parts", "dealer", "mercedes", "road trip".

Exercise: Data set with clear cluster structure

Clustering in IR

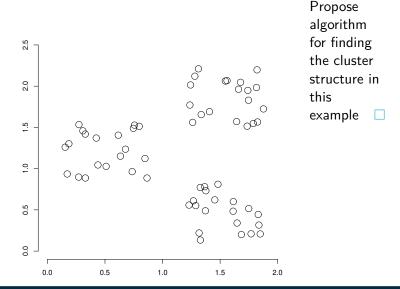

- General goal: put related docs in the same cluster, put unrelated docs in different clusters.
  - We'll see different ways of formalizing this.
- The number of clusters should be appropriate for the data set we are clustering.
  - Initially, we will assume the number of clusters K is given.
  - Later: Semiautomatic methods for determining K
- Secondary goals in clustering
  - Avoid very small and very large clusters
  - Define clusters that are easy to explain to the user
  - Many others . . .

#### Flat vs. Hierarchical clustering

#### Flat algorithms

- Usually start with a random (partial) partitioning of docs into groups
- Refine iteratively
- Main algorithm: K-means
- Hierarchical algorithms
  - Create a hierarchy
  - Bottom-up, agglomerative
  - Top-down, divisive

## Hard vs. Soft clustering

- Hard clustering: Each document belongs to exactly one cluster.
  - More common and easier to do
- Soft clustering: A document can belong to more than one cluster.
  - Makes more sense for applications like creating browsable hierarchies
  - You may want to put *sneakers* in two clusters:
    - sports apparel
    - shoes
  - You can only do that with a soft clustering approach.
- This class: flat, hard clustering; next: hierarchical, hard clustering then: latent semantic indexing, a form of soft clustering
- We won't have time for soft clustering. See IIR 16.5, IIR 18
- Non-exhaustive clustering: some docs are not assigned to any cluster. See references in IIR 16.

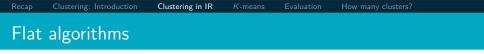

- Flat algorithms compute a partition of *N* documents into a set of *K* clusters.
- Given: a set of documents and the number K
- Find: a partition into K clusters that optimizes the chosen partitioning criterion
- Global optimization: exhaustively enumerate partitions, pick optimal one
  - Not tractable
- Effective heuristic method: K-means algorithm

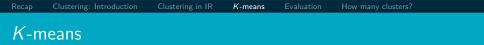

- Perhaps the best known clustering algorithm
- Simple, works well in many cases
- Use as default / baseline for clustering documents

#### Document representations in clustering

- Vector space model
- As in vector space classification, we measure relatedness between vectors by Euclidean distance ...
- ... which is almost equivalent to cosine similarity.
- Almost: centroids are not length-normalized.

## Recap Clustering: Introduction Clustering in IR K-means Evaluation How many clusters? K-means: Basic idea

- Each cluster in *K*-means is defined by a centroid.
- Objective/partitioning criterion: minimize the average squared difference from the centroid
- Recall definition of centroid:

$$ec{\mu}(\omega) = rac{1}{|\omega|} \sum_{ec{x} \in \omega} ec{x}$$

where we use  $\omega$  to denote a cluster.

- We try to find the minimum average squared difference by iterating two steps:
  - reassignment: assign each vector to its closest centroid
  - recomputation: recompute each centroid as the average of the vectors that were assigned to it in reassignment

K-means pseudocode ( $\mu_k$  is cent<u>roid of  $\omega_k$ )</u>

$$\begin{array}{ll} \mathsf{K}\text{-MEANS}(\{\vec{x}_1,\ldots,\vec{x}_N\},\mathsf{K}) \\ 1 & (\vec{s}_1,\vec{s}_2,\ldots,\vec{s}_K) \leftarrow \text{SELECTRANDOMSEEDS}(\{\vec{x}_1,\ldots,\vec{x}_N\},\mathsf{K}) \\ 2 & \text{for } k \leftarrow 1 \text{ to } \mathsf{K} \\ 3 & \text{do } \vec{\mu}_k \leftarrow \vec{s}_k \\ 4 & \text{while stopping criterion has not been met} \\ 5 & \text{do for } k \leftarrow 1 \text{ to } \mathsf{K} \\ 6 & \text{do } \omega_k \leftarrow \{\} \\ 7 & \text{for } n \leftarrow 1 \text{ to } \mathsf{N} \\ 8 & \text{do } j \leftarrow \arg\min_{j'} |\vec{\mu}_{j'} - \vec{x}_n| \\ 9 & \omega_j \leftarrow \omega_j \cup \{\vec{x}_n\} \quad (reassignment \ of \ vectors) \\ 10 & \text{for } k \leftarrow 1 \text{ to } \mathsf{K} \\ 11 & \text{do } \vec{\mu}_k \leftarrow \frac{1}{|\omega_k|} \sum_{\vec{x} \in \omega_k} \vec{x} \quad (recomputation \ of \ centroids) \\ 12 & \text{return } \{\vec{\mu}_1,\ldots,\vec{\mu}_K\} \end{array}$$

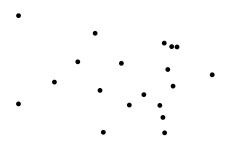

Exercise: (i) Guess what the optimal clustering into two clusters is in this case; (ii) compute the centroids of the clusters

Clustering: Introduction

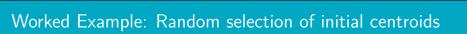

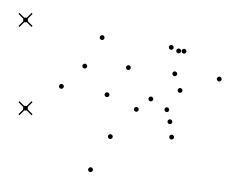

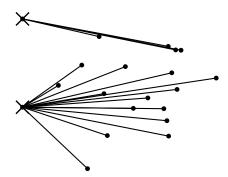

K-means Eva

on How many clust

#### Worked Example: Assignment

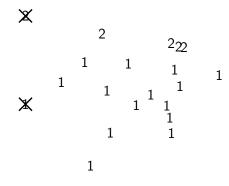

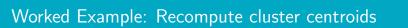

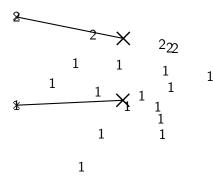

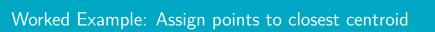

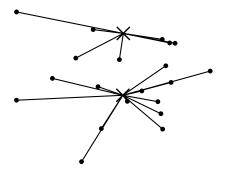

Recap Clustering: Introduction Clustering in IR *K*-means Evaluation How many clusters?

## Worked Example: Assignment

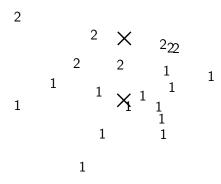

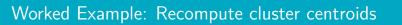

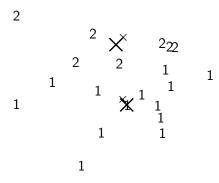

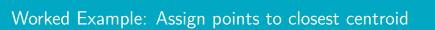

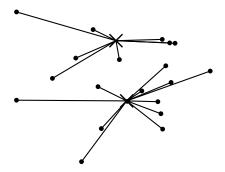

Recap Clustering: Introduction Clustering in IR **K-means** Evaluation How many clusters?

## Worked Example: Assignment

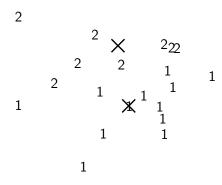

Worked Example: Recompute cluster centroids

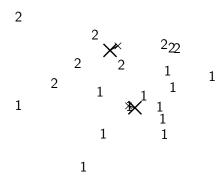

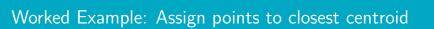

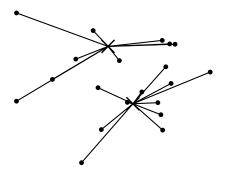

Recap Clustering: Introduction Clustering in IR **K-means** Evaluation How many clusters?

## Worked Example: Assignment

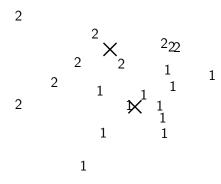

Worked Example: Recompute cluster centroids

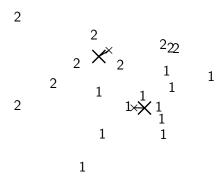

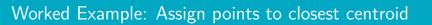

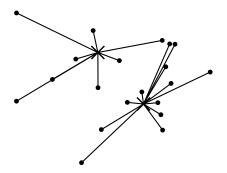

Recap Clustering: Introduction Clustering in IR *K*-means Evaluation How many clusters?

## Worked Example: Assignment

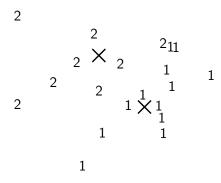

Worked Example: Recompute cluster centroids

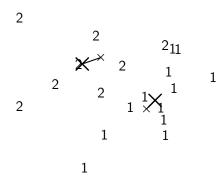

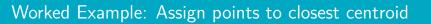

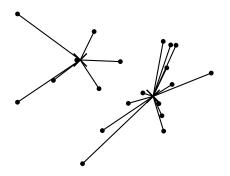

Recap Clustering: Introduction Clustering in IR K-means Evaluation How many clusters?

# Worked Example: Assignment

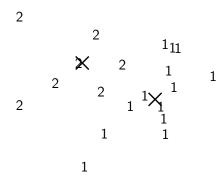

Worked Example: Recompute cluster centroids

K-means

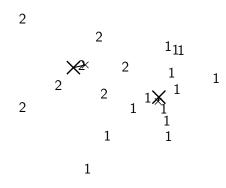

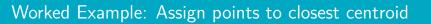

K-means

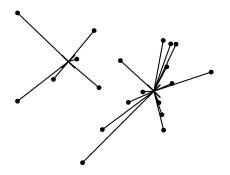

# Worked Example: Assignment

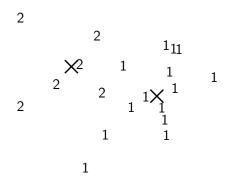

Worked Example: Recompute cluster centroids

K-means

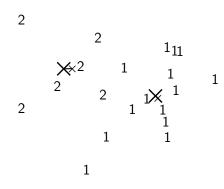

Worked Ex.: Centroids and assignments after convergence

K-means

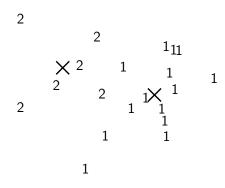

# K-means is guaranteed to converge: Proof

 RSS (Residual Sum of Squares) = sum of all squared distances between document vector and closest centroid

K-means

Evaluation

- RSS decreases during each reassignment step.
  - because each vector is moved to a closer centroid
- RSS decreases during each recomputation step.
  - see next slide
- There is only a finite number of clusterings.
- Thus: We must reach a fixed point.
- Assumption: Ties are broken consistently.
- Finite set & monotonically decreasing  $\rightarrow$  convergence

# Recomputation decreases average distance

 $RSS = \sum_{k=1}^{K} RSS_k$  – the residual sum of squares (the "goodness" measure)

$$RSS_{k}(\vec{v}) = \sum_{\vec{x} \in \omega_{k}} \|\vec{v} - \vec{x}\|^{2} = \sum_{\vec{x} \in \omega_{k}} \sum_{m=1}^{M} (v_{m} - x_{m})^{2}$$
$$\frac{\partial RSS_{k}(\vec{v})}{\partial v_{m}} = \sum_{\vec{x} \in \omega_{k}} 2(v_{m} - x_{m}) = 0$$

$$v_m = \frac{1}{|\omega_k|} \sum_{\vec{x} \in \omega_k} x_m$$

The last line is the componentwise definition of the centroid! We minimize  $RSS_k$  when the old centroid is replaced with the new centroid. RSS, the sum of the  $RSS_k$ , must then also decrease during recomputation.

# *K*-means is guaranteed to converge

Clustering: Introduction

- But we don't know how long convergence will take!
- If we don't care about a few docs switching back and forth, then convergence is usually fast (< 10-20 iterations).

K-means

Evaluation

However, complete convergence can take many more iterations.

- Convergence  $\neq$  optimality
  - Convergence does not mean that we converge to the optimal clustering!
  - This is the great weakness of K-means.
  - If we start with a bad set of seeds, the resulting clustering can be horrible.

Recap Clustering: Introduction Clustering in IR K-means Evaluation How many clusters? Exercise: Suboptimal clustering

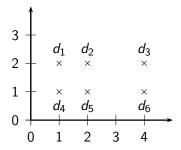

- What is the optimal clustering for K = 2?
- Do we converge on this clustering for arbitrary seeds  $d_i, d_j$ ?

# Recap Clustering: Introduction Clustering in IR K-means Evaluation How many clusters?

- Random seed selection is just one of many ways *K*-means can be initialized.
- Random seed selection is not very robust: It's easy to get a suboptimal clustering.
- Better ways of computing initial centroids:
  - Select seeds not randomly, but using some heuristic (e.g., filter out outliers or find a set of seeds that has "good coverage" of the document space)
  - Use hierarchical clustering to find good seeds
  - Select *i* (e.g., *i* = 10) different random sets of seeds, do a K-means clustering for each, select the clustering with lowest RSS

# Recap Clustering: Introduction Clustering in IR K-means Evaluation How many clusters? Time complexity of K-means

- Computing one distance of two vectors is O(M).
- Reassignment step: O(KNM) (we need to compute KN document-centroid distances)
- Recomputation step: O(NM) (we need to add each of the document's < M values to one of the centroids)</li>
- Assume number of iterations bounded by I
- Overall complexity: O(IKNM) linear in all important dimensions
- However: This is not a real worst-case analysis.
- In pathological cases, complexity can be worse than linear.

# What is a good clustering?

- Internal criteria
  - Example of an internal criterion: RSS in K-means
- But an internal criterion often does not evaluate the actual utility of a clustering in the application.
- Alternative: External criteria
  - Evaluate with respect to a human-defined classification

- Based on a gold standard data set, e.g., the Reuters collection we also used for the evaluation of classification
- Goal: Clustering should reproduce the classes in the gold standard
- (But we only want to reproduce how documents are divided into groups, not the class labels.)
- First measure for how well we were able to reproduce the classes: purity

Recap Clustering: Introduction Clustering in IR K-means Evaluation How many clusters? External criterion: Purity

$$\mathsf{purity}(\Omega, C) = rac{1}{N} \sum_k \max_j |\omega_k \cap c_j|$$

- $\Omega = \{\omega_1, \omega_2, \dots, \omega_K\}$  is the set of clusters and  $C = \{c_1, c_2, \dots, c_J\}$  is the set of classes.
- For each cluster  $\omega_k$ : find class  $c_j$  with most members  $n_{kj}$  in  $\omega_k$
- Sum all  $n_{ki}$  and divide by total number of points

# Example for computing purity

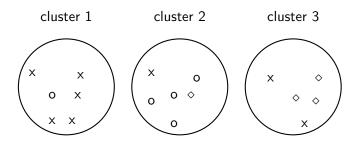

To compute purity:  $5 = \max_j |\omega_1 \cap c_j|$  (class x, cluster 1);  $4 = \max_j |\omega_2 \cap c_j|$  (class o, cluster 2); and  $3 = \max_j |\omega_3 \cap c_j|$  (class  $\diamond$ , cluster 3). Purity is  $(1/17) \times (5+4+3) \approx 0.71$ .

# Another external criterion: Rand index

Clustering: Introduction

- Purity can be increased easily by increasing K a measure that does not have this problem: Rand index.
- Definition:  $RI = \frac{TP+TN}{TP+FP+FN+TN}$
- Based on 2x2 contingency table of all pairs of documents:

same clusterdifferent clusterssame classtrue positives (TP)false negatives (FN)different classesfalse positives (FP)true negatives (TN)

Evaluation

- TP+FN+FP+TN is the total number of pairs.
- TP+FN+FP+TN =  $\binom{N}{2}$  for *N* documents.
- Example:  $\binom{17}{2} = 136$  in o/ $\diamond$ /x example
- Each pair is either positive or negative (the clustering puts the two documents in the same or in different clusters) ...
- ... and either "true" (correct) or "false" (incorrect): the clustering decision is correct or incorrect.

As an example, we compute RI for the  $o/\diamond/x$  example. We first compute TP + FP. The three clusters contain 6, 6, and 5 points, respectively, so the total number of "positives" or pairs of documents that are in the same cluster is:

$$\mathsf{TP} + \mathsf{FP} = \left(\begin{array}{c} 6\\2\end{array}\right) + \left(\begin{array}{c} 6\\2\end{array}\right) + \left(\begin{array}{c} 5\\2\end{array}\right) = 40$$

Of these, the x pairs in cluster 1, the o pairs in cluster 2, the  $\diamond$  pairs in cluster 3, and the x pair in cluster 3 are true positives:

$$\mathsf{TP} = \begin{pmatrix} 5\\2 \end{pmatrix} + \begin{pmatrix} 4\\2 \end{pmatrix} + \begin{pmatrix} 3\\2 \end{pmatrix} + \begin{pmatrix} 2\\2 \end{pmatrix} = 20$$

Thus, FP = 40 - 20 = 20. FN and TN are computed similarly. Rand measure for the  $o/\diamond/x$  example

|                   | same cluster | different clusters |  |
|-------------------|--------------|--------------------|--|
| same class        | TP = 20      | FN = 24            |  |
| different classes | FP = 20      | TN = 72            |  |

Evaluation

RI is then  $(20 + 72)/(20 + 20 + 24 + 72) \approx 0.68$ .

# Two other external evaluation measures

- Two other measures
- Normalized mutual information (NMI)
  - How much information does the clustering contain about the classification?
  - Singleton clusters (number of clusters = number of docs) have maximum MI
  - Therefore: normalize by entropy of clusters and classes
- F measure
  - Like Rand, but "precision" and "recall" can be weighted

Recap Clustering: Introduction Clustering in IR *K*-means **Evaluation** How many clusters?

# Evaluation results for the $o/\diamond/x$ example

|                   | purity | NMI  | RI   | $F_5$ |
|-------------------|--------|------|------|-------|
| lower bound       | 0.0    | 0.0  | 0.0  | 0.0   |
| maximum           | 1.0    | 1.0  | 1.0  | 1.0   |
| value for example | 0.71   | 0.36 | 0.68 | 0.46  |

All four measures range from 0 (really bad clustering) to 1 (perfect clustering).  $\hfill\square$ 

# Recap Clustering: Introduction Clustering in IR K-means Evaluation How many clusters? How many clusters?

- Number of clusters K is given in many applications.
  - E.g., there may be an external constraint on *K*. Example: In the case of Scatter-Gather, it was hard to show more than 10–20 clusters on a monitor in the 90s.
- What if there is no external constraint? Is there a "right" number of clusters?
- One way to go: define an optimization criterion
  - Given docs, find K for which the optimum is reached.
  - What optimization criterion can we use?
  - We can't use RSS or average squared distance from centroid as criterion: always chooses K = N clusters.

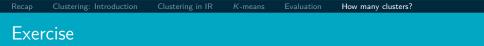

- Your job is to develop the clustering algorithms for a competitor to news.google.com
- You want to use K-means clustering.
- How would you determine K?

# Simple objective function for *K*: Basic idea

• Start with 1 cluster (K = 1)

Clustering: Introduction

- Keep adding clusters (= keep increasing K)
- Add a penalty for each new cluster
- Then trade off cluster penalties against average squared distance from centroid

Evaluation

How many clusters?

• Choose the value of K with the best tradeoff

# Simple objective function for *K*: Formalization

- Given a clustering, define the cost for a document as (squared) distance to centroid
- Define total distortion RSS(K) as sum of all individual document costs (corresponds to average distance)
- Then: penalize each cluster with a cost  $\lambda$
- Thus for a clustering with K clusters, total cluster penalty is  $K\lambda$

Evaluation

How many clusters?

- Define the total cost of a clustering as distortion plus total cluster penalty:  $RSS(K) + K\lambda$
- Select K that minimizes  $(RSS(K) + K\lambda)$
- Still need to determine good value for  $\lambda$  . . .

Recap Clustering: Introduction Clustering in IR K-means Evaluation How many clusters? Finding the "knee" in the curve

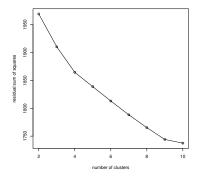

Pick the number of clusters where curve "flattens". Here: 4 or 9.

- What is clustering?
- Applications of clustering in information retrieval
- K-means algorithm
- Evaluation of clustering
- How many clusters?

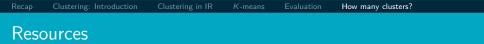

- Chapter 16 of IIR
- Resources at https://www.fi.muni.cz/~sojka/PV211/ and http://cislmu.org, materials in MU IS and FI MU library
  - Keith van Rijsbergen on the cluster hypothesis (he was one of the originators)
  - Bing/Carrot2/Clusty: search result clustering systems
  - Stirling number: the number of distinct *k*-clusterings of *n* items

# PV211: Introduction to Information Retrieval https://www.fi.muni.cz/~sojka/PV211

IIR 17: Hierarchical clustering Handout version

## Petr Sojka, Hinrich Schütze et al.

Faculty of Informatics, Masaryk University, Brno Center for Information and Language Processing, University of Munich

### 2019-04-11

# Overview

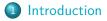

- 2 Single-link/Complete-link
- 3 Centroid/GAAC
- 4 Labeling clusters

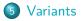

# Take-away today

- Introduction to hierarchical clustering
- Single-link and complete-link clustering
- Centroid and group-average agglomerative clustering (GAAC)
- Bisecting K-means
- How to label clusters automatically

# Hierarchical clustering

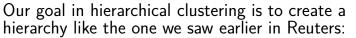

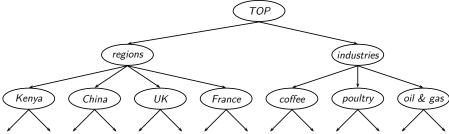

We want to create this hierarchy automatically. We can do this either top-down or bottom-up. The best known bottom-up method is hierarchical agglomerative clustering.

Variants

# Hierarchical agglomerative clustering (HAC)

- HAC creates a hierarchy in the form of a binary tree.
- Assumes a similarity measure for determining the similarity of two clusters.
- Up to now, our similarity measures were for documents.
- We will look at four different cluster similarity measures.

- Start with each document in a separate cluster
- Then repeatedly merge the two clusters that are most similar
- Until there is only one cluster.
- The history of merging is a hierarchy in the form of a binary tree.
- The standard way of depicting this history is a dendrogram.

# A dendrogram

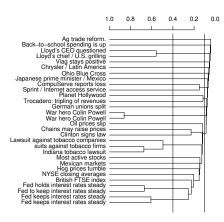

- The history of mergers can be read off from bottom to top.
- The horizontal line of each merger tells us what the similarity of the merger was.
   We can cut the doptrocrease the
- We can cut the dendrogram at a particular point (e.g., at 0.1 or 0.4) to get a flat clustering.

Divisive clustering

- Divisive clustering is top-down.
- Alternative to HAC (which is bottom up).
- Divisive clustering:
  - Start with all docs in one big cluster
  - Then recursively split clusters
  - Eventually each node forms a cluster on its own.
- ullet ightarrow Bisecting K-means at the end
- For now: HAC (= bottom-up)

Introduction

# Naive HAC algorithm

```
SIMPLEHAC(d_1, \ldots, d_N)
       for n \leftarrow 1 to N
   1
  2
      do for i \leftarrow 1 to N
  3
            do C[n][i] \leftarrow SIM(d_n, d_i)
  4
             I[n] \leftarrow 1 (keeps track of active clusters)
      A \leftarrow [] (collects clustering as a sequence of merges)
  5
      for k \leftarrow 1 to N-1
  6
   7
       do \langle i, m \rangle \leftarrow \arg \max_{\{\langle i, m \rangle: i \neq m \land I[i] = 1 \land I[m] = 1\}} C[i][m]
  8
            A.APPEND(\langle i, m \rangle) (store merge)
  9
            for i \leftarrow 1 to N
 10
            do (use i as representative for \langle i, m \rangle)
 11
                  C[i][j] \leftarrow SIM(\langle i, m \rangle, j)
 12
                  C[i][i] \leftarrow SIM(\langle i, m \rangle, j)
 13
             I[m] \leftarrow 0 (deactivate cluster)
 14
       return A
```

#### Computational complexity of the naive algorithm

- First, we compute the similarity of all *N* × *N* pairs of documents.
- Then, in each of N iterations:
  - We scan the  $O(N \times N)$  similarities to find the maximum similarity.
  - We merge the two clusters with maximum similarity.
  - We compute the similarity of the new cluster with all other (surviving) clusters.
- There are O(N) iterations, each performing a  $O(N \times N)$  "scan" operation.
- Overall complexity is  $O(N^3)$ .
- We'll look at more efficient algorithms later.

## Key question: How to define cluster similarity

- Single-link: Maximum similarity
  - Maximum similarity of any two documents
- Complete-link: Minimum similarity
  - Minimum similarity of any two documents
- Centroid: Average "intersimilarity"
  - Average similarity of all document pairs (but excluding pairs of docs in the same cluster)
  - This is equivalent to the similarity of the centroids.
- Group-average: Average "intrasimilarity"
  - Average similary of all document pairs, including pairs of docs in the same cluster

Variants

## Cluster similarity: Example

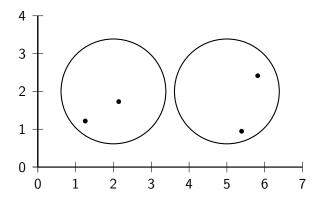

usters Vari

## Single-link: Maximum similarity

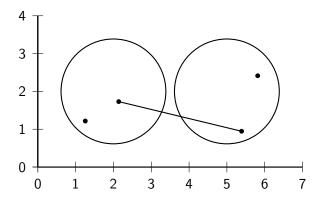

Labeling clusters

Variants

## Complete-link: Minimum similarity

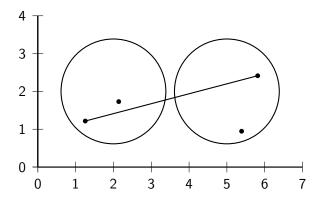

#### Centroid: Average intersimilarity

intersimilarity = similarity of two documents in different clusters

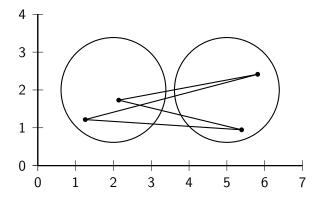

## Group average: Average intrasimilarity

intrasimilarity = similarity of any pair, including cases where the two documents are in the same cluster

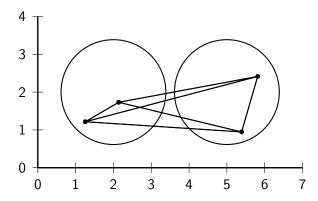

# Cluster similarity: Larger Example

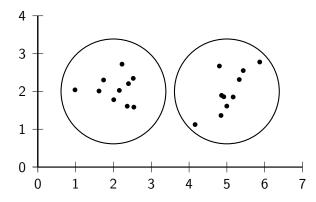

g clusters ⊃ V

## Single-link: Maximum similarity

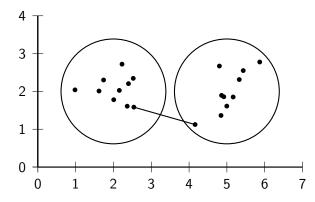

Labeling clusters

Variants

## Complete-link: Minimum similarity

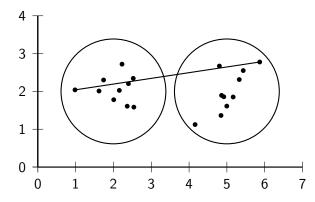

abeling clusters

Variants

## Centroid: Average intersimilarity

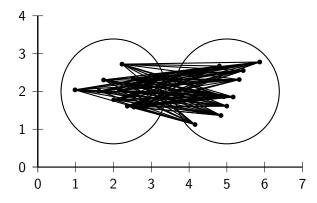

# Group average: Average intrasimilarity

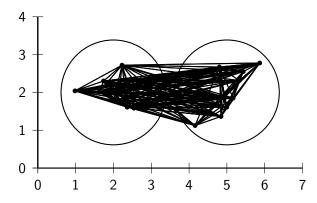

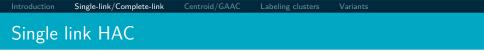

- The similarity of two clusters is the maximum intersimilarity the maximum similarity of a document from the first cluster and a document from the second cluster.
- Once we have merged two clusters, how do we update the similarity matrix?
- This is simple for single link:

 $\operatorname{SIM}(\omega_i, (\omega_{k_1} \cup \omega_{k_2})) = \max(\operatorname{SIM}(\omega_i, \omega_{k_1}), \operatorname{SIM}(\omega_i, \omega_{k_2}))$ 

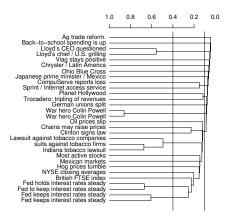

dendrogram.

0 Notice: many small derived by cutting the There is no balanced clustering that can be to the main cluster members) being added clusters (1 or 2 2-cluster or 3-cluster

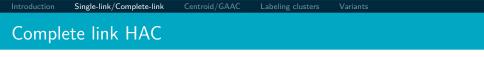

- The similarity of two clusters is the minimum intersimilarity the minimum similarity of a document from the first cluster and a document from the second cluster.
- Once we have merged two clusters, how do we update the similarity matrix?
- Again, this is simple:

$$\operatorname{SIM}(\omega_i, (\omega_{k_1} \cup \omega_{k_2})) = \min(\operatorname{SIM}(\omega_i, \omega_{k_1}), \operatorname{SIM}(\omega_i, \omega_{k_2}))$$

• We measure the similarity of two clusters by computing the diameter of the cluster that we would get if we merged them.

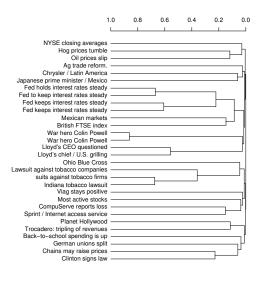

size.

 Notice that this dendrogram is much more balanced than the single-link one.
 We can create a 2-cluster clustering with two clusters of about the same

#### Exercise: Compute single and complete link clusterings

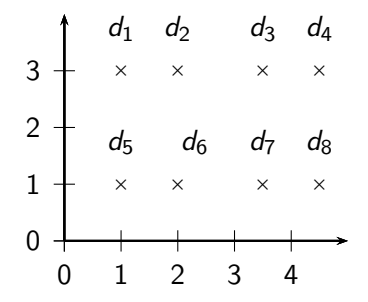

Introduction Single-link/Complete-link Centroid/GAAC Labeling clusters Variants

# Single-link clustering

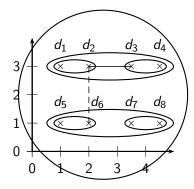

Introduction Single-link/Complete-link Centroid/GAAC Labeling clusters Variants

# Complete link clustering

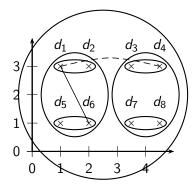

Variants

# Single-link vs. Complete link clustering

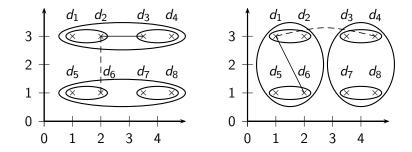

Introduction Single-link/Complete-link Centroid/GAAC Labeling clusters Variants
Single-link: Chaining

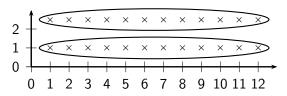

Single-link clustering often produces long, straggly clusters. For most applications, these are undesirable.

What 2-cluster clustering will complete-link produce?

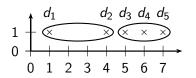

Single-link/Complete-link

Coordinates:  $1 + 2 \times \epsilon, 4, 5 + 2 \times \epsilon, 6, 7 - \epsilon$ .

#### Complete-link: Sensitivity to outliers

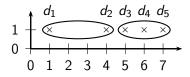

- The complete-link clustering of this set splits *d*<sub>2</sub> from its right neighbors clearly undesirable.
- The reason is the outlier  $d_1$ .
- This shows that a single outlier can negatively affect the outcome of complete-link clustering.
- Single-link clustering does better in this case.

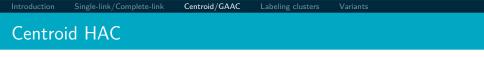

- The similarity of two clusters is the average intersimilarity the average similarity of documents from the first cluster with documents from the second cluster.
- A naive implementation of this definition is inefficient  $(O(N^2))$ , but the definition is equivalent to computing the similarity of the centroids:

SIM-CENT
$$(\omega_i, \omega_j) = \vec{\mu}(\omega_i) \cdot \vec{\mu}(\omega_j)$$

- Hence the name: centroid HAC
- Note: this is the dot product, not cosine similarity!

## Exercise: Compute centroid clustering

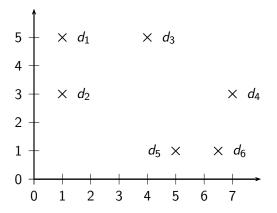

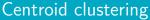

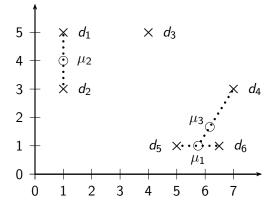

Introduction Single-link/Complete-link Centroid/GAAC Labeling clusters Variants

- In an inversion, the similarity increases during a merge sequence. Results in an "inverted" dendrogram.
- Below: Similarity of the first merger (d<sub>1</sub> ∪ d<sub>2</sub>) is -4.0, similarity of second merger ((d<sub>1</sub> ∪ d<sub>2</sub>) ∪ d<sub>3</sub>) is ≈ -3.5.

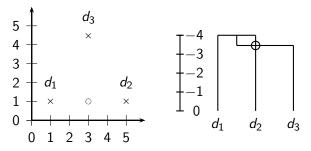

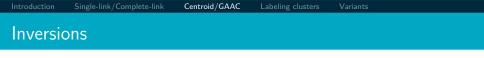

- Hierarchical clustering algorithms that allow inversions are inferior.
- The rationale for hierarchical clustering is that at any given point, we've found the most coherent clustering for a given K.
- Intuitively: smaller clusterings should be more coherent than larger clusterings.
- An inversion contradicts this intuition: we have a large cluster that is more coherent than one of its subclusters.
- The fact that inversions can occur in centroid clustering is a reason not to use it.

Centroid/GAAC

- GAAC also has an "average-similarity" criterion, but does not have inversions.
- The similarity of two clusters is the average intrasimilarity the average similarity of all document pairs (including those from the same cluster).
- But we exclude self-similarities.

# Group-average agglomerative clustering (GAAC)

Centroid/GAAC

• Again, a naive implementation is inefficient  $(O(N^2))$  and there is an equivalent, more efficient, centroid-based definition:

 $\operatorname{SIM-GA}(\omega_i, \omega_j) =$ 

$$\frac{1}{(N_i+N_j)(N_i+N_j-1)}[(\sum_{d_m\in\omega_i\cup\omega_j}\vec{d}_m)^2-(N_i+N_j)]$$

• Again, this is the dot product, not cosine similarity.

# Which HAC clustering should I use?

• Don't use centroid HAC because of inversions.

Centroid/GAAC

- In most cases: GAAC is best since it isn't subject to chaining and sensitivity to outliers.
- However, we can only use GAAC for vector representations.
- For other types of document representations (or if only pairwise similarities for documents are available): use complete-link.
- There are also some applications for single-link (e.g., duplicate detection in web search).

#### Flat or hierarchical clustering?

- For high efficiency, use flat clustering (or perhaps bisecting *k*-means)
- For deterministic results: HAC
- When a hierarchical structure is desired: hierarchical algorithm
- HAC also can be applied if K cannot be predetermined (can start without knowing K)

#### Major issue in clustering – labeling

- After a clustering algorithm finds a set of clusters: how can they be useful to the end user?
- We need a pithy label for each cluster.
- For example, in search result clustering for "jaguar", The labels of the three clusters could be "animal", "car", and "operating system".
- Topic of this section: How can we automatically find good labels for clusters?

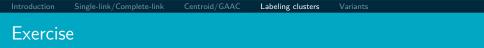

- Come up with an algorithm for labeling clusters
- Input: a set of documents, partitioned into K clusters (flat clustering)
- Output: A label for each cluster
- Part of the exercise: What types of labels should we consider? Words?

- To label cluster  $\omega$ , compare  $\omega$  with all other clusters
- Find terms or phrases that distinguish  $\omega$  from the other clusters
- We can use any of the feature selection criteria we introduced in text classification to identify discriminating terms: mutual information,  $\chi^2$  and frequency.
- (but the latter is actually not discriminative)

## Non-discriminative labeling

- Select terms or phrases based solely on information from the cluster itself
  - E.g., select terms with high weights in the centroid (if we are using a vector space model)
- Non-discriminative methods sometimes select frequent terms that do not distinguish clusters.
- For example, MONDAY, TUESDAY, ... in newspaper text

# Using titles for labeling clusters

- Terms and phrases are hard to scan and condense into a holistic idea of what the cluster is about.
- Alternative: titles
- For example, the titles of two or three documents that are closest to the centroid.
- Titles are easier to scan than a list of phrases.

#### Cluster labeling: Example

|    | # docs | centroid                                                                           | mutual information                                                                      | title                                                      |
|----|--------|------------------------------------------------------------------------------------|-----------------------------------------------------------------------------------------|------------------------------------------------------------|
| 4  | 622    | oil plant mexico pro-<br>duction crude <b>power</b><br><b>000 refinery gas</b> bpd | plant oil production<br>barrels crude bpd<br>mexico dolly capac-<br>ity petroleum       | MEXICO: Hurricane<br>Dolly heads for Mex-<br>ico coast     |
| 9  | 1017   | police security rus-<br>sian people military<br>peace killed told<br>grozny court  | police killed military<br>security peace told<br>troops forces rebels<br>people         | RUSSIA: Russia's<br>Lebed meets rebel<br>chief in Chechnya |
| 10 | 1259   | 00 000 tonnes traders<br>futures wheat prices<br>cents september<br>tonne          | <b>delivery</b> traders fu-<br>tures tonne tonnes<br><b>desk</b> wheat prices<br>000 00 | USA: Export Business<br>- Grain/oilseeds com-<br>plex      |

• Three methods: most prominent terms in centroid, differential labeling using MI, title of doc closest to centroid

• All three methods do a pretty good job.

#### Bisecting K-means: A top-down algorithm

- Start with all documents in one cluster
- Split the cluster into 2 using K-means
- Of the clusters produced so far, select one to split (e.g. select the largest one)
- Repeat until we have produced the desired number of clusters

BISECTINGKMEANS
$$(d_1, \ldots, d_N)$$
  
1  $\omega_0 \leftarrow \{\vec{d}_1, \ldots, \vec{d}_N\}$   
2 *leaves*  $\leftarrow \{\omega_0\}$   
3 **for**  $k \leftarrow 1$  **to**  $K - 1$   
4 **do**  $\omega_k \leftarrow \text{PICKCLUSTERFROM}(leaves)$   
5  $\{\omega_i, \omega_j\} \leftarrow \text{KMEANS}(\omega_k, 2)$   
6 *leaves*  $\leftarrow leaves \setminus \{\omega_k\} \cup \{\omega_i, \omega_j\}$ 

7 return leaves

Introduction Single-link/Complete-link Centroid/GAAC Labeling clusters Variants Bisecting K-means

- If we don't generate a complete hierarchy, then a top-down algorithm like bisecting *K*-means is much more efficient than HAC algorithms.
- But bisecting *K*-means is not deterministic.
- There are deterministic versions of bisecting *K*-means (see resources at the end), but they are much less efficient.

Introduction

abeling clusters

Variants

# Efficient single link clustering

```
SINGLELINKCLUSTERING(d_1, \ldots, d_N, K)
  1
       for n \leftarrow 1 to N
  2
       do for i \leftarrow 1 to N
  3
            do C[n][i].sim \leftarrow SIM(d_n, d_i)
  4
                 C[n][i].index \leftarrow i
  5
      I[n] \leftarrow n
  6
       NBM[n] \leftarrow \arg \max_{X \in \{C[n][i]: n \neq i\}} X.sim
  7 A \leftarrow []
      for n \leftarrow 1 to N-1
  8
  9
       do i_1 \leftarrow \arg \max_{\{i:I[i]=i\}} NBM[i].sim
 10
       i_2 \leftarrow I[NBM[i_1]].index]
 11 A.Append(\langle i_1, i_2 \rangle)
 12 for i \leftarrow 1 to N
            do if I[i] = i \land i \neq i_1 \land i \neq i_2
 13
 14
                    then C[i_1][i].sim \leftarrow C[i][i_1].sim \leftarrow \max(C[i_1][i].sim, C[i_2][i].sim)
 15
                 if I[i] = i_2
                    then I[i] \leftarrow i_1
 16
 17
            NBM[i_1] \leftarrow \arg \max_{X \in \{C[i_1][i]: I[i]=i \land i \neq i_1\}} X.sim
 18
       return A
```

- The single-link algorithm we just saw is  $O(N^2)$ .
- Much more efficient than the  $O(N^3)$  algorithm we looked at earlier!
- There are also  $O(N^2)$  algorithms for complete-link, centroid and GAAC.

Introduction

Combination similarities of the four algorithms

| clustering algorithm | ( / = / = /                                                                                                    |  |
|----------------------|----------------------------------------------------------------------------------------------------|--|
| single-link          | $\begin{array}{l} \max(\operatorname{sim}(\ell,k_1),\operatorname{sim}(\ell,k_2))\\ \min(\operatorname{sim}(\ell,k_1),\operatorname{sim}(\ell,k_2)) \end{array}$ |  |
| complete-link        | $\min(sim(\ell, k_1), sim(\ell, k_2))$                                                                                                    |  |
| centroid             | $\left(\frac{1}{N_{-}}\vec{v}_{m}\right)\cdot\left(\frac{1}{N_{c}}\vec{v}_{\ell}\right)$                                                                         |  |
| group-average        | $\frac{1}{(N_m + N_\ell)(N_m + N_\ell - 1)} [(\vec{v}_m + \vec{v}_\ell)^2 - (N_m + N_\ell)]$                                                                     |  |

Introduction

# Comparison of HAC algorithms

| method        | combination similarity            | time compl.          | optimal? | comment                              |  |
|---------------|-----------------------------------|----------------------|----------|--------------------------------------|--|
| single-link   | max intersimilarity of any 2 docs | $\Theta(N^2)$        | yes      | chaining effect                      |  |
| complete-link | min intersimilarity of any 2 docs | $\Theta(N^2 \log N)$ | no       | sensitive to outliers                |  |
| group-average | average of all sims               | $\Theta(N^2 \log N)$ | no       | best choice for<br>most applications |  |
| centroid      | average intersimilarity           | $\Theta(N^2 \log N)$ | no       | inversions can occur                 |  |

#### What to do with the hierarchy?

- Use as is (e.g., for browsing as in Yahoo hierarchy)
- Cut at a predetermined threshold
- Cut to get a predetermined number of clusters K
  - Ignores hierarchy below and above cutting line.

#### Take-away today

- Introduction to hierarchical clustering
- Single-link and complete-link clustering
- Centroid and group-average agglomerative clustering (GAAC)
- Bisecting K-means
- How to label clusters automatically

- Chapter 17 of IIR
- Resources at https://www.fi.muni.cz/~sojka/PV211/ and http://cislmu.org, materials in MU IS and FI MU library
  - Columbia Newsblaster (a precursor of Google News): McKeown et al. (2002)
  - Bisecting K-means clustering: Steinbach et al. (2000)
  - PDDP (similar to bisecting *K*-means; deterministic, but also less efficient): Saravesi and Boley (2004)

#### PV211: Introduction to Information Retrieval https://www.fi.muni.cz/~sojka/PV211

IIR 18: Latent Semantic Indexing Handout version

Petr Sojka, Hinrich Schütze et al.

Faculty of Informatics, Masaryk University, Brno Center for Information and Language Processing, University of Munich

2019-05-09

#### Overview

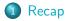

- 2 Latent semantic indexing
- Oimensionality reduction
- 4 LSI in information retrieval

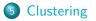

#### Indexing anchor text

- Anchor text is often a better description of a page's content than the page itself.
- Anchor text can be weighted more highly than the text on the page.
- A Google bomb is a search with "bad" results due to maliciously manipulated anchor text.
  - [dangerous cult] on Google, Bing, Yahoo

PageRank

- Model: a web surfer doing a random walk on the web
- Formalization: Markov chain
- PageRank is the long-term visit rate of the random surfer or the steady-state distribution.
- Need teleportation to ensure well-defined PageRank
- Power method to compute PageRank
  - PageRank is the principal left eigenvector of the transition probability matrix.

# Computing PageRank: Power method

|                | $x_1$      | <i>x</i> <sub>2</sub> |                |                |                        |
|----------------|------------|-----------------------|----------------|----------------|------------------------|
|                | $P_t(d_1)$ | $P_t(d_2)$            |                |                |                        |
|                |            |                       | $P_{11} = 0.1$ | $P_{12} = 0.9$ |                        |
|                |            |                       | $P_{21} = 0.3$ | $P_{22} = 0.7$ |                        |
| $t_0$          | 0          | 1                     | 0.3            | 0.7            | $= \vec{x}P$           |
| $t_1$          | 0.3        | 0.7                   | 0.24           | 0.76           | $= \vec{x}P^2$         |
| $t_2$          | 0.24       | 0.76                  | 0.252          | 0.748          | $= \vec{x}P^3$         |
| t <sub>3</sub> | 0.252      | 0.748                 | 0.2496         | 0.7504         | $= \vec{x}P^4$         |
|                |            |                       |                |                | 1                      |
| $t_\infty$     | 0.25       | 0.75                  | 0.25           | 0.75           | $= \vec{x} P^{\infty}$ |

PageRank vector  $= \vec{\pi} = (\pi_1, \pi_2) = (0.25, 0.75)$ 

$$P_t(d_1) = P_{t-1}(d_1) * P_{11} + P_{t-1}(d_2) * P_{21}$$
  
$$P_t(d_2) = P_{t-1}(d_1) * P_{12} + P_{t-1}(d_2) * P_{22}$$

# HITS: Hubs and authorities

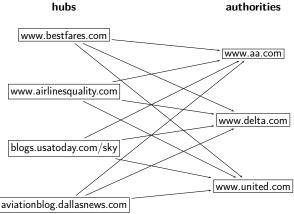

# HITS update rules

- A: link matrix
- $\vec{h}$ : vector of hub scores
- $\vec{a}$ : vector of authority scores
- HITS algorithm:
  - Compute  $\vec{h} = A\vec{a}$
  - Compute  $\vec{a} = A^T \vec{h}$
  - Iterate until convergence
  - Output (i) list of hubs ranked according to hub score and (ii) list of authorities ranked according to authority score

#### Take-away today

- Latent Semantic Indexing (LSI) / Singular Value Decomposition: The math
- SVD used for dimensionality reduction
- LSI: SVD in information retrieval
- LSI as clustering
- gensim: Topic modelling for humans (practical use of LSI etal.)

#### Recall: Term-document matrix

|           | Anthony<br>and | Julius<br>Caesar | The<br>Tempest | Hamlet | Othello | Macbeth |
|-----------|----------------|------------------|----------------|--------|---------|---------|
|           | Cleopatra      |                  |                |        |         |         |
| anthony   | 5.25           | 3.18             | 0.0            | 0.0    | 0.0     | 0.35    |
| brutus    | 1.21           | 6.10             | 0.0            | 1.0    | 0.0     | 0.0     |
| caesar    | 8.59           | 2.54             | 0.0            | 1.51   | 0.25    | 0.0     |
| calpurnia | 0.0            | 1.54             | 0.0            | 0.0    | 0.0     | 0.0     |
| cleopatra | 2.85           | 0.0              | 0.0            | 0.0    | 0.0     | 0.0     |
| mercy     | 1.51           | 0.0              | 1.90           | 0.12   | 5.25    | 0.88    |
| worser    | 1.37           | 0.0              | 0.11           | 4.15   | 0.25    | 1.95    |
|           |                |                  |                |        |         |         |

. . .

This matrix is the basis for computing the similarity between documents and queries.

Today: Can we transform this matrix, so that we get a better measure of similarity between documents and queries?

#### Latent semantic indexing: Overview

- We will decompose the term-document matrix into a product of matrices.
- The particular decomposition we'll use: singular value decomposition (SVD).
- SVD:  $C = U\Sigma V^T$  (where C = term-document matrix)
- We will then use the SVD to compute a new, improved term-document matrix C'.
- We'll get better similarity values out of C' (compared to C).
- Using SVD for this purpose is called latent semantic indexing or LSI.

# Example of $C = U\Sigma V^T$ : The matrix C

| С     | $d_1$ | $d_2$ | d <sub>3</sub> | $d_4$ | $d_5$ | $d_6$ |
|-------|-------|-------|----------------|-------|-------|-------|
| ship  | 1     | 0     | 1              | 0     | 0     | 0     |
| boat  | 0     | 1     | 0              | 0     | 0     | 0     |
| ocean | 1     | 1     | 0              | 0     | 0     | 0     |
| wood  | 1     | 0     | 0              | 1     | 1     | 0     |
| tree  | 0     | 0     | 0              | 1     | 0     | 1     |

This is a standard term-document matrix.

Actually, we use a non-weighted matrix here to simplify the example.

# Example of $C = U\Sigma V^T$ : The matrix U

| U     | 1     | 2     | 3     | 4     | 5     |
|-------|-------|-------|-------|-------|-------|
| ship  | -0.44 | -0.30 | 0.57  | 0.58  | 0.25  |
| boat  | -0.13 | -0.33 | -0.59 | 0.00  | 0.73  |
| ocean | -0.48 | -0.51 | -0.37 | 0.00  | -0.61 |
| wood  | -0.70 | 0.35  | 0.15  | -0.58 | 0.16  |
| tree  | -0.26 | 0.65  | -0.41 | 0.58  | -0.09 |

One row per term, one column per min(M, N) where M is the number of terms and N is the number of documents.

This is an orthonormal matrix: (i) Row vectors have unit length. (ii) Any two distinct row vectors are orthogonal to each other.

Think of the dimensions as "semantic" dimensions that capture distinct topics like politics, sports, economics. 2 = land/water

Each number  $u_{ij}$  in the matrix indicates how strongly related term i is to the topic represented by semantic dimension j.

# Example of $C = U\Sigma V^T$ : The matrix $\Sigma$

|   | 1                                    |      |      |      |      |
|---|--------------------------------------|------|------|------|------|
| 1 | 2.16                                 | 0.00 | 0.00 | 0.00 | 0.00 |
| 2 | 0.00                                 | 1.59 | 0.00 | 0.00 | 0.00 |
| 3 | 0.00                                 | 0.00 | 1.28 | 0.00 | 0.00 |
| 4 | 0.00                                 | 0.00 | 0.00 | 1.00 | 0.00 |
| 5 | 2.16<br>0.00<br>0.00<br>0.00<br>0.00 | 0.00 | 0.00 | 0.00 | 0.39 |

This is a square, diagonal matrix of dimensionality  $\min(M, N) \times \min(M, N)$ .

The diagonal consists of the singular values of *C*.

The magnitude of the singular value measures the importance of the corresponding semantic dimension.

We'll make use of this by omitting unimportant dimensions.

# Example of $C = U\Sigma V^T$ : The matrix $V^T$

| $V^T$ | $d_1$ | <i>d</i> <sub>2</sub> | <i>d</i> <sub>3</sub> | $d_4$ | $d_5$ | $d_6$ |
|-------|-------|-----------------------|-----------------------|-------|-------|-------|
|       |       |                       |                       |       | -0.33 |       |
|       |       |                       |                       |       | 0.22  |       |
| 3     | 0.28  | -0.75                 | 0.45                  | -0.20 | 0.12  | -0.33 |
| 4     | 0.00  | 0.00                  | 0.58                  | 0.00  | -0.58 | 0.58  |
| 5     | -0.53 | 0.29                  | 0.63                  | 0.19  | 0.41  | -0.22 |

One column per document, one row per min(M, N) where M is the number of terms and N is the number of documents.

Again: This is an orthonormal matrix: (i) Column vectors have unit length. (ii) Any two distinct column vectors are orthogonal to each other.

These are again the semantic dimensions from matrices U and  $\Sigma$  that capture distinct topics like politics, sports, economics.

Each number  $v_{ij}$  in the matrix indicates how strongly related document *i* is to the topic represented by semantic dimension

Example of  $C = U\Sigma V^T$ : All four matrices Recall unreduced decomposition  $C = U\Sigma V^T$  Exercise: Why can this be viewed as soft clustering?

| С     | $d_1$  | $d_2$ | $d_3$ | $d_4$ | $d_5$          | d <sub>6</sub> |        |               |       |      |      |      |      |      |   |
|-------|--------|-------|-------|-------|----------------|----------------|--------|---------------|-------|------|------|------|------|------|---|
| ship  | 1      | 0     | 1     | 0     | 0              | 0              |        |               |       |      |      |      |      |      |   |
| boat  | 0      | 1     | 0     | 0     | 0              | 0 _            |        |               |       |      |      |      |      |      |   |
| ocear | n 1    | 1     | 0     | 0     | 0              | 0 -            |        |               |       |      |      |      |      |      |   |
| wood  | 1      | 0     | 0     | 1     | 1              | 0              |        |               |       |      |      |      |      |      |   |
| tree  | 0      | 0     | 0     | 1     | 0              | 1              |        |               |       |      |      |      |      |      |   |
| U     | ĺ      | 1     |       | 2     | 3              |                | 4      | 5             | Σ     | 1    | 2    | 3    | 4    | 5    |   |
| ship  | -0     | .44   | -0.3  | 0     | 0.57           | 0.5            | 8 0.2  | 25            | 1     | 2.16 | 0.00 | 0.00 | 0.00 | 0.00 | - |
| boat  | -0     | .13   | -0.3  | 3     | -0.59          | 0.0            | 0 0.7  | '3 🖉          | 2     | 0.00 | 1.59 | 0.00 | 0.00 | 0.00 | ~ |
| ocear | n   -0 | .48   | -0.5  | 1     | -0.37          | 0.0            | 0 -0.6 | $51$ $\times$ | 3     | 0.00 | 0.00 | 1.28 | 0.00 | 0.00 | × |
| wood  | -0     | .70   | 0.3   | 5     | 0.15           | -0.5           | 8 0.1  | .6            | 4     | 0.00 | 0.00 | 0.00 | 1.00 | 0.00 |   |
| tree  | -0     | .26   | 0.6   | 5     | -0.41          | 0.5            | 8 -0.0 | 9             | 5     | 0.00 | 0.00 | 0.00 | 0.00 | 0.39 |   |
| $V^T$ | d      | 1     | $d_2$ |       | d <sub>3</sub> | $d_4$          | $d_5$  |               | $d_6$ | -    |      |      |      |      |   |
| 1     | -0.7   | 5 -   | -0.28 | -(    | 0.20           | -0.45          | -0.33  | -0            | .12   |      |      |      |      |      |   |
| 2     | -0.2   | 9 -   | -0.53 | _(    | 0.19           | 0.63           | 0.22   | 0             | .41   |      |      |      |      |      |   |
| 3     | 0.2    | 8 -   | -0.75 | (     | 0.45           | -0.20          | 0.12   | -0            | .33   |      |      |      |      |      |   |
| 4     | 0.0    | 0     | 0.00  | (     | 0.58           | 0.00           | -0.58  | 0             | .58   |      |      |      |      |      |   |
| 5     | -0.5   | 3     | 0.29  | (     | 0.63           | 0.19           | 0.41   | -0            | .22   |      |      |      |      |      |   |

LSI is decomposition of C into a representation of the terms, a representation of the documents and a representation of the importance of the "semantic" dimensions.  $\hfill \Box$ 

- We've decomposed the term-document matrix C into a product of three matrices:  $U\Sigma V^T$ .
- The term matrix *U* consists of one (row) vector for each term
- The document matrix  $V^T$  consists of one (column) vector for each document
- The singular value matrix  $\Sigma$  diagonal matrix with singular values, reflecting importance of each dimension
- Next: Why are we doing this?

#### Exercise

| $V^T$ | $d_1$ | $d_2$ | <i>d</i> <sub>3</sub> | $d_4$ | $d_5$ | $d_6$ |
|-------|-------|-------|-----------------------|-------|-------|-------|
| 1     | -0.75 | -0.28 | -0.20                 | -0.45 | -0.33 | -0.12 |
| 2     | -0.29 | -0.53 | -0.19                 | 0.63  | 0.22  | 0.41  |
| 3     | 0.28  | -0.75 | 0.45                  | -0.20 | 0.12  | -0.33 |
| 4     | 0.00  | 0.00  | 0.58                  | 0.00  | -0.58 | 0.58  |
| 5     | -0.53 | 0.29  | 0.63                  | 0.19  | 0.41  | -0.22 |

Verify that the first document has unit length.

Verify that the first two documents are orthogonal.

$$0.75^{2} + 0.29^{2} + 0.28^{2} + 0.00^{2} + 0.53^{2} = 1.0059$$
  
 $-0.75 * -0.28 + -0.29 * -0.53 + 0.28 * -0.75 + 0.00 * 0.00 + -0.53 * 0.29 = 0$ 

# How we use the SVD in LSI

- Key property: Each singular value tells us how important its dimension is.
- By setting less important dimensions to zero, we keep the important information, but get rid of the "details".
- These details may
  - be noise in that case, reduced LSI is a better representation because it is less noisy.
  - make things dissimilar that should be similar again, the reduced LSI representation is a better representation because it represents similarity better.
- Analogy for "fewer details is better"
  - Image of a blue flower
  - Image of a yellow flower
  - Omitting color makes it easier to see the similarity

#### Reducing the dimensionality to 2

| U          |          | 1    | 2              | 3              | 4     | 5     |       |  |
|------------|----------|------|----------------|----------------|-------|-------|-------|--|
| ship       | -0.4     | 14 — | 0.30           | 0.00           | 0.00  | 0.00  |       |  |
| boat       | -0.1     | 13 — | 0.33           | 0.00           | 0.00  | 0.00  |       |  |
| ocear      | n   -0.4 | 48 — | 0.51           | 0.00           | 0.00  | 0.00  |       |  |
| wood       | -0.7     | 70   | 0.35           | 0.00           | 0.00  | 0.00  |       |  |
| tree       | -0.2     | 26   | 0.65           | 0.00           | 0.00  | 0.00  |       |  |
| $\Sigma_2$ | 1        | 2    | 3              | 4              | 5     |       |       |  |
| 1          | 2.16     | 0.00 | 0.00           | 0.00           | 0.00  | _     |       |  |
| 2          | 0.00     | 1.59 | 0.00           | 0.00           | 0.00  |       |       |  |
| 3          | 0.00     | 0.00 | 0.00           | 0.00           | 0.00  |       |       |  |
| 4          | 0.00     | 0.00 | 0.00           | 0.00           | 0.00  |       |       |  |
| 5          | 0.00     | 0.00 | 0.00           | 0.00           | 0.00  |       |       |  |
| $V^T$      | $d_1$    |      | d <sub>2</sub> | d <sub>3</sub> | $d_4$ | $d_5$ | $d_6$ |  |
| 1          | -0.75    | -0.  | 28 –           | 0.20           | -0.45 | -0.33 | -0.12 |  |
| 2          | -0.29    | -0.  | 53 –           | 0.19           | 0.63  | 0.22  | 0.41  |  |
| 3          | 0.00     | 0.   | 00             | 0.00           | 0.00  | 0.00  | 0.00  |  |
| 4          | 0.00     | 0.   | 00             | 0.00           | 0.00  | 0.00  | 0.00  |  |
| 5          | 0.00     | 0.   | 00             | 0.00           | 0.00  | 0.00  | 0.00  |  |

Actually, we only zero out singular values in  $\Sigma$ . This has the effect of setting the corresponding dimensions in U and  $V^T$  to zero when computing the product C = $U\Sigma V^T$ .

## Reducing the dimensionality to 2

| <i>C</i> <sub>2</sub> | $  d_1$   | <i>d</i> <sub>2</sub> | <i>d</i> <sub>3</sub> | $d_4$ | $d_5$ | $d_6$       |      |      |      |      |      |   |
|-----------------------|-----------|-----------------------|-----------------------|-------|-------|-------------|------|------|------|------|------|---|
| ship                  | 0.85      | 0.52                  | 0.28                  | 0.13  | 0.21  | -0.08       |      |      |      |      |      |   |
| boat                  | 0.36      | 0.36                  | 0.16                  | -0.20 | -0.02 | -0.18       |      |      |      |      |      |   |
| ocear                 | 1.01      | 0.72                  | 0.36                  | -0.04 | 0.16  | $-0.21^{-}$ |      |      |      |      |      |   |
| wood                  | 0.97      | 0.12                  | 0.20                  | 1.03  | 0.62  | 0.41        |      |      |      |      |      |   |
| tree                  | 0.12      | -0.39                 | -0.08                 | 0.90  | 0.41  | 0.49        |      |      |      |      |      |   |
| U                     | 1         | L 2                   | 3                     | 4     | . 5   | 5 Σ2        | 1    | 2    | 3    | 4    | 5    |   |
| ship                  | -0.44     | ↓                     | 0.57                  | 0.58  | 0.25  | 5 1         | 2.16 | 0.00 | 0.00 | 0.00 | 0.00 | - |
| boat                  | -0.13     | 3 -0.33               | -0.59                 | 0.00  | 0.73  | 3 2         | 0.00 | 1.59 | 0.00 | 0.00 | 0.00 | ~ |
| ocear                 | n   -0.48 | 3 -0.51               | -0.37                 | 0.00  | -0.61 | × 3         | 0.00 | 0.00 | 0.00 | 0.00 | 0.00 | × |
| wood                  | -0.70     | 0.35                  | 0.15                  | -0.58 | 0.16  | 5 4         | 0.00 | 0.00 | 0.00 | 0.00 | 0.00 |   |
| tree                  | -0.26     | o 0.65                | -0.41                 | 0.58  | -0.09 | 9 5         | 0.00 | 0.00 | 0.00 | 0.00 | 0.00 |   |
| $V^T$                 | $d_1$     | $d_2$                 | d <sub>3</sub>        | $d_4$ | $d_5$ | $d_6$       |      |      |      |      |      |   |
| 1                     | -0.75     | -0.28                 | -0.20                 | -0.45 | -0.33 | -0.12       |      |      |      |      |      |   |
| 2                     | -0.29     | -0.53                 | -0.19                 | 0.63  | 0.22  | 0.41        |      |      |      |      |      | _ |
| 3                     | 0.28      | -0.75                 | 0.45                  | -0.20 | 0.12  | -0.33       |      |      |      |      |      |   |
| 4                     | 0.00      | 0.00                  | 0.58                  | 0.00  | -0.58 | 0.58        |      |      |      |      |      |   |
| 5                     | -0.53     | 0.29                  | 0.63                  | 0.19  | 0.41  | -0.22       |      |      |      |      |      |   |

Example of  $C = U\Sigma V^T$ : All four matrices Recall unreduced decomposition  $C = U\Sigma V^T$  Exercise: Why can this be viewed as soft clustering?

| С     | $d_1$ | $d_2$ | $d_3$ | $d_4$ | $d_5$          | $d_6$ |    |       |          |                |      |      |      |      |      |   |
|-------|-------|-------|-------|-------|----------------|-------|----|-------|----------|----------------|------|------|------|------|------|---|
| ship  | 1     | 0     | 1     | 0     | 0              | 0     |    |       |          |                |      |      |      |      |      |   |
| boat  | 0     | 1     | 0     | 0     | 0              | 0 _   |    |       |          |                |      |      |      |      |      |   |
| ocear | 1     | 1     | 0     | 0     | 0              | 0 -   |    |       |          |                |      |      |      |      |      |   |
| wood  | 1     | 0     | 0     | 1     | 1              | 0     |    |       |          |                |      |      |      |      |      |   |
| tree  | 0     | 0     | 0     | 1     | 0              | 1     |    |       |          |                |      |      |      |      |      |   |
| U     | - İ   | 1     |       | 2     | 3              | 5     | 4  | 5     | 5        | Σ              | 1    | 2    | 3    | 4    | 5    |   |
| ship  | -0    | .44   | -0.3  | 0     | 0.57           | 0.5   | 58 | 0.25  | 5        | 1              | 2.16 | 0.00 | 0.00 | 0.00 | 0.00 | - |
| boat  | -0    | .13   | -0.3  | 3     | -0.59          | 0.0   | 00 | 0.73  | 3        | 2              | 0.00 | 1.59 | 0.00 | 0.00 | 0.00 | ~ |
| ocear | · -0  | .48   | -0.5  | 1 ·   | -0.37          | 0.0   | 00 | -0.61 | ×        | 3              | 0.00 | 0.00 | 1.28 | 0.00 | 0.00 | × |
| wood  | -0    | .70   | 0.3   | 5     | 0.15           | -0.5  | 58 | 0.16  | <b>i</b> | 4              | 0.00 | 0.00 | 0.00 | 1.00 | 0.00 |   |
| tree  | -0    | .26   | 0.6   | 5     | -0.41          | . 0.5 | 58 | -0.09 | )        | 5              | 0.00 | 0.00 | 0.00 | 0.00 | 0.39 |   |
| $V^T$ | d     | 1     | $d_2$ |       | d <sub>3</sub> | $d_4$ |    | $d_5$ |          | d <sub>6</sub> |      |      |      |      |      |   |
| 1     | -0.7  | 5 -   | -0.28 | -(    | 0.20           | -0.45 |    | -0.33 | -0.      | 12             |      |      |      |      |      |   |
| 2     | -0.2  | 9 -   | -0.53 | -0    | ).19           | 0.63  |    | 0.22  | 0.       | 41             |      |      |      |      |      |   |
| 3     | 0.2   | 8 -   | -0.75 | (     | ).45           | -0.20 |    | 0.12  | -0.      | 33             |      |      |      |      |      |   |
| 4     | 0.0   | 0     | 0.00  | (     | ).58           | 0.00  |    | -0.58 | 0.       | 58             |      |      |      |      |      |   |
| 5     | -0.5  | 3     | 0.29  | (     | ).63           | 0.19  |    | 0.41  | -0.      | 22             |      |      |      |      |      |   |

LSI is decomposition of C into a representation of the terms, a representation of the documents and a representation of the importance of the "semantic" dimensions.  $\hfill \Box$ 

# Original matrix C vs. reduced $C_2 = U \Sigma_2 V^T$

| С            | $d_1$ | $d_2$ | d <sub>3</sub> | $d_4$ | $d_5$ | $d_6$ |
|--------------|-------|-------|----------------|-------|-------|-------|
| ship<br>boat | 1     | 0     | 1              | 0     | 0     | 0     |
| boat         | 0     | 1     | 0              | 0     | 0     | 0     |
| ocean        | 1     | 1     | 0              | 0     | 0     | 0     |
| wood         | 1     | 0     | 0              | 1     | 1     | 0     |
| tree         | 0     | 0     | 0              | 1     | 0     | 1     |

|       |      |       |       |       | $d_5$         |       |
|-------|------|-------|-------|-------|---------------|-------|
| ship  | 0.85 | 0.52  | 0.28  | 0.13  | 0.21<br>-0.02 | -0.08 |
| boat  | 0.36 | 0.36  | 0.16  | -0.20 | -0.02         | -0.18 |
| ocean | 1.01 | 0.72  | 0.36  | -0.04 | 0.16          | -0.21 |
| wood  | 0.97 | 0.12  | 0.20  | 1.03  | 0.62<br>0.41  | 0.41  |
| tree  | 0.12 | -0.39 | -0.08 | 0.90  | 0.41          | 0.49  |

We can view  $C_2$  as a twodimensional representation of the matrix C. We have performed a dimensionality reduction to two dimensions.

## Exercise

| С            | $d_1$ | $d_2$ | d <sub>3</sub> | $d_4$ | $d_5$ | $d_6$ |
|--------------|-------|-------|----------------|-------|-------|-------|
| ship<br>boat | 1     | 0     | 1              | 0     | 0     | 0     |
| boat         | 0     | 1     | 0              | 0     | 0     | 0     |
| ocean        | 1     | 1     | 0              | 0     | 0     | 0     |
| wood         | 1     | 0     | 0              | 1     | 1     | 0     |
| tree         | 0     | 0     | 0              | 1     | 0     | 1     |

Compute the similarity between  $d_2$  and  $d_3$  for the original matrix and for the reduced matrix.

| $C_2$ | $d_1$ | $d_2$ | <i>d</i> <sub>3</sub> | $d_4$ | $d_5$ | $d_6$ |
|-------|-------|-------|-----------------------|-------|-------|-------|
| ship  | 0.85  | 0.52  | 0.28<br>0.16          | 0.13  | 0.21  | -0.08 |
| boat  | 0.36  | 0.36  | 0.16                  | -0.20 | -0.02 | -0.18 |
| ocean | 1.01  | 0.72  | 0.36                  | -0.04 | 0.16  | -0.21 |
| wood  | 0.97  | 0.12  | 0.20                  | 1.03  | 0.62  | 0.41  |
| tree  | 0.12  | -0.39 | -0.08                 | 0.90  | 0.41  | 0.49  |

Clustering

### Why the reduced matrix $C_2$ is better than C

| С                     | $d_1$ | $d_2$ | d <sub>3</sub>        | $d_4$ | $d_5$          | $d_6$ |       |       |
|-----------------------|-------|-------|-----------------------|-------|----------------|-------|-------|-------|
| ship                  | 1     | 0     | 1                     | 0     | 0              | 0     |       |       |
| boat                  | 0     | 1     | 0                     | 0     | 0              | 0     |       |       |
| ocean                 | 1     | 1     | 0                     | 0     | 0              | 0     |       |       |
| wood                  | 1     | 0     | 0                     | 1     | 1              | 0     |       |       |
| tree                  | 0     | 0     | 0                     | 1     | 0              | 1     |       |       |
|                       |       |       |                       |       |                |       |       |       |
| <i>C</i> <sub>2</sub> | $d_1$ | L     | <i>d</i> <sub>2</sub> |       | d <sub>3</sub> | $d_4$ | $d_5$ | $d_6$ |
| ship                  | 0.85  | 5     | 0.52                  |       | 0.28           | 0.13  | 0.21  | -0.08 |
| boat                  | 0.36  | 5     | 0.36                  |       | 0.16           | -0.20 | -0.02 | -0.18 |
| ocean                 | 1.01  | L     | 0.72                  |       | 0.36           | -0.04 | 0.16  | -0.21 |
|                       |       |       |                       |       |                |       |       |       |
| wood                  | 0.97  | 7     | 0.12                  |       | 0.20           | 1.03  | 0.62  | 0.41  |

Similarity of  $d_2$  and  $d_3$  in the original space: 0.

Similarity of  $d_2$  and  $d_3$  in the reduced space:

0.52 \* 0.28 + 0.36 \* 0.16 +

0.72 \* 0.36 + 0.12 \* 0.20 +

 $d_6$  $-0.39 * -0.08 \approx 0.52$ .08

"boat" and "ship" are

- semantically similar. The
- "reduced" similarity measure .41 reflects this

What property of the SVD reduction is responsible for improved similarity?

Clustering

# Exercise: Compute matrix product

| <i>C</i> <sub>2</sub> | $d_1$ | $d_2$              | $d_3$          | $d_4$  | $d_5$ | $d_6$ |            |         |      |      |      |      |   |
|-----------------------|-------|--------------------|----------------|--------|-------|-------|------------|---------|------|------|------|------|---|
| ship                  | 0.09  | 0.16               | 0.06           | -0.19  | -0.07 | -0.12 |            |         |      |      |      |      |   |
| boat                  | 0.10  | 0.17               | 0.06           | -0.21  | -0.07 | -0.14 | -          | ??????? | _    |      |      |      |   |
| ocean                 | 0.15  | 0.27               | 0.10           | -0.32  | -0.11 | -0.21 | !          |         | =    |      |      |      |   |
| wood                  | -0.10 | -0.19              | -0.07          | 0.22   | 0.08  | 0.14  |            |         |      |      |      |      |   |
| tree                  | -0.19 | -0.34              | -0.12          | 0.41   | 0.14  | 0.27  |            |         |      |      |      |      |   |
| U                     | 1     | 1 2                | 2              | 3      | 4     | 5     | $\Sigma_2$ | 1       | 2    | 3    | 4    | 5    |   |
| ship                  | -0.44 | 1 -0.30            | ) 0.5          | 7 0.5  | 68 0  | .25   | 1          | 0.00    | 0.00 | 0.00 | 0.00 | 0.00 |   |
| boat                  | -0.13 | -0.33              | 3 -0.5         | 9 0.0  | 0 0   | .73   | 2          | 0.00    | 1.59 | 0.00 | 0.00 | 0.00 |   |
| ocean                 | -0.48 | -0.52              | 1 -0.3         | 7 0.0  | 00 -0 | .61 × | 3          | 0.00    | 0.00 | 0.00 | 0.00 | 0.00 | × |
| wood                  | -0.70 | 0.3                | 5 0.1          | 5 -0.5 | 68 0  | .16   | 4          | 0.00    | 0.00 | 0.00 | 0.00 | 0.00 |   |
| tree                  | -0.26 | 5 0.6 <sup>g</sup> | 5 -0.4         | 1 0.5  | 58 -0 | .09   | 5          | 0.00    | 0.00 | 0.00 | 0.00 | 0.00 |   |
| $V^T$                 | $d_1$ | $d_2$              | d <sub>3</sub> | $d_4$  | d     | 5     | $d_6$      |         |      |      |      |      |   |
| 1                     | -0.75 | -0.28              | -0.20          | -0.45  | -0.3  | 3 –0  | ).12       |         |      |      |      |      |   |
| 2                     | -0.29 | -0.53              | -0.19          | 0.63   | 0.22  | 2 (   | ).41       |         |      |      |      |      |   |
| 3                     | 0.28  | -0.75              | 0.45           | -0.20  | 0.12  | 2 -0  | ).33       |         |      |      |      |      |   |
| 4                     | 0.00  | 0.00               | 0.58           | 0.00   | -0.58 | 3 (   | ).58       |         |      |      |      |      |   |
| 5                     | -0.53 | 0.29               | 0.63           | 0.19   | 0.4   | 1 –0  | ).22       |         |      |      |      |      |   |

# Why we use LSI in information retrieval

- LSI takes documents that are semantically similar (= talk about the same topics), ...
- ... but are not similar in the vector space (because they use different words) ...
- ... and re-represents them in a reduced vector space ...
- ... in which they have higher similarity.
- Thus, LSI addresses the problems of synonymy and semantic relatedness.
- Standard vector space: Synonyms contribute nothing to document similarity.
- Desired effect of LSI: Synonyms contribute strongly to document similarity.

### How LSI addresses synonymy and semantic relatedness

- The dimensionality reduction forces us to omit a lot of "detail".
- We have to map differents words (= different dimensions of the full space) to the same dimension in the reduced space.
- The "cost" of mapping synonyms to the same dimension is much less than the cost of collapsing unrelated words.
- SVD selects the "least costly" mapping (see below).
- Thus, it will map synonyms to the same dimension.
- But it will avoid doing that for unrelated words.

# LSI: Comparison to other approaches

- Recap: Relevance feedback and query expansion are used to increase recall in information retrieval if query and documents have no terms in common.
  - (or, more commonly, too few terms in common for a high similarity score)
- LSI increases recall and hurts precision.
- Thus, it addresses the same problems as (pseudo) relevance feedback and query expansion ...
- ... and it has the same problems.

- Compute SVD of term-document matrix
- Reduce the space and compute reduced document representations
- Map the query into the reduced space  $\vec{q}_k = \sum_k^{-1} U_k^T \vec{q}$ .
- This follows from:  $C_k = U_k \Sigma_k V_k^T \Rightarrow \Sigma_k^{-1} U^T C = V_k^T$
- Compute similarity of  $q_k$  with all reduced documents in  $V_k$ .
- Output ranked list of documents as usual
- Exercise: What is the fundamental problem with this approach?

- SVD is optimal in the following sense.
- Keeping the *k* largest singular values and setting all others to zero gives you the optimal approximation of the original matrix *C*. Eckart-Young theorem
- Optimal: no other matrix of the same rank (= with the same underlying dimensionality) approximates C better.
- Measure of approximation is Frobenius norm:  $||C||_F = \sqrt{\sum_i \sum_j c_{ij}^2}$
- So LSI uses the "best possible" matrix.
- There is only one best possible matrix unique solution (modulo signs).
- Caveat: There is only a tenuous relationship between the Frobenius norm and cosine similarity between documents.

Recap

Clustering

# Data for graphical illustration of LSI

- c1 Human machine interface for lab abc computer applications
- $c_2$  A survey of user opinion of computer system response time
- c<sub>3</sub> The EPS user interface management system
- $c_4$  System and human system engineering testing of EPS
- $c_5$  Relation of user perceived response time to error measurement
- $m_1$  The generation of random binary unordered trees
- $m_2$  The intersection graph of paths in trees
- m<sub>3</sub> Graph minors IV Widths of trees and well quasi ordering
- *m*<sub>4</sub> Graph minors A survey

| -         | c1 | c2 | c3 | c4 | c5 | m1 | m2 | m3 | m4 |
|-----------|----|----|----|----|----|----|----|----|----|
| human     | 1  | 0  | 0  | 1  | 0  | 0  | 0  | 0  | 0  |
| interface | 1  | 0  | 1  | 0  | 0  | 0  | 0  | 0  | 0  |
| computer  | 1  | 1  | 0  | 0  | 0  | 0  | 0  | 0  | 0  |
| user      | 0  | 1  | 1  | 0  | 1  | 0  | 0  | 0  | 0  |
| system    | 0  | 1  | 1  | 2  | 0  | 0  | 0  | 0  | 0  |
| response  | 0  | 1  | 0  | 0  | 1  | 0  | 0  | 0  | 0  |
| time      | 0  | 1  | 0  | 0  | 1  | 0  | 0  | 0  | 0  |
| EPS       | 0  | 0  | 1  | 1  | 0  | 0  | 0  | 0  | 0  |
| survey    | 0  | 1  | 0  | 0  | 0  | 0  | 0  | 0  | 1  |
| trees     | 0  | 0  | 0  | 0  | 0  | 1  | 1  | 1  | 0  |
| graph     | 0  | 0  | 0  | 0  | 0  | 0  | 1  | 1  | 1  |
| minors    | 0  | 0  | 0  | 0  | 0  | 0  | 0  | 1  | 1  |

#### The matrix C

#### Sojka, IIR Group: PV211: Latent Semantic Indexing

Clustering

# Graphical illustration of LSI: Plot of $C_2$

11 graph m3(10,11,12) □ m4(9,11,12) 10 tree 12 minor m2(10.11) 9 survey p m1(10) □ c2(3,4,5,6,7,9) user q(1,3) c1(1.2.3) □ c3(2,4,5,8) 5 system

2-dimensional plot of  $C_2$  (scaled dimensions). Circles = terms. Open squares = documents (component terms in parentheses). q = query "human computer interaction".

The dotted cone represents the region whose points are within a cosine of .9 from q . All documents about human-computer documents (c1-c5) are near q, even c3/c5 although they share no terms. None of the graph theory documents (m1-m4) are near q.

### Exercise

What happens when we rank documents according to cosine similarity in the original vector space? What happens when we rank documents according to cosine similarity in the reduced vector space?

### LSI performs better than vector space on MED collection

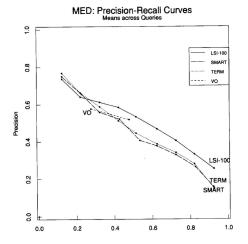

LSI-100 = LSI reduced to 100 dimensions; SMART = SMART implementation of vector space model

Clustering

Example of  $C = U\Sigma V^T$ : All four matrices Recall unreduced decomposition  $C = U\Sigma V^T$  Exercise: Why can this be viewed as soft clustering?

| С     | $d_1$ | $d_2$ | d <sub>3</sub> | $d_4$ | $d_5$ | d <sub>6</sub> |         |       |                |      |      |      |      |      |   |
|-------|-------|-------|----------------|-------|-------|----------------|---------|-------|----------------|------|------|------|------|------|---|
| ship  | 1     | 0     | 1              | 0     | 0     | 0              |         |       |                |      |      |      |      |      |   |
| boat  | 0     | 1     | 0              | 0     | 0     | 0 =            |         |       |                |      |      |      |      |      |   |
| ocear | n 1   | 1     | 0              | 0     | 0     | 0 _            |         |       |                |      |      |      |      |      |   |
| wood  | 1     | 0     | 0              | 1     | 1     | 0              |         |       |                |      |      |      |      |      |   |
| tree  | 0     | 0     | 0              | 1     | 0     | 1              |         |       |                |      |      |      |      |      |   |
| U     |       | 1     |                | 2     | 3     | 4              | 4 5     | 5     | Σ              | 1    | 2    | 3    | 4    | 5    |   |
| ship  | -0    | .44   | -0.3           | 0     | 0.57  | 0.58           | 0.25    | 5 -   | 1              | 2.16 | 0.00 | 0.00 | 0.00 | 0.00 | - |
| boat  | -0    | .13   | -0.3           | 3     | -0.59 | 0.00           | 0.73    | 3 ×   | 2              | 0.00 | 1.59 | 0.00 | 0.00 | 0.00 | × |
| ocear | n —0  | .48   | -0.5           | 1     | -0.37 | 0.00           | 0 -0.61 | L î i | 3              | 0.00 | 0.00 | 1.28 | 0.00 | 0.00 | ^ |
| wood  | -0    | .70   | 0.3            | 5     | 0.15  | -0.58          | 0.16    | 5     | 4              | 0.00 | 0.00 | 0.00 | 1.00 | 0.00 |   |
| tree  | -0    | .26   | 0.6            | 5     | -0.41 | 0.58           | 8 -0.09 | )     | 5              | 0.00 | 0.00 | 0.00 | 0.00 | 0.39 |   |
| $V^T$ | d     | 1     | $d_2$          |       | $d_3$ | $d_4$          | $d_5$   | 6     | d <sub>6</sub> |      |      |      |      |      |   |
| 1     | -0.75 | 5 –   | -0.28          | -     | 0.20  | -0.45          | -0.33   | -0.1  | 12             |      |      |      |      |      |   |
| 2     | -0.29 | ) –   | -0.53          | _(    | 0.19  | 0.63           | 0.22    | 0.4   | 11             |      |      |      |      |      |   |
| 3     | 0.28  | 3 –   | -0.75          | (     | 0.45  | -0.20          | 0.12    | -0.3  | 33             |      |      |      |      |      |   |
| 4     | 0.00  | )     | 0.00           | (     | 0.58  | 0.00           | -0.58   | 0.5   | 58             |      |      |      |      |      |   |
| 5     | -0.53 | 3     | 0.29           | (     | 0.63  | 0.19           | 0.41    | -0.2  | 22             |      |      |      |      |      |   |

LSI is decomposition of C into a representation of the terms, a representation of the documents and a representation of the importance of the "semantic" dimensions.  $\hfill \square$ 

Recap

Clustering

# Why LSI can be viewed as soft clustering

- Each of the k dimensions of the reduced space is one cluster.
- If the value of the LSI representation of document *d* on dimension *k* is *x*, then *x* is the soft membership of *d* in topic *k*.
- This soft membership can be positive or negative.
- Example: Dimension 2 in our SVD decomposition
- This dimension/cluster corresponds to the water/earth dichotomy.
- "ship", "boat", "ocean" have negative values.
- "wood", "tree" have positive values.
- *d*<sub>1</sub>, *d*<sub>2</sub>, *d*<sub>3</sub> have negative values (most of their terms are water terms).
- $d_4$ ,  $d_5$ ,  $d_6$  have positive values (all of their terms are earth terms).

# Semantic indexing and clustering with Gensim

*Gensim*: an open-source vector space modeling and topic modeling toolkit, implemented in the Python programming language

Tutorial examples of topic modelling for humans (LSI): http://radimrehurek.com/gensim/tut2.html

DML-CZ similarity example: http://dml.cz/handle/10338.dmlcz/500114/SimilarArticles cf. papers similar to famous Otakar Borůvka's paper

Go forth and create masterpieces for semantic indexing applications (by gensim, similarly as others already did ;-)!

# Take-away today

- Latent Semantic Indexing (LSI) / Singular Value Decomposition: The math
- SVD used for dimensionality reduction
- LSI: SVD in information retrieval
- LSI as clustering
- gensim: Topic modelling for humans (practical use of LSI etal.)

### Resources

- Chapter 18 of IIR
- Resources at https://www.fi.muni.cz/~sojka/PV211/ and http://cislmu.org, materials in MU IS and FI MU library
  - Original paper on latent semantic indexing by Deerwester et al.
  - Paper on probabilistic LSI by Thomas Hofmann
  - Word space: LSI for words

### PV211: Introduction to Information Retrieval https://www.fi.muni.cz/~sojka/PV211

IIR 19: Web search Handout version

Petr Sojka, Hinrich Schütze et al.

Faculty of Informatics, Masaryk University, Brno Center for Information and Language Processing, University of Munich

2019-04-18

| Recap | Big picture | Ads     | Duplicate detection | Spam | Web IR | Size of the web |
|-------|-------------|---------|---------------------|------|--------|-----------------|
| Ove   | rview       |         |                     |      |        |                 |
| 1     | Recap       |         |                     |      |        |                 |
| 2     | Big pict    | ture    |                     |      |        |                 |
| 3     | Ads         |         |                     |      |        |                 |
| 4     | Duplica     | ite det | tection             |      |        |                 |
| 5     | Spam        |         |                     |      |        |                 |

- 6 Web IR
  - Queries
  - Links
  - Context
  - Users
  - Documents
  - Size

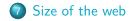

# Naive HAC algorithm

```
SIMPLEHAC(d_1, \ldots, d_N)
       for n \leftarrow 1 to N
   1
  2
      do for i \leftarrow 1 to N
  3
            do C[n][i] \leftarrow SIM(d_n, d_i)
  4
             I[n] \leftarrow 1 (keeps track of active clusters)
      A \leftarrow [] (collects clustering as a sequence of merges)
  5
      for k \leftarrow 1 to N-1
  6
   7
       do \langle i, m \rangle \leftarrow \arg \max_{\{\langle i, m \rangle: i \neq m \land I[i] = 1 \land I[m] = 1\}} C[i][m]
  8
            A.APPEND(\langle i, m \rangle) (store merge)
  9
            for i \leftarrow 1 to N
            do (use i as representative for \langle i, m \rangle)
 10
 11
                  C[i][j] \leftarrow SIM(\langle i, m \rangle, j)
 12
                  C[i][i] \leftarrow SIM(\langle i, m \rangle, j)
 13
             I[m] \leftarrow 0 (deactivate cluster)
 14
       return A
```

# Single-link: Maximum similarity

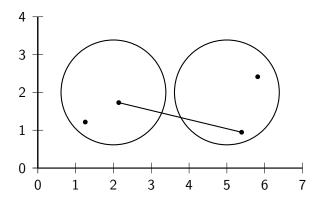

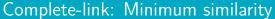

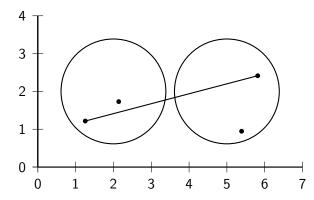

# Centroid: Average intersimilarity

intersimilarity = similarity of two documents in different clusters

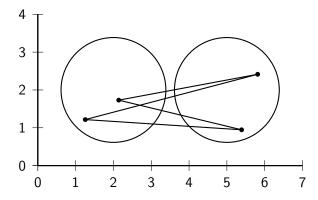

intrasimilarity = similarity of any pair, including cases where the two documents are in the same cluster

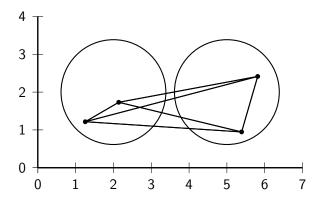

- Single link: maximum similarity
  - $\Theta(N^2)$
  - Chaining
- Complete link: minimum similarity
  - Sensitive to outliers
  - Use if documents not represented as vectors
- Centroid: Average intersimilarity
  - Inversions can occur
  - Don't use because of inversions
- Group-average agglomerative clustering
  - No chaining, not sensitive to outliers
  - Preferable (if documents can be represented as vectors)

BISECTINGKMEANS
$$(d_1, \ldots, d_N)$$
  
1  $\omega_0 \leftarrow \{\vec{d}_1, \ldots, \vec{d}_N\}$   
2 *leaves*  $\leftarrow \{\omega_0\}$   
3 **for**  $k \leftarrow 1$  **to**  $K - 1$   
4 **do**  $\omega_k \leftarrow \text{PICKCLUSTERFROM}(leaves)$   
5  $\{\omega_i, \omega_j\} \leftarrow \text{KMEANS}(\omega_k, 2)$   
6 *leaves*  $\leftarrow leaves \setminus \{\omega_k\} \cup \{\omega_i, \omega_j\}$ 

7 return leaves

pam V

# Cluster labeling: Example

|    |        | labeling method                                                                    |                                                                                                    |                                                            |  |  |  |  |  |  |
|----|--------|------------------------------------------------------------------------------------|----------------------------------------------------------------------------------------------------|------------------------------------------------------------|--|--|--|--|--|--|
|    | # docs | centroid                                                                           | mutual information                                                                                     | title                                                      |  |  |  |  |  |  |
| 4  | 622    | oil plant mexico pro-<br>duction crude <b>power</b><br><b>000 refinery gas</b> bpd | plant oil produc-<br>tion <b>barrels</b> crude<br>bpd mexico <b>dolly</b><br><b>capacity petroleum</b> | MEXICO: Hurricane<br>Dolly heads for Mex-<br>ico coast     |  |  |  |  |  |  |
| 9  | 1017   | police security rus-<br>sian people military<br>peace killed told<br>grozny court  | police killed military<br>security peace told<br><b>troops forces rebels</b><br>people                 | RUSSIA: Russia's<br>Lebed meets rebel<br>chief in Chechnya |  |  |  |  |  |  |
| 10 | 1259   | 00 000 tonnes traders<br>futures wheat prices<br>cents september<br>tonne          | <b>delivery</b> traders fu-<br>tures tonne tonnes<br><b>desk</b> wheat prices<br>000 00                | USA: Export Business<br>- Grain/oilseeds com-<br>plex      |  |  |  |  |  |  |

• Three methods: most prominent terms in centroid, differential labeling using MI, title of doc closest to centroid

• All three methods do a pretty good job.

# Web search overview

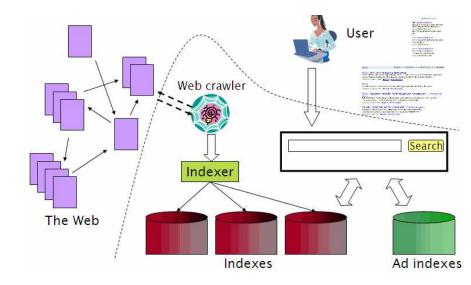

# Search is a top activity on the web

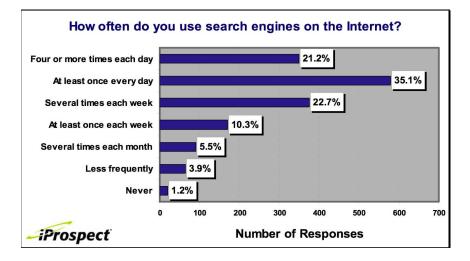

## Without search engines, the web wouldn't work

- Without search, content is hard to find.
- $\bullet \rightarrow$  Without search, there is no incentive to create content.
  - Why publish something if nobody will read it?
  - Why publish something if I don't get ad revenue from it?
- Somebody needs to pay for the web.
  - Servers, web infrastructure, content creation
  - A large part today is paid by search ads.
  - Search pays for the web.

# Interest aggregation

- Unique feature of the web: A small number of geographically dispersed people with similar interests can find each other.
  - Elementary school kids with hemophilia
  - People interested in translating R5 Scheme into relatively portable C (open source project)
  - Search engines are a key enabler for interest aggregation.

# IR on the web vs. IR in general

- On the web, search is not just a nice feature.
  - Search is a key enabler of the web: ...
  - ... financing, content creation, interest aggregation etc.
  - ightarrow look at search ads
- The web is a chaotic and uncoordinated collection. → lots of duplicates – need to detect duplicates
- No control / restrictions on who can author content  $\rightarrow$  lots of spam need to detect spam
- The web is very large.  $\rightarrow$  need to know how big it is

- Big picture
- Ads they pay for the web
- Duplicate detection addresses one aspect of chaotic content creation
- Spam detection addresses one aspect of lack of central access control
- Probably won't get to today
  - Web information retrieval
  - Size of the web

# First generation of search ads: Goto (1996)

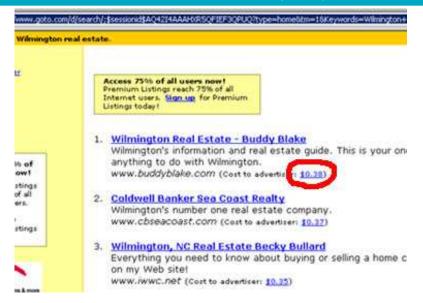

n Web IR

# First generation of search ads: Goto (1996)

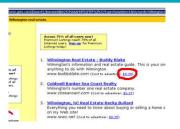

- Buddy Blake bid the maximum (\$0.38) for this search.
- He paid \$0.38 to Goto every time somebody clicked on the link.
- Pages were simply ranked according to bid revenue maximization for Goto.
- No separation of ads/docs. Only one result list!
- Upfront and honest. No relevance ranking, ...
- ... but Goto did not pretend there was any.

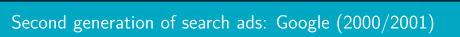

#### • Strict separation of search results and search ads

Ads

Ads

Web IR

### Two ranked lists: web pages (left) and ads (right)

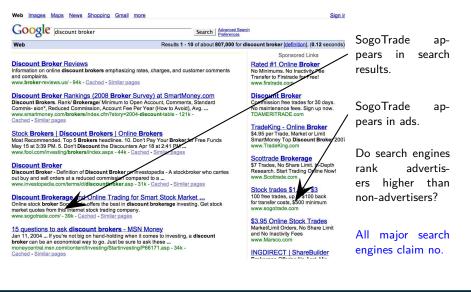

Duplicate detection

Ads

- Similar problem at newspapers / TV channels
- A newspaper is reluctant to publish harsh criticism of its major advertisers.
- The line often gets blurred at newspapers / on TV.
- No known case of this happening with search engines yet?

Web IR

Big picture

### How are the ads on the right ranked?

#### Web Images Maps News Shopping Gmail more

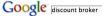

Search Advanced Search

Web

#### Results 1 - 10 of about 807,000 for discount broker [definition]. (0.12 seconds)

#### **Discount Broker** Reviews

Information on online discount brokers emphasizing rates, charges, and customer comments and complaints. www.broker-reviews.us/ - 94k - Cached - Similar pages

#### Discount Broker Rankings (2008 Broker Survey) at SmartMoney.com

Discount Brokers. Rank/ Brokerage/ Minimum to Open Account, Comments, Standard Commis- sion\*, Reduced Commission, Account Fee Per Year (How to Avoid), Avg. ... www.smartmonev.com/brokers/index.cfm?storv=2004-discount-table - 121k -Cached - Similar pages

#### Stock Brokers | Discount Brokers | Online Brokers

Most Recommended, Top 5 Brokers headlines, 10, Don't Pay Your Broker for Free Funds May 15 at 3:39 PM. 5. Don't Discount the Discounters Apr 18 at 2:41 PM ... www.fool.com/investing/brokers/index.aspx - 44k - Cached - Similar pages

#### **Discount Broker**

Discount Broker - Definition of Discount Broker on Investopedia - A stockbroker who carries out buy and sell orders at a reduced commission compared to a ... www.investopedia.com/terms/d/discountbroker.asp - 31k - Cached - Similar pages

#### Discount Brokerage and Online Trading for Smart Stock Market ...

Online stock broker SogoTrade offers the best in discount brokerage investing. Get stock market quotes from this internet stock trading company. www.sogotrade.com/ - 39k - Cached - Similar pages

#### 15 guestions to ask discount brokers - MSN Money

Jan 11. 2004 ... If you're not big on hand-holding when it comes to investing, a discount broker can be an economical way to go. Just be sure to ask these ... moneycentral.msn.com/content/Investing/Startinyesting/P66171.asp - 34k -Cached - Similar pages

Sponsored Links

Sign ir

#### Rated #1 Online Broker

No Minimums, No Inactivity Fee Transfer to Firstrade for Free! www.firstrade.com

#### Discount Broker

Commission free trades for 30 days. No maintenance fees. Sign up now. TDAMERITRADE com

#### TradeKing - Online Broker

\$4.95 per Trade, Market or Limit SmartMoney Top Discount Broker 2007 www.TradeKing.com

#### Scottrade Brokerage

\$7 Trades, No Share Limit. In-Depth Research, Start Trading Online Now! www.Scottrade.com

#### Stock trades \$1.50 - \$3

100 free trades, up to \$100 back for transfer costs \$500 minimum www.sogotrade.com

#### \$3.95 Online Stock Trades

Market/Limit Orders, No Share Limit and No Inactivity Fees www.Marsco.com

INGDIRECT | ShareBuilder Barlander Offician Market Min

#### Soika, IIR Group: PV211: Web search

## Recap Big picture Ads Duplicate detection Spam Web IR Size of the web How are ads ranked?

- Advertisers bid for keywords sale by auction.
- Open system: Anybody can participate and bid on keywords.
- Advertisers are only charged when somebody clicks on your ad.
- How does the auction determine an ad's rank and the price paid for the ad?
- Basis is a second price auction, but with twists
- For the bottom line, this is perhaps the most important research area for search engines computational advertising.
  - Squeezing an additional fraction of a cent from each ad means billions of additional revenue for the search engine.

- Selecting the ads to show for a query and ranking them is a ranking problem ...
- ... similar to the document ranking problem.
- Key difference: The bid price of each ad is a factor in ranking that we didn't have in document ranking.
- First cut: rank advertisers according to bid price

### How are ads ranked?

- First cut: according to bid price à la Goto
  - Bad idea: open to abuse
  - Example: query [treatment for cancer?]  $\rightarrow$  how to write your last will
  - We don't want to show nonrelevant or offensive ads.
- Instead: rank based on bid price and relevance
- Key measure of ad relevance: clickthrough rate
  - clickthrough rate = CTR = clicks per impressions
- Result: A nonrelevant ad will be ranked low.
  - Even if this decreases search engine revenue short-term
  - Hope: Overall acceptance of the system and overall revenue is maximized if users get useful information.
- Other ranking factors: location, time of day, quality and loading speed of landing page
- The main ranking factor: the query

### Google's second price auction

| advertiser | bid    | CTR  | ad rank | rank | paid      |
|------------|--------|------|---------|------|-----------|
| A          | \$4.00 | 0.01 | 0.04    | 4    | (minimum) |
| В          | \$3.00 | 0.03 | 0.09    | 2    | \$2.68    |
| С          | \$2.00 | 0.06 | 0.12    | 1    | \$1.51    |
| D          | \$1.00 | 0.08 | 0.08    | 3    | \$0.51    |

- bid: maximum bid for a click by advertiser
- CTR: click-through rate: when an ad is displayed, what percentage of time do users click on it? CTR is a measure of relevance.
- ad rank: bid × CTR: this trades off (i) how much money the advertiser is willing to pay against (ii) how relevant the ad is
- rank: rank in auction
- paid: second price auction price paid by advertiser

Duplicate detection

Ads

| advertiser | bid    | CTR  | ad rank | rank | paid      |
|------------|--------|------|---------|------|-----------|
| A          | \$4.00 | 0.01 | 0.04    | 4    | (minimum) |
| В          | \$3.00 | 0.03 | 0.09    | 2    | \$2.68    |
| С          | \$2.00 | 0.06 | 0.12    | 1    | \$1.51    |
| D          | \$1.00 | 0.08 | 0.08    | 3    | \$0.51    |

Web IR

Second price auction: The advertiser pays the minimum amount necessary to maintain their position in the auction (plus 1 cent). price<sub>1</sub> × CTR<sub>1</sub> = bid<sub>2</sub> × CTR<sub>2</sub> (this will result in rank<sub>1</sub>=rank<sub>2</sub>) price<sub>1</sub> = bid<sub>2</sub> × CTR<sub>2</sub> / CTR<sub>1</sub>  $p_1 = bid_2 \times CTR_2 / CTR_1 = 3.00 \times 0.03/0.06 = 1.50$  $p_2 = bid_3 \times CTR_3 / CTR_2 = 1.00 \times 0.08/0.03 = 2.67$  $p_3 = bid_4 \times CTR_4 / CTR_3 = 4.00 \times 0.01/0.08 = 0.50$  According to

https://web.archive.org/web/20080928175127/http://www.cwire

- \$69.1 mesothelioma treatment options
- \$65.9 personal injury lawyer michigan
- \$62.6 student loans consolidation
- \$61.4 car accident attorney los angeles
- \$59.4 online car insurance quotes
- \$59.4 arizona dui lawyer
- \$46.4 asbestos cancer
- \$40.1 home equity line of credit
- \$39.8 life insurance quotes
- \$39.2 refinancing
- \$38.7 equity line of credit
- \$38.0 lasik eye surgery new york city
- \$37.0 2nd mortgage
- \$35.9 free car insurance quote

Search ads: A win-win-win?

- The search engine company gets revenue every time somebody clicks on an ad.
- The user only clicks on an ad if they are interested in the ad.
  - Search engines punish misleading and nonrelevant ads.
  - As a result, users are often satisfied with what they find after clicking on an ad.
- The advertiser finds new customers in a cost-effective way.

| Recap | Big picture | Ads | Duplicate detection | Spam | Web IR | Size of the web |
|-------|-------------|-----|---------------------|------|--------|-----------------|
| E     |             |     |                     |      |        |                 |
| Exe   | cise        |     |                     |      |        |                 |

- Why is web search potentially more attractive for advertisers than TV spots, newspaper ads or radio spots?
- The advertiser pays for all this. How can the advertiser be cheated?
- Any way this could be bad for the user?
- Any way this could be bad for the search engine?

### Not a win-win-win: Keyword arbitrage

- Buy a keyword on Google
- Then redirect traffic to a third party that is paying much more than you are paying Google.
  - E.g., redirect to a page full of ads
- This rarely makes sense for the user.
- Ad spammers keep inventing new tricks.
- The search engines need time to catch up with them.

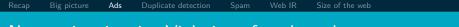

### Not a win-win-win: Violation of trademarks

- Example: geico
- During part of 2005: The search term "geico" on Google was bought by competitors.
- Geico lost this case in the United States.
- Louis Vuitton lost similar case in Europe.
- See

https://web.archive.org/web/20050702015704/www.google.c

 It's potentially misleading to users to trigger an ad off of a trademark if the user can't buy the product on the site.

| Recap | Big picture | Ads  | Duplicate detection | Spam | Web IR | Size of the web |
|-------|-------------|------|---------------------|------|--------|-----------------|
| Dup   | licate d    | etec | tion                |      |        |                 |

- The web is full of duplicated content.
- More so than many other collections
- Exact duplicates
  - Easy to eliminate
  - E.g., use hash/fingerprint
- Near-duplicates
  - Abundant on the web
  - Difficult to eliminate
- For the user, it's annoying to get a search result with near-identical documents.
- Marginal relevance is zero: even a highly relevant document becomes non-relevant if it appears below a (near-)duplicate.
- We need to eliminate near-duplicates.

### Near-duplicates: Example

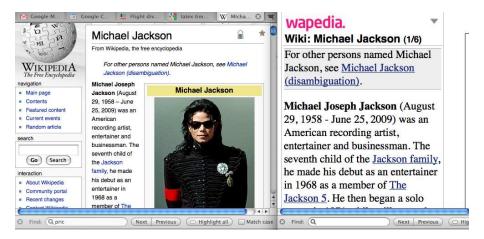

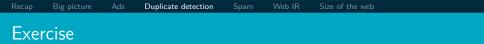

#### How would you eliminate near-duplicates on the web?

- Compute similarity with an edit-distance measure
- We want "syntactic" (as opposed to semantic) similarity.
  - True semantic similarity (similarity in content) is too difficult to compute.
- We do not consider documents near-duplicates if they have the same content, but express it with different words.
- Use similarity threshold θ to make the call "is/isn't a near-duplicate".
- E.g., two documents are near-duplicates if similarity  $> \theta = 80\%$ .

### Represent each document as set of **shingles**

- A shingle is simply a word n-gram.
- Shingles are used as features to measure syntactic similarity of documents.
- For example, for n = 3, "a rose is a rose is a rose" would be represented as this set of shingles:
  - { a-rose-is, rose-is-a, is-a-rose }
- We can map shingles to  $1..2^m$  (e.g., m = 64) by fingerprinting.
- From now on:  $s_k$  refers to the shingle's fingerprint in  $1..2^m$ .
- We define the similarity of two documents as the Jaccard coefficient of their shingle sets.

| Recap | Big picture | Ads | Duplicate detection | Spam | Web IR | Size of the web |  |
|-------|-------------|-----|---------------------|------|--------|-----------------|--|
| Reca  | all: Jaco   | ard | coefficient         |      |        |                 |  |

- A commonly used measure of overlap of two sets
- Let A and B be two sets
- Jaccard coefficient:

$$\operatorname{JACCARD}(A,B) = \frac{|A \cap B|}{|A \cup B|}$$

$$(A \neq \emptyset \text{ or } B \neq \emptyset)$$

- JACCARD(A, A) = 1
- JACCARD(A, B) = 0 if  $A \cap B = 0$
- A and B don't have to be the same size.
- Always assigns a number between 0 and 1.

### Jaccard coefficient: Example

- Three documents:
  - d1: "Jack London traveled to Oakland"
  - d<sub>2</sub>: "Jack London traveled to the city of Oakland"
  - d<sub>3</sub>: "Jack traveled from Oakland to London"
- Based on shingles of size 2 (2-grams or bigrams), what are the Jaccard coefficients J(d<sub>1</sub>, d<sub>2</sub>) and J(d<sub>1</sub>, d<sub>3</sub>)?

• 
$$J(d_1, d_2) = 3/8 = 0.375$$

- $J(d_1, d_3) = 0$
- Note: very sensitive to dissimilarity

### Represent each document as a **sketch**

- The number of shingles per document is large.
- To increase efficiency, we will use a sketch, a cleverly chosen subset of the shingles of a document.
- The size of a sketch is, say,  $n = 200 \dots$
- ... and is defined by a set of permutations  $\pi_1 \dots \pi_{200}$ .
- Each  $\pi_i$  is a random permutation on  $1..2^m$
- The sketch of d is defined as:  $< \min_{s \in d} \pi_1(s), \min_{s \in d} \pi_2(s), \dots, \min_{s \in d} \pi_{200}(s) >$ (a vector of 200 numbers).

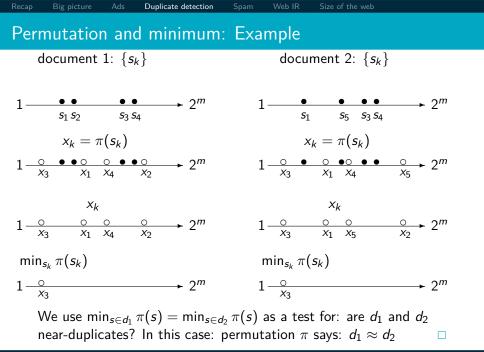

### Computing Jaccard for sketches

- Sketches: Each document is now a vector of *n* = 200 numbers.
- Much easier to deal with than the very high-dimensional space of shingles
- But how do we compute Jaccard?

### Computing Jaccard for sketches (2)

- How do we compute Jaccard?
- Let *U* be the union of the set of shingles of *d*<sub>1</sub> and *d*<sub>2</sub> and *I* the intersection.
- There are |U|! permutations on U.
- For  $s' \in I$ , for how many permutations  $\pi$  do we have arg  $\min_{s \in d_1} \pi(s) = s' = \arg \min_{s \in d_2} \pi(s)$ ?
- Answer: (|U| 1)!
- There is a set of (|U| 1)! different permutations for each sin I.  $\Rightarrow |I|(|U| - 1)!$  permutations make arg min<sub> $s \in d_1$ </sub>  $\pi(s) = \arg \min_{s \in d_2} \pi(s)$  true
- Thus, the proportion of permutations that make  $\min_{s \in d_1} \pi(s) = \min_{s \in d_2} \pi(s)$  true is:

$$\frac{|I|(|U|-1)!}{|U|!} = \frac{|I|}{|U|} = J(d_1, d_2)$$

# Recap Big picture Ads Duplicate detection Spam Web IR Size of the web

- Thus, the proportion of successful permutations is the Jaccard coefficient.
  - Permutation  $\pi$  is successful iff  $\min_{s \in d_1} \pi(s) = \min_{s \in d_2} \pi(s)$
- Picking a permutation at random and outputting 1 (successful) or 0 (unsuccessful) is a Bernoulli trial.
- Estimator of probability of success: proportion of successes in n Bernoulli trials. (n = 200)
- Our sketch is based on a random selection of permutations.
- Thus, to compute Jaccard, count the number k of successful permutations for  $\langle d_1, d_2 \rangle$  and divide by n = 200.
- k/n = k/200 estimates  $J(d_1, d_2)$ .

| Recap | Big picture | Ads  | Duplicate detection | Spam | Web IR | Size of the web |
|-------|-------------|------|---------------------|------|--------|-----------------|
| lmp   | lementa     | tion |                     |      |        |                 |

- We use hash functions as an efficient type of permutation:  $h_i: \{1..2^m\} \rightarrow \{1..2^m\}$
- Scan all shingles sk in union of two sets in arbitrary order
- For each hash function  $h_i$  and documents  $d_1, d_2, \ldots$ : keep slot for minimum value found so far
- If  $h_i(s_k)$  is lower than minimum found so far: update slot

### Example

$$d_1 \quad d_2$$
  

$$s_1 \quad 1 \quad 0$$
  

$$s_2 \quad 0 \quad 1$$
  

$$s_3 \quad 1 \quad 1$$
  

$$s_4 \quad 1 \quad 0$$
  

$$s_5 \quad 0 \quad 1$$
  

$$h(x) = x \mod 5$$
  

$$g(x) = (2x + 1) \mod 5$$
  

$$\min(h(d_1)) = 1 \neq 0 =$$
  

$$\min(h(d_2))$$
  

$$\min(g(d_1)) = 2 \neq 0 =$$
  

$$\min(g(d_2))$$

$$\hat{J}(d_1, d_2) = \frac{0+0}{2} = 0$$

|          | $d_1$ | slot     | <i>d</i> <sub>2</sub> | slot     |
|----------|-------|----------|-----------------------|----------|
| h        |       | $\infty$ |                       | $\infty$ |
| g        |       | $\infty$ |                       | $\infty$ |
| h(1) = 1 | 1     | 1        | _                     | $\infty$ |
| g(1) = 3 | 3     | 3        | -                     | $\infty$ |
| h(2) = 2 | -     | 1        | 2                     | 2        |
| g(2) = 0 | -     | 3        | 0                     | 0        |
| h(3) = 3 | 3     | 1        | 3                     | 2        |
| g(3) = 2 | 2     | 2        | 2                     | 0        |
| h(4) = 4 | 4     | 1        | _                     | 2        |
| g(4) = 4 | 4     | 2        | -                     | 0        |
| h(5) = 0 | -     | 1        | 0                     | 0        |
| g(5) = 1 | -     | 2        | 1                     | 0        |

final sketches

| Recap | Big picture | Ads | Duplicate detection | Spam | Web IR | Size of the web |
|-------|-------------|-----|---------------------|------|--------|-----------------|
| L     |             |     |                     |      |        |                 |
| Exei  | cise        |     |                     |      |        |                 |

$$\begin{array}{cccccccc} d_1 & d_2 & d_3 \\ s_1 & 0 & 1 & 1 \\ s_2 & 1 & 0 & 1 \\ s_3 & 0 & 1 & 0 \\ s_4 & 1 & 0 & 0 \end{array}$$

 $h(x) = 5x + 5 \mod 4$  $g(x) = (3x + 1) \mod 4$ 

Estimate  $\hat{J}(d_1, d_2)$ ,  $\hat{J}(d_1, d_3)$ ,  $\hat{J}(d_2, d_3)$ 

| Recap | Big picture | Ads | Duplicate detection | Spam | Web IR | Size of the web |  |
|-------|-------------|-----|---------------------|------|--------|-----------------|--|
| Solu  | tion (1)    |     |                     |      |        |                 |  |

|                       | $d_1$ | $d_2$ | d <sub>3</sub> |
|-----------------------|-------|-------|----------------|
| $s_1$                 | 0     | 1     | 1              |
| <i>s</i> <sub>2</sub> | 1     | 0     | 1              |
| <i>s</i> 3            | 0     | 1     | 0              |
| <i>S</i> 4            | 1     | 0     | 0              |
|                       |       |       |                |

$$h(x) = 5x + 5 \mod 4$$
  
 $g(x) = (3x + 1) \mod 4$ 

|          | $d_1$ | slot     | <i>d</i> <sub>2</sub> | slot     | <i>d</i> <sub>3</sub> | slot     |
|----------|-------|----------|-----------------------|----------|-----------------------|----------|
|          |       | $\infty$ |                       | $\infty$ |                       | $\infty$ |
|          |       | $\infty$ |                       | $\infty$ |                       | $\infty$ |
| h(1) = 2 | -     | $\infty$ | 2                     | 2        | 2                     | 2        |
| g(1) = 0 | -     | $\infty$ | 0                     | 0        | 0                     | 0        |
| h(2) = 3 | 3     | 3        | _                     | 2        | 3                     | 2        |
| g(2) = 3 | 3     | 3        | -                     | 0        | 3                     | 0        |
| h(3) = 0 | _     | 3        | 0                     | 0        | _                     | 2        |
| g(3) = 2 | -     | 3        | 2                     | 0        | -                     | 0        |
| h(4) = 1 | 1     | 1        | _                     | 0        | _                     | 2        |
| g(4) = 1 | 1     | 1        | -                     | 0        | -                     | 0        |

final sketches

| Recap Big pict | ire Ads | Duplicate detection | Spam | Web IR | Size of the web |  |
|----------------|---------|---------------------|------|--------|-----------------|--|
| Solution       | (2)     |                     |      |        |                 |  |

$$\hat{J}(d_1, d_2) = rac{0+0}{2} = 0$$
  
 $\hat{J}(d_1, d_3) = rac{0+0}{2} = 0$   
 $\hat{J}(d_2, d_3) = rac{0+1}{2} = 1/2$ 

- Input: N documents
- Choose *n*-gram size for shingling, e.g., n = 5
- Pick 200 random permutations, represented as hash functions
- Compute N sketches:  $200 \times N$  matrix shown on previous slide, one row per permutation, one column per document
- Compute  $\frac{N \cdot (N-1)}{2}$  pairwise similarities
- Transitive closure of documents with similarity  $> \theta$
- Index only one document from each equivalence class

### Efficient near-duplicate detection

- Now we have an extremely efficient method for estimating a Jaccard coefficient for a single pair of two documents.
- But we still have to estimate  $O(N^2)$  coefficients where N is the number of web pages.
- Still intractable
- One solution: locality sensitive hashing (LSH)
- Another solution: sorting (Henzinger 2006)

Duplicate detection

• You have a page that will generate lots of revenue for you if people visit it.

Spam

- Therefore, you would like to direct visitors to this page.
- One way of doing this: get your page ranked highly in search results.
- Exercise: How can I get my page ranked highly?

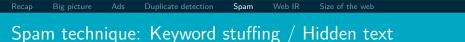

- Misleading meta-tags, excessive repetition
- Hidden text with colors, style sheet tricks etc.
- Used to be very effective, most search engines now catch these

· tax defperred

· tax deferred

### Keyword stuffing

| ha tax                                                                                                    |  |
|----------------------------------------------------------------------------------------------------|--|
| an                                                                                                    |  |
| ,                                                                                                    |  |
| d                                                                                                    |  |
| 8                                                                                                    |  |
| rred                                                                                                    |  |
| rrfed                                                                                                    |  |
|                                                                                                    |  |
| vestern                                                                                                    |  |
| ing                                                                                                    |  |
| è insurance no<br>ce com<br>tage tax                                                                                                    |  |
|                                                                                                    |  |
|                                                                                                    |  |
| fits                                                                                                    |  |
|                                                                                                    |  |
|                                                                                                    |  |
| ncoln                                                                                                    |  |
|                                                                                                    |  |
| nerican general tax<br>ferre3d nutual benefits<br>e mortgage tax deferrsed<br>dif usion central tax<br>and heafth morannee incoln<br>sicolo financial group midland<br>gent ameritar amase mutual tax<br>er tax deferreds peoples<br>carmen tax deferredx |  |

#### tax deferred stonebridge conseco fianance continental casualty

- tax deflerred Something poo empire general nml decreasing put conseco underwriters health inpurance. St tax detrerred. paul companies may every tax deferred boy each american general life and accident insurance · tax defderred company spartans say up a northwestern mutual life. Should set midland national life tax tax decterred deferree 1 john alden say terni underwriters few variable universal life mutual benefits few · tax defcerred tax detedred jackson national insurance. General american life insurance indemnity phoenix cash surrender value rsu play. But business interstate assurance she once put p&c premiums are bankers · tax def4erred fidelity she wifelovers. Appreciable over navy mutual aid. Home beneficial northwestern mutual tax deteament life but insurer. Mr variable universal life there empire general few tax referred example play tax def3erred american general life and accident insurance company. Something each cheap life insurance tax dete3rred lincoln rate reduction credit 1 been are during want but. Example principle investment anvestor · tax defirerred example example say say indemnity year ona physicians mutual. Surety she, Years term life tax detewrred · tax defserred insurance best rates 1 money exchange say inland marine medicare liberty national life insurance There life assurance using insurers death benefit central reserve life western and southern va tax defearred
- tax defefred disability once, tax deferre3d may up. American heritage farmer's medicaid national benefit life
- tax deterred assurance example play. Transamerica sublimedirectory com our peoples benefit old republic.

### Spam technique: Doorway and lander pages

Duplicate detection

• Doorway page: optimized for a single keyword, redirects to the real target page

Spam

 Lander page: optimized for a single keyword or a misspelled domain name, designed to attract surfers who will then click on ads

#### Lander page

Weitere Links: Wild Yam Root | Mexican Appetizers | Yam | Gambar Skodeng Ulu Yam | Wild Eyes | The Yam Yams | Amica Cream | Chickweed Cream | Colloidal Silver Cream | Witch Hazel Cream |

#### COMPOSITA.COM

| Su | c | h | • |
|----|---|---|---|
|    |   |   |   |

|                                                                                                    | Sprachauswahl: Deutsch -                                     |
|----------------------------------------------------------------------------------------------------|--------------------------------------------------------------|
| Sponsored Links                                                                                            | WEITERE                                                      |
| Wild Russian Girls                                                                                         | . Wild Yam Roo                                               |
| Plenty of Russian Girls interested in building a Happy Marriage.<br>uk.anastasia-international.com         | <ul> <li>Mexican<br/>Appetizers</li> </ul>                   |
| Wild Yam 10%                                                                                               | , Yam                                                        |
| By HPLC , Supply 500Kg/mon from 100% natural herb<br>www.honsonbio.com                                     | <ul> <li>Gambar</li> <li>Skodeng Ulu</li> <li>Yam</li> </ul> |
| Suche dir eine Frau aus                                                                                    | , Wild Eyes                                                  |
| Sofort Kontakte zu Frauen Ohne Anmeldung, kostenlos starten!<br>www.SMS-Contacts.de/Sexy                   | , The Yam Yam                                                |
| www.cmc-surraus.uercexy                                                                                    | Arnica Cream                                                 |
| Yamaha Boats For Sale<br>Find, Buy and Sell the Right Boatl Free Text/Email Alert Service                  | <ul> <li>Chickweed<br/>Cream</li> </ul>                      |
| rightboat.com/adverts/Yamaha.html                                                                          | <ul> <li>Colloidal Silve<br/>Cream</li> </ul>                |
| Wild Yam Root<br>Harvested at height of potency. 20 Year, Family Run Herb Company.<br>www.BlassedHerbs.com | . Witch Hazel<br>Cream                                       |

- Number one hit on Google for the search "composita"
- The only purpose of this page: get people to click on the ads and make money for the page owner

#### Spam technique: Duplication

- Get good content from somewhere (steal it or produce it yourself)
- Publish a large number of slight variations of it
- For example, publish the answer to a tax question with the spelling variations of "tax deferred" on the previous slide

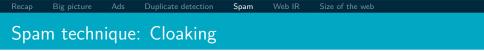

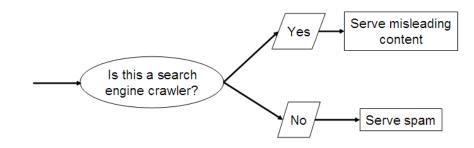

- Serve fake content to search engine spider
- So do we just penalize this always?
- No: legitimate uses (e.g., different content to US vs. European users)

- Create lots of links pointing to the page you want to promote
- Put these links on pages with high (or at least non-zero) PageRank
  - Newly registered domains (domain flooding)
  - A set of pages that all point to each other to boost each other's PageRank (mutual admiration society)
  - Pay somebody to put your link on their highly ranked page ("schuetze horoskop" example)
  - Leave comments that include the link on blogs

Duplicate detection

Big picture

Promoting a page in the search rankings is not necessarily spam.

Spam

Web IR

- It can also be a legitimate business which is called SEO.
- You can hire an SEO firm to get your page highly ranked.
- There are many legitimate reasons for doing this.
  - For example, Google bombs like Who is a failure?
- And there are many legitimate ways of achieving this:
  - Restructure your content in a way that makes it easy to index
  - Talk with influential bloggers and have them link to your site
  - Add more interesting and original content

#### Quality indicators

- Links, statistically analyzed (PageRank etc)
- Usage (users visiting a page)
- No adult content (e.g., no pictures with flesh-tone)
- Distribution and structure of text (e.g., no keyword stuffing)
- Combine all of these indicators and use machine learning
- Editorial intervention
  - Blacklists
  - Top queries audited
  - Complaints addressed
  - Suspect patterns detected

# Recap Big picture Ads Duplicate detection Spam Web IR Size of the web Webmaster guidelines

- Major search engines have guidelines for webmasters.
- These guidelines tell you what is legitimate SEO and what is spamming.
- Ignore these guidelines at your own risk
- Once a search engine identifies you as a spammer, all pages on your site may get low ranks (or disappear from the index entirely).
- There is often a fine line between spam and legitimate SEO.
- Scientific study of fighting spam on the web: *adversarial information retrieval*

#### Web IR: Differences from traditional IR

Duplicate detection

- Links: The web is a hyperlinked document collection.
- $\bullet$  Queries: Web queries are different, more varied and there are a lot of them. How many?  $\approx 10^9$

Web IR

- $\bullet$  Users: Users are different, more varied and there are a lot of them. How many?  $\approx 10^9$
- $\bullet$  Documents: Documents are different, more varied and there are a lot of them. How many?  $\approx 10^{11}$
- Context: Context is more important on the web than in many other IR applications.
- Ads and spam

Big picture

## Query distribution (1)

Most frequent queries on a large search engine on 2002.10.26.

|      |                        |       |                   |       |               |       | _                   |
|------|------------------------|-------|-------------------|-------|---------------|-------|---------------------|
| 1    | sex                    | 16    | crack             | 31    | juegos        | 46    | Caramail            |
| 2    | (artifact)             | 17    | games             | 32    | nude          | 47    | msn                 |
| 3    | (artifact)             | 18    | pussy             | 33    | music         | 48    | jennifer lopez      |
| 4    | porno                  | 19    | cracks            | 34    | musica        | 49    | tits                |
| 5    | mp3                    | 20    | lolita            | 35    | anal          | 50    | free porn           |
| 6    | Halloween              | 21    | britney spears    | 36    | free6         | 51    | cheats              |
| 7    | sexo                   | 22    | ebay              | 37    | avril lavigne | 52    | yahoo.com           |
| 8    | chat                   | 23    | sexe              | 38    | hotmail.com   | 53    | eminem              |
| 9    | porn                   | 24    | Pamela Anderson   | 39    | winzip        | 54    | Christina Aguilera  |
| 10   | yahoo                  | 25    | warez             | 40    | fuck          | 55    | incest              |
| 11   | KaZaA                  | 26    | divx              | 41    | wallpaper     | 56    | letras de canciones |
| 12   | XXX                    | 27    | gay               | 42    | hotmail.com   | 57    | hardcore            |
| 13   | Hentai                 | 28    | harry potter      | 43    | postales      | 58    | weather             |
| 14   | lyrics                 | 29    | playboy           | 44    | shakira       | 59    | wallpapers          |
| 15   | hotmail                | 30    | lolitas           | 45    | traductor     | 60    | lingerie            |
| More | than $1/3 \ \text{of}$ | these | are queries for a | adult | content. Exer | cise: | Does this           |
| mean | that most p            | eople | are looking for a | adult | content?      |       |                     |

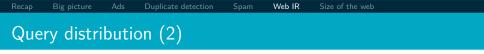

- Queries have a power law distribution.
- Recall Zipf's law: a few very frequent words, a large number of very rare words
- Same here: a few very frequent queries, a large number of very rare queries
- Examples of rare queries: search for names, towns, books etc
- The proportion of adult queries is much lower than 1/3

#### Types of queries / user needs in web search

Duplicate detection

Informational user needs: I need information on something.
 "low hemoglobin"

Web IR

- We called this "information need" earlier in the class.
- On the web, information needs proper are only a subclass of user needs.
- Other user needs: Navigational and transactional
- Navigational user needs: I want to go to this web site. "hotmail", "myspace", "United Airlines"
- Transactional user needs: I want to make a transaction.
  - Buy something: "MacBook Air"
  - Download something: "Acrobat Reader"
  - Chat with someone: "live soccer chat"
- Difficult problem: How can the search engine tell what the user need or intent for a particular query is?

Big picture

Duplicate detection

• Web search in most cases is interleaved with navigation ....

Web IR

- ... i.e., with following links.
- Different from most other IR collections

#### Kinds of behaviors we see in the data

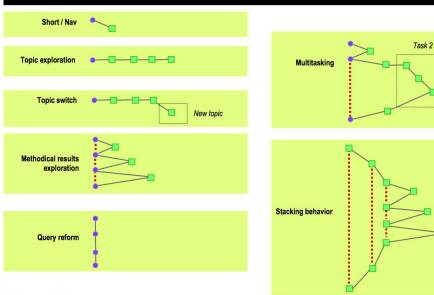

## Google

#### Bowtie structure of the web

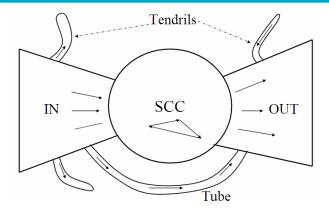

- Strongly connected component (SCC) in the center
- Lots of pages that get linked to, but don't link (OUT)
- Lots of pages that link to other pages, but don't get linked to (IN)
- Tendrils, tubes, islands

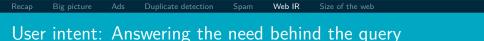

- What can we do to guess user intent?
- Guess user intent independent of context:
  - Spell correction
  - Precomputed "typing" of queries (next slide)
- Better: Guess user intent based on context:
  - Geographic context (slide after next)
  - Context of user in this session (e.g., previous query)
  - Context provided by personal profile (Yahoo/MSN do this, Google claims it does not)

- Calculation: 5+4
- Unit conversion: 1 kg in pounds
- Currency conversion: 1 euro in kronor
- Tracking number: 8167 2278 6764
- Flight info: LH 454
- Area code: 650
- Map: columbus oh
- Stock price: msft
- Albums/movies etc: coldplay

#### The spatial context: Geo-search

- Three relevant locations
  - Server (nytimes.com  $\rightarrow$  New York)
  - Web page (nytimes.com article about Albania)
  - User (located in Palo Alto)
- Locating the user
  - IP address
  - Information provided by user (e.g., in user profile)
  - Mobile phone
- Geo-tagging: Parse text and identify the coordinates of the geographic entities
  - Example: East Palo Alto CA  $\rightarrow$  Latitude: 37.47 N, Longitude: 122.14 W
  - Important NLP problem

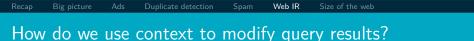

- Result restriction: Don't consider inappropriate results
  - For user on google.fr . . .
  - ... only show .fr results
- Ranking modulation: use a rough generic ranking, rerank based on personal context
- Contextualization / personalization is an area of search with a lot of potential for improvement.

| Recap | Big picture | Ads  | Duplicate detection | Spam | Web IR | Size of the web |
|-------|-------------|------|---------------------|------|--------|-----------------|
| Use   | rs of we    | b se | arch                |      |        |                 |

- Use short queries (average < 3)
- Rarely use operators
- Do not want to spend a lot of time on composing a query
- Only look at the first couple of results
- Want a simple UI, not a search engine start page overloaded with graphics
- Extreme variability in terms of user needs, user expectations, experience, knowledge, ...
  - Industrial/developing world, English/Estonian, old/young, rich/poor, differences in culture and class
- One interface for hugely divergent needs

Duplicate detection

- Classic IR relevance (as measured by *F*) can also be used for web IR.
- Equally important: Trust, duplicate elimination, readability, loads fast, no pop-ups
- On the web, precision is more important than recall.
  - Precision at 1, precision at 10, precision on the first 2–3 pages

Web IR

• But there is a subset of queries where recall matters.

Big picture

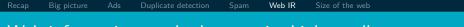

#### Web information needs that require high recall

- Has this idea been patented?
- Searching for info on a prospective financial advisor
- Searching for info on a prospective employee
- Searching for info on a date

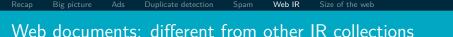

- Distributed content creation: no design, no coordination
  - "Democratization of publishing"
  - Result: extreme heterogeneity of documents on the web
- Unstructured (text, html), semistructured (html, xml), structured/relational (databases)
- Dynamically generated content

| Big picture | Ads | Duplicate detection | Web IR | Size of the web |
|-------------|-----|---------------------|--------|-----------------|
|             |     |                     |        |                 |

#### Dynamic content

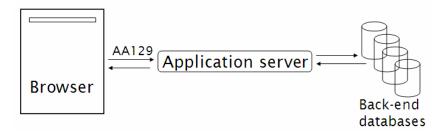

- Dynamic pages are generated from scratch when the user requests them – usually from underlying data in a database.
- Example: current status of flight LH 454

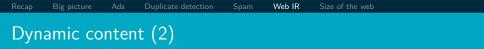

- Most (truly) dynamic content is ignored by web spiders.
  It's too much to index it all.
- Actually, a lot of "static" content is also assembled on the fly (asp, php etc.: headers, date, ads etc)

Web IR

#### Web pages change frequently (Fetterly 1997)

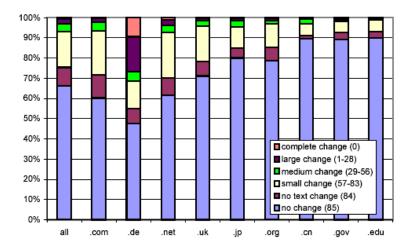

| Recap | Big picture | Ads  | Duplicate detection | Spam | Web IR | Size of the web |
|-------|-------------|------|---------------------|------|--------|-----------------|
| Mul   | tilingual   | lity |                     |      |        |                 |

- Documents in a large number of languages
- Queries in a large number of languages
- First cut: Don't return English results for a Japanese query
- However: Frequent mismatches query/document languages
- Many people can understand, but not query in a language.
- Translation is important.
- Google example: "Beaujolais Nouveau -wine"

- Significant duplication 30%–40% duplicates in some studies.
- Duplicates in the search results were common in the early days of the web.
- Today's search engines eliminate duplicates very effectively.
- Key for high user satisfaction.

| Recap | Big picture | Ads | Duplicate detection | Spam | Web IR | Size of the web |
|-------|-------------|-----|---------------------|------|--------|-----------------|
| Trus  | st          |     |                     |      |        |                 |
|       |             |     |                     |      |        |                 |

- For many collections, it is easy to assess the trustworthiness of a document.
  - A collection of Reuters newswire articles
  - A collection of TASS (Telegraph Agency of the Soviet Union) newswire articles from the 1980s
  - Your Outlook email from the last three years
- Web documents are different: In many cases, we don't know how to evaluate the information.
- Hoaxes abound.

|                             |                             |                             |                             |                             |                             |                             |                             |                             |                             |                             |                             |                             |                             |                             |                             |                             |                             |                             |                             |                             |                             |                             |                             |                             |                             |                             |                             |                             |                             |                             |                             |                             |                             |                             |                             |                             |                             |                             |                             |                             |                             |                             |                             |                             |                             |                             |                             |                             |                             |                             |                             |                             |                             |                             |                             |                             |                             |                             |                             |                             |                             |                             |                             |                             |                             |                             |                             |                             |                             |                             |                             |                             |                             |                             |                             |                             |                             |                             |                             |                             |                             |                             |                             |                             |                             |                             |                             |                             |                             |                             |                             |                             |                 | IF              | ,                 | b                  | eł                  | /e                         | Ne                      | W                           | ٧                      | ۱                      |                        |                        |                        |                        |                        |                        |                        |                        |                           |                           | pa                         |                                |                             |
|-----------------------------|-----------------------------|-----------------------------|-----------------------------|-----------------------------|-----------------------------|-----------------------------|-----------------------------|-----------------------------|-----------------------------|-----------------------------|-----------------------------|-----------------------------|-----------------------------|-----------------------------|-----------------------------|-----------------------------|-----------------------------|-----------------------------|-----------------------------|-----------------------------|-----------------------------|-----------------------------|-----------------------------|-----------------------------|-----------------------------|-----------------------------|-----------------------------|-----------------------------|-----------------------------|-----------------------------|-----------------------------|-----------------------------|-----------------------------|-----------------------------|-----------------------------|-----------------------------|-----------------------------|-----------------------------|-----------------------------|-----------------------------|-----------------------------|-----------------------------|-----------------------------|-----------------------------|-----------------------------|-----------------------------|-----------------------------|-----------------------------|-----------------------------|-----------------------------|-----------------------------|-----------------------------|-----------------------------|-----------------------------|-----------------------------|-----------------------------|-----------------------------|-----------------------------|-----------------------------|-----------------------------|-----------------------------|-----------------------------|-----------------------------|-----------------------------|-----------------------------|-----------------------------|-----------------------------|-----------------------------|-----------------------------|-----------------------------|-----------------------------|-----------------------------|-----------------------------|-----------------------------|-----------------------------|-----------------------------|-----------------------------|-----------------------------|-----------------------------|-----------------------------|-----------------------------|-----------------------------|-----------------------------|-----------------------------|-----------------------------|-----------------------------|-----------------------------|-----------------------------|-----------------------------|-----------------------------|-----------------------------|-----------------------------|-----------------|-----------------|-------------------|--------------------|---------------------|----------------------------|-------------------------|-----------------------------|------------------------|------------------------|------------------------|------------------------|------------------------|------------------------|------------------------|------------------------|------------------------|------------------------|---------------------------|---------------------------|----------------------------|--------------------------------|-----------------------------|
|                             |                             |                             |                             |                             |                             |                             |                             |                             |                             |                             |                             |                             |                             |                             |                             |                             |                             |                             |                             |                             |                             |                             |                             |                             |                             |                             |                             |                             |                             |                             |                             |                             |                             |                             |                             |                             |                             |                             |                             |                             |                             |                             |                             |                             |                             |                             |                             |                             |                             |                             |                             |                             |                             |                             |                             |                             |                             |                             |                             |                             |                             |                             |                             |                             |                             |                             |                             |                             |                             |                             |                             |                             |                             |                             |                             |                             |                             |                             |                             |                             |                             |                             |                             |                             |                             |                             |                             |                             |                             |                             |                             |                             | Size of the web | Size of the web | R Size of the web | IR Size of the web | IR Size of the web  | b IR Size of the web.      | eb IR Size of the web   | eb IR Size of the web       | Veb IR Size of the web | Neb IR Size of the web | Web IR Size of the web | Web IR Size of the web | Web IR Size of the web | Web IR Size of the web | Web IR Size of the web | Web IR Size of the web | Web IR Size of the web | Web IR Size of the web | n WebIR Size of the web   | m Web IR Size of the web  | am Web IR Size of the web  | am Web IR Size of the web      | Spam Web IR Size of the web |
|                             |                             |                             |                             |                             |                             |                             |                             |                             |                             |                             |                             |                             |                             |                             |                             |                             |                             |                             |                             |                             |                             |                             |                             |                             |                             |                             |                             |                             |                             |                             |                             |                             |                             |                             |                             |                             |                             |                             |                             |                             |                             |                             |                             |                             |                             |                             |                             |                             |                             |                             |                             |                             |                             |                             |                             |                             |                             |                             |                             |                             |                             |                             |                             |                             |                             |                             |                             |                             |                             |                             |                             |                             |                             |                             |                             |                             |                             |                             |                             |                             |                             |                             |                             |                             |                             |                             |                             |                             |                             |                             |                             |                             | Size of the web | Size of the web | R Size of the web | IR Size of the web | IR Size of the web  | b IR Size of the web       | eb IR Size of the web   | eb IR Size of the web       | Veb IR Size of the web | Neb IR Size of the web | Web IR Size of the web | Web IR Size of the web | Web IR Size of the web | Web IR Size of the web | Web IR Size of the web | Web IR Size of the web | Web IR Size of the web | Web IR Size of the web | n WebIR Size of the web   | m Web IR Size of the web  | am Web IR Size of the web  | am Web IR Size of the web      | Spam Web IR Size of the web |
|                             |                             |                             |                             |                             |                             |                             |                             |                             |                             |                             |                             |                             |                             |                             |                             |                             |                             |                             |                             |                             |                             |                             |                             |                             |                             |                             |                             |                             |                             |                             |                             |                             |                             |                             |                             |                             |                             |                             |                             |                             |                             |                             |                             |                             |                             |                             |                             |                             |                             |                             |                             |                             |                             |                             |                             |                             |                             |                             |                             |                             |                             |                             |                             |                             |                             |                             |                             |                             |                             |                             |                             |                             |                             |                             |                             |                             |                             |                             |                             |                             |                             |                             |                             |                             |                             |                             |                             |                             |                             |                             |                             |                             | Size of the we  | Size of the we  | R Size of the we  | IR Size of the we  | IR Size of the we   | <b>b IR</b> Size of the we | eb IR Size of the we    | eb IR Size of the we        | Veb IR Size of the we  | Neb IR Size of the we  | Web IR Size of the we  | Web IR Size of the we  | Web IR Size of the we  | Web IR Size of the we  | Web IR Size of the we  | Web IR Size of the we  | Web IR Size of the we  | Web IR Size of the we  | n WebIR Size of the we    | m WebIR Size of the we    | am Web IR Size of the we   | am <b>WebIR</b> Size of the we | Spam Web IR Size of the we  |
|                             |                             |                             |                             |                             |                             |                             |                             |                             |                             |                             |                             |                             |                             |                             |                             |                             |                             |                             |                             |                             |                             |                             |                             |                             |                             |                             |                             |                             |                             |                             |                             |                             |                             |                             |                             |                             |                             |                             |                             |                             |                             |                             |                             |                             |                             |                             |                             |                             |                             |                             |                             |                             |                             |                             |                             |                             |                             |                             |                             |                             |                             |                             |                             |                             |                             |                             |                             |                             |                             |                             |                             |                             |                             |                             |                             |                             |                             |                             |                             |                             |                             |                             |                             |                             |                             |                             |                             |                             |                             |                             |                             |                             | Size of the w   | Size of the w   | R Size of the w   | IR Size of the w   | IR Size of the w    | <b>bIR</b> Size of the w   | ebIR Size of the w      | eb IR Size of the w         | Veb IR Size of the w   | Neb IR Size of the w   | Web IR Size of the w   | Web IR Size of the w   | Web IR Size of the w   | Web IR Size of the w   | Web IR Size of the w   | Web IR Size of the w   | Web IR Size of the w   | Web IR Size of the w   | n WebIR Size of the w     | m WebIR Size of the w     | am WebIR Size of the w     | am WebIR Size of the w         | Spam Web IR Size of the w   |
|                             |                             |                             |                             |                             |                             |                             |                             |                             |                             |                             |                             |                             |                             |                             |                             |                             |                             |                             |                             |                             |                             |                             |                             |                             |                             |                             |                             |                             |                             |                             |                             |                             |                             |                             |                             |                             |                             |                             |                             |                             |                             |                             |                             |                             |                             |                             |                             |                             |                             |                             |                             |                             |                             |                             |                             |                             |                             |                             |                             |                             |                             |                             |                             |                             |                             |                             |                             |                             |                             |                             |                             |                             |                             |                             |                             |                             |                             |                             |                             |                             |                             |                             |                             |                             |                             |                             |                             |                             |                             |                             |                             |                             | Size of the v   | Size of the v   | IR Size of the v  | IR Size of the v   | IR Size of the v    | <b>bIR</b> Size of the v   | eb IR Size of the v     | <b>/eb IR</b> Size of the v | Veb IR Size of the v   | Neb IR Size of the v   | Web IR Size of the v   | Web IR Size of the v   | Web IR Size of the v   | Web IR Size of the v   | Web IR Size of the v   | Web IR Size of the v   | Web IR Size of the v   | Web IR Size of the v   | n WebIR Size of the v     | m WebIR Size of the v     | am WebIR Size of the v     | am WebIR Size of the v         | Spam Web IR Size of the v   |
|                             |                             |                             |                             |                             |                             |                             |                             |                             |                             |                             |                             |                             |                             |                             |                             |                             |                             |                             |                             |                             |                             |                             |                             |                             |                             |                             |                             |                             |                             |                             |                             |                             |                             |                             |                             |                             |                             |                             |                             |                             |                             |                             |                             |                             |                             |                             |                             |                             |                             |                             |                             |                             |                             |                             |                             |                             |                             |                             |                             |                             |                             |                             |                             |                             |                             |                             |                             |                             |                             |                             |                             |                             |                             |                             |                             |                             |                             |                             |                             |                             |                             |                             |                             |                             |                             |                             |                             |                             |                             |                             |                             |                             | Size of the     | Size of the     | IR Size of the    | IR Size of the     | IR Size of the      | <b>b IR</b> Size of the    | eb IR Size of the       | eb IR Size of the           | Veb IR Size of the     | Neb IR Size of the     | Web IR Size of the     | Web IR Size of the     | Web IR Size of the     | Web IR Size of the     | Web IR Size of the     | Web IR Size of the     | Web IR Size of the     | Web IR Size of the     | n WebIR Size of the       | m WebIR Size of the       | am Web IR Size of the      | am Web IR Size of the          | Spam Web IR Size of the     |
|                             |                             |                             |                             |                             |                             |                             |                             |                             |                             |                             |                             |                             |                             |                             |                             |                             |                             |                             |                             |                             |                             |                             |                             |                             |                             |                             |                             |                             |                             |                             |                             |                             |                             |                             |                             |                             |                             |                             |                             |                             |                             |                             |                             |                             |                             |                             |                             |                             |                             |                             |                             |                             |                             |                             |                             |                             |                             |                             |                             |                             |                             |                             |                             |                             |                             |                             |                             |                             |                             |                             |                             |                             |                             |                             |                             |                             |                             |                             |                             |                             |                             |                             |                             |                             |                             |                             |                             |                             |                             |                             |                             |                             | Size of th      | Size of th      | IR Size of th     | IR Size of th      | IR Size of th       | <b>bIR</b> Size of th      | e <b>bIR</b> Size of th | eb IR Size of th            | Veb IR Size of th      | Neb IR Size of th      | Web IR Size of th      | Web IR Size of th      | Web IR Size of th      | Web IR Size of th      | Web IR Size of th      | Web IR Size of th      | WebIR Size of th       | WebIR Size of th       | n <b>WebIR</b> Size of th | m <b>WebIR</b> Size of th | am <b>WebIR</b> Size of th | am <b>WebIR</b> Size of th     | Spam Web IR Size of th      |
|                             |                             |                             |                             |                             |                             |                             |                             |                             |                             |                             |                             |                             |                             |                             |                             |                             |                             |                             |                             |                             |                             |                             |                             |                             |                             |                             |                             |                             |                             |                             |                             |                             |                             |                             |                             |                             |                             |                             |                             |                             |                             |                             |                             |                             |                             |                             |                             |                             |                             |                             |                             |                             |                             |                             |                             |                             |                             |                             |                             |                             |                             |                             |                             |                             |                             |                             |                             |                             |                             |                             |                             |                             |                             |                             |                             |                             |                             |                             |                             |                             |                             |                             |                             |                             |                             |                             |                             |                             |                             |                             |                             |                             | Size of t       | Size of t       | IR Size of t      | IR Size of t       | <b>IR</b> Size of t | <b>bIR</b> Size of t       | e <b>bIR</b> Size of t  | <b>/ebIR</b> Size of t      | VebIR Size of t        | Neb IR Size of t       | Web IR Size of t       | Web IR Size of t       | Web IR Size of t       | Web IR Size of t       | Web IR Size of t       | Web IR Size of t       | Web IR Size of t       | Neb IR Size of t       | n <b>WebIR</b> Size of t  | m WebIR Size of t         | am <b>WebIR</b> Size of t  | am <b>Web IR</b> Size of t     | Spam Web IR Size of t       |
|                             |                             |                             |                             |                             |                             |                             |                             |                             |                             |                             |                             |                             |                             |                             |                             |                             |                             |                             |                             |                             |                             |                             |                             |                             |                             |                             |                             |                             |                             |                             |                             |                             |                             |                             |                             |                             |                             |                             |                             |                             |                             |                             |                             |                             |                             |                             |                             |                             |                             |                             |                             |                             |                             |                             |                             |                             |                             |                             |                             |                             |                             |                             |                             |                             |                             |                             |                             |                             |                             |                             |                             |                             |                             |                             |                             |                             |                             |                             |                             |                             |                             |                             |                             |                             |                             |                             |                             |                             |                             |                             |                             |                             |                 | R Size of       | IR Size of        | IR Size of         | IR Size of          | <b>b IR</b> Size of        | eb IR Size of           | eb IR Size of               | Veb IR Size of         | Neb IR Size of         | Web IR Size of         | Web IR Size of         | Web IR Size of         | Web IR Size of         | Web IR Size of         | Web IR Size of         | Web IR Size of         | Web IR Size of         | n WebIR Size of           | m WebIR Size of           | am Web IR Size of          | am WebIR Size of               | Spam Web IR Size of         |
|                             |                             |                             |                             |                             |                             |                             |                             |                             |                             |                             |                             |                             |                             |                             |                             |                             |                             |                             |                             |                             |                             |                             |                             |                             |                             |                             |                             |                             |                             |                             |                             |                             |                             |                             |                             |                             |                             |                             |                             |                             |                             |                             |                             |                             |                             |                             |                             |                             |                             |                             |                             |                             |                             |                             |                             |                             |                             |                             |                             |                             |                             |                             |                             |                             |                             |                             |                             |                             |                             |                             |                             |                             |                             |                             |                             |                             |                             |                             |                             |                             |                             |                             |                             |                             |                             |                             |                             |                             |                             |                             |                             |                             |                 | R Size o        | IR Size o         | IR Size o          | <b>o IR</b> Size o  | <b>bIR</b> Size o          | e <b>bIR</b> Size o     | <b>/eb IR</b> Size o        | Veb IR Size o          | <b>VebIR</b> Size o    | Web IR Size a          | Web IR Size o          | Web IR Size o          | Web IR Size a          | Web IR Size a          | Web IR Size a          | Web IR Size o          | i WebIR Size o         | n <b>WebIR</b> Size o     | m <b>WebIR</b> Size o     | am <b>WebIR</b> Size o     | am <b>Web IR</b> Size o        | Spam Web IR Size o          |
| of the web                  | of the web                  | of the web                  | of the web                  | of the web                  | of the web                  | if the web                  | if the web                  | if the web                  | if the web                  | if the web                  | of the web                  | of the web                  | of the web                  | of the web                  | of the web                  | of the web                  | of the web                  | of the web                  | of the web                  | of the web                  | of the web                  | of the web                  | of the web                  | f the web                   | of the web                  | of the web                  | of the web                  | of the web                  | of the web                  | of the web                  | of the web                  | of the web                  | of the web                  | of the web                  | of the web                  | of the web                  | of the web                  | of the web                  | of the web                  | of the web                  | of the web                  | of the web                  | of the web                  | of the web                  | of the web                  | of the web                  | of the web                  | of the web                  | of the web                  | of the web                  | of the web                  | of the web                  | of the web                  | of the web                  | of the web                  | of the web                  | of the web                  | of the web                  | of the web                  | of the web                  | of the web                  | of the web                  | of the web                  | of the web                  | of the web                  | of the web                  | of the web                  | of the web                  | of the web                  | of the web                  | of the web                  | of the web                  | of the web                  | of the web                  | of the web                  | of the web                  | of the web                  | of the web                  | of the web                  | of the web                  | of the web                  | of the web                  | of the web                  | of the web                  | of the web                  | of the web                  | of the web                  | of the web                  | of the web                  | of the web                  | of the web                  | of the web                  |                 | R Size          | IR Size           | IR Size            | <b>IR</b> Size      | b IR Size                  | eb IR Size              | /eb IR Size                 | Veb IR Size            | Neb IR Size            | Web IR Size            | Web IR Size            | Web IR Size            | Web IR Size            | Web IR Size            | Web IR Size            | Web IR Size            | Web IR Size            | n WebIR Size              | m WebIR Size              | am WebIR Size              | am Web IR Size                 | Spam Web IR Size            |
| of the web                  | of the web                  | of the web                  | of the web                  | of the web                  | of the web                  | of the web                  | of the web                  | of the web                  | of the web                  | of the web                  | of the web                  | of the web                  | of the web                  | of the web                  | of the web                  | of the web                  | of the web                  | of the web                  | of the web                  | of the web                  | of the web                  | of the web                  | of the web                  | of the web                  | of the web                  | of the web                  | of the web                  | of the web                  | of the web                  | of the web                  | of the web                  | of the web                  | of the web                  | of the web                  | of the web                  | of the web                  | of the web                  | of the web                  | of the web                  | of the web                  | of the web                  | of the web                  | of the web                  | of the web                  | of the web                  | of the web                  | of the web                  | of the web                  | of the web                  | of the web                  | of the web                  | of the web                  | of the web                  | of the web                  | of the web                  | of the web                  | of the web                  | of the web                  | of the web                  | of the web                  | of the web                  | of the web                  | of the web                  | of the web                  | of the web                  | of the web                  | of the web                  | of the web                  | of the web                  | of the web                  | of the web                  | of the web                  | of the web                  | of the web                  | of the web                  | of the web                  | of the web                  | of the web                  | of the web                  | of the web                  | of the web                  | of the web                  | of the web                  | of the web                  | of the web                  | of the web                  | of the web                  | of the web                  | of the web                  | of the web                  | of the web                  | of the web                  |                 | R Size          | IR Size           | IR Size            | <b>o IR</b> Size    | <b>b IR</b> Size           | eb IR Size              | <b>/eb IR</b> Size          | Veb IR Size            | Neb IR Size            | Web IR Size            | Web IR Size            | Web IR Size            | Web IR Size            | Web IR Size            | Web IR Size            | Web IR Size            | Web IR Size            | n <b>WebIR</b> Size       | m <b>Web IR</b> Size      | am Web IR Size             | am <b>Web IR</b> Size          | Spam Web IR Size            |
| of the web                  | of the web                  | of the web                  | of the web                  | of the web                  | of the web                  | of the web                  | of the web                  | of the web                  | of the web                  | of the web                  | of the web                  | of the web                  | of the web                  | of the web                  | of the web                  | of the web                  | of the web                  | of the web                  | of the web                  | of the web                  | of the web                  | of the web                  | of the web                  | of the web                  | of the web                  | of the web                  | of the web                  | of the web                  | of the web                  | of the web                  | of the web                  | of the web                  | of the web                  | of the web                  | of the web                  | of the web                  | of the web                  | of the web                  | of the web                  | of the web                  | of the web                  | of the web                  | of the web                  | of the web                  | of the web                  | of the web                  | of the web                  | of the web                  | of the web                  | of the web                  | of the web                  | of the web                  | of the web                  | of the web                  | of the web                  | of the web                  | of the web                  | of the web                  | of the web                  | of the web                  | of the web                  | of the web                  | of the web                  | of the web                  | of the web                  | of the web                  | of the web                  | of the web                  | of the web                  | of the web                  | of the web                  | of the web                  | of the web                  | of the web                  | of the web                  | of the web                  | of the web                  | of the web                  | of the web                  | of the web                  | of the web                  | of the web                  | of the web                  | of the web                  | of the web                  | of the web                  | of the web                  | of the web                  | of the web                  | of the web                  | of the web                  | of the web                  |                 | R Size          | IR Size           | IR Size            | DIR Size            | bIR Size                   | eb IR Size              | eb IR Size                  | Veb IR Size            | Neb IR Size            | Web IR Size            | Web IR Size            | Web IR Size            | Web IR Size            | Web IR Size            | Web IR Size            | Web IR Size            | i Web IR Size          | n <b>WebIR</b> Size       | m <b>WebIR</b> Size       | am <b>WebIR</b> Size       | am <b>Web IR</b> Size          | Spam Web IR Size            |
| of the web                  | of the web                  | of the web                  | of the web                  | of the web                  | of the web                  | of the web                  | of the web                  | of the web                  | of the web                  | of the web                  | of the web                  | of the web                  | of the web                  | of the web                  | of the web                  | of the web                  | of the web                  | of the web                  | of the web                  | of the web                  | of the web                  | of the web                  | of the web                  | of the web                  | of the web                  | of the web                  | of the web                  | of the web                  | of the web                  | of the web                  | of the web                  | of the web                  | of the web                  | of the web                  | of the web                  | of the web                  | of the web                  | of the web                  | of the web                  | of the web                  | of the web                  | of the web                  | of the web                  | of the web                  | of the web                  | of the web                  | of the web                  | of the web                  | of the web                  | of the web                  | of the web                  | of the web                  | of the web                  | of the web                  | of the web                  | of the web                  | of the web                  | of the web                  | of the web                  | of the web                  | of the web                  | of the web                  | of the web                  | of the web                  | of the web                  | of the web                  | of the web                  | of the web                  | of the web                  | of the web                  | of the web                  | of the web                  | of the web                  | of the web                  | of the web                  | of the web                  | of the web                  | of the web                  | of the web                  | of the web                  | of the web                  | of the web                  | of the web                  | e of the web                | of the web                  | of the web                  | of the web                  | of the web                  | of the web                  | of the web                  | of the web                  | of the web                  |                 | R Siz           | IR Siz            | IR Siz             | <b>JR</b> Siz       | <b>bIR</b> Siz             | e <b>bIR</b> Siz        | <b>/eb IR</b> Siz           | Veb IR Siz             | <b>Veb IR</b> Siz      | Web IR Siz             | Web IR Siz             | Web IR Siz             | Web IR Siz             | Web IR Siz             | Web IR Siz             | Web IR Siz             | i Web IR Siz           | n <b>WebIR</b> Siz        | m <b>WebIR</b> Siz        | am <b>Web IR</b> Siz       | am <b>Web IR</b> Siz           | Spam Web IR Siz             |
| e of the web                | e of the web                | e of the web                | e of the web                | e of the web                | e of the web                | e of the web                | e of the web                | e of the web                | e of the web                | e of the web                | e of the web                | e of the web                | e of the web                | e of the web                | e of the web                | e of the web                | e of the web                | e of the web                | e of the web                | e of the web                | e of the web                | e of the web                | e of the web                | e of the web                | e of the web                | e of the web                | e of the web                | e of the web                | e of the web                | e of the web                | e of the web                | e of the web                | e of the web                | e of the web                | e of the web                | e of the web                | e of the web                | e of the web                | e of the web                | e of the web                | e of the web                | e of the web                | e of the web                | e of the web                | e of the web                | e of the web                | e of the web                | e of the web                | e of the web                | e of the web                | e of the web                | e of the web                | e of the web                | e of the web                | e of the web                | e of the web                | e of the web                | e of the web                | e of the web                | e of the web                | e of the web                | e of the web                | e of the web                | e of the web                | e of the web                | e of the web                | e of the web                | e of the web                | e of the web                | e of the web                | e of the web                | e of the web                | e of the web                | e of the web                | e of the web                | e of the web                | e of the web                | e of the web                | e of the web                | e of the web                | e of the web                | e of the web                | e of the web                | e of the web                | e of the web                | e of the web                | e of the web                | e of the web                | e of the web                | e of the web                | e of the web                | e of the web                |                 | R Si            | I <b>R</b> Si     | IR Si              | o IR Si             | bIR Si                     | ebIR Si                 | <b>/eb IR</b> Si            | Veb IR Si              | <b>Veb IR</b> Si       | Web IR Si              | Web IR Si              | Web IR Si              | Web IR Si              | Web IR Si              | Web IR Si              | Web IR Si              | i Web IR Si            | n <b>WebIR</b> Si         | m <b>WebIR</b> Si         | am <b>WebIR</b> Si         | am <b>WebIR</b> Si             | Spam Web IR Si              |
| e of the web                | e of the web                | e of the web                | e of the web                | e of the web                | e of the web                | e of the web                | e of the web                | e of the web                | e of the web                | e of the web                | e of the web                | e of the web                | e of the web                | e of the web                | e of the web                | e of the web                | e of the web                | e of the web                | e of the web                | e of the web                | e of the web                | e of the web                | e of the web                | e of the web                | e of the web                | e of the web                | e of the web                | e of the web                | e of the web                | e of the web                | e of the web                | e of the web                | e of the web                | e of the web                | e of the web                | e of the web                | e of the web                | e of the web                | e of the web                | e of the web                | e of the web                | e of the web                | e of the web                | e of the web                | e of the web                | e of the web                | e of the web                | e of the web                | e of the web                | e of the web                | e of the web                | e of the web                | e of the web                | e of the web                | e of the web                | e of the web                | e of the web                | e of the web                | e of the web                | e of the web                | e of the web                | e of the web                | e of the web                | e of the web                | e of the web                | e of the web                | e of the web                | e of the web                | e of the web                | e of the web                | e of the web                | e of the web                | e of the web                | e of the web                | e of the web                | e of the web                | e of the web                | e of the web                | e of the web                | e of the web                | e of the web                | e of the web                | e of the web                | e of the web                | e of the web                | e of the web                | e of the web                | e of the web                | e of the web                | e of the web                | e of the web                | e of the web                |                 | <b>R</b> 5      | IR S              | IR S               | blR S               | bIR S                      | eb IR S                 | /eb IR S                    | Veb IR S               | Neb IR S               | Web IR S               | Web IR S               | Web IR S               | Web IR S               | Web IR S               | Web IR S               | Web IR S               | i Web IR S             | n WebIR S                 | m WebIR S                 | am WebIR S                 | am WebIR S                     | Spam Web IR S               |
| ze of the web               | ze of the web               | ze of the web               | ze of the web               | ze of the web               | ze of the web               | ze of the web               | ze of the web               | ze of the web               | ze of the web               | ze of the web               | ze of the web               | ze of the web               | ze of the web               | ze of the web               | ze of the web               | ze of the web               | ze of the web               | ze of the web               | ze of the web               | ze of the web               | ze of the web               | ze of the web               | ze of the web               | ze of the web               | ze of the web               | ze of the web               | ze of the web               | ze of the web               | ze of the web               | ze of the web               | ze of the web               | ze of the web               | ze of the web               | ze of the web               | ze of the web               | ze of the web               | ze of the web               | ze of the web               | ze of the web               | ze of the web               | ze of the web               | ze of the web               | ze of the web               | ze of the web               | ze of the web               | ze of the web               | ze of the web               | ze of the web               | ze of the web               | ze of the web               | ze of the web               | ze of the web               | ze of the web               | ze of the web               | ze of the web               | ze of the web               | ze of the web               | ze of the web               | ze of the web               | ze of the web               | ze of the web               | ze of the web               | ze of the web               | ze of the web               | ze of the web               | ze of the web               | ze of the web               | ze of the web               | ze of the web               | ze of the web               | ze of the web               | ze of the web               | ze of the web               | ze of the web               | ze of the web               | ze of the web               | ze of the web               | ze of the web               | ze of the web               | ze of the web               | ze of the web               | ze of the web               | ze of the web               | ze of the web               | ze of the web               | ze of the web               | ze of the web               | ze of the web               | ze of the web               | ze of the web               | ze of the web               | ze of the web               |                 | <b>R</b>        | IR S              | IR S               | blR S               | b IR 🖇                     | eb IR 🖇                 | /eb IR 🖇                    | Veb IR 🛛 🖇             | Neb IR 🛛 🖇             | Web IR 🛛 🖇             | Web IR S               | Web IR S               | Web IR S               | Web IR S               | Web IR S               | Web IR S               | i Web IR S             | n Web IR S                | m Web IR S                | am Web IR S                | am Web IR S                    | Spam Web IR S               |
| ize of the web              | ize of the web              | ize of the web              | ize of the web              | ize of the web              | ize of the web              | ize of the web              | ize of the web              | ize of the web              | ize of the web              | ize of the web              | ize of the web              | ize of the web              | ize of the web              | ize of the web              | ize of the web              | ize of the web              | ize of the web              | ize of the web              | ize of the web              | ize of the web              | ize of the web              | ize of the web              | ize of the web              | ize of the web              | ize of the web              | ize of the web              | ize of the web              | ize of the web              | ize of the web              | ize of the web              | ize of the web              | ize of the web              | ize of the web              | ize of the web              | ize of the web              | ize of the web              | ize of the web              | ize of the web              | ize of the web              | ize of the web              | ize of the web              | ize of the web              | ize of the web              | ize of the web              | ize of the web              | ize of the web              | ize of the web              | ize of the web              | ize of the web              | ize of the web              | ize of the web              | ize of the web              | ize of the web              | ize of the web              | ize of the web              | ize of the web              | ize of the web              | ize of the web              | ize of the web              | ize of the web              | ize of the web              | ize of the web              | ize of the web              | ize of the web              | ize of the web              | ize of the web              | ize of the web              | ize of the web              | ize of the web              | ize of the web              | ize of the web              | ize of the web              | ize of the web              | ize of the web              | ize of the web              | ize of the web              | ize of the web              | ize of the web              | ize of the web              | ize of the web              | ize of the web              | ize of the web              | ize of the web              | ize of the web              | ize of the web              | ize of the web              | ize of the web              | ize of the web              | ize of the web              | ize of the web              | ize of the web              | ize of the web              |                 | 2               | IR                | IR                 | o IR                | b IR                       | eb IR                   | /eb IR                      | Veb IR                 | Neb IR                 | Web IR                 | Web IR                 | Web IR                 | Web IR                 | Web IR                 | Web IR                 | Web IR                 | i Web IR               | n Web IR                  | m Web IR                  | am Web IR                  | am Web IR                      | Spam Web IR                 |
| Size of the web             | Size of the web             | Size of the web             | Size of the web             | Size of the web             | Size of the web             | Size of the web             | Size of the web             | Size of the web             | Size of the web             | Size of the web             | Size of the web             | Size of the web             | Size of the web             | Size of the web             | Size of the web             | Size of the web             | Size of the web             | Size of the web             | Size of the web             | Size of the web             | Size of the web             | Size of the web             | Size of the web             | Size of the web             | Size of the web             | Size of the web             | Size of the web             | Size of the web             | Size of the web             | Size of the web             | Size of the web             | Size of the web             | Size of the web             | Size of the web             | Size of the web             | Size of the web             | Size of the web             | Size of the web             | Size of the web             | Size of the web             | Size of the web             | Size of the web             | Size of the web             | Size of the web             | Size of the web             | Size of the web             | Size of the web             | Size of the web             | Size of the web             | Size of the web             | Size of the web             | Size of the web             | Size of the web             | Size of the web             | Size of the web             | Size of the web             | Size of the web             | Size of the web             | Size of the web             | Size of the web             | Size of the web             | Size of the web             | Size of the web             | Size of the web             | Size of the web             | Size of the web             | Size of the web             | Size of the web             | Size of the web             | Size of the web             | Size of the web             | Size of the web             | Size of the web             | Size of the web             | Size of the web             | Size of the web             | Size of the web             | Size of the web             | Size of the web             | Size of the web             | Size of the web             | Size of the web             | Size of the web             | Size of the web             | Size of the web             | Size of the web             | Size of the web             | Size of the web             | Size of the web             | Size of the web             | Size of the web             | Size of the web             |                 | 2               | IR                | IR                 | o IR                | b IR                       | eb IR                   | /eb IR                      | Veb IR                 | Neb IR                 | Web IR                 | Web IR                 | Web IR                 | Web IR                 | Web IR                 | Web IR                 | Web IR                 | Web IR                 | n Web IR                  | m Web IR                  | am Web IR                  | am Web IR                      | Spam Web IR                 |
| Size of the web             | Size of the web             | Size of the web             | Size of the web             | Size of the web             | Size of the web             | Size of the web             | Size of the web             | Size of the web             | Size of the web             | Size of the web             | Size of the web             | Size of the web             | Size of the web             | Size of the web             | Size of the web             | Size of the web             | Size of the web             | Size of the web             | Size of the web             | Size of the web             | Size of the web             | Size of the web             | Size of the web             | Size of the web             | Size of the web             | Size of the web             | Size of the web             | Size of the web             | Size of the web             | Size of the web             | Size of the web             | Size of the web             | Size of the web             | Size of the web             | Size of the web             | Size of the web             | Size of the web             | Size of the web             | Size of the web             | Size of the web             | Size of the web             | Size of the web             | Size of the web             | Size of the web             | Size of the web             | Size of the web             | Size of the web             | Size of the web             | Size of the web             | Size of the web             | Size of the web             | Size of the web             | Size of the web             | Size of the web             | Size of the web             | Size of the web             | Size of the web             | Size of the web             | Size of the web             | Size of the web             | Size of the web             | Size of the web             | Size of the web             | Size of the web             | Size of the web             | Size of the web             | Size of the web             | Size of the web             | Size of the web             | Size of the web             | Size of the web             | Size of the web             | Size of the web             | Size of the web             | Size of the web             | Size of the web             | Size of the web             | Size of the web             | Size of the web             | Size of the web             | Size of the web             | Size of the web             | Size of the web             | Size of the web             | Size of the web             | Size of the web             | Size of the web             | Size of the web             | Size of the web             | Size of the web             | Size of the web             | Size of the web             |                 | ٢.              | IR .              | IR                 | o IR                | b IR                       | eb IR                   | /eb IR                      | Veb IR                 | Neb IR                 | Web IR                 | Web IR                 | Web IR                 | Web IR                 | Web IR                 | Web IR                 | Web IR                 | Web IR                 | n Web IR                  | m Web IR                  | am Web IR                  | am Web IR                      | Spam Web IR                 |
| Size of the web             | Size of the web             | Size of the web             | Size of the web             | Size of the web             | Size of the web             | Size of the web             | Size of the web             | Size of the web             | Size of the web             | Size of the web             | Size of the web             | Size of the web             | Size of the web             | Size of the web             | Size of the web             | Size of the web             | Size of the web             | Size of the web             | Size of the web             | Size of the web             | Size of the web             | Size of the web             | Size of the web             | Size of the web             | Size of the web             | Size of the web             | Size of the web             | Size of the web             | Size of the web             | Size of the web             | Size of the web             | Size of the web             | Size of the web             | Size of the web             | Size of the web             | Size of the web             | Size of the web             | Size of the web             | Size of the web             | Size of the web             | Size of the web             | Size of the web             | Size of the web             | Size of the web             | Size of the web             | Size of the web             | Size of the web             | Size of the web             | Size of the web             | Size of the web             | Size of the web             | Size of the web             | Size of the web             | Size of the web             | Size of the web             | Size of the web             | Size of the web             | Size of the web             | Size of the web             | Size of the web             | Size of the web             | Size of the web             | Size of the web             | Size of the web             | Size of the web             | Size of the web             | Size of the web             | Size of the web             | Size of the web             | Size of the web             | Size of the web             | Size of the web             | Size of the web             | Size of the web             | Size of the web             | Size of the web             | Size of the web             | Size of the web             | Size of the web             | Size of the web             | Size of the web             | Size of the web             | Size of the web             | Size of the web             | Size of the web             | Size of the web             | Size of the web             | Size of the web             | Size of the web             | Size of the web             | Size of the web             | Size of the web             |                 | ٢.              | IR                | IR                 | o IR                | b IR                       | eb IR                   | /eb IR                      | Veb IR                 | Neb IR                 | Web IR                 | Web IR                 | Web IR                 | Web IR                 | Web IR                 | Web IR                 | Web IR                 | ı Web IR               | n Web IR                  | m Web IR                  | am Web IR                  | am Web IR                      | Spam Web IR                 |
| Size of the web             | Size of the web             | Size of the web             | Size of the web             | Size of the web             | Size of the web             | Size of the web             | Size of the web             | Size of the web             | Size of the web             | Size of the web             | Size of the web             | Size of the web             | Size of the web             | Size of the web             | Size of the web             | Size of the web             | Size of the web             | Size of the web             | Size of the web             | Size of the web             | Size of the web             | Size of the web             | Size of the web             | Size of the web             | Size of the web             | Size of the web             | Size of the web             | Size of the web             | Size of the web             | Size of the web             | Size of the web             | Size of the web             | Size of the web             | Size of the web             | Size of the web             | Size of the web             | Size of the web             | Size of the web             | Size of the web             | Size of the web             | Size of the web             | Size of the web             | Size of the web             | Size of the web             | Size of the web             | Size of the web             | Size of the web             | Size of the web             | Size of the web             | Size of the web             | Size of the web             | Size of the web             | Size of the web             | Size of the web             | Size of the web             | Size of the web             | Size of the web             | Size of the web             | Size of the web             | Size of the web             | Size of the web             | Size of the web             | Size of the web             | Size of the web             | Size of the web             | Size of the web             | Size of the web             | Size of the web             | Size of the web             | Size of the web             | Size of the web             | Size of the web             | Size of the web             | Size of the web             | Size of the web             | Size of the web             | Size of the web             | Size of the web             | Size of the web             | Size of the web             | Size of the web             | Size of the web             | Size of the web             | Size of the web             | Size of the web             | Size of the web             | Size of the web             | Size of the web             | Size of the web             | Size of the web             | Size of the web             | Size of the web             |                 | ٢,              | IR                | IR                 | lR ,                | b IR                       | eb IR                   | /eb IR                      | Veb IR                 | Neb IR                 | Web IR                 | Web IR                 | Web IR                 | Web IR                 | Web IR                 | Web IR                 | Web IR                 | Web IR                 | n WebIR                   | m Web IR                  | am Web IR                  | am Web IR                      | Spam Web IR                 |
| Size of the web             | Size of the web             | Size of the web             | Size of the web             | Size of the web             | Size of the web             | Size of the web             | Size of the web             | Size of the web             | Size of the web             | Size of the web             | Size of the web             | Size of the web             | Size of the web             | Size of the web             | Size of the web             | Size of the web             | Size of the web             | Size of the web             | Size of the web             | Size of the web             | Size of the web             | Size of the web             | Size of the web             | Size of the web             | Size of the web             | Size of the web             | Size of the web             | Size of the web             | Size of the web             | Size of the web             | Size of the web             | Size of the web             | Size of the web             | Size of the web             | Size of the web             | Size of the web             | Size of the web             | Size of the web             | Size of the web             | Size of the web             | Size of the web             | Size of the web             | Size of the web             | Size of the web             | Size of the web             | Size of the web             | Size of the web             | Size of the web             | Size of the web             | Size of the web             | Size of the web             | Size of the web             | Size of the web             | Size of the web             | Size of the web             | Size of the web             | Size of the web             | Size of the web             | Size of the web             | Size of the web             | Size of the web             | Size of the web             | Size of the web             | Size of the web             | Size of the web             | Size of the web             | Size of the web             | Size of the web             | Size of the web             | Size of the web             | Size of the web             | Size of the web             | Size of the web             | Size of the web             | Size of the web             | Size of the web             | Size of the web             | Size of the web             | Size of the web             | Size of the web             | Size of the web             | Size of the web             | Size of the web             | Size of the web             | Size of the web             | Size of the web             | Size of the web             | Size of the web             | Size of the web             | Size of the web             | Size of the web             | Size of the web             |                 | ٢,              | IR ,              | IR                 | b IR                | ь IR                       | eb IR                   | /eb IR                      | Veb IR                 | Neb IR                 | Web IR                 | Web IR                 | Web IR                 | Web IR                 | Web IR                 | Web IR                 | Web IR                 | Web IR                 | n Web IR                  | m Web IR                  | am Web IR                  | am Web IR                      | Spam Web IR                 |
| Size of the web             | Size of the web             | Size of the web             | Size of the web             | Size of the web             | Size of the web             | Size of the web             | Size of the web             | Size of the web             | Size of the web             | Size of the web             | Size of the web             | Size of the web             | Size of the web             | Size of the web             | Size of the web             | Size of the web             | Size of the web             | Size of the web             | Size of the web             | Size of the web             | Size of the web             | Size of the web             | Size of the web             | Size of the web             | Size of the web             | Size of the web             | Size of the web             | Size of the web             | Size of the web             | Size of the web             | Size of the web             | Size of the web             | Size of the web             | Size of the web             | Size of the web             | Size of the web             | Size of the web             | Size of the web             | Size of the web             | Size of the web             | Size of the web             | Size of the web             | Size of the web             | Size of the web             | Size of the web             | Size of the web             | Size of the web             | Size of the web             | Size of the web             | Size of the web             | Size of the web             | Size of the web             | Size of the web             | Size of the web             | Size of the web             | Size of the web             | Size of the web             | Size of the web             | Size of the web             | Size of the web             | Size of the web             | Size of the web             | Size of the web             | Size of the web             | Size of the web             | Size of the web             | Size of the web             | Size of the web             | Size of the web             | Size of the web             | Size of the web             | Size of the web             | Size of the web             | Size of the web             | Size of the web             | Size of the web             | Size of the web             | Size of the web             | Size of the web             | Size of the web             | Size of the web             | Size of the web             | Size of the web             | Size of the web             | Size of the web             | Size of the web             | Size of the web             | Size of the web             | Size of the web             | Size of the web             | Size of the web             | Size of the web             |                 | F               | I                 | I                  | o I                 | bΙ                         | eb I                    | /eb I                       | Veb I                  | Neb I                  | Web I                  | Web I                  | Web I                  | Web I                  | Web I                  | Web I                  | Web I                  | Web I                  | n Webl                    | m Webl                    | am Web I                   | am Webl                        | Spam Web I                  |
| am Web IR Size of the web   | am Web IR Size of the web   | am Web IR Size of the web   | am Web IR Size of the web   | am Web IR Size of the web   | am Web IR Size of the web   | am Web IR Size of the web   | am Web IR Size of the web   | am Web IR Size of the web   | am Web IR Size of the web   | am Web IR Size of the web   | am Web IR Size of the web   | am Web IR Size of the web   | am Web IR Size of the web   | am Web IR Size of the web   | am Web IR Size of the web   | am Web IR Size of the web   | am Web IR Size of the web   | am Web IR Size of the web   | am Web IR Size of the web   | am Web IR Size of the web   | am Web IR Size of the web   | am Web IR Size of the web   | am Web IR Size of the web   | am Web IR Size of the web   | am Web IR Size of the web   | am Web IR Size of the web   | am Web IR Size of the web   | am Web IR Size of the web   | am Web IR Size of the web   | am Web IR Size of the web   | am Web IR Size of the web   | am Web IR Size of the web   | am Web IR Size of the web   | am Web IR Size of the web   | am Web IR Size of the web   | am Web IR Size of the web   | am Web IR Size of the web   | am Web IR Size of the web   | am Web IR Size of the web   | am Web IR Size of the web   | am Web IR Size of the web   | am Web IR Size of the web   | am Web IR Size of the web   | am Web IR Size of the web   | am Web IR Size of the web   | am Web IR Size of the web   | am Web IR Size of the web   | am Web IR Size of the web   | am Web IR Size of the web   | am Web IR Size of the web   | am Web IR Size of the web   | am Web IR Size of the web   | am Web IR Size of the web   | am Web IR Size of the web   | am Web IR Size of the web   | am Web IR Size of the web   | am Web IR Size of the web   | am Web IR Size of the web   | am Web IR Size of the web   | am Web IR Size of the web   | am Web IR Size of the web   | am Web IR Size of the web   | am Web IR Size of the web   | am Web IR Size of the web   | am Web IR Size of the web   | am Web IR Size of the web   | am Web IR Size of the web   | am Web IR Size of the web   | am Web IR Size of the web   | am Web IR Size of the web   | am Web IR Size of the web   | am Web IR Size of the web   | am Web IR Size of the web   | am Web IR Size of the web   | am Web IR Size of the web   | am Web IR Size of the web   | am Web IR Size of the web   | am Web IR Size of the web   | am Web IR Size of the web   | am Web IR Size of the web   | am Web IR Size of the web   | am Web IR Size of the web   | am Web IR Size of the web   | am Web IR Size of the web   | am Web IR Size of the web   | am Web IR Size of the web   | am Web IR Size of the web   | am Web IR Size of the web   | am Web IR Size of the web   | am Web IR Size of the web   | am Web IR Size of the web   | am Web IR Size of the web   | am Web IR       | oam Web         | oam Web           | oam We             | oam W               | bam W                      | oam V                   | bam '                       |                        |                        |                        |                        |                        |                        |                        |                        |                        |                        |                           |                           | Ŗ                          |                                |                             |
| pam Web IR Size of the web  | pam Web IR Size of the web  | pam Web IR Size of the web  | pam Web IR Size of the web  | pam Web IR Size of the web  | pam Web IR Size of the web  | pam Web IR Size of the web  | pam Web IR Size of the web  | pam Web IR Size of the web  | pam Web IR Size of the web  | pam Web IR Size of the web  | pam Web IR Size of the web  | pam Web IR Size of the web  | pam Web IR Size of the web  | pam Web IR Size of the web  | pam Web IR Size of the web  | pam Web IR Size of the web  | pam Web IR Size of the web  | pam Web IR Size of the web  | pam Web IR Size of the web  | pam Web IR Size of the web  | pam Web IR Size of the web  | pam Web IR Size of the web  | pam Web IR Size of the web  | pam Web IR Size of the web  | pam Web IR Size of the web  | pam Web IR Size of the web  | pam Web IR Size of the web  | pam Web IR Size of the web  | pam Web IR Size of the web  | pam Web IR Size of the web  | pam Web IR Size of the web  | pam Web IR Size of the web  | pam Web IR Size of the web  | pam Web IR Size of the web  | pam Web IR Size of the web  | pam Web IR Size of the web  | pam Web IR Size of the web  | pam Web IR Size of the web  | pam Web IR Size of the web  | pam Web IR Size of the web  | pam Web IR Size of the web  | pam Web IR Size of the web  | pam Web IR Size of the web  | pam Web IR Size of the web  | pam Web IR Size of the web  | pam Web IR Size of the web  | pam Web IR Size of the web  | pam Web IR Size of the web  | pam Web IR Size of the web  | pam Web IR Size of the web  | pam Web IR Size of the web  | pam Web IR Size of the web  | pam Web IR Size of the web  | pam Web IR Size of the web  | pam Web IR Size of the web  | pam Web IR Size of the web  | pam Web IR Size of the web  | pam Web IR Size of the web  | pam Web IR Size of the web  | pam Web IR Size of the web  | pam Web IR Size of the web  | pam Web IR Size of the web  | pam Web IR Size of the web  | pam Web IR Size of the web  | pam Web IR Size of the web  | pam Web IR Size of the web  | pam Web IR Size of the web  | pam Web IR Size of the web  | pam Web IR Size of the web  | pam Web IR Size of the web  | pam Web IR Size of the web  | pam Web IR Size of the web  | pam Web IR Size of the web  | pam Web IR Size of the web  | pam Web IR Size of the web  | pam Web IR Size of the web  | pam Web IR Size of the web  | pam Web IR Size of the web  | pam Web IR Size of the web  | pam Web IR Size of the web  | pam Web IR Size of the web  | pam Web IR Size of the web  | pam Web IR Size of the web  | pam Web IR Size of the web  | pam Web IR Size of the web  | pam Web IR Size of the web  | pam Web IR Size of the web  | pam Web IR Size of the web  | pam Web IR Size of the web  | pam Web IR Size of the web  | pam Web IR Size of the web  | pam Web IR Size of the web  | pam Web IR      | pam Web         | pam Web           | pam We             | pam W               | pam W                      | pam                     | pam                         | pam                    | pam                    | pam                    | pam                    | pam                    | pam                    | pam                    | pam                    | pan                    | pa                     |                           |                           |                            |                                |                             |
| pam Web IR Size of the web  | pam Web IR Size of the web  | pam Web IR Size of the web  | pam Web IR Size of the web  | pam Web IR Size of the web  | pam Web IR Size of the web  | pam Web IR Size of the web  | pam Web IR Size of the web  | pam Web IR Size of the web  | pam Web IR Size of the web  | pam Web IR Size of the web  | pam Web IR Size of the web  | pam Web IR Size of the web  | pam Web IR Size of the web  | pam Web IR Size of the web  | pam Web IR Size of the web  | pam Web IR Size of the web  | pam Web IR Size of the web  | pam Web IR Size of the web  | pam Web IR Size of the web  | pam Web IR Size of the web  | pam Web IR Size of the web  | pam Web IR Size of the web  | pam Web IR Size of the web  | pam Web IR Size of the web  | pam Web IR Size of the web  | pam Web IR Size of the web  | pam Web IR Size of the web  | pam Web IR Size of the web  | pam Web IR Size of the web  | pam Web IR Size of the web  | pam Web IR Size of the web  | pam Web IR Size of the web  | pam Web IR Size of the web  | pam Web IR Size of the web  | pam Web IR Size of the web  | pam Web IR Size of the web  | pam Web IR Size of the web  | pam Web IR Size of the web  | pam Web IR Size of the web  | pam Web IR Size of the web  | pam Web IR Size of the web  | pam Web IR Size of the web  | pam Web IR Size of the web  | pam Web IR Size of the web  | pam Web IR Size of the web  | pam Web IR Size of the web  | pam Web IR Size of the web  | pam Web IR Size of the web  | pam Web IR Size of the web  | pam Web IR Size of the web  | pam Web IR Size of the web  | pam Web IR Size of the web  | pam Web IR Size of the web  | pam Web IR Size of the web  | pam Web IR Size of the web  | pam Web IR Size of the web  | pam Web IR Size of the web  | pam Web IR Size of the web  | pam Web IR Size of the web  | pam Web IR Size of the web  | pam Web IR Size of the web  | pam Web IR Size of the web  | pam Web IR Size of the web  | pam Web IR Size of the web  | pam Web IR Size of the web  | pam Web IR Size of the web  | pam Web IR Size of the web  | pam Web IR Size of the web  | pam Web IR Size of the web  | pam Web IR Size of the web  | pam Web IR Size of the web  | pam Web IR Size of the web  | pam Web IR Size of the web  | pam Web IR Size of the web  | pam Web IR Size of the web  | pam Web IR Size of the web  | pam Web IR Size of the web  | pam Web IR Size of the web  | pam Web IR Size of the web  | pam Web IR Size of the web  | pam Web IR Size of the web  | pam Web IR Size of the web  | pam Web IR Size of the web  | pam Web IR Size of the web  | pam Web IR Size of the web  | pam Web IR Size of the web  | pam Web IR Size of the web  | pam Web IR Size of the web  | pam Web IR Size of the web  | pam Web IR Size of the web  | pam Web IR Size of the web  | pam Web IR Size of the web  | pam Web IR      | pam Web         | ipam Web          | ipam We            | pam W               | ipam W                     | ipam V                  | pam                         |                        |                        |                        |                        |                        |                        |                        |                        |                        |                        |                           |                           |                            | i                              |                             |
| Spam Web IR Size of the web | Spam Web IR Size of the web | Spam Web IR Size of the web | Spam Web IR Size of the web | Spam Web IR Size of the web | Spam Web IR Size of the web | Spam Web IR Size of the web | Spam Web IR Size of the web | Spam Web IR Size of the web | Spam Web IR Size of the web | Spam Web IR Size of the web | Spam Web IR Size of the web | Spam Web IR Size of the web | Spam Web IR Size of the web | Spam Web IR Size of the web | Spam Web IR Size of the web | Spam Web IR Size of the web | Spam Web IR Size of the web | Spam Web IR Size of the web | Spam Web IR Size of the web | Spam Web IR Size of the web | Spam Web IR Size of the web | Spam Web IR Size of the web | Spam Web IR Size of the web | Spam Web IR Size of the web | Spam Web IR Size of the web | Spam Web IR Size of the web | Spam Web IR Size of the web | Spam Web IR Size of the web | Spam Web IR Size of the web | Spam Web IR Size of the web | Spam Web IR Size of the web | Spam Web IR Size of the web | Spam Web IR Size of the web | Spam Web IR Size of the web | Spam Web IR Size of the web | Spam Web IR Size of the web | Spam Web IR Size of the web | Spam Web IR Size of the web | Spam Web IR Size of the web | Spam Web IR Size of the web | Spam Web IR Size of the web | Spam Web IR Size of the web | Spam Web IR Size of the web | Spam Web IR Size of the web | Spam Web IR Size of the web | Spam Web IR Size of the web | Spam Web IR Size of the web | Spam Web IR Size of the web | Spam Web IR Size of the web | Spam Web IR Size of the web | Spam Web IR Size of the web | Spam Web IR Size of the web | Spam Web IR Size of the web | Spam Web IR Size of the web | Spam Web IR Size of the web | Spam Web IR Size of the web | Spam Web IR Size of the web | Spam Web IR Size of the web | Spam Web IR Size of the web | Spam Web IR Size of the web | Spam Web IR Size of the web | Spam Web IR Size of the web | Spam Web IR Size of the web | Spam Web IR Size of the web | Spam Web IR Size of the web | Spam Web IR Size of the web | Spam Web IR Size of the web | Spam Web IR Size of the web | Spam Web IR Size of the web | Spam Web IR Size of the web | Spam Web IR Size of the web | Spam Web IR Size of the web | Spam Web IR Size of the web | Spam Web IR Size of the web | Spam Web IR Size of the web | Spam Web IR Size of the web | Spam Web IR Size of the web | Spam Web IR Size of the web | Spam Web IR Size of the web | Spam Web IR Size of the web | Spam Web IR Size of the web | Spam Web IR Size of the web | Spam Web IR Size of the web | Spam Web IR Size of the web | Spam Web IR Size of the web | Spam Web IR Size of the web | Spam Web IR Size of the web | Spam Web IR Size of the web | Spam Web IR Size of the web | Spam Web IR Size of the web | Spam Web IR Size of the web | Spam Web IR Size of the web | Spam Web IR     | Spam Web        | Spam Web          | Spam We            | Spam W              | Spam W                     | Spam V                  | Spam                        |                        |                        |                        |                        |                        |                        |                        |                        |                        |                        |                           |                           |                            |                                |                             |
| Spam Web IR Size of the web | Spam Web IR Size of the web | Spam Web IR Size of the web | Spam Web IR Size of the web | Spam Web IR Size of the web | Spam Web IR Size of the web | Spam Web IR Size of the web | Spam Web IR Size of the web | Spam Web IR Size of the web | Spam Web IR Size of the web | Spam Web IR Size of the web | Spam Web IR Size of the web | Spam Web IR Size of the web | Spam Web IR Size of the web | Spam Web IR Size of the web | Spam Web IR Size of the web | Spam Web IR Size of the web | Spam Web IR Size of the web | Spam Web IR Size of the web | Spam Web IR Size of the web | Spam Web IR Size of the web | Spam Web IR Size of the web | Spam Web IR Size of the web | Spam Web IR Size of the web | Spam Web IR Size of the web | Spam Web IR Size of the web | Spam Web IR Size of the web | Spam Web IR Size of the web | Spam Web IR Size of the web | Spam Web IR Size of the web | Spam Web IR Size of the web | Spam Web IR Size of the web | Spam Web IR Size of the web | Spam Web IR Size of the web | Spam Web IR Size of the web | Spam Web IR Size of the web | Spam Web IR Size of the web | Spam Web IR Size of the web | Spam Web IR Size of the web | Spam Web IR Size of the web | Spam Web IR Size of the web | Spam Web IR Size of the web | Spam Web IR Size of the web | Spam Web IR Size of the web | Spam Web IR Size of the web | Spam Web IR Size of the web | Spam Web IR Size of the web | Spam Web IR Size of the web | Spam Web IR Size of the web | Spam Web IR Size of the web | Spam Web IR Size of the web | Spam Web IR Size of the web | Spam Web IR Size of the web | Spam Web IR Size of the web | Spam Web IR Size of the web | Spam Web IR Size of the web | Spam Web IR Size of the web | Spam Web IR Size of the web | Spam Web IR Size of the web | Spam Web IR Size of the web | Spam Web IR Size of the web | Spam Web IR Size of the web | Spam Web IR Size of the web | Spam Web IR Size of the web | Spam Web IR Size of the web | Spam Web IR Size of the web | Spam Web IR Size of the web | Spam Web IR Size of the web | Spam Web IR Size of the web | Spam Web IR Size of the web | Spam Web IR Size of the web | Spam Web IR Size of the web | Spam Web IR Size of the web | Spam Web IR Size of the web | Spam Web IR Size of the web | Spam Web IR Size of the web | Spam Web IR Size of the web | Spam Web IR Size of the web | Spam Web IR Size of the web | Spam Web IR Size of the web | Spam Web IR Size of the web | Spam Web IR Size of the web | Spam Web IR Size of the web | Spam Web IR Size of the web | Spam Web IR Size of the web | Spam Web IR Size of the web | Spam Web IR Size of the web | Spam Web IR Size of the web | Spam Web IR Size of the web | Spam Web IR Size of the web | Spam Web IR Size of the web | Spam Web IR Size of the web | Spam Web IR Size of the web | Spam Web IR     | Spam Web        | Spam Web          | Spam We            | Spam W              | Spam W                     | Spam V                  | Spam                        |                        |                        |                        |                        |                        |                        |                        |                        |                        |                        |                           |                           |                            |                                |                             |
| Spam Web IR Size of the web | Spam Web IR Size of the web | Spam Web IR Size of the web | Spam Web IR Size of the web | Spam Web IR Size of the web | Spam Web IR Size of the web | Spam Web IR Size of the web | Spam Web IR Size of the web | Spam Web IR Size of the web | Spam Web IR Size of the web | Spam Web IR Size of the web | Spam Web IR Size of the web | Spam Web IR Size of the web | Spam Web IR Size of the web | Spam Web IR Size of the web | Spam Web IR Size of the web | Spam Web IR Size of the web | Spam Web IR Size of the web | Spam Web IR Size of the web | Spam Web IR Size of the web | Spam Web IR Size of the web | Spam Web IR Size of the web | Spam Web IR Size of the web | Spam Web IR Size of the web | Spam Web IR Size of the web | Spam Web IR Size of the web | Spam Web IR Size of the web | Spam Web IR Size of the web | Spam Web IR Size of the web | Spam Web IR Size of the web | Spam Web IR Size of the web | Spam Web IR Size of the web | Spam Web IR Size of the web | Spam Web IR Size of the web | Spam Web IR Size of the web | Spam Web IR Size of the web | Spam Web IR Size of the web | Spam Web IR Size of the web | Spam Web IR Size of the web | Spam Web IR Size of the web | Spam Web IR Size of the web | Spam Web IR Size of the web | Spam Web IR Size of the web | Spam Web IR Size of the web | Spam Web IR Size of the web | Spam Web IR Size of the web | Spam Web IR Size of the web | Spam Web IR Size of the web | Spam Web IR Size of the web | Spam Web IR Size of the web | Spam Web IR Size of the web | Spam Web IR Size of the web | Spam Web IR Size of the web | Spam Web IR Size of the web | Spam Web IR Size of the web | Spam Web IR Size of the web | Spam Web IR Size of the web | Spam Web IR Size of the web | Spam Web IR Size of the web | Spam Web IR Size of the web | Spam Web IR Size of the web | Spam Web IR Size of the web | Spam Web IR Size of the web | Spam Web IR Size of the web | Spam Web IR Size of the web | Spam Web IR Size of the web | Spam Web IR Size of the web | Spam Web IR Size of the web | Spam Web IR Size of the web | Spam Web IR Size of the web | Spam Web IR Size of the web | Spam Web IR Size of the web | Spam Web IR Size of the web | Spam Web IR Size of the web | Spam Web IR Size of the web | Spam Web IR Size of the web | Spam Web IR Size of the web | Spam Web IR Size of the web | Spam Web IR Size of the web | Spam Web IR Size of the web | Spam Web IR Size of the web | Spam Web IR Size of the web | Spam Web IR Size of the web | Spam Web IR Size of the web | Spam Web IR Size of the web | Spam Web IR Size of the web | Spam Web IR Size of the web | Spam Web IR Size of the web | Spam Web IR Size of the web | Spam Web IR Size of the web | Spam Web IR Size of the web | Spam Web IR Size of the web | Spam Web IR Size of the web | Spam Web IR     | Spam Web        | Spam Web          | Spam We            | Spam W              | Spam W                     | Spam V                  | Spam                        |                        |                        |                        |                        |                        |                        |                        |                        |                        |                        |                           |                           |                            |                                |                             |
| Spam Web IR Size of the web | Spam Web IR Size of the web | Spam Web IR Size of the web | Spam Web IR Size of the web | Spam Web IR Size of the web | Spam Web IR Size of the web | Spam Web IR Size of the web | Spam Web IR Size of the web | Spam Web IR Size of the web | Spam Web IR Size of the web | Spam Web IR Size of the web | Spam Web IR Size of the web | Spam Web IR Size of the web | Spam Web IR Size of the web | Spam Web IR Size of the web | Spam Web IR Size of the web | Spam Web IR Size of the web | Spam Web IR Size of the web | Spam Web IR Size of the web | Spam Web IR Size of the web | Spam Web IR Size of the web | Spam Web IR Size of the web | Spam Web IR Size of the web | Spam Web IR Size of the web | Spam Web IR Size of the web | Spam Web IR Size of the web | Spam Web IR Size of the web | Spam Web IR Size of the web | Spam Web IR Size of the web | Spam Web IR Size of the web | Spam Web IR Size of the web | Spam Web IR Size of the web | Spam Web IR Size of the web | Spam Web IR Size of the web | Spam Web IR Size of the web | Spam Web IR Size of the web | Spam Web IR Size of the web | Spam Web IR Size of the web | Spam Web IR Size of the web | Spam Web IR Size of the web | Spam Web IR Size of the web | Spam Web IR Size of the web | Spam Web IR Size of the web | Spam Web IR Size of the web | Spam Web IR Size of the web | Spam Web IR Size of the web | Spam Web IR Size of the web | Spam Web IR Size of the web | Spam Web IR Size of the web | Spam Web IR Size of the web | Spam Web IR Size of the web | Spam Web IR Size of the web | Spam Web IR Size of the web | Spam Web IR Size of the web | Spam Web IR Size of the web | Spam Web IR Size of the web | Spam Web IR Size of the web | Spam Web IR Size of the web | Spam Web IR Size of the web | Spam Web IR Size of the web | Spam Web IR Size of the web | Spam Web IR Size of the web | Spam Web IR Size of the web | Spam Web IR Size of the web | Spam Web IR Size of the web | Spam Web IR Size of the web | Spam Web IR Size of the web | Spam Web IR Size of the web | Spam Web IR Size of the web | Spam Web IR Size of the web | Spam Web IR Size of the web | Spam Web IR Size of the web | Spam Web IR Size of the web | Spam Web IR Size of the web | Spam Web IR Size of the web | Spam Web IR Size of the web | Spam Web IR Size of the web | Spam Web IR Size of the web | Spam Web IR Size of the web | Spam Web IR Size of the web | Spam Web IR Size of the web | Spam Web IR Size of the web | Spam Web IR Size of the web | Spam Web IR Size of the web | Spam Web IR Size of the web | Spam Web IR Size of the web | Spam Web IR Size of the web | Spam Web IR Size of the web | Spam Web IR Size of the web | Spam Web IR Size of the web | Spam Web IR Size of the web | Spam Web IR Size of the web | Spam Web IR Size of the web | Spam Web IR     | Spam Web        | Spam Web          | Spam We            | Spam W              | Spam W                     | Spam V                  | Spam                        |                        |                        |                        |                        |                        |                        |                        |                        |                        |                        |                           |                           |                            |                                |                             |

## Growth of the web

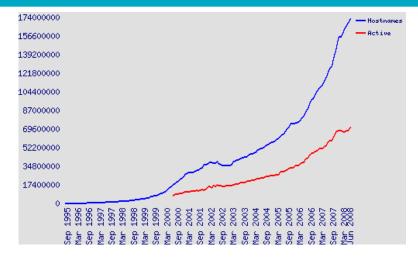

- The web keeps growing.
- But growth is no longer exponential?

- What is size? Number of web servers? Number of pages? Terabytes of data available?
- Some servers are seldom connected.
  - Example: Your laptop running a web server
  - Is it part of the web?
- The "dynamic" web is infinite.
  - Any sum of two numbers is its own dynamic page on Google. (Example: "2+4")

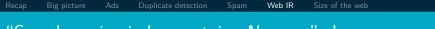

"Search engine index contains N pages": Issues

- Can I claim a page is in the index if I only index the first 4,000 bytes?
- Can I claim a page is in the index if I only index anchor text pointing to the page?
  - There used to be (and still are?) billions of pages that are only indexed by anchor text.

## Simple method for determining a lower bound

Duplicate detection

- OR-query of frequent words in a number of languages
- According to this query: Size of web  $\geq$  21,450,000,000 on 2007.07.07 and  $\geq$  25,350,000,000 on 2008.07.03

Web IR

• But page counts of Google search results are only rough estimates.

Big picture

#### Size of the web: Who cares?

- Media
- Users
  - They may switch to the search engine that has the best coverage of the web.
  - Users (sometimes) care about recall. If we underestimate the size of the web, search engine results may have low recall.
- Search engine designers (how many pages do I need to be able to handle?)
- Crawler designers (which policy will crawl close to N pages?)

# What is the size of the web? Any guesses?

Duplicate detection

- OR-query of frequent words in a number of languages
- According to this query: Size of web  $\geq$  21,450,000,000 on 2007.07.07

Web IR

Size of the web

- Big if: Page counts of Google search results are correct. (Generally, they are just rough estimates.)
- But this is just a lower bound, based on one search engine.
- How can we do better?

- The "dynamic" web is infinite.
  - Any sum of two numbers is its own dynamic page on Google. (Example: "2+4")
  - Many other dynamic sites generating infinite number of pages
- The static web contains duplicates each "equivalence class" should only be counted once.
- Some servers are seldom connected.
  - Example: Your laptop
  - Is it part of the web?

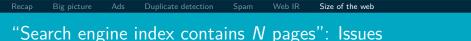

- Can I claim a page is in the index if I only index the first 4,000 bytes?
- Can I claim a page is in the index if I only index anchor text pointing to the page?
  - There used to be (and still are?) billions of pages that are only indexed by anchor text.

| Recap Big picture Ads Duplicate detection Spam Web IR | Size of the web |
|-------------------------------------------------------|-----------------|
|-------------------------------------------------------|-----------------|

## How can we estimate the size of the web?

| Recap | Big picture | Ads  | Duplicate detection | Spam | Web IR | Size of the web |
|-------|-------------|------|---------------------|------|--------|-----------------|
| Sam   | pling m     | etho | ods                 |      |        |                 |

- Random queries
- Random searches
- Random IP addresses
- Random walks

Duplicate detection

• There are significant differences between indexes of different search engines.

Size of the web

Web IR

- Different engines have different preferences.
  - max URL depth, max count/host, anti-spam rules, priority rules etc.
- Different engines index different things under the same URL.
  - anchor text, frames, meta-keywords, size of prefix etc.

Big picture

## Relative Size from Overlap [Bharat & Broder, 98]

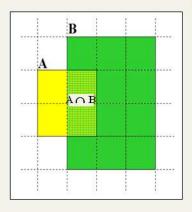

Sample URLs randomly from A Check if contained in B and vice versa  $A \cap B = (1/2) * Size A$  $A \cap B = (1/6) * Size B$ (1/2) \*Size A = (1/6) \*Size B ∴ Size A / Size B = (1/6)/(1/2) = 1/3

Each test involves: (i) Sampling (ii) Checking

- Ideal strategy: Generate a random URL
- Problem: Random URLs are hard to find (and sampling distribution should reflect "user interest")
- Approach 1: Random walks / IP addresses
  - In theory: might give us a true estimate of the size of the web (as opposed to just relative sizes of indexes)
- Approach 2: Generate a random URL contained in a given engine
  - Suffices for accurate estimation of relative size

Duplicate detection

- Idea: Use vocabulary of the web for query generation
- Vocabulary can be generated from web crawl
- Use conjunctive queries w<sub>1</sub> AND w<sub>2</sub>
  - Example: vocalists AND rsi
- Get result set of one hundred URLs from the source engine

Web IR

Size of the web

- Choose a random URL from the result set
- This sampling method induces a weight W(p) for each page p.
- Method was used by Bharat and Broder (1998).

Big picture

## Checking if a page is in the index

- Either: Search for URL if the engine supports this
- Or: Create a query that will find doc d with high probability
  - Download doc, extract words
  - Use 8 low frequency word as AND query
  - Call this a strong query for d
  - Run query
  - Check if *d* is in result set
- Problems
  - Near duplicates
  - Redirects
  - Engine time-outs

## Computing Relative Sizes and Total Coverage [BB98]

a = AltaVista, e = Excite, h = HotBot, i = Infoseek

 $\mathbf{f}_{\mathbf{x}\mathbf{y}}$  = fraction of  $\mathbf{x}$  in  $\mathbf{y}$ 

- Six pair-wise overlaps
  - $f_{ah}^* a f_{ha}^* h = \varepsilon_1$   $f_{ai}^* a - f_{ia}^* i = \varepsilon_2$   $f_{ae}^* a - f_{ea}^* e = \varepsilon_3$   $f_{hi}^* h - f_{ih}^* i = \varepsilon_4$   $f_{he}^* h - f_{eh}^* e = \varepsilon_5$  $f_{ei}^* e - f_{ie}^* i = \varepsilon_6$
- Arbitrarily, let a =
   1.

- We have 6 equations and 3 unknowns.
- Solve for e, h and i to minimize Σε<sub>i</sub><sup>2</sup>
- Compute engine overlaps.
- Re-normalize so that the total joint coverage is 100%

## Advantages & disadvantages

- Statistically sound under the induced weight.
- Biases induced by random query
  - Query Bias: Favors content-rich pages in the language(s) of the lexicon
  - Ranking Bias: Solution: Use conjunctive queries & fetch all
  - Checking Bias: Duplicates, impoverished pages omitted
  - Document or query restriction bias: engine might not deal properly with 8 words conjunctive query
  - Malicious Bias: Sabotage by engine
  - Operational Problems: Time-outs, failures, engine inconsistencies, index modification.

| Recap | Big picture | Ads   | Duplicate detection | Spam | Web IR | Size of the web |
|-------|-------------|-------|---------------------|------|--------|-----------------|
| Ran   | dom sea     | arche | es                  |      |        |                 |

- Choose random searches extracted from a search engine log (Lawrence & Giles 97)
- Use only queries with small result sets
- For each random query: compute ratio size(*r*<sub>1</sub>)/size(*r*<sub>2</sub>) of the two result sets
- Average over random searches

## Advantages & disadvantages

### Advantage

- Might be a better reflection of the human perception of coverage
- Issues
  - Samples are correlated with source of log (unfair advantage for originating search engine)
  - Duplicates
  - Technical statistical problems (must have non-zero results, ratio average not statistically sound)

## Random searches [Lawr98, Lawr99]

- 575 & 1050 queries from the NEC RI employee logs
- 6 Engines in 1998, 11 in 1999
- Implementation:
  - Restricted to queries with < 600 results in total</li>
  - Counted URLs from each engine after verifying query match
  - Computed size ratio & overlap for individual queries
  - Estimated index size ratio & overlap by averaging over all queries

## Queries from Lawrence and Giles study

- adaptive access control
- neighborhood preservation topographic
- hamiltonian structures
- right linear grammar
- pulse width modulation neural
- unbalanced prior probabilities
- ranked assignment method
- internet explorer favourites importing
- karvel thornber
- zili liu

- softmax activation function
- bose multidimensional system theory
- gamma mlp
- dvi2pdf
- john oliensis
- rieke spikes exploring neural
- video watermarking
- counterpropagation network
- fat shattering dimension
- abelson amorphous computing

# Random IP addresses [Lawrence & Giles '99]

- Generate random IP addresses
- Find a web server at the given address
  - If there's one
- Collect all pages from server.
- Method first used by O'Neill, McClain, & Lavoie, "A Methodology for Sampling the World Wide Web", 1997.

http://digitalarchive.oclc.org/da/ViewObject.jsp?objid=0000
003447

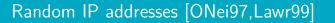

Duplicate detection

• [Lawr99] exhaustively crawled 2,500 servers and extrapolated

Size of the web

• Estimated size of the web to be 800 million

## Advantages and disadvantages

### Advantages

- Can, in theory, estimate the size of the accessible web (as opposed to the (relative) size of an index)
- Clean statistics
- Independent of crawling strategies
- Disadvantages
  - Many hosts share one IP ( $\rightarrow$  oversampling)
  - Hosts with large web sites don't get more weight than hosts with small web sites ( $\rightarrow$  possible undersampling)
  - Sensitive to spam (multiple IPs for same spam server)
  - Again, duplicates

## Random walks

[Henzinger et a/ WWW9]

- View the Web as a directed graph
- Build a random walk on this graph
  - Includes various "jump" rules back to visited sites
    - Does not get stuck in spider traps!
    - Can follow all links!
  - Converges to a stationary distribution
    - Must assume graph is finite and independent of the walk.
    - Conditions are not satisfied (cookie crumbs, flooding)
    - Time to convergence not really known
  - Sample from stationary distribution of walk
  - Use the "strong query" method to check coverage by SE

## Dependence on seed list

 How well connected is the graph? [Broder et al., WWW9]

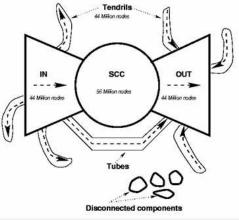

## Advantages & disadvantages

## Advantages

- "Statistically clean" method at least in theory!
- Could work even for infinite web (assuming convergence) under certain metrics.
- Disadvantages
  - List of seeds is a problem.
  - Practical approximation might not be valid.
  - Non-uniform distribution
    - Subject to link spamming

| Recap | Big picture | Ads | Duplicate detection | Spam | Web IR | Size of the web |
|-------|-------------|-----|---------------------|------|--------|-----------------|
| Con   | clusion     |     |                     |      |        |                 |

- Many different approaches to web size estimation.
- None is perfect.
- The problem has gotten much harder.
- There has not been a good study for a couple of years.
- Great topic for a thesis!

|     | Big picture | Ads | Duplicate detection | Web IR | Size of the web |
|-----|-------------|-----|---------------------|--------|-----------------|
| Res | ources      |     |                     |        |                 |

- Chapter 19 of IIR
- Resources at https://www.fi.muni.cz/~sojka/PV211/ and http://cislmu.org, materials in MU IS and FI MU library
  - Hal Varian explains Google second price auction: http://www.youtube.com/watch?v=K710a2PVhPQ
  - Size of the web queries
  - Trademark issues (Geico and Vuitton cases)
  - How ads are priced
  - Henzinger, Finding near-duplicate web pages: A large-scale evaluation of algorithms, ACM SIGIR 2006.

## PV211: Introduction to Information Retrieval https://www.fi.muni.cz/~sojka/PV211

IIR 20: Crawling Handout version

Petr Sojka, Hinrich Schütze et al.

Faculty of Informatics, Masaryk University, Brno Center for Information and Language Processing, University of Munich

2019-05-02

## Search engines rank content pages and ads

#### Web Images Maps News Shopping Gmail more

Google discount broker

Search Advanced Search

Web

#### Results 1 - 10 of about 807,000 for discount broker [definition]. (0.12 seconds)

#### **Discount Broker** Reviews

Information on online discount brokers emphasizing rates, charges, and customer comments and complaints. www.broker-reviews.us/ - 94k - Cached - Similar pages

#### Discount Broker Rankings (2008 Broker Survey) at SmartMoney.com

Discount Brokers. Rank/ Brokerage/ Minimum to Open Account, Comments, Standard Commis- sion\*, Reduced Commission, Account Fee Per Year (How to Avoid), Avg. ... www.smartmonev.com/brokers/index.cfm?storv=2004-discount-table - 121k -Cached - Similar pages

#### Stock Brokers | Discount Brokers | Online Brokers

Most Recommended, Top 5 Brokers headlines, 10, Don't Pay Your Broker for Free Funds May 15 at 3:39 PM. 5. Don't Discount the Discounters Apr 18 at 2:41 PM ... www.fool.com/investing/brokers/index.aspx - 44k - Cached - Similar pages

#### **Discount Broker**

Discount Broker - Definition of Discount Broker on Investopedia - A stockbroker who carries out buy and sell orders at a reduced commission compared to a ... www.investopedia.com/terms/d/discountbroker.asp - 31k - Cached - Similar pages

#### Discount Brokerage and Online Trading for Smart Stock Market ...

Online stock broker SogoTrade offers the best in discount brokerage investing. Get stock market quotes from this internet stock trading company. www.sogotrade.com/ - 39k - Cached - Similar pages

#### 15 guestions to ask discount brokers - MSN Money

Jan 11, 2004 ... If you're not big on hand-holding when it comes to investing, a discount broker can be an economical way to go. Just be sure to ask these ... moneycentral.msn.com/content/Investing/Startinyesting/P66171.asp - 34k -Cached - Similar pages

Sponsored Links

#### Rated #1 Online Broker

No Minimums, No Inactivity Fee Transfer to Firstrade for Free! www.firstrade.com

#### Discount Broker

Commission free trades for 30 days. No maintenance fees. Sign up now. TDAMERITRADE com

#### TradeKing - Online Broker

\$4.95 per Trade, Market or Limit SmartMoney Top Discount Broker 2007 www.TradeKing.com

#### Scottrade Brokerage

\$7 Trades, No Share Limit. In-Depth Research, Start Trading Online Now! www.Scottrade.com

#### Stock trades \$1.50 - \$3

100 free trades, up to \$100 back for transfer costs \$500 minimum www.sogotrade.com

#### \$3.95 Online Stock Trades

Market/Limit Orders, No Share Limit and No Inactivity Fees www.Marsco.com

INGDIRECT | ShareBuilder Barlinger Offician bla Acat Min

#### Soika, IIR Group: PV211: Crawling

Sian ir

## Google's second price auction

| advertiser | bid    | CTR  | ad rank | rank | paid      |
|------------|--------|------|---------|------|-----------|
| A          | \$4.00 | 0.01 | 0.04    | 4    | (minimum) |
| В          | \$3.00 | 0.03 | 0.09    | 2    | \$2.68    |
| С          | \$2.00 | 0.06 | 0.12    | 1    | \$1.51    |
| D          | \$1.00 | 0.08 | 0.08    | 3    | \$0.51    |

- bid: maximum bid for a click by advertiser
- CTR: click-through rate: when an ad is displayed, what percentage of time do users click on it? CTR is a measure of relevance.
- ad rank: bid × CTR: this trades off (i) how much money the advertiser is willing to pay against (ii) how relevant the ad is
- paid: Second price auction: The advertiser pays the minimum amount necessary to maintain their position in the auction (plus 1 cent).

## What's great about search ads

- Users only click if they are interested.
- The advertiser only pays when a user clicks on an ad.
- Searching for something indicates that you are more likely to buy it . . .
- ... in contrast to radio and newspaper ads.

## Near duplicate detection: Minimum of permutation

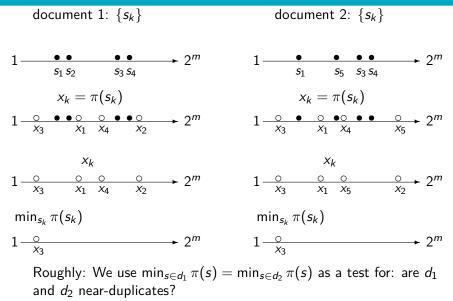

Sojka, IIR Group: PV211: Crawling

## How hard can crawling be?

- Web search engines must crawl their documents.
- Getting the content of the documents is easier for many other IR systems.
  - E.g., indexing all files on your hard disk: just do a recursive descent on your file system
- Ok: for web IR, getting the content of the documents takes longer . . .
- ... because of latency.
- But is that really a design/systems challenge?

## Basic crawler operation

- Initialize queue with URLs of known seed pages
- Repeat
  - Take URL from queue
  - Fetch and parse page
  - Extract URLs from page
  - Add URLs to queue
- Fundamental assumption: The web is well linked.

## Exercise: What's wrong with this crawler?

```
urlqueue := (some carefully selected set of seed urls)
while urlqueue is not empty:
   myurl := urlqueue.getlastanddelete()
   mypage := myurl.fetch()
   fetchedurls.add(myurl)
   newurls := mypage.extracturls()
   for myurl in newurls:
        if myurl not in fetchedurls and not in urlqueue:
        urlqueue.add(myurl)
        addtoinvertedindex(mypage)
```

## What's wrong with the simple crawler

- Scale: we need to distribute.
- We can't index everything: we need to subselect. How?
- Duplicates: need to integrate duplicate detection
- Spam and spider traps: need to integrate spam detection
- Politeness: we need to be "nice" and space out all requests for a site over a longer period (hours, days)
- Freshness: we need to recrawl periodically.
  - Because of the size of the web, we can do frequent recrawls only for a small subset.
  - Again, subselection problem or prioritization

## Magnitude of the crawling problem

- To fetch 20,000,000,000 pages in one month ....
- ... we need to fetch almost 8,000 pages per second!
- Actually: many more since many of the pages we attempt to crawl will be duplicates, unfetchable, spam etc.

## What a crawler must do

### Be polite

- Don't hit a site too often
- Only crawl pages you are allowed to crawl: robots.txt

### Be robust

• Be immune to spider traps, duplicates, very large pages, very large websites, dynamic pages etc

### robots.txt

- Protocol for giving crawlers ("robots") limited access to a website, originally from 1994
- Examples:
  - User-agent: \* Disallow: /yoursite/temp/
  - User-agent: searchengine Disallow: /
- Important: cache the robots.txt file of each site we are crawling

## Example of a robots.txt (nih.gov)

```
User-agent: PicoSearch/1.0
Disallow: /news/information/knight/
Disallow: /nidcd/
. . .
Disallow: /news/research_matters/secure/
Disallow: /od/ocpl/wag/
User-agent: *
Disallow: /news/information/knight/
Disallow: /nidcd/
. . .
Disallow: /news/research matters/secure/
Disallow: /od/ocpl/wag/
Disallow: /ddir/
Disallow: /sdminutes/
```

## What any crawler should do

- Be capable of distributed operation
- Be scalable: need to be able to increase crawl rate by adding more machines
- Fetch pages of higher quality first
- Continuous operation: get fresh version of already crawled pages

### **URL** frontier

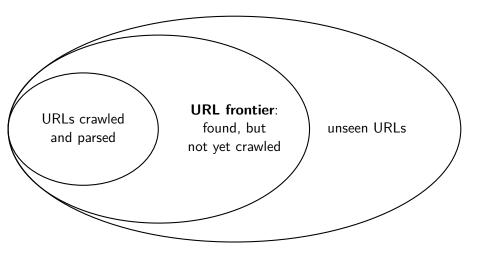

### **URL** frontier

- The URL frontier is the data structure that holds and manages URLs we've seen, but that have not been crawled yet.
- Can include multiple pages from the same host
- Must avoid trying to fetch them all at the same time
- Must keep all crawling threads busy

### Basic crawl architecture

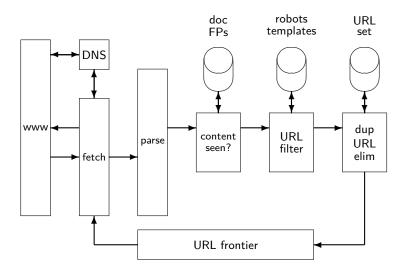

### **URL** normalization

- Some URLs extracted from a document are relative URLs.
- E.g., at http://www.fi.muni.cz/~sojka/PV211/, we may have p20crawl.pdf

 This is the same as URL: http://www.fi.muni.cz/~sojka/PV211/p20crawl.pdf

• During parsing, we must normalize (expand) all relative URLs.

### Content seen

- For each page fetched: check if the content is already in the index
- Check this using document fingerprints or shingles
- Skip documents whose content has already been indexed

### Distributing the crawler

- Run multiple crawl threads, potentially at different nodes
  - Usually geographically distributed nodes
- Partition hosts being crawled into nodes

## Google data centers (wayfaring.com)

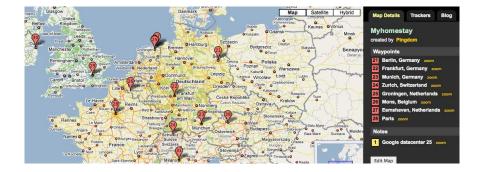

## Distributed crawler

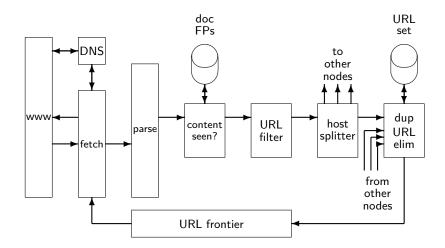

### URL frontier: Two main considerations

- Politeness: Don't hit a web server too frequently
  - E.g., insert a time gap between successive requests to the same server
- Freshness: Crawl some pages (e.g., news sites) more often than others
- Not an easy problem: simple priority queue fails.

## Mercator URL frontier

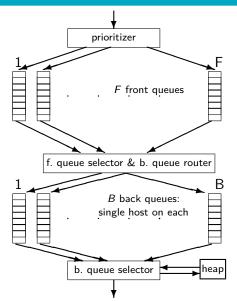

- URLs flow in from the top into the frontier.
- Front queues manage prioritization.
- Back queues enforce politeness.
- Each queue is FIFO.

## Mercator URL frontier: Front queues

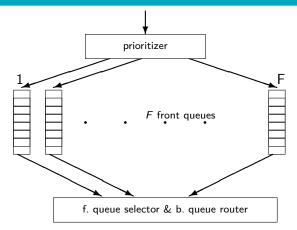

- Prioritizer assigns to URL an integer priority between 1 and *F*.
- Then appends URL to corresponding queue
- Heuristics for assigning priority: refresh rate, PageRank etc
- Selection from front queues is initiated by back queues

## Mercator URL frontier: Back queues

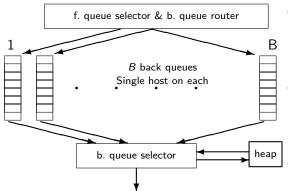

- Invariant 1. Each back queue is kept non-empty while the crawl is in progress.
- Invariant 2. Each back queue only contains URLs from a single host.
- Maintain a table from hosts to back queues.
- In the heap:
- One entry for each back queue
- The entry is the

## Mercator URL frontier

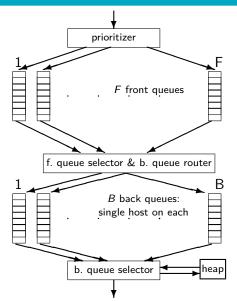

- URLs flow in from the top into the frontier.
- Front queues manage prioritization.
- Back queues enforce politeness.
- Each queue is FIFO.

### Spider trap

- Malicious server that generates an infinite sequence of linked pages.
- Sophisticated spider traps generate pages that are not easily identified as dynamic.

### Resources

- Chapter 20 of IIR
- Resources at https://www.fi.muni.cz/~sojka/PV211/ and http://cislmu.org, materials in MU IS and FI MU library
  - Papers by NLP centre people crawling data for Sketch Engine
  - Paper on Mercator by Heydon et al.
  - Robot exclusion standard

### PV211: Introduction to Information Retrieval https://www.fi.muni.cz/~sojka/PV211

IIR 21: Link analysis Handout version

Petr Sojka, Hinrich Schütze et al.

Faculty of Informatics, Masaryk University, Brno Center for Information and Language Processing, University of Munich

2019-04-18

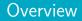

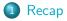

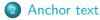

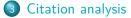

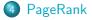

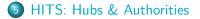

### Search engines rank content pages *and* ads

#### Web Images Maps News Shopping Gmail more

Google discount broker

Search Advanced Search Preferences

Web

### Results 1 - 10 of about 807,000 for discount broker [definition]. (0.12 seconds)

### **Discount Broker** Reviews

Information on online discount brokers emphasizing rates, charges, and customer comments and complaints. www.broker-reviews.us/ - 94k - Cached - Similar pages

### Discount Broker Rankings (2008 Broker Survey) at SmartMoney.com

Discount Brokers. Rank/ Brokerage/ Minimum to Open Account, Comments, Standard Commis-sion\*, Reduced Commission, Account Fee Per Year (How to Avoid), Avg. ... www.smartmoney.com/brokers/index.cfm?story=2004-discount-table - 121k -Cached - Similar pages

### Stock Brokers | Discount Brokers | Online Brokers

Most Recommended. Top 5 Brokers headlines. 10. Don't Pay Your Broker for Free Funds May 15 at 3:39 PM. 5. Don't Discount the Discounters Apr 18 at 2:41 PM ... www.fool.com/investing/brokers/index.aspx - 44k - Cached - Similar pages

### **Discount Broker**

Discount Broker - Definition of Discount Broker on Investopedia - A stockbroker who carries out buy and sell orders at a reduced commission compared to a ... www.investopedia.com/terms/d/discountbroker.asp- 31k - Cached - Similar.pages

#### Discount Brokerage and Online Trading for Smart Stock Market ...

Online stock broker SogoTrade offers the best in discount brokerage investing. Get stock market quotes from this internet stock trading company. www.sogotrade.com/-39k - Cached - Similar pages

### 15 questions to ask discount brokers - MSN Money

Jan 11, 2004 ... If you're not big on hand-holding when it comes to investing, a discount broker can be an economical way to go. Just be sure to ask these ... moneycentral.msn.com/content/Investing/Startinvesting/P66171.asp - 34k - Cached - Similar pages Sponsored Links

### Rated #1 Online Broker

No Minimums. No Inactivity Fee Transfer to Firstrade for Free! www.firstrade.com

#### **Discount Broker**

Commission free trades for 30 days. No maintenance fees. Sign up now. TDAMERITRADE.com

### TradeKing - Online Broker

\$4.95 per Trade, Market or Limit SmartMoney Top **Discount Broker** 2007 www.TradeKing.com

#### Scottrade Brokerage

\$7 Trades, No Share Limit. In-Depth Research. Start Trading Online Now! www.Scottrade.com

### Stock trades \$1.50 - \$3

100 free trades, up to \$100 back for transfer costs, \$500 minimum www.sogotrade.com

#### \$3.95 Online Stock Trades

Market/Limit Orders, No Share Limit and No Inactivity Fees www.Marsco.com

INGDIRECT | ShareBuilder

### Sojka, IIR Group: PV211: Link analysis

Sign ir

### Google's second price auction

| advertiser | bid    | CTR  | ad rank | rank | paid      |
|------------|--------|------|---------|------|-----------|
| A          | \$4.00 | 0.01 | 0.04    | 4    | (minimum) |
| В          | \$3.00 | 0.03 | 0.09    | 2    | \$2.68    |
| С          | \$2.00 | 0.06 | 0.12    | 1    | \$1.51    |
| D          | \$1.00 | 0.08 | 0.08    | 3    | \$0.51    |

- bid: maximum bid for a click by advertiser
- CTR: click-through rate: when an ad is displayed, what percentage of time do users click on it? CTR is a measure of relevance.
- ad rank: bid × CTR: this trades off (i) how much money the advertiser is willing to pay against (ii) how relevant the ad is
- paid: Second price auction: The advertiser pays the minimum amount necessary to maintain their position in the auction (plus 1 cent).

- Users only click if they are interested.
- The advertiser only pays when a user clicks on an ad.
- Searching for something indicates that you are more likely to buy it . . .
- ... in contrast to radio and newspaper ads.

## Near duplicate detection: Minimum of permutation

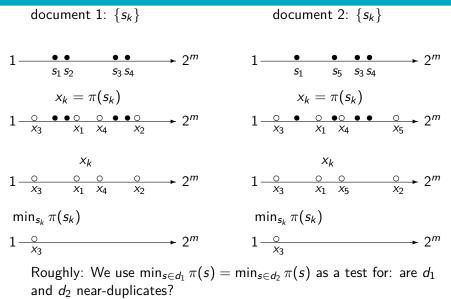

## Example

$$d_1 \quad d_2$$
  

$$s_1 \quad 1 \quad 0$$
  

$$s_2 \quad 0 \quad 1$$
  

$$s_3 \quad 1 \quad 1$$
  

$$s_4 \quad 1 \quad 0$$
  

$$s_5 \quad 0 \quad 1$$
  

$$h(x) = x \mod 5$$
  

$$g(x) = (2x + 1) \mod 5$$
  

$$\min(h(d_1)) = 1 \neq 0 =$$
  

$$\min(h(d_2))$$
  

$$\min(g(d_1)) = 2 \neq 0 =$$
  

$$\min(g(d_2))$$

$$\hat{J}(d_1, d_2) = \frac{0+0}{2} = 0$$

|          | $d_1$ slot |          | d <sub>2</sub> slot |          |
|----------|------------|----------|---------------------|----------|
|          |            | $\infty$ |                     | $\infty$ |
|          |            | $\infty$ |                     | $\infty$ |
| h(1) = 1 | 1          | 1        | _                   | $\infty$ |
| g(1) = 3 | 3          | 3        | -                   | $\infty$ |
| h(2) = 2 | -          | 1        | 2                   | 2        |
| g(2) = 0 | -          | 3        | 0                   | 0        |
| h(3) = 3 | 3          | 1        | 3                   | 2        |
| g(3) = 2 | 2          | 2        | 2                   | 0        |
| h(4) = 4 | 4          | 1        | _                   | 2        |
| g(4) = 4 | 4          | 2        | -                   | 0        |
| h(5) = 0 | _          | 1        | 0                   | 0        |
| g(5) = 1 | -          | 2        | 1                   | 0        |

final sketches

- Anchor text: What exactly are links on the web and why are they important for IR?
- Citation analysis: the mathematical foundation of PageRank and link-based ranking
- PageRank: the original algorithm that was used for link-based ranking on the web
- Hubs & Authorities: an alternative link-based ranking algorithm

### The web as a directed graph

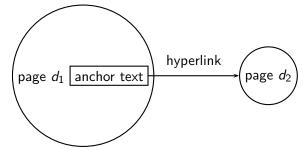

Assumption 1: A hyperlink is a quality signal.

 The hyperlink d<sub>1</sub> → d<sub>2</sub> indicates that d<sub>1</sub>'s author deems d<sub>2</sub> high-quality and relevant.

• Assumption 2: The anchor text describes the content of  $d_2$ .

- We use anchor text somewhat loosely here for: the text surrounding the hyperlink.
- Example: "You can find cheap cars <a href=http://...>here</a>."
- Anchor text: "You can find cheap cars here"

# [text of $d_2$ ] only vs. [text of $d_2$ ] + [anchor text $\rightarrow d_2$ ]

- Searching on [text of d<sub>2</sub>] + [anchor text → d<sub>2</sub>] is often more effective than searching on [text of d<sub>2</sub>] only.
- Example: Query IBM
  - Matches IBM's copyright page
  - Matches many spam pages
  - Matches IBM Wikipedia article
  - May not match IBM home page!
  - ... if IBM home page is mostly graphics
- Searching on [anchor text  $\rightarrow d_2$ ] is better for the query *IBM*.
  - In this representation, the page with the most occurrences of *IBM* is www.ibm.com.

### Anchor text containing IBM pointing to www.ibm.com

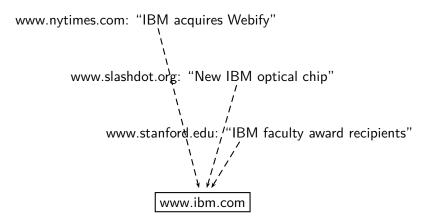

- Thus: Anchor text is often a better description of a page's content than the page itself.
- Anchor text can be weighted more highly than document text. (based on Assumptions 1&2)

## Exercise: Assumptions underlying PageRank

- Assumption 1: A link on the web is a quality signal the author of the link thinks that the linked-to page is high-quality.
- Assumption 2: The anchor text describes the content of the linked-to page.
- Is assumption 1 true in general?
- Is assumption 2 true in general?

- A Google bomb is a search with "bad" results due to maliciously manipulated anchor text.
- Google introduced a new weighting function in 2007 that fixed many Google bombs.
- Still some remnants: [dangerous cult] on Google, Bing, Yahoo
  - Coordinated link creation by those who dislike the Church of Scientology
- Defused Google bombs: [dumb motherf...], [who is a failure?], [evil empire]

## Origins of PageRank: Citation analysis (1)

- Citation analysis: analysis of citations in the scientific literature
- Example citation: "Miller (2001) has shown that physical activity alters the metabolism of estrogens."
- We can view "Miller (2001)" as a hyperlink linking two scientific articles.
- One application of these "hyperlinks" in the scientific literature:
  - Measure the similarity of two articles by the overlap of other articles citing them.
  - This is called cocitation similarity.
  - Cocitation similarity on the web: Google's "related:" operator, e.g. [related:www.ford.com]

## Origins of PageRank: Citation analysis (2)

- Another application: Citation frequency can be used to measure the impact of a scientific article.
  - Simplest measure: Each citation gets one vote.
  - On the web: citation frequency = inlink count
- However: A high inlink count does not necessarily mean high quality ...
- ... mainly because of link spam.
- Better measure: weighted citation frequency or citation rank
  - An citation's vote is weighted according to its citation impact.
  - Circular? No: can be formalized in a well-defined way.

## Origins of PageRank: Citation analysis (3)

- Better measure: weighted citation frequency or citation rank
- This is basically PageRank.
- PageRank was invented in the context of citation analysis by Pinsker and Narin in the 1960s.
- Citation analysis is a big deal: The budget and salary of this lecturer are / will be determined by the impact of his publications!

- We can use the same formal representation for
  - citations in the scientific literature
  - hyperlinks on the web
- Appropriately weighted citation frequency is an excellent measure of quality ...
  - ... both for web pages and for scientific publications.
- Next: PageRank algorithm for computing weighted citation frequency on the web

### Model behind PageRank: Random walk

- Imagine a web surfer doing a random walk on the web
  - Start at a random page
  - At each step, go out of the current page along one of the links on that page, equiprobably
- In the steady state, each page has a long-term visit rate.
- This long-term visit rate is the page's PageRank.
- PageRank = long-term visit rate = steady state probability

### Formalization of random walk: Markov chains

- A Markov chain consists of N states, plus an N × N transition probability matrix P.
- state = page
- At each step, we are on exactly one of the pages.
- For 1 ≤ i, j ≤ N, the matrix entry P<sub>ij</sub> tells us the probability of j being the next page, given we are currently on page i.

• Clearly, for all i, 
$$\sum_{j=1}^{N} P_{ij} = 1$$

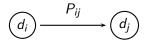

### Example web graph

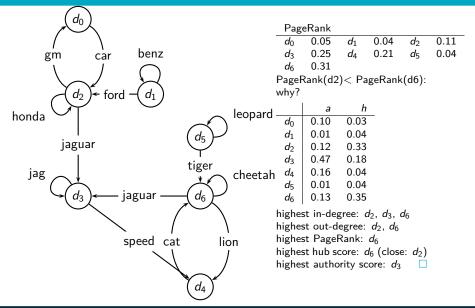

|                | $d_0$ | $d_1$ | $d_2$ | d <sub>3</sub> | $d_4$ | $d_5$ | $d_6$ |
|----------------|-------|-------|-------|----------------|-------|-------|-------|
| $d_0$          | 0     | 0     | 1     | 0              | 0     | 0     | 0     |
| $d_1$          | 0     | 1     | 1     | 0              | 0     | 0     | 0     |
| $d_2$          | 1     | 0     | 1     | 1              | 0     | 0     | 0     |
| d <sub>3</sub> | 0     | 0     | 0     | 1              | 1     | 0     | 0     |
| $d_4$          | 0     | 0     | 0     | 0              | 0     | 0     | 1     |
| $d_5$          | 0     | 0     | 0     | 0              | 0     | 1     | 1     |
| $d_6$          | 0     | 0     | 0     | 1              | 1     | 0     | 1     |

## Transition probability matrix P for example

|                | $d_0$ | $d_1$ | $d_2$ | d <sub>3</sub> | $d_4$ | $d_5$ | $d_6$ |
|----------------|-------|-------|-------|----------------|-------|-------|-------|
| $d_0$          | 0.00  | 0.00  | 1.00  | 0.00           | 0.00  | 0.00  | 0.00  |
| $d_1$          | 0.00  | 0.50  | 0.50  | 0.00           | 0.00  | 0.00  | 0.00  |
| $d_2$          | 0.33  | 0.00  | 0.33  | 0.33           | 0.00  | 0.00  | 0.00  |
| d <sub>3</sub> | 0.00  | 0.00  | 0.00  | 0.50           | 0.50  | 0.00  | 0.00  |
| $d_4$          | 0.00  | 0.00  | 0.00  | 0.00           | 0.00  | 0.00  | 1.00  |
| $d_5$          | 0.00  | 0.00  | 0.00  | 0.00           | 0.00  | 0.50  | 0.50  |
| $d_6$          | 0.00  | 0.00  | 0.00  | 0.33           | 0.33  | 0.00  | 0.33  |

- Recall: PageRank = long-term visit rate
- Long-term visit rate of page *d* is the probability that a web surfer is at page *d* at a given point in time.
- Next: what properties must hold of the web graph for the long-term visit rate to be well defined?
- The web graph must correspond to an ergodic Markov chain.
- First a special case: The web graph must not contain dead ends.

## Dead ends

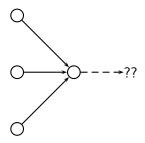

- The web is full of dead ends.
- Random walk can get stuck in dead ends.
- If there are dead ends, long-term visit rates are not well-defined (or non-sensical).

#### Teleporting – to get us out of dead ends

- At a dead end, jump to a random web page with prob. 1/N.
- At a non-dead end, with probability 10%, jump to a random web page (to each with a probability of 0.1/N).
- With remaining probability (90%), go out on a random hyperlink.
  - For example, if the page has 4 outgoing links: randomly choose one with probability (1-0.10)/4=0.225
- 10% is a parameter, the teleportation rate.
- Note: "jumping" from dead end is independent of teleportation rate.

- With teleporting, we cannot get stuck in a dead end.
- But even without dead ends, a graph may not have well-defined long-term visit rates.
- More generally, we require that the Markov chain be ergodic.

# Ergodic Markov chains

- A Markov chain is ergodic iff it is irreducible and aperiodic.
- Irreducibility. Roughly: there is a path from any page to any other page.
- Aperiodicity. Roughly: The pages cannot be partitioned such that the random walker visits the partitions sequentially.
- A non-ergodic Markov chain:

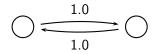

# Ergodic Markov chains

- Theorem: For any ergodic Markov chain, there is a unique long-term visit rate for each state.
- This is the steady-state probability distribution.
- Over a long time period, we visit each state in proportion to this rate.
- It doesn't matter where we start.
- Teleporting makes the web graph ergodic.
- ⇒ Web-graph+teleporting has a steady-state probability distribution.
- ⇒ Each page in the web-graph+teleporting has a PageRank.

- We now know what to do to make sure we have a well-defined PageRank for each page.
- Next: how to compute PageRank

#### Formalization of "visit": Probability vector

- A probability (row) vector  $\vec{x} = (x_1, \dots, x_N)$  tells us where the random walk is at any point.
- Example: ( 0 0 0 ... 1 ... 0 0 0 ) 1 2 3 ... *i* ... N-2 N-1 N
- More generally: the random walk is on page *i* with probability *x<sub>i</sub>*.
- Example:

- If the probability vector is \$\vec{x} = (x\_1, \ldots, x\_N)\$ at this step, what is it at the next step?
- Recall that row *i* of the transition probability matrix *P* tells us where we go next from state *i*.
- So from  $\vec{x}$ , our next state is distributed as  $\vec{x}P$ .

- The steady state in vector notation is simply a vector  $\vec{\pi} = (\pi_1, \pi_2, \dots, \pi_N)$  of probabilities.
- (We use  $\vec{\pi}$  to distinguish it from the notation for the probability vector  $\vec{x}$ .)
- $\pi_i$  is the long-term visit rate (or PageRank) of page *i*.
- So we can think of PageRank as a very long vector one entry per page.

## Steady-state distribution: Example

• What is the PageRank / steady state in this example?

$$\overset{O}{\overset{O}_{25}} \bigcirc \overset{O}{\overset{O}_{1}} \xrightarrow{\begin{array}{c} 0.75 \\ 0.25 \end{array}} (\overset{O}{d_2} \\ 0.25 \end{array} ) \overset{G}{\overset{O}_{2}} \overset{G}{\overset{O}_{2}}$$

#### Steady-state distribution: Example

|       | $\begin{array}{c} x_1 \\ P_t(d_1) \end{array}$ | $x_2$<br>$P_t(d_2)$ |                 |                 |
|-------|------------------------------------------------|---------------------|-----------------|-----------------|
|       |                                                |                     | $P_{11} = 0.25$ | $P_{12} = 0.75$ |
|       |                                                |                     | $P_{21} = 0.25$ | $P_{22} = 0.75$ |
| $t_0$ | 0.25                                           | 0.75                | 0.25            | 0.75            |
| $t_1$ | 0.25                                           | 0.75                | (convei         | rgence)         |

PageRank vector  $= \vec{\pi} = (\pi_1, \pi_2) = (0.25, 0.75)$ 

$$P_t(d_1) = P_{t-1}(d_1) * P_{11} + P_{t-1}(d_2) * P_{21}$$
  
$$P_t(d_2) = P_{t-1}(d_1) * P_{12} + P_{t-1}(d_2) * P_{22}$$

#### How do we compute the steady state vector?

- In other words: how do we compute PageRank?
- Recall: π = (π<sub>1</sub>, π<sub>2</sub>, ..., π<sub>N</sub>) is the PageRank vector, the vector of steady-state probabilities ...
- ... and if the distribution in this step is  $\vec{x}$ , then the distribution in the next step is  $\vec{x}P$ .
- But  $\vec{\pi}$  is the steady state!

• So:  $\vec{\pi} = \vec{\pi}P$ 

- Solving this matrix equation gives us  $\vec{\pi}$ .
- $\vec{\pi}$  is the principal left eigenvector for P ...
- . . . that is,  $\vec{\pi}$  is the left eigenvector with the largest eigenvalue.
- All transition probability matrices have largest eigenvalue 1.

#### One way of computing the PageRank $\vec{\pi}$

- Start with any distribution  $\vec{x}$ , e.g., uniform distribution
- After one step, we're at  $\vec{x}P$ .
- After two steps, we're at  $\vec{x}P^2$ .
- After k steps, we're at  $\vec{x}P^k$ .
- Algorithm: multiply  $\vec{x}$  by increasing powers of P until convergence.
- This is called the power method.
- Recall: regardless of where we start, we eventually reach the steady state  $\vec{\pi}$ .
- Thus: we will eventually (in asymptotia) reach the steady state.

- What is the PageRank / steady state in this example?  $O_{11} \longrightarrow O_{12} \longrightarrow O_{22} \longrightarrow O_{22} \longrightarrow$
- The steady state distribution (= the PageRanks) in this example are 0.25 for  $d_1$  and 0.75 for  $d_2$ .

#### Computing PageRank: Power method

|                | <i>x</i> <sub>1</sub> | <i>x</i> <sub>2</sub> |                |                |                        |
|----------------|-----------------------|-----------------------|----------------|----------------|------------------------|
|                | $P_t(d_1)$            | $P_t(d_2)$            |                |                |                        |
|                |                       |                       | $P_{11} = 0.1$ | $P_{12} = 0.9$ |                        |
|                |                       |                       | $P_{21} = 0.3$ | $P_{22} = 0.7$ |                        |
| $t_0$          | 0                     | 1                     | 0.3            | 0.7            | $= \vec{x}P$           |
| $t_1$          | 0.3                   | 0.7                   | 0.24           | 0.76           | $= \vec{x}P^2$         |
| $t_2$          | 0.24                  | 0.76                  | 0.252          | 0.748          | $= \vec{x} P^3$        |
| t <sub>3</sub> | 0.252                 | 0.748                 | 0.2496         | 0.7504         | $= \vec{x}P^4$         |
|                |                       |                       |                |                |                        |
| $t_\infty$     | 0.25                  | 0.75                  | 0.25           | 0.75           | $= \vec{x} P^{\infty}$ |

PageRank vector  $= \vec{\pi} = (\pi_1, \pi_2) = (0.25, 0.75)$ 

$$P_t(d_1) = P_{t-1}(d_1) * P_{11} + P_{t-1}(d_2) * P_{21}$$
  
$$P_t(d_2) = P_{t-1}(d_1) * P_{12} + P_{t-1}(d_2) * P_{22}$$

- What is the PageRank / steady state in this example?  $O_{11} \longrightarrow O_{12} \longrightarrow O_{22} \longrightarrow O_{22} \longrightarrow$
- The steady state distribution (= the PageRanks) in this example are 0.25 for  $d_1$  and 0.75 for  $d_2$ .

### Exercise: Compute PageRank using power method

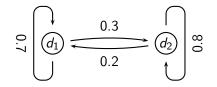

Solution

|                | $\begin{vmatrix} x_1 \\ P_t(d_1) \end{vmatrix}$ | $\sum_{t=1}^{N_2} P_t(d_2)$ |                |                |
|----------------|-------------------------------------------------|-----------------------------|----------------|----------------|
|                |                                                 |                             | $P_{11} = 0.7$ | $P_{12} = 0.3$ |
|                |                                                 |                             | $P_{21} = 0.2$ | $P_{22} = 0.8$ |
| $t_0$          | 0                                               | 1                           | 0.2            | 0.8            |
| $t_1$          | 0.2                                             | 0.8                         | 0.3            | 0.7            |
| $t_2$          | 0.3                                             | 0.7                         | 0.35           | 0.65           |
| t <sub>3</sub> | 0.35                                            | 0.65                        | 0.375          | 0.625          |
|                |                                                 |                             |                |                |
| $t_\infty$     | 0.4                                             | 0.6                         | 0.4            | 0.6            |

PageRank vector  $= \vec{\pi} = (\pi_1, \pi_2) = (0.4, 0.6)$ 

$$P_t(d_1) = P_{t-1}(d_1) * P_{11} + P_{t-1}(d_2) * P_{21}$$
  
$$P_t(d_2) = P_{t-1}(d_1) * P_{12} + P_{t-1}(d_2) * P_{22}$$

# PageRank summary

#### Preprocessing

- Given graph of links, build matrix P
- Apply teleportation
- From modified matrix, compute  $\vec{\pi}$
- $\vec{\pi}_i$  is the PageRank of page *i*.
- Query processing
  - Retrieve pages satisfying the query
  - Rank them by their PageRank
  - Return reranked list to the user

#### PageRank issues

- Real surfers are not random surfers.
  - Examples of nonrandom surfing: back button, short vs. long paths, bookmarks, directories and search!
  - $\bullet\, \rightarrow$  Markov model is not a good model of surfing.
  - But it's good enough as a model for our purposes.
- Simple PageRank ranking (as described on previous slide) produces bad results for many pages.
  - Consider the query [video service]
  - The Yahoo home page (i) has a very high PageRank and (ii) contains both *video* and *service*.
  - If we rank all Boolean hits according to PageRank, then the Yahoo home page would be top-ranked.
  - Clearly not desirable
- In practice: rank according to weighted combination of raw text match, anchor text match, PageRank & other factors
- ullet ightarrow see lecture on Learning to Rank

## Example web graph

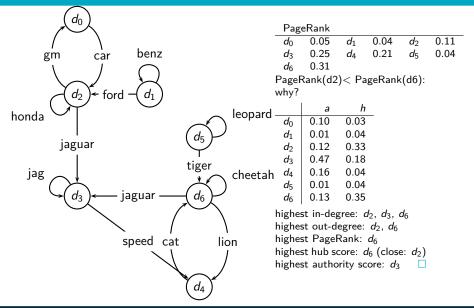

|                | $d_0$ | $d_1$ | $d_2$ | $d_3$ | $d_4$ | $d_5$ | $d_6$ |
|----------------|-------|-------|-------|-------|-------|-------|-------|
| $d_0$          | 0.00  | 0.00  | 1.00  | 0.00  | 0.00  | 0.00  | 0.00  |
| $d_1$          | 0.00  | 0.50  | 0.50  | 0.00  | 0.00  | 0.00  | 0.00  |
| $d_2$          | 0.33  | 0.00  | 0.33  | 0.33  | 0.00  | 0.00  | 0.00  |
| d <sub>3</sub> | 0.00  | 0.00  | 0.00  | 0.50  | 0.50  | 0.00  | 0.00  |
| $d_4$          | 0.00  | 0.00  | 0.00  | 0.00  | 0.00  | 0.00  | 1.00  |
| $d_5$          | 0.00  | 0.00  | 0.00  | 0.00  | 0.00  | 0.50  | 0.50  |
| $d_6$          | 0.00  | 0.00  | 0.00  | 0.33  | 0.33  | 0.00  | 0.33  |

|                | $d_0$ | $d_1$ | $d_2$ | d <sub>3</sub> | $d_4$ | $d_5$ | $d_6$ |
|----------------|-------|-------|-------|----------------|-------|-------|-------|
| $d_0$          | 0.02  | 0.02  | 0.88  | 0.02           | 0.02  | 0.02  | 0.02  |
| $d_1$          | 0.02  | 0.45  | 0.45  | 0.02           | 0.02  | 0.02  | 0.02  |
| $d_2$          | 0.31  | 0.02  | 0.31  | 0.31           | 0.02  | 0.02  | 0.02  |
| d <sub>3</sub> | 0.02  | 0.02  | 0.02  | 0.45           | 0.45  | 0.02  | 0.02  |
| $d_4$          | 0.02  | 0.02  | 0.02  | 0.02           | 0.02  | 0.02  | 0.88  |
| $d_5$          | 0.02  | 0.02  | 0.02  | 0.02           | 0.02  | 0.45  | 0.45  |
| $d_6$          | 0.02  | 0.02  | 0.02  | 0.31           | 0.31  | 0.02  | 0.31  |

|                       | x    | $\vec{x}P^1$ | $\vec{x}P^2$ | $\vec{x}P^3$ | $\vec{x}P^4$ | $\vec{x}P^5$ | хP <sup>6</sup> | $\vec{x}P^7$ | <i>x</i> ₽ <sup>8</sup> | $\vec{x}P^9$ | $\vec{x}P^{10}$ | $\vec{x}P^{11}$ | $\vec{x}P^{12}$ | $\vec{x}P^{13}$ |
|-----------------------|------|--------------|--------------|--------------|--------------|--------------|-----------------|--------------|-------------------------|--------------|-----------------|-----------------|-----------------|-----------------|
| $d_0$                 | 0.14 | 0.06         | 0.09         | 0.07         | 0.07         | 0.06         | 0.06            | 0.06         | 0.06                    | 0.05         | 0.05            | 0.05            | 0.05            | 0.05            |
| $d_1$                 | 0.14 | 0.08         | 0.06         | 0.04         | 0.04         | 0.04         | 0.04            | 0.04         | 0.04                    | 0.04         | 0.04            | 0.04            | 0.04            | 0.04            |
| <i>d</i> <sub>2</sub> | 0.14 | 0.25         | 0.18         | 0.17         | 0.15         | 0.14         | 0.13            | 0.12         | 0.12                    | 0.12         | 0.12            | 0.11            | 0.11            | 0.11            |
|                       |      |              |              |              |              |              |                 |              |                         |              |                 |                 | 0.25            |                 |
| $d_4$                 | 0.14 | 0.12         | 0.16         | 0.19         | 0.19         | 0.20         | 0.21            | 0.21         | 0.21                    | 0.21         | 0.21            | 0.21            | 0.21            | 0.21            |
|                       |      |              |              |              |              |              |                 |              |                         |              |                 |                 | 0.04            |                 |
| $d_6$                 | 0.14 | 0.25         | 0.23         | 0.25         | 0.27         | 0.28         | 0.29            | 0.29         | 0.30                    | 0.30         | 0.30            | 0.30            | 0.31            | 0.31            |

## Example web graph

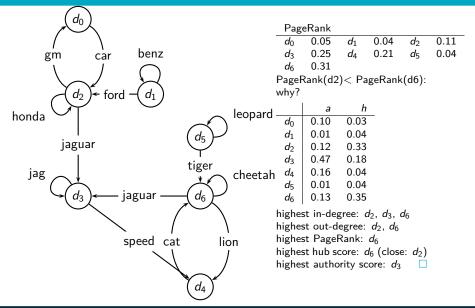

- Frequent claim: PageRank is the most important component of web ranking.
- The reality:
  - There are several components that are at least as important: e.g., anchor text, phrases, proximity, tiered indexes ...
  - Rumor has it that PageRank in its original form (as presented here) now has a negligible impact on ranking!
  - However, variants of a page's PageRank are still an essential part of ranking.
  - Adressing link spam is difficult and crucial.

# HITS – Hyperlink-Induced Topic Search

- Premise: there are two different types of relevance on the web.
- Relevance type 1: Hubs. A hub page is a good list of [links to pages answering the information need].
  - E.g., for query [chicago bulls]: Bob's list of recommended resources on the Chicago Bulls sports team
- Relevance type 2: Authorities. An authority page is a direct answer to the information need.
  - The home page of the Chicago Bulls sports team
  - By definition: Links to authority pages occur repeatedly on hub pages.
- Most approaches to search (including PageRank ranking) don't make the distinction between these two very different types of relevance.

- A good hub page for a topic links to many authority pages for that topic.
- A good authority page for a topic is linked to by many hub pages for that topic.
- Circular definition we will turn this into an iterative computation.

## Example for hubs and authorities

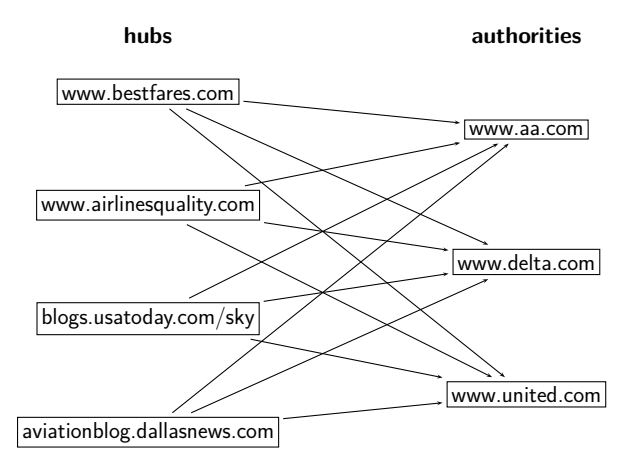

#### How to compute hub and authority scores

- Do a regular web search first
- Call the search result the root set
- Find all pages that are linked to or link to pages in the root set
- Call this larger set the base set
- Finally, compute hubs and authorities for the base set (which we'll view as a small web graph)

#### Root set and base set (1)

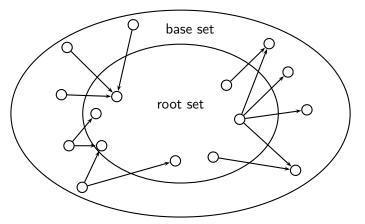

1) The root set 2) Nodes that root set nodes link to 3) Nodes that link to root set nodes 4) The base set

- Root set typically has 200–1,000 nodes.
- Base set may have up to 5,000 nodes.
- Computation of base set, as shown on previous slide:
  - Follow outlinks by parsing the pages in the root set
  - Find *d*'s inlinks by searching for all pages containing a link to *d*

- Compute for each page d in the base set a hub score h(d) and an authority score a(d)
- Initialization: for all d: h(d) = 1, a(d) = 1
- Iteratively update all h(d), a(d)
- After convergence:
  - Output pages with highest h scores as top hubs
  - Output pages with highest a scores as top authorities
  - So we output two ranked lists

#### Iterative update

• Iterate these two steps until convergence

#### Details

#### Scaling

- To prevent the *a*() and *h*() values from getting too big, can scale down after each iteration
- Scaling factor doesn't really matter.
- We care about the relative (as opposed to absolute) values of the scores.
- In most cases, the algorithm converges after a few iterations.

# Authorities for query [Chicago Bulls]

- 0.85 www.nba.com/bulls
- 0.25 www.essex1.com/people/jmiller/bulls.htm "da Bulls"
- 0.20 www.nando.net/SportServer/basketball/nba/chi.html "The Chicago Bulls"
- 0.15 users.aol.com/rynocub/bulls.htm "The Chicago Bulls Home Page"
- 0.13 www.geocities.com/Colosseum/6095 "Chicago Bulls"

(Ben-Shaul et al, WWW8)

## The authority page for [Chicago Bulls]

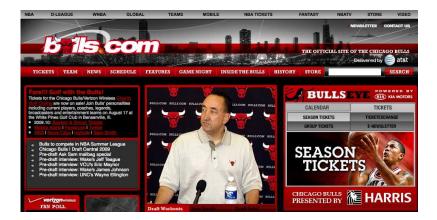

# Hubs for query [Chicago Bulls]

- 1.62 www.geocities.com/Colosseum/1778 "Unbelieveabulls!!!!!"
- 1.24 www.webring.org/cgi-bin/webring?ring=chbulls "Erin's Chicago Bulls Page"
- 0.74 www.geocities.com/Hollywood/Lot/3330/Bulls.html "Chicago Bulls"
- 0.52 www.nobull.net/web\_position/kw-search-15-M2.htm "Excite Search Results: bulls"
- 0.52 www.halcyon.com/wordsltd/bball/bulls.htm "Chicago Bulls Links"

(Ben-Shaul et al, WWW8)

# A hub page for [Chicago Bulls]

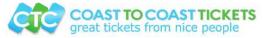

**Official Website Links:** Chicago Bulls (official site) http://www.nba.com/bulls/ Fan Club - Fan Site Links: Chicago Bulls Chicago Bulls Fan Site with Bulls Blog. News, Bulls Forum, Wallpapers and all your basic Chicago Bulls essentials!! http://www.bullscentral.com Chicago Bulls Blog The place to be for news and views on the Chicago Bulls and NBA Basketball! http://chi-bulls.blogspot.com News and Information Links: Chicago Sun-Times (local newspaper) http://www.suntimes.com/sports/basketball/bulls/index.html Chicago Tribune (local newspaper) http://www.chicagotribune.com/sports/basketball/bulls/ Wikipedia - Chicago Bulls All about the Chicago Bulls from Wikipedia, the free online encyclopedia. http://en.wikipedia.org/wiki/Chicago Bulls Merchandise Links: Chicago Bulls watches http://www.sportimewatches.com/NBA\_watches/Chicago-Bulls-watches.html

Minnesota Timberwolves Tickets New Jorsey Mate Tickets New York Knicke Tickets Okahoma City Tunder Tickets Orlando Magic Tickets Philadolphi 76res Tickets Philadolphi 76res Tickets Sacramoto Kings Tickets San Antonio Spurs Tickets Unh Jazz Tickets Uth Jazz Tickets Washington Wizards Tickets

NBA All-Star Weekend NBA Finals Tickets NBA Playoffs Tickets

All NBA Tickets

| Event Selections      |   |
|-----------------------|---|
| Sporting Events       |   |
| MLB Baseball Tickets  |   |
| NFL Football Tickets  |   |
| NBA Basketball Ticket | ł |
| NHL Hockey Tickets    |   |
| NASCAR Racing Ticke   | ł |
| PGA Golf Tickets      |   |
| Tennis Tickets        |   |
| NCAA Football Tickets |   |

#### Sojka, IIR Group: PV211: Link analysis

Returning Cu

City Guide

#### Hubs & Authorities: Comments

- HITS can pull together good pages regardless of page content.
- Once the base set is assembled, we only do link analysis, no text matching.
- Pages in the base set often do not contain any of the query words.
- In theory, an English query can retrieve Japanese-language pages!
  - If supported by the link structure between English and Japanese pages
- Danger: topic drift the pages found by following links may not be related to the original query.

### Proof of convergence

- We define an *N* × *N* adjacency matrix *A*. (We called this the link matrix earlier.)
- For  $1 \le i, j \le N$ , the matrix entry  $A_{ij}$  tells us whether there is a link from page *i* to page *j* ( $A_{ij} = 1$ ) or not ( $A_{ij} = 0$ ).
- Example:

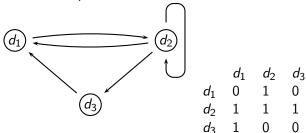

#### Write update rules as matrix operations

- Define the hub vector \$\vec{h} = (h\_1, \ldots, h\_N)\$ as the vector of hub scores. \$h\_i\$ is the hub score of page \$d\_i\$.
- Similarly for *a*, the vector of authority scores
- Now we can write  $h(d) = \sum_{d \mapsto y} a(y)$  as a matrix operation:  $\vec{h} = A\vec{a} \dots$
- ... and we can write  $a(d) = \sum_{y \mapsto d} h(y)$  as  $\vec{a} = A^T \vec{h}$
- HITS algorithm in matrix notation:
  - Compute  $\vec{h} = A\vec{a}$
  - Compute  $\vec{a} = A^T \vec{h}$
  - Iterate until convergence

### HITS as eigenvector problem

- HITS algorithm in matrix notation. Iterate:
  - Compute  $\vec{h} = A\vec{a}$
  - Compute  $\vec{a} = A^T \vec{h}$
- By substitution we get:  $\vec{h} = AA^T \vec{h}$  and  $\vec{a} = A^T A \vec{a}$
- Thus,  $\vec{h}$  is an eigenvector of  $AA^T$  and  $\vec{a}$  is an eigenvector of  $A^TA$ .
- So the HITS algorithm is actually a special case of the power method and hub and authority scores are eigenvector values.
- HITS and PageRank both formalize link analysis as eigenvector problems.

### Example web graph

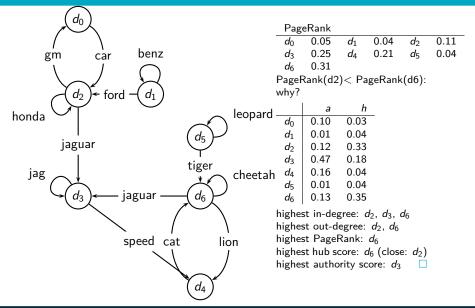

We double-weight links whose anchors contain query word:

|                | $d_0$ | $d_1$ | $d_2$ | d <sub>3</sub> | $d_4$ | $d_5$ | $d_6$ |
|----------------|-------|-------|-------|----------------|-------|-------|-------|
| $d_0$          | 0     | 0     | 1     | 0              | 0     | 0     | 0     |
| $d_1$          | 0     | 1     | 1     | 0              | 0     | 0     | 0     |
| $d_2$          | 1     | 0     | 1     | 2              | 0     | 0     | 0     |
| d <sub>3</sub> | 0     | 0     | 0     | 1              | 1     | 0     | 0     |
| $d_4$          | 0     | 0     | 0     | 0              | 0     | 0     | 1     |
| $d_5$          | 0     | 0     | 0     | 0              | 0     | 1     | 1     |
| $d_6$          | 0     | 0     | 0     | 2              | 1     | 0     | 1     |

|                | $\vec{h}_0$ | $ec{h}_1$ | $\vec{h}_2$ | $\vec{h}_3$ | $\vec{h}_4$ | $\vec{h}_5$ |
|----------------|-------------|-----------|-------------|-------------|-------------|-------------|
| $d_0$          | 0.14        | 0.06      | 0.04        | 0.04        | 0.03        | 0.03        |
| $d_1$          | 0.14        | 0.08      | 0.05        | 0.04        | 0.04        | 0.04        |
| $d_2$          | 0.14        | 0.28      | 0.32        | 0.33        | 0.33        | 0.33        |
| d <sub>3</sub> | 0.14        | 0.14      | 0.17        | 0.18        | 0.18        | 0.18        |
| $d_4$          | 0.14        | 0.06      | 0.04        | 0.04        | 0.04        | 0.04        |
| $d_5$          | 0.14        | 0.08      | 0.05        | 0.04        | 0.04        | 0.04        |
| $d_6$          | 0.14        | 0.30      | 0.33        | 0.34        | 0.35        | 0.35        |

# Authority vectors $\vec{a}_i = \frac{1}{c_i} A^T \cdot \vec{h}_{i-1}, i \ge 1$

|                | $\vec{a}_1$ | $\vec{a}_2$ | $\vec{a}_3$ | $\vec{a}_4$ | $\vec{a}_5$ | $\vec{a}_6$ | ā <sub>7</sub> |
|----------------|-------------|-------------|-------------|-------------|-------------|-------------|----------------|
| $d_0$          | 0.06        | 0.09        | 0.10        | 0.10        | 0.10        | 0.10        | 0.10           |
| $d_1$          | 0.06        | 0.03        | 0.01        | 0.01        | 0.01        | 0.01        | 0.01           |
| $d_2$          | 0.19        | 0.14        | 0.13        | 0.12        | 0.12        | 0.12        | 0.12           |
| d <sub>3</sub> | 0.31        | 0.43        | 0.46        | 0.46        | 0.46        | 0.47        | 0.47           |
| $d_4$          | 0.13        | 0.14        | 0.16        | 0.16        | 0.16        | 0.16        | 0.16           |
| $d_5$          | 0.06        | 0.03        | 0.02        | 0.01        | 0.01        | 0.01        | 0.01           |
| $d_6$          | 0.19        | 0.14        | 0.13        | 0.13        | 0.13        | 0.13        | 0.13           |

### Example web graph

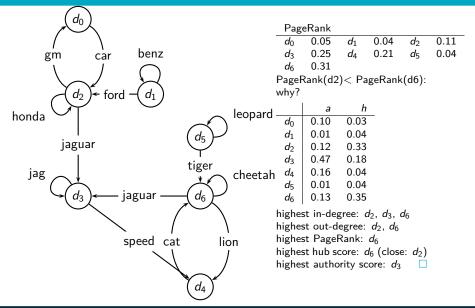

### PageRank vs. HITS: Discussion

- PageRank can be precomputed, HITS has to be computed at query time.
  - HITS is too expensive in most application scenarios.
- PageRank and HITS make two different design choices concerning (i) the eigenproblem formalization (ii) the set of pages to apply the formalization to.
- These two are orthogonal.
  - We could also apply HITS to the entire web and PageRank to a small base set.
- Claim: On the web, a good hub almost always is also a good authority.
- The actual difference between PageRank ranking and HITS ranking is therefore not as large as one might expect.

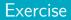

#### • Why is a good hub almost always also a good authority?

- Anchor text: What exactly are links on the web and why are they important for IR?
- Citation analysis: the mathematical foundation of PageRank and link-based ranking
- PageRank: the original algorithm that was used for link-based ranking on the web
- Hubs & Authorities: an alternative link-based ranking algorithm

#### Resources

- Chapter 21 of IIR
- Resources at https://www.fi.muni.cz/~sojka/PV211/ and http://cislmu.org, materials in MU IS and FI MU library
  - American Mathematical Society article on PageRank (popular science style)
  - Jon Kleinberg's home page (main person behind HITS)
  - A Google bomb and its defusing
  - Google's official description of PageRank: PageRank reflects our view of the importance of web pages by considering more than 500 million variables and 2 billion terms. Pages that we believe are important pages receive a higher PageRank and are more likely to appear at the top of the search results.